# siunitx — A comprehensive (SI) units package<sup>∗</sup>

Joseph Wright†

Released 2008/09/03

#### **Abstract**

Typesetting values with units requires care to ensure that the combined mathematical meaning of the value plus unit combination is clear. In particular, the SI units system lays down a consistent set of units with rules on how these are to be used. However, different countries and publishers have differing conventions on the exact appearance of numbers (and units).

The siunitx provides a set of tools for authors to typeset numbers and units in a consistent way. The package has an extended set of configuration options which make it possible to follow varying typographic conventions with the same input syntax. The package includes automated processing of numbers and units, and the ability to control tabular alignment of numbers.

A number of LATEX packages have been developed in the past for formatting units: SIunits, SIstyle, unitsdef, units, fancyunits and fancynum. Support for users of all of these packages is available as emulation modules in siunitx. In addition, siunitx can carry out many of the functions of the dcolumn, rccol and numprint packages.

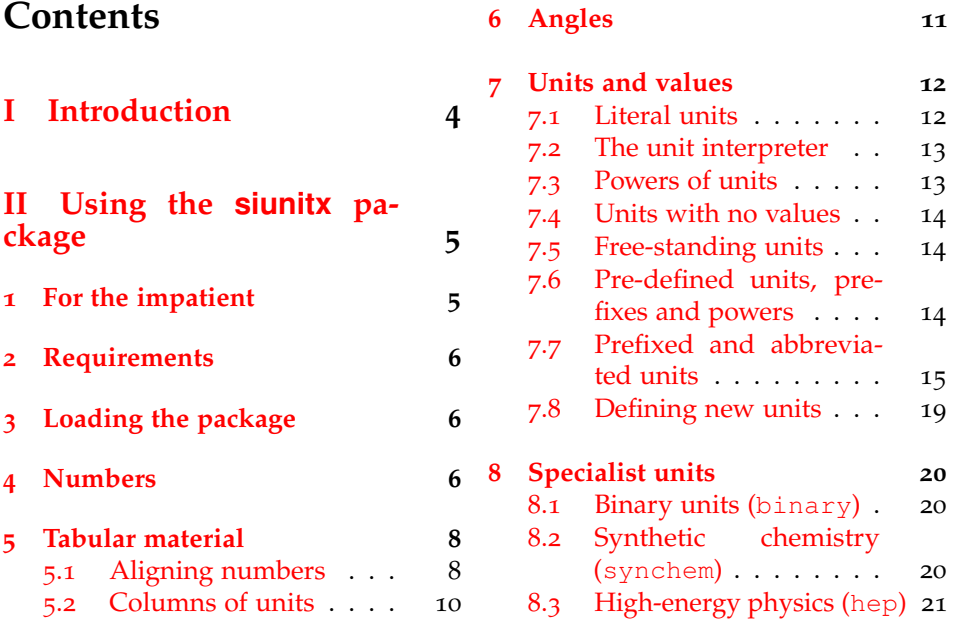

<sup>∗</sup>This file describes version v1.0l, last revised 2008/09/03.

†E-mail: joseph.wright@morningstar2.co.uk

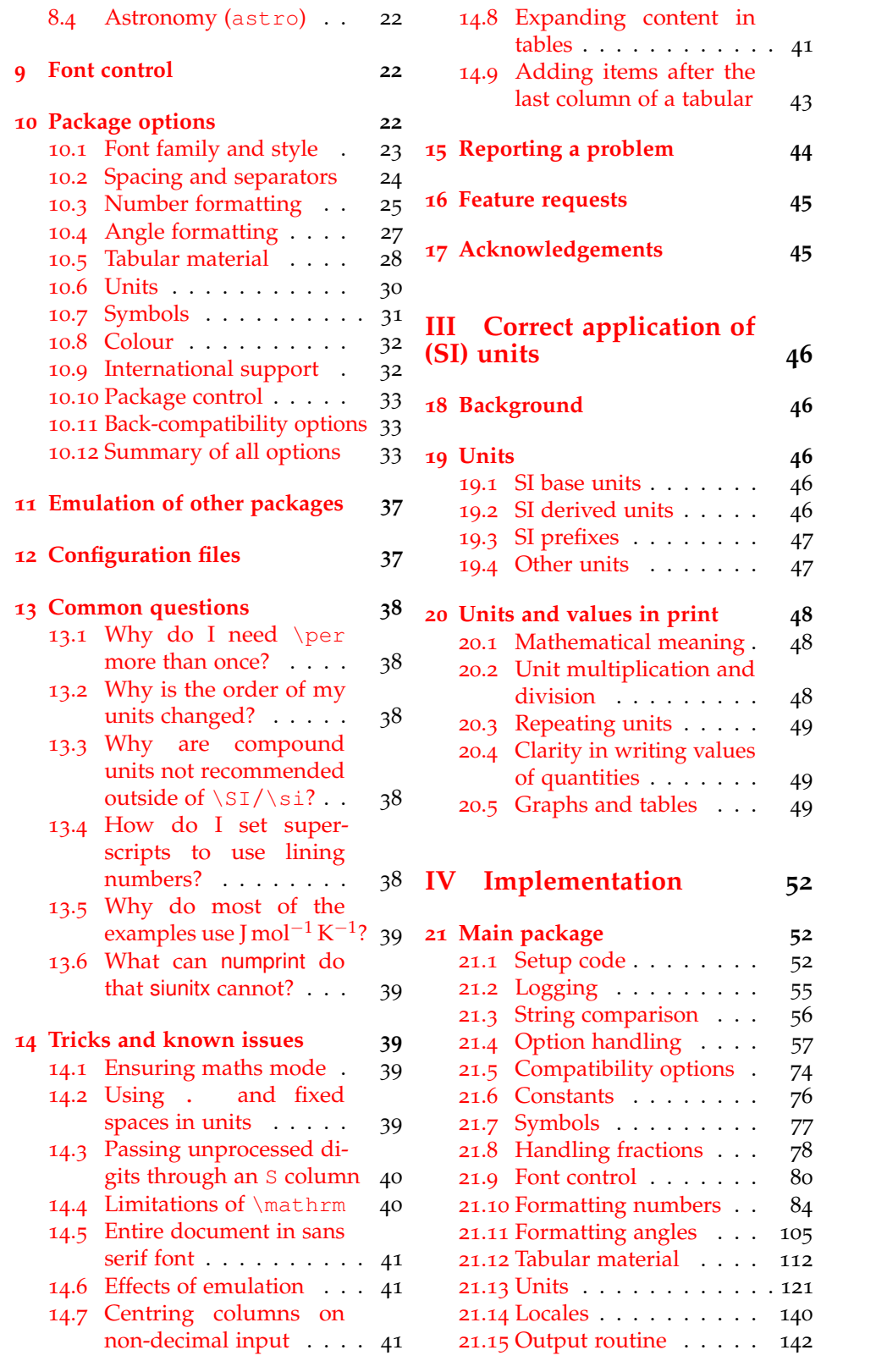

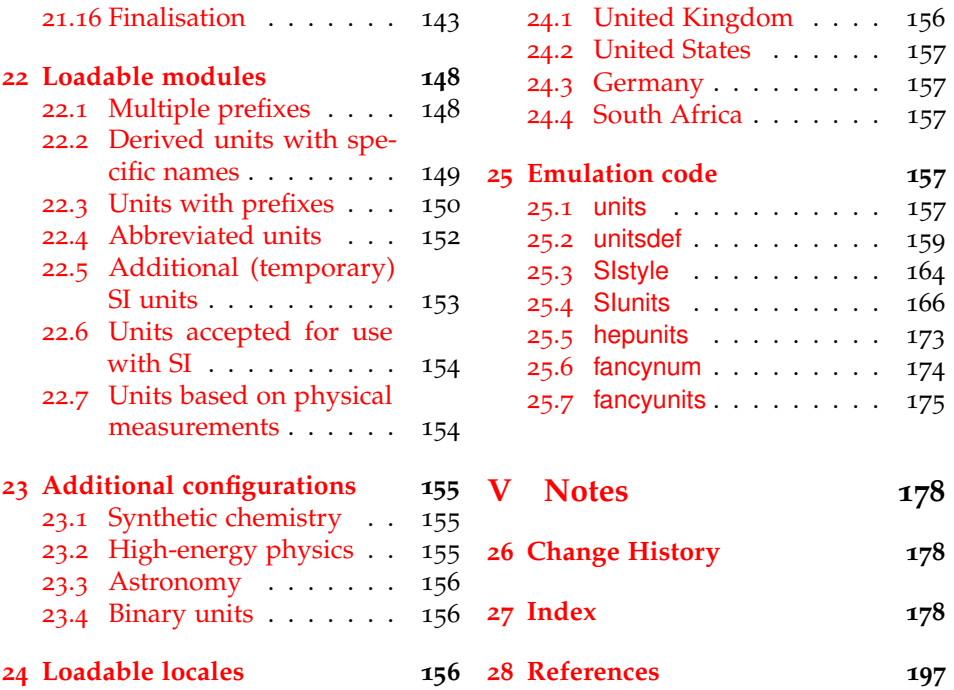

# <span id="page-3-0"></span>**Part I Introduction**

The correct application of units of measurement is very important in technical applications. For this reason, carefully-crafted definitions of a coherent units system have been laid down by the *Conférence Générale des Poids et Mesures*[1](#page-3-1) (CGPM): this has resulted in the *Système International d'Unités*[2](#page-3-2) (SI). At the same time, typographic conventions for correctly displaying both numbers and units exist to ensure that no loss of meaning occurs in printed matter.

siunitx aims to provide a unified method for LAT<sub>E</sub>X users to typeset units and values correctly and easily. The design philosophy of siunitx is to follow the agreed rules by default, but to allow variation through option settings. In this way, users can use siunitx to follow the requirements of publishers, co-authors, universities, *etc*. without needing to alter the input at all.

siunitx is intended as a complete replacement for Slunits, SIstyle, unitsdef, units, fancyunits and fancynum. As such, emulation modes are provided for all of these packages. Where possible, conventions from the existing solutions have been used here. For example, the macros \num, \ang and \SI act in a very similar fashion to those in existing packages.

<span id="page-3-2"></span><span id="page-3-1"></span><sup>&</sup>lt;sup>1</sup>General Conference on Weights and Measures. 2 International System of Units.

# <span id="page-4-0"></span>**Part II Using the siunitx package**

## <span id="page-4-1"></span>**1 For the impatient**

siunitx provides the user macros:

- $\setminus$ SI [ $\langle options \rangle$ ] { $\langle value \rangle$  } [ $\langle pre-unit \rangle$ ] { $\langle unit \rangle$  }
- $\setminus$ si[ $\langle options \rangle$ ] { $\langle unit \rangle$  }
- \num[ $\langle options\rangle$ ] { $\langle number\rangle$  }
- $\langle$ ang[ $\langle$ options $\rangle$ ] { $\langle$ angle $\rangle$  }
- \sisetup{\*options*}}

plus the S and s column types for decimal alignments and units in tables. These macros are designed for typesetting units and values with control of appearance and with intelligent processing.

By default, all text is typeset in the current upright, serif maths font. This can be changes by setting the appropriate package options: obeyall will use the current font for typesetting.

The package includes a "unit processor", which allows the use of named units or literal values. Named units are processed to correctly include powers.

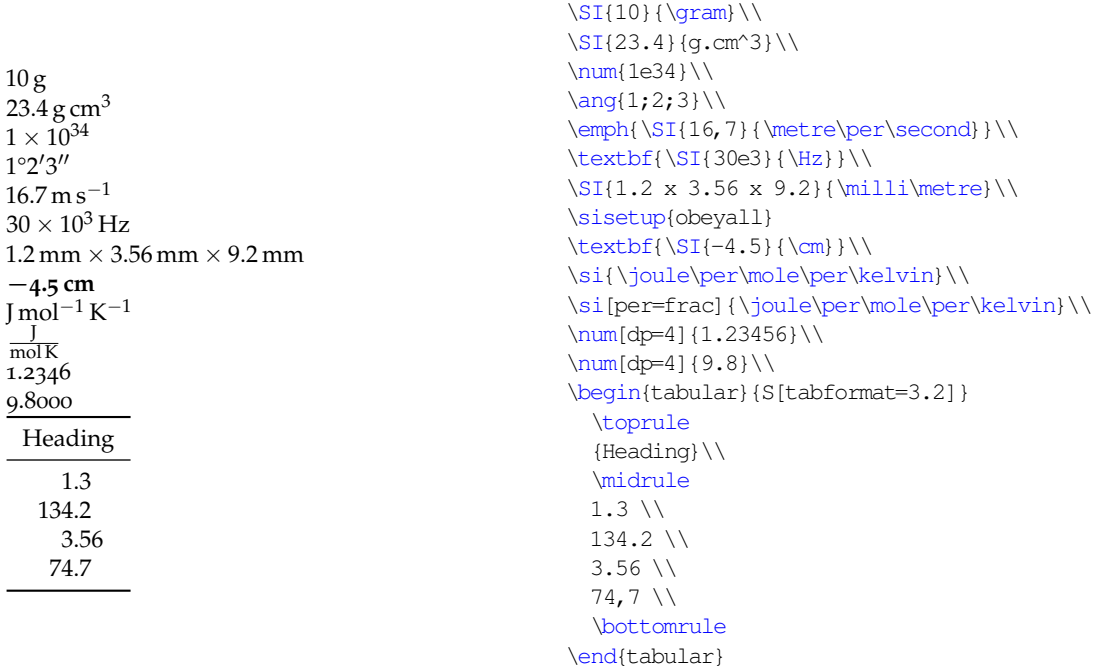

## <span id="page-5-0"></span>**2 Requirements**

siunitx requires a reasonably up to date TEX system. The package requires *ε*-TEX-extensions, which should be available on most systems.<sup>[3](#page-5-3)</sup> The following packages are also needed:

- array and xspace: from the tools bundle, which should be available to everyone;
- xkeyval: this processes the option handling, and needs to be at least v2.5;
- amstext: from the  $A_{\mathcal{M}} S T_{\mathcal{E}} X$  support bundle (the  $A_{\mathcal{M}} S$  fonts are also needed to provide the default upright  $\mu$ ).

Hopefully most people using the package will have access to all of those items.

To use the fraction=sfrac option, the xfrac package is needed. This needs various experimental LATEX3 packages. As a result, siunitx does not load xfrac. If you want to use fraction=sfrac, *you* need to load xfrac in your preamble before siunitx. [4](#page-5-4) If the package is not loaded, fraction=sfrac falls back on a nicefrac-like method. The interested user should look at the xfrac documentation for reasons this might not be ideal.<sup>[5](#page-5-5)</sup>

## <span id="page-5-1"></span>**3 Loading the package**

siunitx is loaded by the usual LAT<sub>E</sub>X method.

\usepackage[<options>]{siunitx}

As is shown in the example, the package can be loaded with one or more options, using the key–value system. The full range of package options are described in Section [10](#page-21-2); some options are described in the along with the appropriate user macros. Most of the user macros accept the same key–value settings as an optional argument.

## <span id="page-5-2"></span>**4 Numbers**

\num Numbers are automatically formatted by the \num macro. This takes one optional and one mandatory argument:  $\num[\langle options \rangle] {\langle number \rangle}$ . The contents of  $\langle$ *number* $\rangle$  are automatically formatted, in a similar method to that used by numprint. The formatter removes "hard" spaces  $(\cdot, \text{ and } \cdot)$ , automatically identifies exponents (by default marked using e or d) and adds the appropriate spacing of large numbers. A leading zero is added before a decimal marker, if needed: both "." and ", " are recognised as decimal marker.

| 1 123 1234 12 345                                          | $\num\{1\}$ \num{123} |                                       | \num{1234} \num{12345}\\                             |
|------------------------------------------------------------|-----------------------|---------------------------------------|------------------------------------------------------|
| 0.1 0.123 0.1234 0.123 45                                  |                       |                                       | $\num{0.1} \num{0.123} \num{0.1234} \num{1.12345} \$ |
| $1 \times 10^{10}$ 3.45 $\times 10^{-4}$ -10 <sup>10</sup> |                       | $\num{1e10} \num{3.45d-4} \num{-e10}$ |                                                      |

<span id="page-5-4"></span><span id="page-5-3"></span><sup>&</sup>lt;sup>3</sup>If you have an old LATEX try "elatex" rather than "latex".

<sup>4</sup>This document has been compiled in this way. You have to load xfrac first as otherwise very nasty things happen with xkeyval. MiKTEX users should note that the packaged versions of expl3, template and xparse will not work with xfrac: download copies from CTAN!

<span id="page-5-5"></span><sup>5</sup>On the other hand, some fractional units will look really bad with \sfrac. Use this option with caution.

Various error-checking systems are built into the package, so that if  $\langle number \rangle$ does not contain any numeric characters, a warning is issued. Isolated signs are also detected. The package recognises ( and ) as "extra" characters, which can be used to indicate the error in a number. $6$  The seperr causes this data to be given as a separate error value. If the number also contains an exponent, then brackets are re-added after the separation to ensure that meaning is not lost.

 $1.234(5) = 1.234 \pm 0.005$  $1.234(5) \times 10^6 = (1.234 \pm 0.005) \times 10^6$  $\sum_{1.234(5)} = \num[seperr](1.234(5))$  $\sum_{1.234(5)e6} = \num[seperr]{1.234(5)e6}$ 

> The same applies to the unit and value macro \SI, described later, for example the rest mass of an electron  $[1]$  $[1]$  $[1]$ :

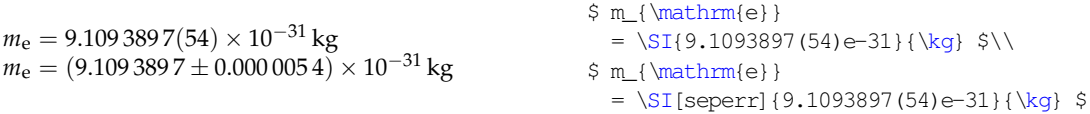

A number of effects are available as options. These are fully explained in Section [10](#page-21-2). Some of the more useful options are illustrated here. By default, the output of the package is typeset in maths mode. However, the use of the current text font can be forced.[7](#page-6-1)

1 234 567 890 1 234 567 890 \num{1234567890} \num{mode=text]{1234567890}

siunitx can automatically add zeros and signs to numbers. This can be altered as desired.

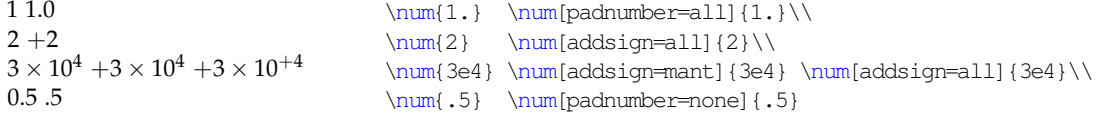

The separation of digits can be turned on and off, and the output changed.

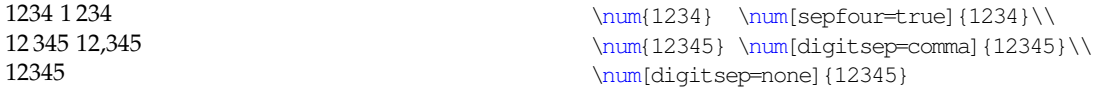

The formatting of exponents is also customisable.

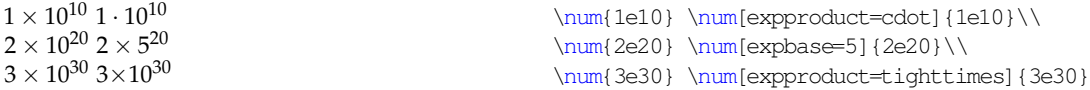

siunitx can automatically add colour to negative numbers, which is often useful for highlighting purposes. This is turned on with the colourneg option; the colour used is set by negcolour. Both of these are available with the US spellings: colorneg and negcolor.

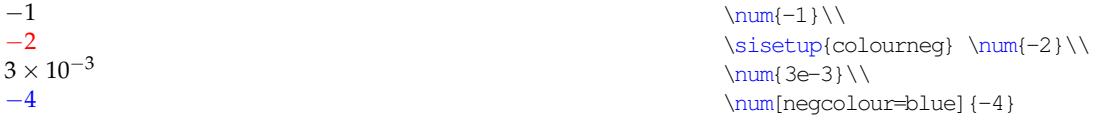

<span id="page-6-1"></span><span id="page-6-0"></span><sup>6</sup>This is common in chemical crystallography, for example.

<sup>7</sup>This document is typeset using lowercase numbers in text mode, which emphasises the effect here.

siunitx can automatically zero-fill and round to a fixed number of decimal places. This is controlled by two options  $f$ ixdp and dp. The later is an integer which specifies how many places to fix to; setting this option automatically sets fixdp to true. The place-fixing system will only alter pure numbers: for example, any error component will result in the input being left unchanged.

1.234 56 1.23 9.80  $-10.43$ 44.3221(2) \num{1.23456}\\ \sisetup{dp=2}  $\sum_{1.23456}\(\$  $\num{9.8}\$  $\num{-10.432}\\\$ \num{44.3221(2)}

## <span id="page-7-0"></span>**5 Tabular material**

### <span id="page-7-1"></span>**5.1 Aligning numbers**

Centring numbers in tabular content is handled by a new column type, the S column. This is based closely on the dcolumn method for centring numbers in columns, but adds the functionality of the  $\mu$ num macro.<sup>[8](#page-7-2)</sup>

By default, the decimal marker of the number is placed at the centre of the column, which then resizes to accommodate the width of the contents [\(Table](#page-8-0) 1). This behaviour is set by the tabnumalign=centredecimal option. By setting the tabnumalign option to centre, the centre of the space reserved for the number is placed at the centre of the column. The space reserved is stored in tabformat, which is of the form  $\langle before \rangle \langle dec \rangle \langle after \rangle$ , where  $\langle before \rangle$  is the number of characters before the decimal marker and  $\langle$ *after* $\rangle$  is the number after. Thus in the example, tabformat=2.4 provides space for two digits before the decimal marker and four after. tabnumalign can also be set to left and right, with the expected results.

```
\begin{table}
 \caption{Behaviour of \texttt{S} column type
   \label{tab:default}}
 \centering
 \begin{tabular} { $
   S%
   S[tabnumalign=centre,tabformat=2.4]%
   S[tabnumalign=right,tabformat=2.4]%
   S[tabnumalign=centre,tabformat=2.4,decimalsymbol=comma]}
 \toprule
 {Some Values} & {Some Values} & {Some Values} & {Some Values} \\
 \midrule
  2.3456 & 2.3456 & 2.3456 & 2.3456 \\
 34.2345 & 34.2345 & 34.2345 & 34.2345 \\
 56.7835 & 56.7835 & 56.7835 & 56.7835 \\
 90.473 & 90.473 & 90.473 & 90.473 \\
 \bottomrule
 \end{tabular}
\end{table}
```
<span id="page-7-2"></span><sup>&</sup>lt;sup>8</sup>The approach used is actually a combination of dcolumn for centring the material and numprint for processing it. It will therefore give rather different results than the n and N column types in numprint.

Table 1: Behaviour of S column type

<span id="page-8-0"></span>

| Some Values | Some Values | Some Values | Some Values |
|-------------|-------------|-------------|-------------|
| 2.3456      | 2.3456      | 2.3456      | 2.3456      |
| 34.2345     | 34.2345     | 34.2345     | 34,2345     |
| 56.7835     | 56.7835     | 56.7835     | 56,7835     |
| 90.473      | 90.473      | 90.473      | 90,473      |

The tabformat setting can also be used to reserve space for numbers containing exponents. This is given in the same format as above, but with a mantissa and exponent part [\(Table](#page-9-1) 2). Notice that this is designed to expect that numbers will contain a mantissa. Exponents can either be aligned so that the " $\times$ " symbols match up vertically, or the exponent part can be allowed to move across as needed. Space for signs is added by using any sign in the tabformat, so for example  $tabformat=+2.2$  and  $tabformat=-2.2$  have exactly the same effect. Setting tabformat will automatically switch from tabnumalign from centredecimal to centre, if the former is currently set. In other cases, the current alignment option is retained.

```
\begin{table}
 \caption{Exponents in tables
   \label{tab:exptab}}
 \centering
 \begin{tabular} {%
   S[tabnumalign=right,tabformat=2.2e2]%
   S[tabnumalign=centre,tabformat=2.2e1.1]%
   S[tabnumalign=centre,tabformat=2.2e1.1,tabalignexp=false]%
   S[tabnumalign=centre,tabformat=+2.2]}
  \toprule
     {Longer values}
   & {Longer values}
   & {Longer values}
   & {Values} \\
 \midrule
 2.3e1 & 2.34e1 & 2.34e1 & +2.31 \\
 34.23e45 & 34.23e45 & 34.23e45 & 34.23 \\
 56.78 & 56.78 & 56.78 & -56.78 \\
 1.0e34 & 1.0e34 & 1.0e34 & +1.0 \\
 \bottomrule
 \end{tabular}
\end{table}
```
Data not to be processed as a number should be protected by wrapping it in braces: this is most likely to be true for column headers (again as illustrated). By default, the contents of non-numeric cells are centred. This can be altered by setting tabtextalign, which can be set to left, right or centre. The use of digit separators in table columns is accounted for: extra space is reserved if digit separators will be added.

Table 2: Exponents in tables

<span id="page-9-1"></span>

|                        | Longer values Longer values Longer values |                        | Values    |
|------------------------|-------------------------------------------|------------------------|-----------|
| 2.3 $\times 10^{1}$    | $2.34 \times 10^{1}$                      | $2.34 \times 10^{1}$   | 2.31      |
| $34.23 \times 10^{45}$ | $34.23 \times 10^{45}$                    | $34.23 \times 10^{45}$ | 34.23     |
| 56.78                  | 56.78                                     | 56.78                  | $-56.78$  |
| $1.0 \times 10^{34}$   | $1.0 \times 10^{34}$                      | $1.0 \times 10^{34}$   | $\pm 1.0$ |

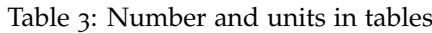

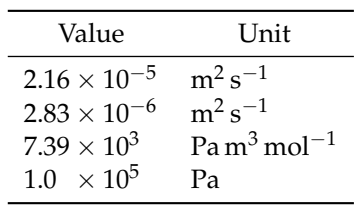

## <span id="page-9-0"></span>**5.2 Columns of units**

As a complement to the S column, siunitx also provides a second column type, s. This is intended for producing columns of units. The letters chosen are intended to be similar to  $\sqrt{SI}$  and  $\sqrt{SI}$ , respectively. The alignment of material in s columns is governed by the tabunitalign option.

```
\begin{table}
\centering
\caption{Number and units in tables}
\label{tab:num-unit}
  \begin{tabular} { %
   S[tabformat=1.2e-1,tabnumalign=centre]%
   s[tabunitalign=left]}
  \toprule
   {Value} & \multicolumn{1}{c}{Unit} \\
  \midrule
   2.16e-5 & \metre\squared\per\second \\
   2.83e-6 & \metre\squared\per\second \\
   7.39e3 & \pascal\cubic\metre\per\mole \\
   1.0e5 & \text{pascal } \iota\bottomrule
  \end{tabular}
\end{table}
```
As the \si macro can take literal or macro input, the s column cannot validate the input. *Everything* in an s column is therefore passed to the \si macro for processing. To prevent this, you have to use \multicolumn, as is shown in [Table](#page-10-1) 4. Notice that the braces do not prevent processing and colouring of the cell contents.

```
\begin{table}
\centering
\caption{The \texttt{s} column processes everything}
```
<span id="page-10-1"></span>Table 4: The s column processes everything

| Unit – | Unit           |
|--------|----------------|
| $m^3$  | m <sup>3</sup> |
|        | ĸ۷             |

```
\label{tab:s-limits}
 \begin{tabular}{%
   s[colourall,colour=orange] %
   s[colourall,colour=orange]}
 \toprule
   {Unit} \& \mathcal{U}(1){c}{\text{Unit}}\\midrule
   {m^3} & \multicolumn{1}{c}{\si{m^3}} \\
   \kilogram & \kilogram \\
 \bottomrule
 \end{tabular}
\end{table}
```
## <span id="page-10-0"></span>**6 Angles**

\ang Angles can be typeset using the \ang command. This takes two arguments, \ang [\*options*}] {\angle}}, where \*options*} can be any of the package options to apply only to this value.  $\langle angle \rangle$  can be given either as a decimal number or as a semi-colon separated list of degrees, minutes and seconds, *i.e.* \ang {  $\langle$  *decimal angle*) or  $\langle$  degrees);  $\langle$ *minutes*);  $\langle$ *seconds* $\rangle$  }. By default, no space is introduced between angles and the degrees, minutes and seconds markers.

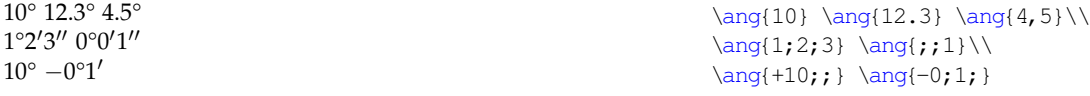

By default, angles with no degrees (or minutes) are zero-filled; angles with degrees but no minutes or seconds are not filled. This behaviour can be altered using the package options.

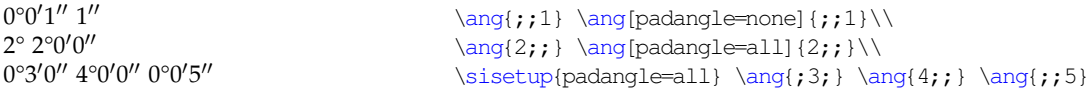

The \num macro is used to typeset each number of the angle, so the options for \num also apply here. The anglesep value can be used to separate degrees, minutes and seconds.

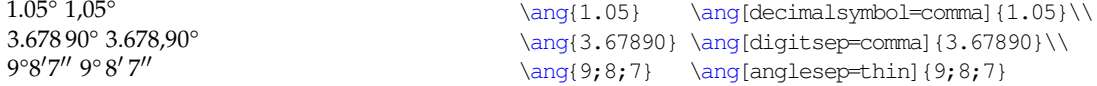

The degrees, minutes and seconds signs can be placed over the decimal sign using the astroang option. This is designed on the assumption that only the last number given has a decimal part.

1.2° 1.°2  $1°2.3'$   $1°2.3$  $1°2'3.4''$   $1°2'3''4$ 

```
\ang{1.2} \ang[astrounq]{1.2}\ \\ang{1;2.3;} \ang[astr\ang] {1;2.3;}\ \\ang{1;2;3.4} \ang[astroang] {1;2;3.4}
```
## <span id="page-11-0"></span>**7 Units and values**

\SI The core aim of siunitx is correctly typesetting values which have units. The main output macro here is  $\S$ I, which has the same syntax as the macros with the same name in SIstyle and unitsdef packages. The \SI macro takes two mandatory arguments, in addition to the optional set up argument, and a second optional argument: \SI[\/options\matable \timeslikelihi \timeslikelihi \timeslikelihi \timeslikelihi argument operates in exactly the same manner as the equivalent argument of the  $\lambda$  *unit*) will be typeset with a non-breakable space between it and the preceding number, with font control as outlined earlier. Finally,  $\langle \textit{preunit} \rangle$  is a unit to be typeset *before* the numerical value (most likely to be a currency). Some examples illustrate the general power of the macro.

```
1.23 J mol<sup>-1</sup> K<sup>-1</sup>
0.23 \times 10^7 cd
£1.99/kg
70 \,\mathrm{m\,s^{-1}}1.345\frac{A}{mol}\SI[mode=text]{1.23}{J.mol^{-1}.K^{-1}}\\
                                              \SI{.23e7}{\candela}\\
                                              \SI[per=slash]{1.99}[\pounds]{\per\kilogram}\\
                                              \SI{70}{\metre\per\second}\\
                                              \SI[per=frac,fraction=nice]{1,345}{\ampere\per\mole}
```
The use of unit macros outside of the \SI macro is described later.

#### <span id="page-11-1"></span>**7.1 Literal units**

Units can be input in two ways, inspired by SIstyle and SIunits. The SIstyle-like method uses literal input. Four characters have a special meaning:

- "^" The superscript character is used without the usual need for surrounding maths characters (\$);
- "." and ",": the full stop (point) symbol and comma are made active, and produce the current contents of the unitsep option;
- "~" The contents of the unitspace option are typeset by a tilde.

This allows ready input of units.

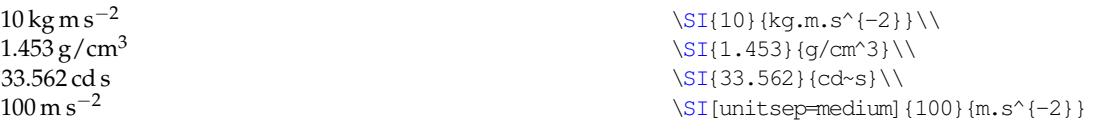

The literal unit system will correctly typeset input containing the symbols  $\mu$ (micro),  $\circ$  (degree) and Å (ring-A).<sup>[9](#page-11-2)</sup>

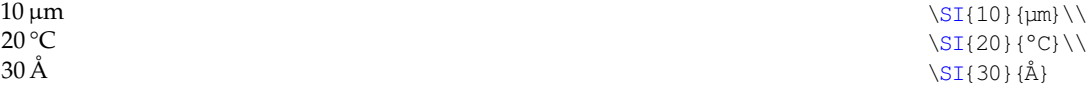

<span id="page-11-2"></span>9Currently this works with X<sub>T</sub>TEX and inputenc using the latin1, latin5 and latin9 encodings.

#### <span id="page-12-0"></span>**7.2 The unit interpreter**

The second operation mode for the  $\Sigma$  macro is based on the behaviour of SIunits. Here, each unit, SI multiple prefix and power is given a macro name. These are entered in a method very similar to the reading of the unit name in English.

```
10 \,\mathrm{kg}\,\mathrm{m}\,\mathrm{s}^{-2}1.45\frac{3}{9} g cm<sup>-3</sup>
33.562 cd s
100 \,\mathrm{m\,s^{-2}}4.56 \times 10^3 m s<sup>-1</sup>
                                             \SI{10}{\kilo\gram\metre\per\second\squared}\\
                                             \SI{1.453}{\gram\per\cubic\centi\metre}\\
                                             \SI{33.562}{\candela\second}\\
                                             \SI[unitsep=thin]{100}{\metre\per\Square\second}\\
                                             \SI[prefixsymbolic=false]{4.56}{\kilo\metre\per\second}
```
On its own, this is very similar to SIunits, and is less convenient than the direct input method.<sup>[10](#page-12-2)</sup> However, the package allows you to define new unit macros; a large number of pre-defined abbreviations are also supplied. More importantly, by defining macros for units, instead of literal values, new functionality is made available. Units may be re-defined to give different output, and handling of reciprocal values can be altered.

```
10 \frac{\text{g m}}{\text{s}^2}1.453 g/cm<sup>3</sup>
33.562 cd s
100 \frac{\text{m}}{\text{s}^2}\SI[per=frac,fraction=frac]{10}{\gram\metre\per\second\squared}\\
                               \SI[per=slash]{1.453}{\gram\per\cubic\centi\metre}\\
                               \SI{33.562}{\candela\second}\\
                              \SI[per=frac,fraction=nice]{100}{\metre\per\Square\second}
```
The unit processor will trap *some* errors in the input and give the "best guess" result. However, it is down to the user to check the output.

#### <span id="page-12-1"></span>**7.3 Powers of units**

```
\ssquare
\squared
 \cubic
 \cubed
```
\Square Including powers in units is handled using a "natural language" method. Thus preceding a unit by \Square or \cubic which raise the unit to the appropriate power, while \squared or \cubed follow the unit they apply to. The \Square macro is capitalised to avoid a name clash with pstricks; the alternative  $\s$ square is also provided.

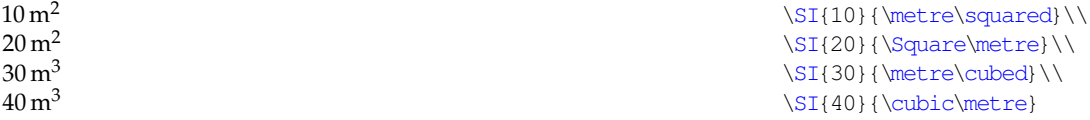

\per The \per macro intelligently creates reciprocal powers, and also adds the power −1 when appropriate.

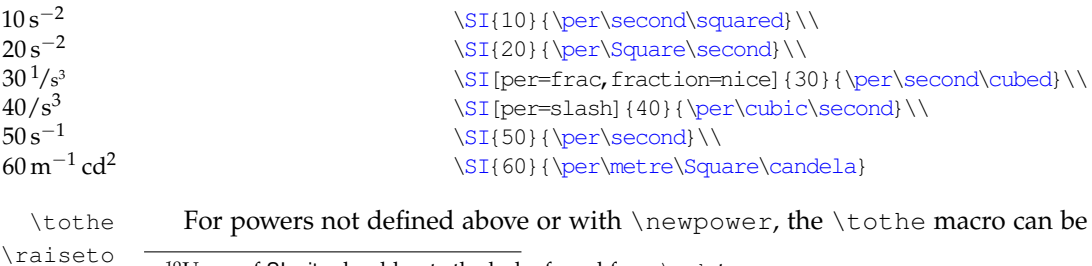

<span id="page-12-2"></span> $\rm{^{10}Users}$  of SIunits should note the lack of need for a  $\rm{\backslash usk-tvpe}$  macro.

used "in line" to produce a power. As follows from standard English usage, this comes after the unit. \raiseto achieves the same, but is used *before* a unit to add a power *after*. [11](#page-13-3)

 $16.86\,\mathrm{m}^4$  $7.895\,\mathrm{N}^{-6}$  $1.34 K^{-7}$ 

```
\SI{16.86}{\metre\tothe{4}}\\
\SI{7.895}{\raiseto{-6}\newton}\\
\SI{1.34}{\per\kelvin\tothe{7}}
```
### <span id="page-13-0"></span>**7.4 Units with no values**

 $\sin$  For typesetting the symbol for a unit on its own, with the full font control and without extra spaces, the \si macro is provided.<sup>[12](#page-13-4)</sup> The macro name avoids a clash with the functionality of the earlier packages, but is similar to  $\tilde{\iota}$  is the from the unitsdef package.

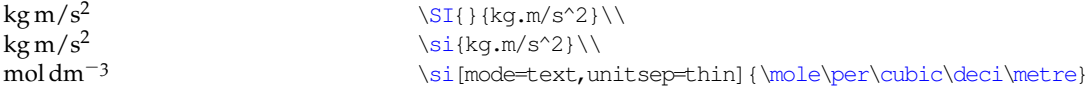

#### <span id="page-13-1"></span>**7.5 Free-standing units**

Users of the unitsdef package will be a accustomed to using unit macros on their own (following a value) or with an optional argument containing a number. In both cases, only a single unit macro could be used. siunitx supports both operation modes, with the limitation that units trailing values loose font control of the value. When used in this way, the units *do not* take an optional keyval argument.

123 m 123 K 234 A 6 s

\sisetup{prespace,allowoptarg}  $123\mathrm{m}$ etre $\lambda$ \kelvin[123]\\ \sisetup{mode=text} \ampere[234]\\ 6\second

## <span id="page-13-2"></span>**7.6 Pre-defined units, prefixes and powers**

\metre The package always defines the seven base SI units, irrespective of any package \meter options given [\(Table](#page-14-1) 5). The kilogram is notable as by default it is a *base* unit with a prefix. Thus, when the package is loaded with the option  $load={}, \kappa)$ and \qram *are not defined*. As metre is often spelled as "meter" in the US, the macro \meter is provided in addition to the \metre macro.<sup>[13](#page-13-5)</sup>

> By default, a number of additional definitions are created by the package. These are controlled by the load and noload options. Unless specifically requested with the option noload=prefix, siunitx defines the standard prefixes for powers of ten [\(Table](#page-14-2) 6). This leads to the redefinition of  $\kappa$ ilogram as  $\kilo\q$ ram. The macro  $\delta$  is provided, as this is used as an alias for \deca in some places. The package also defines a number of derived SI units

<span id="page-13-3"></span> $11 \rightarrow 11$  raiseto acts in the same way as \tothe when used in a literal context: the power will be produced where the macro is, rather than moving after the next item.

<span id="page-13-5"></span><span id="page-13-4"></span><sup>&</sup>lt;sup>12</sup>The same effect can be achieved using the  $\sqrt{s}I$  macro with an empty numerical argument.  $13$ The official SI spelling for the unit is "metre".

Table 5: The seven base SI units

<span id="page-14-1"></span>

| Unit     | Macro     | Symbol |
|----------|-----------|--------|
| kilogram | \kilogram | kg     |
| metre    | \metre    | m      |
| second   | \second   | s      |
| mole     | \mole     | mol    |
| kelvin   | \kelvin   | K      |
| ampere   | \ampere   | A      |
| candela  | \candela  | cd     |

Table 6: The SI prefixes (load=prefix)

<span id="page-14-2"></span>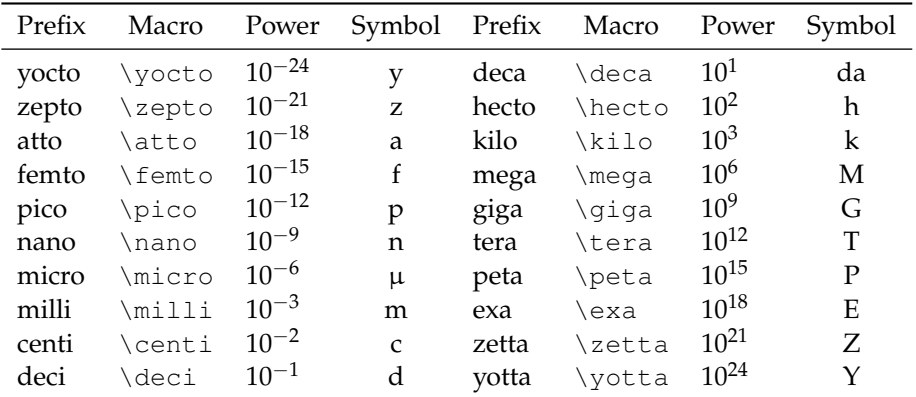

which have assigned names and symbols [\(Table](#page-15-0) 7). Note that  $\Gamma$  and  $\Gamma$  is capitalised to avoid a name clash with the pstricks package.[14](#page-14-3)

In addition to these units, there are three other groups of units for use with the SI system which do not fit into the above. These are those derived from physical measurements [\(Table](#page-15-1) 8), those considered "accepted" [\(Table](#page-15-2) 9), and \litre those accepted temporarily [\(Table](#page-16-0) 10).<sup>[15](#page-14-4)</sup> The unit "litre" is often spelled "liter" \liter in the US; both spellings are provided by siunitx, with \liter giving L and \litre producing l.

#### <span id="page-14-0"></span>**7.7 Prefixed and abbreviated units**

Many basic units have prefixes which are commonly used with the unit, such as centimetre or megahertz. The package therefore defines a number of common prefixed units (load=prefixed). Several of these also have obvious abbreviations (such as  $\MHz$  for  $\measuredangle$ z), which are made available by  $load=abbr$ . In common with the units discussed above, the prefixed and abbreviated unit definitions are loaded by default.

<span id="page-14-3"></span><sup>&</sup>lt;sup>14</sup>The macros \ohm and \celsius are not defined by siunitx if the gensymb package is loaded.

<span id="page-14-4"></span> $15$ These are supposed to be replaced over time by SI units.

| Unit      | Macro      | Symbol       | Unit      | Macro      | Symbol    |
|-----------|------------|--------------|-----------|------------|-----------|
| becquerel | \becquerel | Вq           | newton    | \newton    | N         |
| celsius   | \celsius   | $\mathrm{C}$ | ohm       | \ohm       | Ω         |
| coulomb   | \coulomb   | C            | pascal    | \pascal    | Pa        |
| farad     | \farad     | F            | radian    | \radian    | rad       |
| Gray      | \Gray      | Gy           | siemens   | \siemens   | S         |
|           | \ggray     | Gy           | sievert   | \sievert   | $S_V$     |
| hertz     | \hertz     | Hz           | steradian | \steradian | <b>sr</b> |
| henry     | \henry     | H            | tesla     | \tesla     | т         |
| joule     | \joule     |              | volt      | \volt      | V         |
| katal     | \katal     | kat          | watt      | \watt      | W         |
| lumen     | \lumen     | lm.          | weber     | \weber     | Wb        |
| lux       | \lux       | lх           |           |            |           |

<span id="page-15-0"></span>Table 7: The derived SI units with defined names (load=derived)

<span id="page-15-1"></span>Table 8: Units derived from experiments (load=physical)

| Unit.                                    | Macro         | Symbol |
|------------------------------------------|---------------|--------|
| electron volt                            | \electronvolt | eV     |
| unified atomic mass unit \atomicmassunit |               | - 11   |
|                                          | \atomicmass   |        |

<span id="page-15-2"></span>Table 9: Units accepted for use with SI (load=accepted)

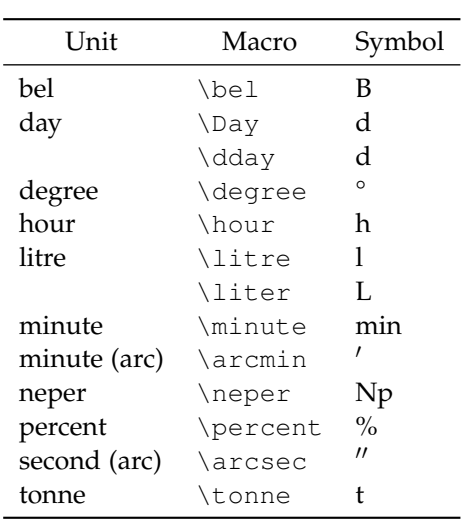

| Unit     | Macro     | Symbol |
|----------|-----------|--------|
| ångström | \angstrom | Å      |
| are      | \are      | a      |
| curie    | \curie    | Ci     |
| bar      | \BAR      | bar    |
|          | \bbar     | bar    |
| barn     | \barn     | h      |
| gal      | $\qquad$  | Gal    |
| hectare  | \hectare  | ha     |
| millibar | \millibar | mbar   |
| rad      | \rad      | rad    |
| rem      | \rem      | rem    |
| roentgen | \roentgen | R      |

<span id="page-16-0"></span>Table 10: Additional (temporary) SI units (load=addn)

Table 11: Prefixed (load=prefixed) and abbreviated (load=abbr) units

| Unit          | Macro        | Symbol  | Abbreviation               |
|---------------|--------------|---------|----------------------------|
| <b>Masses</b> |              |         |                            |
| kilogram      | \kilogram    | kg      | \kq                        |
| femtogram     | \femtogram   | fg      | \fq                        |
| picogram      | \picogram    | pg      | $\qquad$                   |
| nanogram      | \nanogram    | ng      | \nanog                     |
| microgram     | \microgram   | μg      | \micg                      |
| milligram     | \milligram   | mg      | $\{mg\}$                   |
| atomic mass   | \atomicmass  | u       | \amu                       |
| Lengths       |              |         |                            |
| picometre     | \picometre   | pm      | \picom                     |
| nanometre     | \nanometre   | nm      | $\mathop{\rm Im}\nolimits$ |
| micrometre    | \micrometre  | $\mu$ m | \micm                      |
| millimetre    | \millimetre  | mm      | \mm                        |
| centimetre    | \centimetre  | cm      | \cm                        |
| decimetre     | \decimetre   | dm      | \ dm                       |
| kilometre     | \kilometre   | km      | \km                        |
| <b>Times</b>  |              |         |                            |
| second        | \second      | S       | \Sec                       |
| attosecond    | \attosecond  | as      | \as                        |
| femtosecond   | \femtosecond | fs      | \fs                        |
| picosecond    | \picosecond  | ps      | $\Gamma$                   |
| nanosecond    | \nanosecond  | ns      | $\ln s$                    |
| microsecond   | \microsecond | μs      | \mics                      |
| millisecond   | \millisecond | ms      | \ms                        |

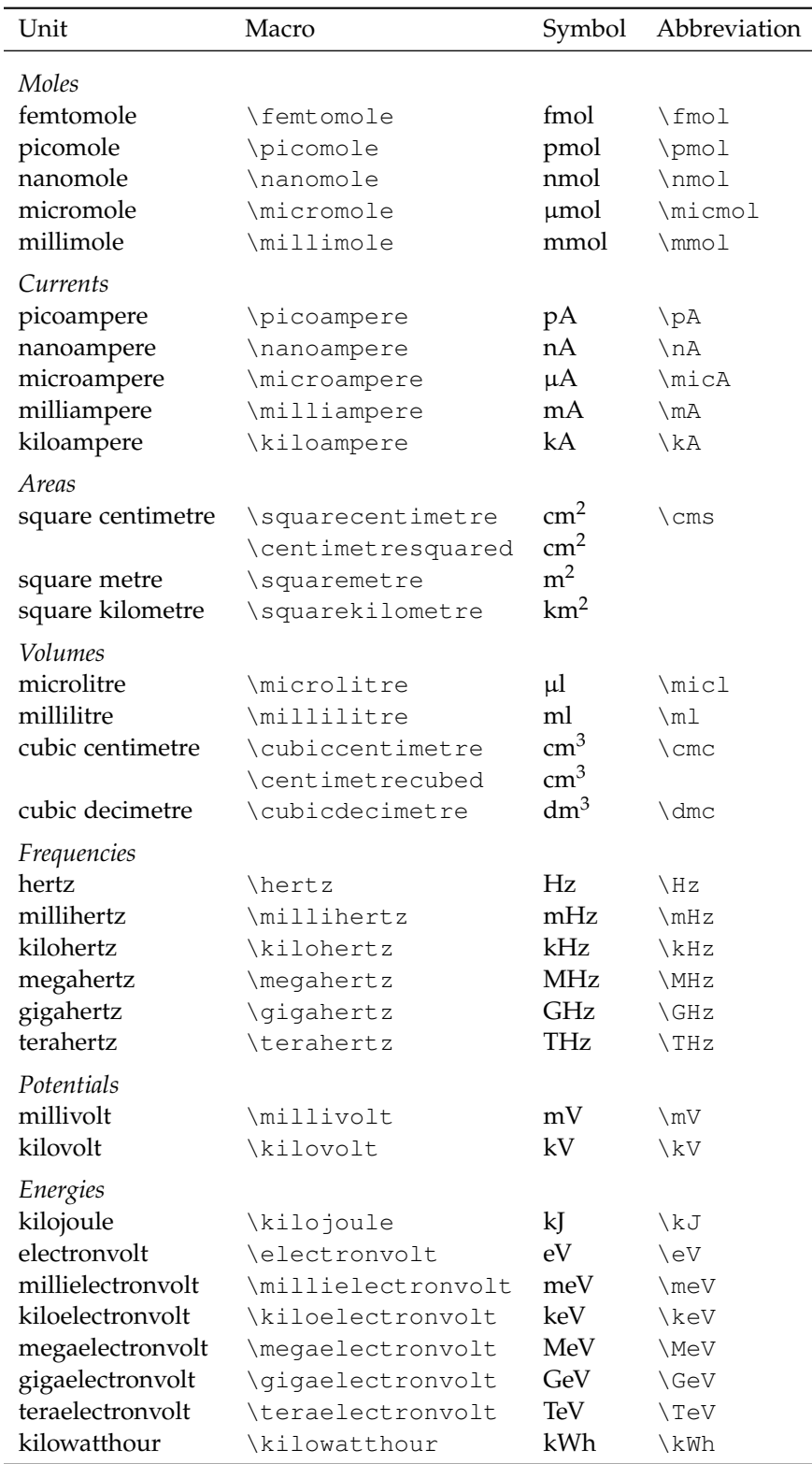

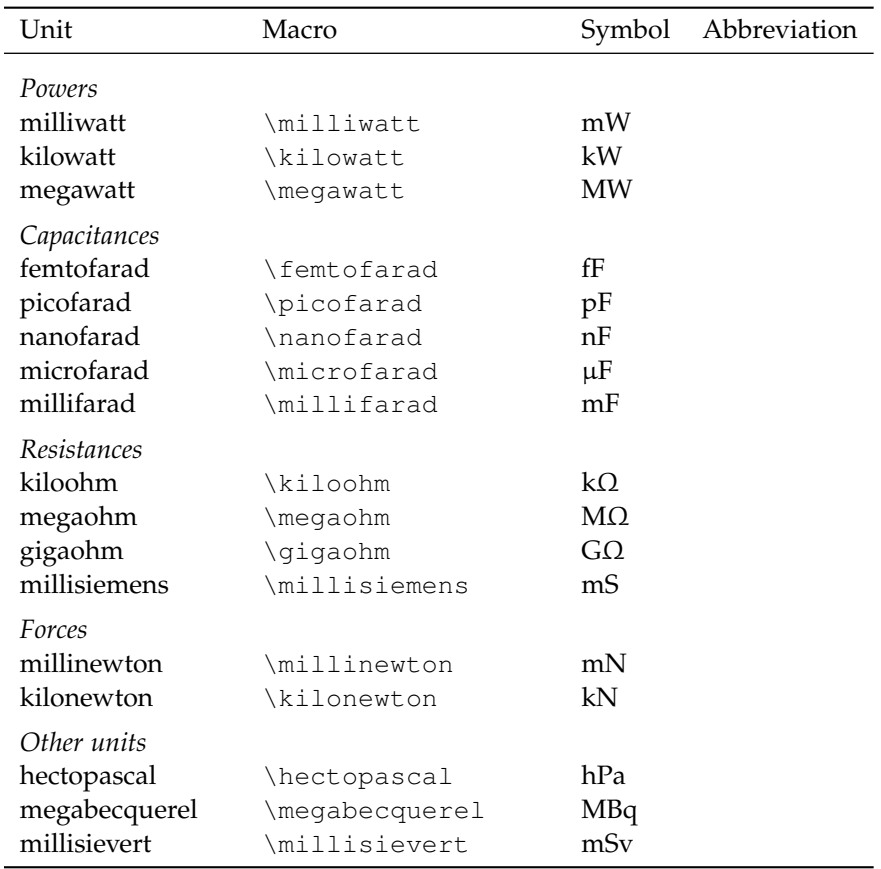

#### <span id="page-18-0"></span>**7.8 Defining new units**

```
\renewunit
\provideunit
```
\newunit New units are produced using the \newunit macro. This works as might be expected: \newunit [\*options*\] {\/*unit*}} {\/symbol\}, where \/symbol\} can contain literal values, other units, multiple prefixes, powers and \per. The *\options*} argument can be any suitable options, and applies the specific unit macro only. The most obvious example for using this macro is the  $\degree$  degree unit.<sup>[16](#page-18-1)</sup> The (first) optional argument to  $\sqrt{SI}$  and  $\sqrt{SI}$  can be used to override the settings for the unit. The \renewunit and \provideunit macros take the same arguments.

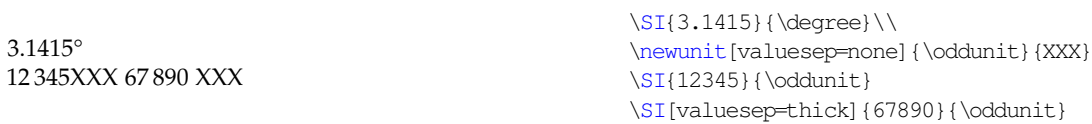

As with the LAT<sub>E</sub>X commands \newcommand, *etc.*, the choice of \newunit, \renewunit or \provideunit depends on the presence of an existing definition. While \newunit should be used when a unit has not been previously defined, \renewunit will issue a warning if the named unit does not already exist. \provideunit defines the unit if it does not exist, and otherwise does nothing

<span id="page-18-1"></span> $16$ Although the  $\angle$ ang macro is preferred for this job.

at all. The same behaviour is seen with \providepower and \provideprefix (*vide infra*).

Output that is only valid in maths mode requires \ensuremath, text-only input requires \text. In the example below, \mathnormal is used to force the font choice only for the single character.<sup>[17](#page-19-3)</sup>

 $10 \,\mathrm{m} \,\pi^{-2}$ 

\renewpower \providepower

> $\mathrm{kg}^4$  $m<sup>4</sup>$

\renewprefix \provideprefix <sup>−</sup><sup>2</sup> \newunit{\SIpi}{\ensuremath{\mathnormal{\pi}}} \SI{10}{\metre\per\SIpi\squared}

\newpower Powers are defined: \newpower[*post*]{\*power*}}{\*num*}}. Here, \power\ is the name of the power macro and  $\langle num \rangle$  is the (positive) number it represents. The later argument is always processed internally by \num, but *must* be a number. Giving the optional argument post indicates to the package that the power will come after the unit it applies to; by default it is assumed that it will come before.

> \newpower{\quartic}{4} \newpower[post]{\totheforth}{4}\\ \si{\kilogram\totheforth}\\ \si{\quartic\metre}

\newprefix The standard SI powers of ten are defined by the package, and are des cribed above. However, the user can define new prefixes with  $\newcommand{\nn}{{\lambda}}$  hewprefix. This has syntax \newunit [*binary*] { $\langle prefix \rangle$  } {  $\langle symmetry \rangle$  } { $\langle powers-ten \rangle$  }, where  $\langle powers-ten \rangle$  is the number of powers of ten the prefix represents. When the binary option is given, the prefix is a power of two. For example, \kilo and \kibi are defined:

```
\newprefix{\kilo}{k}{3}
\newprefix[binary]{\kibi}{Ki}{10}
```
## <span id="page-19-0"></span>**8 Specialist units**

In some subject area, there are units which are in common use even though they are outside of the SI system. Unlike the units discussed earlier, these specialist units are not loaded by default. In each case, they should be requested with the option alsoload= $\langle$ *name* $\rangle$ .

#### <span id="page-19-1"></span>**8.1 Binary units (binary)**

\bit The binary prefixes, \bit, \byte [\(Table](#page-20-1) 12) are not formally part of the SI \byte system. They are available by giving the alsoload=binary option.

 $100 \text{MiB}$   $\text{100} {\mathsf{mebi\byte}}$ 

#### <span id="page-19-2"></span>**8.2 Synthetic chemistry (synchem)**

\mmHg The synchem file adds the common chemistry units \mmHg, \molar, \Molar, \molar \Molar \torr and \dalton to siunitx. The \Molar macro is somewhat awkward, as it

<span id="page-19-3"></span><sup>17</sup>The \mathrm font used for this document has an " $\beta$ " at the  $\pi$  position.

 $\tau$ \dalton

<span id="page-20-1"></span>Table 12: Binary prefixes (alsoload=binary)

| Prefix | Macro | Power    | Symbol |
|--------|-------|----------|--------|
| kibi   | \kibi | $2^{10}$ | Кi     |
| mebi   | \mebi | $2^{20}$ | Mi     |
| gibi   | \qibi | $2^{30}$ | Gi     |
| tebi   | \tebi | $2^{40}$ | Ti     |
| pebi   | \pebi | 250      | Pi     |
| exhi   | \exbi | $2^{60}$ | Ei     |

<span id="page-20-3"></span>Table 13: High-energy physics units (alsoload=hep)

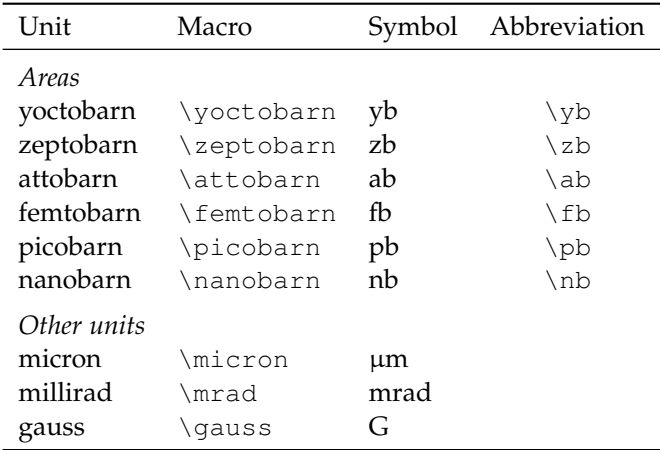

can be given as either "m" or "M". The later is obviously easily confused with the sign for the prefix mega. By default, siunitx uses the UK default of a small-caps symbol. The \dalton unit is defined here as this name is not recognised by the various international bodies: the symbol u is preferred.

1 м HCl<br>760 Torr 760 Torr 0.01 mmHg 3.0 mol dm−<sup>3</sup> 106.42 Da

 $\SI{1}{\Molar} HCl\$ \SI{760}{\torr}\\  $\SI{0.01}{\rm Hq}\\\}$  $\Sigma$ [3.0}{\molar}\\ \SI{106.42}{\dalton}

## <span id="page-20-0"></span>**8.3 High-energy physics (hep)**

In contrast to hepunits, siunitx does not define a long list of compound units for high-energy physics.<sup>[18](#page-20-2)</sup> Instead, a small selection of new units are defined [\(Table](#page-20-3) 13). The mechanisms provided by siunitx should avoid the need for large numbers of abbreviations. For example, the hepunits \MinveV can be given as \per\MeV in siunitx, which requires only one more character.

\clight The hep option defines two units which are slightly unusual. \clight gives \eVperc *c*, which is recognised as a unit when used in the appropriate circumstances. The

<span id="page-20-2"></span><sup>18</sup>Using the emulate=hepunits option will load a file defining those.

second unit provided is \eVperc, which is commonly-used and clear enough for a compound definition. Notice that the value of eVcorrb will need to be adjusted when using this unit.

4.657 MeV/*c*

\SI[per=slash,eVcorrb=0.4ex]{4.657}{\mega\eVperc\squared}

## <span id="page-21-0"></span>**8.4 Astronomy (astro)**

\parsec For astronomers, the \parsec and \lightyear units are available, and give \lightyear the obvious results.

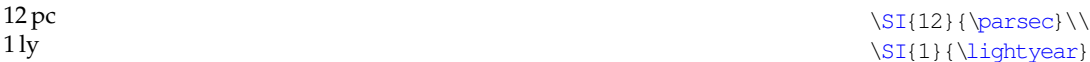

## <span id="page-21-1"></span>**9 Font control**

Following the lead of SIstyle, siunitx provides control over the font used to typeset output. By default, all text is typeset using the current upright serif maths font, whether the macros are given in text or maths mode. Some examples will show the effect.

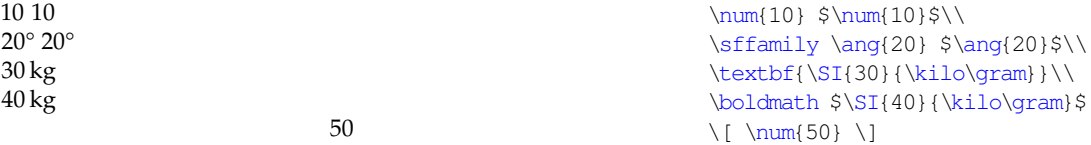

In contrast, by setting obeyall, the current font is used: this may be maths or text, depending on the context.

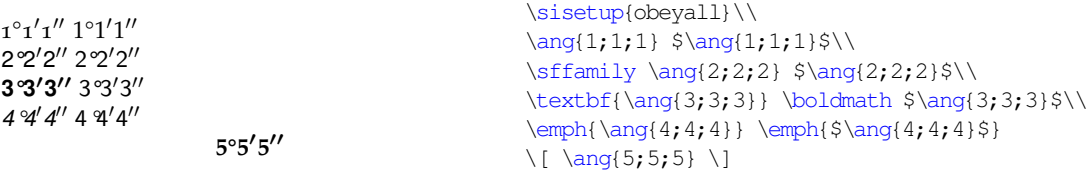

Fine control of which elements of the local font are used is available with the obeyfamily, obeybold, obeyitalic and obeymode options.

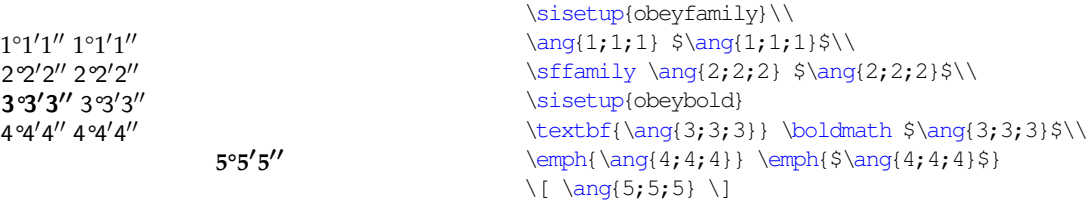

## <span id="page-21-2"></span>**10 Package options**

\sisetup The "native" options for the package are all given using the key–value method.

Most of the package options can be given both when loading the package and at any point in the document. This is achieved using the  $\simeq$  sisetup macro. The package options take a number of different forms.

• option= $\langle bool \rangle$  Simple true/false values. These macros all default to option=true, meaning that giving the option name along will set the appropriate flag.

- option= $\langle choice \rangle$  Take a single item from a pre-determined list. Depending on the value, one or more internal states will be altered. Values not on the list are ignored (with a warning).
- option= $\langle choice, literal \rangle$  If the given value is a  $\langle choice \rangle$ , then the internal settings for that choice are used. Any other value is used directly.
- option= $\langle$ literal $\rangle$  The given value is used as a literal by the package.
- option= $\langle$ *csname* $\rangle$  These options expect a command sequence as a value.
- option= $\langle length \rangle$  Requires a T<sub>E</sub>X length, for example 0.5ex.
- option= $\langle list \rangle$  Takes a list of one or more items, which are not determined in advance.
- option= $\langle$ *number* $\rangle$  Takes a number (possibly including an exponent part).

The package has a large range of options, to allow full control of the various features of the package. These control differing aspects of the package, and are given below in groups based on function. Where the key has a default value, it is given in bold.

#### <span id="page-22-0"></span>**10.1 Font family and style**

The font used when typesetting material can be tightly controlled using siunitx. A number of options affect how the package matches the surrounding font, and the font families used to achieve this. The default is to use the current upright maths serif font with no variation.

mode The output of siunitx can occur using either text or maths mode. The package option mode determines which is used: valid options are maths and text.<sup>[19](#page-22-1)</sup> The shortcut textmode is provided for setting mode=text quickly. Further refinement is possible using the valuemode and unitmode options. These apply to numbers (the output of  $\num$  and the first mandatory argument of \SI) and units (all other output), respectively. By setting the obeymode flag, the package will use the local typesetting mode (maths or text).

obeyall The detection and matching of surrounding text can be controlled using a number of Boolean package options. obeyall turns on all of the detection. Thus output with obeyall in force will always match the local text appearance. obeyfamily instructs the package on detecting the surrounding font family (Roman, sans serif, fixed width), but does not detect bold or italic. obeybold detects the local bold setting, whilst obeyitalic picks up italic fonts.

textmode valuemode unitmode obeymode

obeyfamily obeybold obeyitalic

<span id="page-22-1"></span><sup>19</sup>Here and in all other cases, either UK or US spelling may be used. Thus mode=maths or mode=math have exactly the same effect.

Bold detection is influenced by the value of inlinebold, which takes values **text** and maths. The package can detect the local value of bold for either the surrounding text, or the surrounding inline  $($ \$... \$) maths. The obeyitalic option does *not* have the same facility (maths is italic anyway).

mathssf mathstt textrm textsf texttt

mathsrm The font commands used by the package to achieve the above are all available for user modification. The options mathsrm, mathssf and mathstt hold the command sequences used in maths mode,<sup>[20](#page-23-1)</sup> while textrm, textsf and texttt do the same for text mode. By default, these contain the obvious command names, for example mathsrm=mathrm and texttt=ttfamily. However, they can be set at will: the macro names indicate the nature of the surrounding text detected. For example, the value of mathssf is used in maths mode when the surrounding text is sans serif.

> Each of the font options can be given separately for the contents of numbers and units. The option names include value or unit before the mode name. For example, the mathsrm option may be split into valuemathsrm and unitmathsrm.

detectdisplay The font detection system can treat displayed mathematical content in two ways. This is controlled by the detectdisplay option. When set to **true**, display mathematics is treated independently from the body of the document. Thus the local *maths* font is checked for matching. In contrast, when set to false, display material is treated with the current running text font.

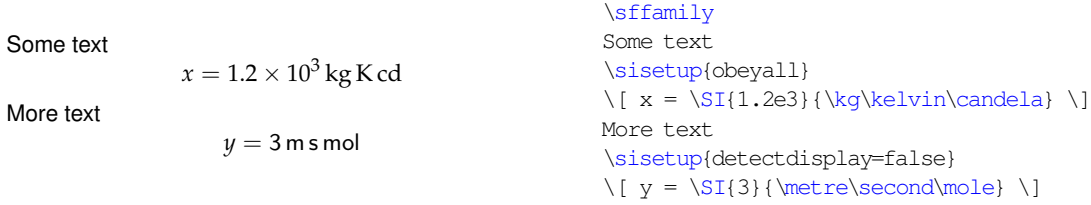

#### <span id="page-23-0"></span>**10.2 Spacing and separators**

unitsep The separators between items can all be set using options taking a list of prevaluesep digitsep anglesep defined items or a literal value. The "sep" options (unitsep, valuesep, digitsep and anglesep) all recognise thin, medium, med, thick, space, cdot, times, tightcdot, tighttimes, fullstop, stop, period and none. The named spaces are the normal maths separations, with space representing a full (non-breakable text) space, and with the obvious meanings for cdot and times. The tight variants reduce the spacing available. Three possible values are provided for ".", and none yields no space at all. In all cases, other values are treated literally and are typeset in maths mode. The default value is **thin** for all separations except anglesep, which is set to **none**.

unitspace The unitspace and errspace options again take a list or literal value, errspace but only the "real" spaces thin, medium, med, thick, space and none are recognised in the list. The unitspace option controls the output generated by an explicit space  $(\sim)$  inside a unit macro, while errspace is used to separate a bracketed error from the main number.

<span id="page-23-1"></span><sup>20</sup>These can also be set using mathrm, mathsf and mathtt

#### <span id="page-24-0"></span>**10.3 Number formatting**

numdecimal numexp numsign numaddn numgobble

numdigits There are two groups of options for formatting numbers. The first group all begin with "num", and take literal values used by the package to parse numbers. numdigits contains the valid number symbols (**0123456789**), with numdecimal containing the decimal markers (**.,**). As in the numprint package, numexp (the list of exponent markers) recognises **deDE** as valid by default. numsign contains the sign markers for numbers (**+-\pm\mp**). numaddn and numgobble both control which other characters do not give an error when present in a number. numaddn contains valid characters which should be included in the final output "as is", whereas numgobble lists the characters that are completely ignored. In all cases, the content of the options is a simple string, for example numdigits=1234567890.

decimalsymbol The second group of number options control the output of numbers after parsing. The symbol used by siunitx as a decimal marker is set by the decimalsymbol option, which can take a list of choices or a literal. The valid choices here are **fullstop**, comma, cdot and tightcdot.<sup>[21](#page-24-1)</sup> Notice that this does not have to agree with the input marker. The other separator for numerical output is the division of digits into groups of three. The result is dependant on two options. The previously-described digitsep option controls the spacing added between groups of three numbers. For numbers consisting of exactly four digits, the sepfour Boolean option controls whether separation occurs in these cases. The default is **false**.

> $\sum_{1234}$ \num[sepfour]{1234}

digitsep sepfour

> 1234 1 234

numopenerr numcloseerr

seperr For numbers given with an error  $[e.g. 1.23(4)]$ , the package can separate out the error part, to give for example  $1.23 \pm 0.04$ . This behaviour is activated by the seperr option, and requires that numopenerr and numcloseerr contain the left- and right-hand delimiters for the error [defaults numopenerr=( and numcloseerr=)].

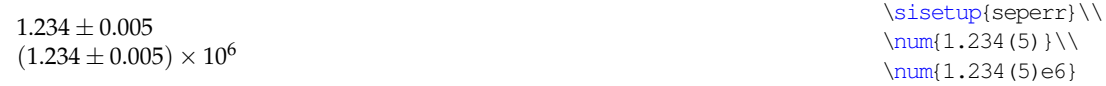

trapambigerr If the number has an exponent, or if units are not repeated, then the result can openerr closeerr tightpm be considered ambiguous. By default, the package adds the markers stored in openerr and closeerr to remove the ambiguity; the options have the same default values as the input error markers. Detection of a potentially-ambiguous error is controlled by the trapambigerr option, although for numbers with units the repeatunits option is also important. The spacing around the  $\pm$  sign is normally set by T<sub>E</sub>X. However, using the tightpm option will cause this to be reduced to a minimum.

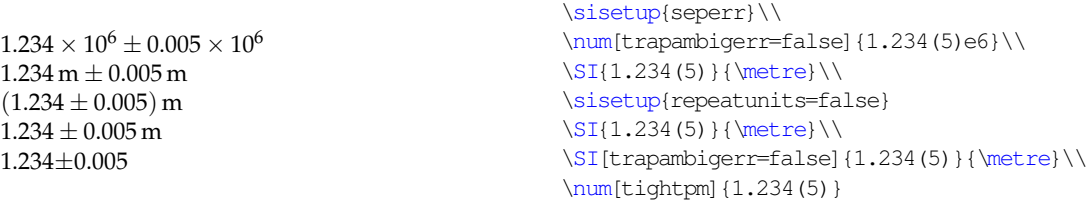

<span id="page-24-1"></span><sup>21</sup> fullstop also has aliases stop and period.

numprod The number processor can recognise products in the numerical input; the repeatunits symbols used for products are stored in numprod, with the default value of "x". By default, the  $\S$ I macro will repeat the units for a number given in this way. This behaviour is altered by the repeatunits option, which takes the values **true**, false and power. The later applies only when providing multiplied numbers with units, and converts the unit to the appropriate power rather than repeating the units.<sup>[22](#page-25-0)</sup> Notice that when applied to errors, repeatunits takes priority over trapambigerr.

```
1 \times 2 \times 34 m \times 5 m \times 6 m1.2 \times 3.4 \times 5.6 \text{ mm}^3(1.234 \pm 0.005) m
9.109 389 7 ± 0.000 005 4 \times 10<sup>-31</sup> kg
9.109\,389\,7\times10^{-31}\,\text{kg}\pm0.000\,005\,\text{4}\times10^{-31}\,\text{kg}1 \times 2 \times 3 m<sup>3</sup>
                                                            \num{1 x 2 x 3}\SI{4 x 5 x 6}{\metre}\\sisetup{repeatunits=false}
                                                            \SI{1.2 x 3.4 x 5.6}{\m{linetree\cubed}}\\SI[seper][1.234(5)]\text{metre}\.\\SI[seperr,
                                                              trapambigerr=false]
                                                               {9.1093897(54)e-31}{\kilo\gram}\\SI[seperr, repeatunits,
                                                               trapambigerr=false]
                                                               {9.1093897(54)e-31}{\kilo\gram}\\
                                                            \SI[repeatunits=power]{1 x 2 x 3}{\metre}
```
expproduct The formatting of exponents is controlled by expproduct and expbase. expproduct sets the symbol used to indicate a product for exponents (*e.g*. the  $\times$  in 2  $\times$  10<sup>2</sup>), while the value of expbase sets the power used (the 10 in the example). Both options accept a very short list of options: **times**, tighttimes, cdot and tightcdot for the product, and **ten** and two for the power.[23](#page-25-1) Other choices are used literally. Also relevant to exponent processing is the allowzeroexp option. By default, the package will suppress a zero exponent, but setting the flag will allow the output of  $10^0$ .

sign retainplus

expbase allowzeroexp

> addsign Additions to the input can take the form of implicit signs and padded zeros. The addsign option takes a list of potential sites to add a sign: **none**, mantissa, exponent and both.<sup>[24](#page-25-2)</sup> If no sign is given in the input, the setting here determines if one is added. The sign to add is stored in sign, which takes the list of choices **plus**, minus, pm and mp, or uses the input literally (in maths mode). For positive numbers, the retainplus option causes  $a + sign$  explicitly in the input to be retained. By default, the package will remove such signs.

padnumber The padnumber option controls the addition of zeros to the input, to "pad" the result. The option takes a list of choices: **leading**, trailing, both and none.<sup>[25](#page-25-3)</sup> No additional precision is added by this option; integer input will not add a decimal point.

<span id="page-25-1"></span><span id="page-25-0"></span><sup>&</sup>lt;sup>22</sup>This is a very simply option: do not expect it to work with anything except areas and volumes. <sup>23</sup>The tighttimes and tightcdot options give the rather questionable results:  $1 \times 10^2$  and  $1 \cdot 10^2$ , as opposed to  $1 \times 10^2$  and  $1 \cdot 10^2$ .

<span id="page-25-3"></span><span id="page-25-2"></span> $^{24}$ Aliases are provided: mant = mantissa,  $exp =$  exponent, all = true = both, false = none. <sup>25</sup>Aliases:  $all = true = both, false = none$ .

0.1 2 3.0 4.0 0.5 6 7 .8 \num[padnumber=leading]{.1}\\ \num[padnumber=leading]{2.}\\ \num[padnumber=trailing]{3.}\\ \num[padnumber=both]{4.}\\ \num[padnumber=both] {.5}\\ \num[padnumber=both] {6}\\ \num[padnumber=none] {7.}\\ \num[padnumber=none]{.8}

fixdp In contrast to the padnumber option, the package can alter the precision of  $dp$  the input number if the  $fixdp$  option is set. The will fix the decimal places of the output to the number stored in the dp option. The later should be a positive integer.

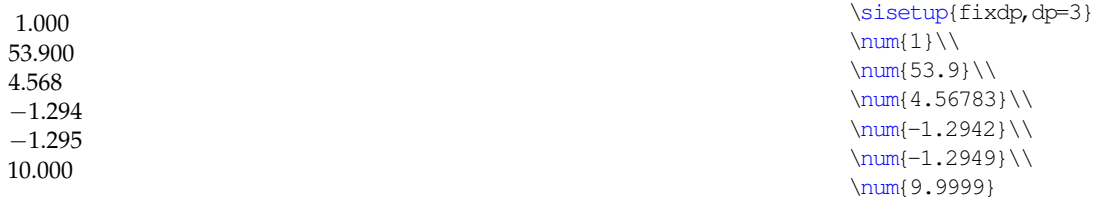

#### <span id="page-26-0"></span>**10.4 Angle formatting**

padangle The angle formatter uses \num to format numbers: any options for numbers are strictarc therefore applicable here. The padangle option takes choices **small**, large, all and none, and controls how angles are padded when given in degrees, minutes and seconds.<sup>[26](#page-26-1)</sup> When giving angles as arcs (in degrees, minutes and seconds), the package can detect if the correct number of semi-colons have been given. This is controlled by the strictarc option, which is a Boolean switch with a **true** default. With strictarc set to false, an incomplete arc is interpreted as degrees and minute, while an over-complete one will drop excess input.

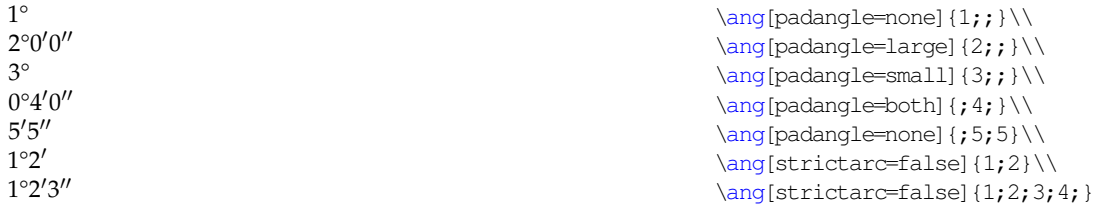

angformat The angle formatting system can convert between decimal angles and those given as degrees, minutes and seconds. This is controlled by the angformat option, which takes choices **unchanged**, decimal and arc. [27](#page-26-2) When set to unchanged, nothing is done to the input. The conversion is based on T<sub>F</sub>X dimensions, and is therefore limited in accuracy. For this reason, the output is automatically rounded: output as a decimal angle is limited to three places, and that as an arc is given to a single decimal place for the seconds component.

<span id="page-26-1"></span> $^{26}$ Aliases: all = true = both, false = none.

<span id="page-26-2"></span> $27$ Aliases: decimal = dec, arc = dms, unchanged = none.

 $1^{\circ}2'3'' = 1.034^{\circ}$  $4.56^{\circ} = 4^{\circ}33'36.0''$ 

 $\langle \frac{1;2;3} = \angle \text{ang} = \text{normal} \{1;2;3\} \rangle$  $\langle 4.56 \rangle = \ang{ang[angformat=arc]} \{4.56\}$ 

astroang For astronomers, the astroang option is provided. This moves the degrees, minutes or seconds symbol (as appropriate) over the decimal marker rather than after the number.

 $1°2'3.4''$  $5^{\circ}6'7''8$ 

 $\langle \text{ang{1;2;3.4}} \rangle$ \ang[astroang] {5;6;7.8}

#### <span id="page-27-0"></span>**10.5 Tabular material**

tabnumalign Material typeset in S columns is processed internally by the \num macro. Thus, as with angles, the number options also apply here. The positioning of tabular material is controlled by the two options tabnumalign and tabformat. tabnumalign takes values centredecimal, centre, left and right.<sup>[28](#page-27-1)</sup> When using centredecimal, the package places the decimal marker of the mantissa at the centre of the column, which then grows to accommodate the widest number given. For equal numbers of digits before and after the decimal sign, this is the easiest option. The other choices use a fixed-width box to store the number; the box is then aligned with the edges of the column.

tabformat The tabformat option sets the amount of space reserved by siunitx for the alignment box when not using the centredecimal setting of tabnumalign. The numerical parts of tabformat are interpreted as  $\langle pre \rangle \langle dec \rangle \langle post \rangle$ ;  $\langle pre \rangle$ and  $\langle post \rangle$  are the number of digits before and after the decimal sign, respectively. Both signs and exponents can be included in tabformat, resulting in appropriate space being reserved. The entire tabformat input is processed using the \num macro internally. Thus the decimal and exponent signs used in tabformat are checked against numdecimal and numexp, respectively.

tabalignexp When tabformat contains exponents, two possibilities are available for alignment. The first method is to place the exponent parts so that the " $\times 10$ " parts form a column, with whitespace after shorter mantissa components. In the second method, no additional space is added after the mantissa, and the exponents do no line up [\(Table](#page-28-0)  $14$ ). This is controlled by the tabexpalign option, which can be set to **true** or false.

```
\begin{table}
 \centering
 \caption{The \opt{tabalignexp} option}
 \label{tab:alignexp}
 \sisetup{tabformat=1.3e2,tabnumalign=centre}
 \begin{tabular}{SS[tabalignexp=false]}
   \toprule
   {Header} & {Header} \\
   \midrule
   1.2e3 & 1.2e3 \\
   1.234e56 & 1.234e56 \\
   \bottomrule
 \end{tabular}
\end{table}
```
<span id="page-27-1"></span> $28$ Aliases centerdecimal = centredecimal; center = centre.

<span id="page-28-0"></span>Table 14: The tabalignexp option

| Header                                         | Header                                        |
|------------------------------------------------|-----------------------------------------------|
| $\times 10^3$<br>1.2<br>$1.234 \times 10^{56}$ | $1.2 \times 10^{3}$<br>$1.234 \times 10^{56}$ |

<span id="page-28-2"></span>Table 15: The tabautofit option

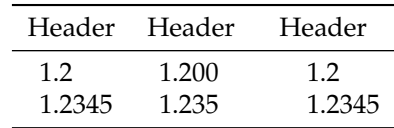

tabunitalign tabalign

tabtextalign Cells containing no numbers are handled by siunitx in a manner similar to \multicolumn. The setting of tabtextalign is taken from the list **centre**, right and left.<sup>[29](#page-28-1)</sup> As would be expected, these settings centre, right- or leftalign the cell contents. In s columns, all content is treated as input to the  $\s_i$ macro. The alignment of the contents relative to the cell is controlled by the tabunitalign option, which takes options **left**, right and centre. The settings for tabnumalign, tabtextalign and tabunitalign can be set to the same value in one go with the tabalign option.

tabautofit The contents of table cells can automatically be rounded or zero-filled to the number of decimal places given in tabformat. The is activated by the tabautofit Boolean option. As tabformat does not apply to columns with alignment centredecimal, tabautofit is also inactive for these columns [\(Table](#page-28-2) 15).

```
\begin{table}
 \centering
 \caption{The \opt{tabautofit} option}
 \label{tab:autofit}
 \sisetup{tabformat=1.3,tabnumalign=centre}
 % Notice the overfull hbox which results with
  % the first column
 \begin{tabular} {%
   S%
   S[tabautofit] %
   S[tabautofit,tabnumalign=centredecimal]}
   \toprule
   {Header} & {Header} & {Header} \\
   \midrule
   1.2 \& 1.2 \& 1.2 \\
   1.2345 & 1.2345 & 1.2345 \\
   \bottomrule
 \end{tabular}
\end{table}
```
<span id="page-28-1"></span> $29$ Alias centre = center.

#### <span id="page-29-0"></span>**10.6 Units**

sequent units.<sup>[34](#page-29-5)</sup>

per Most of the unit options are concerned with the processing of named units. The processor for units given as macro names can be influenced to give a variety of output formats. The per option defines how the keyword macro  $\perp$  per is handled. This option takes a choice from the list **reciprocal**, slash and fraction.<sup>[30](#page-29-1)</sup> The default option uses \per to indicate reciprocal powers, whereas slash causes the package to use "/" to show division.

fraction The fraction option defines how per=fraction is interpreted. The list of slash applicable values here is **frac**, nice, ugly and sfrac. In each case, the unit is typeset as a fraction, but the macro use to achieve this varies. frac uses the T<sub>EX</sub> \frac, macro, while nice makes use of a \nicefrac-like method. The ugly option uses a slash in text mode and  $\frac{\text{area}}{\text{area}}$  maths mode.<sup>[31](#page-29-2)</sup> Finally, the setting fraction=sfrac uses the \sfrac macro from the xfrac package, when available. $3^2$  The slash option sets the symbol used when  $per$ =slash is in force. This recognises the single keyword slash; anything else is used literally.

\sisetup{per=fraction}

\si{\kilogram\per\metre\ampere}\\

\si[stickyper]{\kilogram\per\metre\ampere}

\si[fraction=frac]{\metre\per\second}\\ \si[fraction=nice]{\metre\per\second}\\ \si[fraction=sfrac]{\metre\per\second}\\ \si[per=slash]{\metre\per\second}

 $\frac{\text{m}}{\text{s}}$ m⁄s m/s

 $kg m<sup>-1</sup> A$  $kg m^{-1} A^{-1}$ 

openfrac closefrac

trapambigfrac When using per=slash, multiple units in the denominator will yield a potentially ambiguous result. The trapambigfrac determines whether the package checks for this: this takes **true** and false. When set, the contents of openfrac are inserted before the denominator, and closefrac is inserted after.

stickyper flag, this behaviour is changed so that \per applies to all sub-

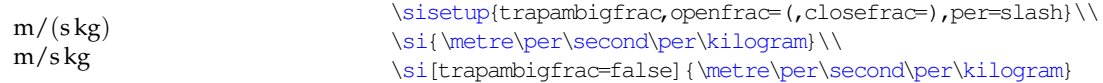

stickyper By default, \per applies only to the next unit given.<sup>[33](#page-29-4)</sup> By setting the

prefixbase prefixproduct

prefixsymbolic The unit prefixes (\kilo, *etc*.) are normally given as letters. However, the package can convert these into numerical powers.[35](#page-29-6) This is controlled by the prefixsymbolic Boolean option, which by default is **true**. If prefixsymboli is set to false, the format of the prefix is controlled by

<span id="page-29-1"></span> $30$ Aliases reciprocal = rp = power, fraction = frac.

<span id="page-29-3"></span><span id="page-29-2"></span><sup>&</sup>lt;sup>31</sup>Similar to the ugly option of the nicefrac package.

 $3<sup>2</sup>$ xfrac is part of the experimental system for LAT<sub>E</sub>X<sub>3</sub>. As it requires a number of additional packages to work, siunitx does not load xfrac. If it is unavailable, the sfrac setting will fall back to using \nicefrac. See the xfrac documentation for reasons to prefer \sfrac to \nicefrac.

<span id="page-29-4"></span><sup>&</sup>lt;sup>33</sup>This is the standard method of reading units in English: for example, J mol<sup>-1</sup> K<sup>-1</sup> is pronounced "joules per mole per kelvin".

<span id="page-29-5"></span><sup>34</sup>This is the behaviour in Slunits.

<span id="page-29-6"></span><sup>35</sup>Provided things are not too complex!

prefixbase and prefixproduct, which work in the same way as expbase and expproduct.

xspace allowoptarg

prespace By default, the single unit macros (*e.g*. \metre) add no space either before or after the unit. Setting the xspace flag to true means that the single macros are followed by the  $\xrightarrow{\text{span}}$  command (when used outside of  $\S_1/\s_1$ ). For users of unitsdef, the prespace macro changes the behaviour of the unit macros, so that they can immediately follow a number. As a result, the unit macros will *always* be preceded by a fixed space when the prespace flag is true: this will be in addition to any other space. Also relevant to users moving from unitsdef is the allowoptarg option. This allows single unit macros to take an optional numerical argument, in the same way that occurs in that package.

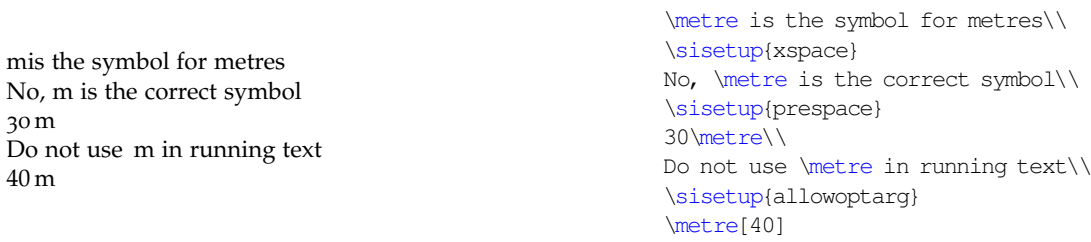

#### <span id="page-30-0"></span>**10.7 Symbols**

User access to control the symbols used for  $\Omega$ ,  $\mu$ ,  $\degree$ ,  $\degree$ ,  $\degree$ ,  $\AA$  and  $\degree C$  is provided here. These are all literal options, which are available in text and maths mode variants. For example,  $text{text}$  is the code used for the  $\mu$  symbol in text mode. The text mode macros should be safe when forced into text, and the maths ones when forced into maths. The symbols defined in this way are:

- textOmega;
- mathsOmega;
- textmu;
- mathsmu;
- textdegree;
- mathsdegree;
- textminute;
- mathsminute;
- textsecond;
- mathssecond;
- textringA;
- mathsringA;
- textcelsius;
- mathscelsius.

redefsymbols When siunitx is loaded, it can check for the presence of the textcomp and upgreek packages, to provide better symbols for certain items. To prevent this, set the redefsymbols option false (the default is **true**).

eV/m eV/m

eVcorra The eV symbol requires some fine-tuning, and so has two options of its own, eVcorrb both T<sub>EX</sub> lengths. eVcorra is the correction applied to the gap between "e" and "V" of the unit: the default is  $0.3$ ex. eVcorrb is the correction applied to the gap between "V" of the unit and whatever follows; the default is **0ex**. The optimal value for these options will depend on the current font settings. $3<sup>6</sup>$ 

> \si[per=slash]{\electronvolt\per\metre}\\ \si[per=slash,eVcorrb=0.7ex]{\electronvolt\per\metre}

#### <span id="page-31-0"></span>**10.8 Colour**

colourunits colourvalues

colourall The package provides internal hooks for applying colour to part or all of the output. This requires the user to load the color or xcolor package to support colour in the output; siunitx will ignore a colour request if support is unavailable. The Boolean options colourall, colourunits and colourvalues are used to turn application of a given colour on or off for all output, only units and only values, respectively. All three switches are available with US spelling, *e.g*. colorall and colourall behave in the same way. With colour turned off, no \color command is issued internally, and output follows the surrounding text.

colour The colour names to use for colouring output are set by the colour, unitcolour valuecolour unitcolour and valuecolour options (all also available with US spelling). The colour option internally sets both unitcolour and valuecolour.

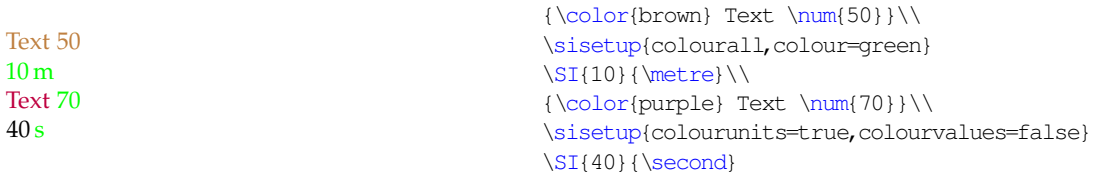

colourneg siunitx can automatically add a colour to negative numbers. This is turned on negcolour using the colourneg switch. The colour used is set by the negcolour option; both options are available using US spellings.

#### <span id="page-31-1"></span>**10.9 International support**

locale siunitx allows the user to switch between the typographic conventions of different (geographical) areas by using *locales*. Currently, the package is supplied with configurations for locales UK, USA, DE (Germany) and ZA (South Africa). The locale option is used to switch to a particular locale.

1.234 m 6,789 m

\SI{1.234}{\metre}\\ \SI[locale=DE]{6.789}{\metre}

loctolang Locales are distinct from babel languages, as typographic conventions are not tightly integrated with language. However, it is useful to be able to associate a particular locale with a babel language. The option loctolang handles this, and expects pairs of values:  $loctolang = \langle locale \rangle: \langle language \rangle$ .

<span id="page-31-2"></span> $36$ This document uses eVcorra=0.1ex.

 $6.022 \times 10^{23}$  mol<sup>-1</sup>

 $6,022 \cdot 10^{23}$  mol<sup>-1</sup>

```
\sisetup{loctolang={UK:UKenglish,DE:german}}\\
\SI{6.022e23}{\per\mole}\\
\selectlanguage{german}\\
\SI{6.022e23}{\per\mole}
```
#### <span id="page-32-0"></span>**10.10 Package control**

noload

alsoload

load The package keeps most of the unit and abbreviations definitions in files separate from siunitx.sty. To control what is loaded, three complementary options are provided, all of which take a list of one or more choices. load and alsoload define which support configuration files are loaded. The list in load recognises the value default, which is expanded to the normal list before loading. The difference between load and alsoload is that load specifies the *complete* list of files to load, whereas alsoload adds to the existing list. To use the load option successfully requires knowing everything that is needed. The noload option can be used to delete one or more items from the load list, without needing to know what is on it. $37$ 

log To control data written to the .log file, the log option is provided. This debug takes a value from the list **normal**, none, minimal, errors and debug. As would be expected, these indicate the amount of detail written to the log file. As a shortcut to log=debug, the package also recognises the debug option directly.

strict Some users will want to stick closely to the official rules for typesetting units. This could be made complicated if the options for non-standards behaviour could not be turned off. The load-time option strict resets package behaviour to follow the rules closely, and disables options which deviate from this. If the package is loaded with the strict option, all output is made in maths mode using the upright serif font.

#### <span id="page-32-1"></span>**10.11 Back-compatibility options**

emulate The package can emulate SIunits, SIstyle, unitsdef, units, hepunits, fancyunits and fancynum. Giving the emulate= $\langle$ package $\rangle$  option will give the desired emulation, and combinations which would be possible with the real packages will also work here. The package will recognise the options of the emulated packages. This will automatically cause emulation to be switched on.

#### <span id="page-32-2"></span>**10.12 Summary of all options**

[Table](#page-32-4) 16 lists a summary of the package options (excluding those for backwardcompatibility). A reminder or the input format is also provided.

<span id="page-32-4"></span>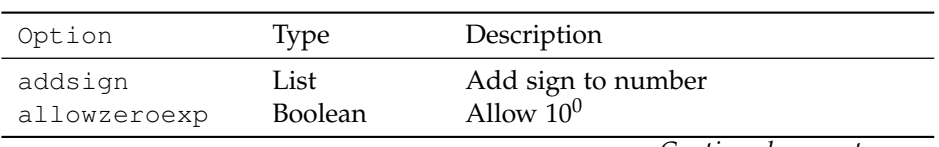

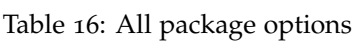

<span id="page-32-3"></span><sup>37</sup>noload does not prevent the loading of a file needed by one which is loaded. Thus the package may internally override a noload value if needed.

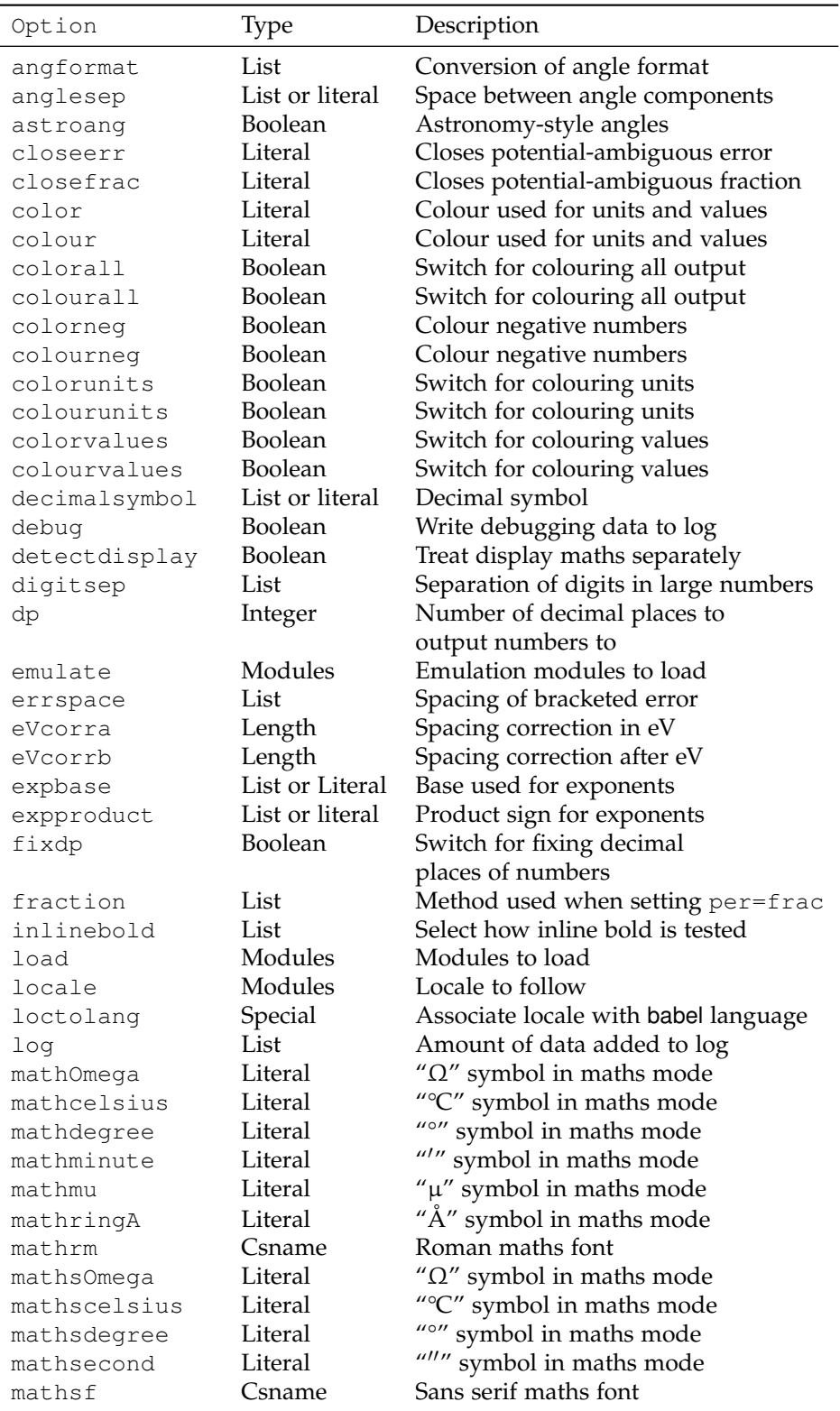

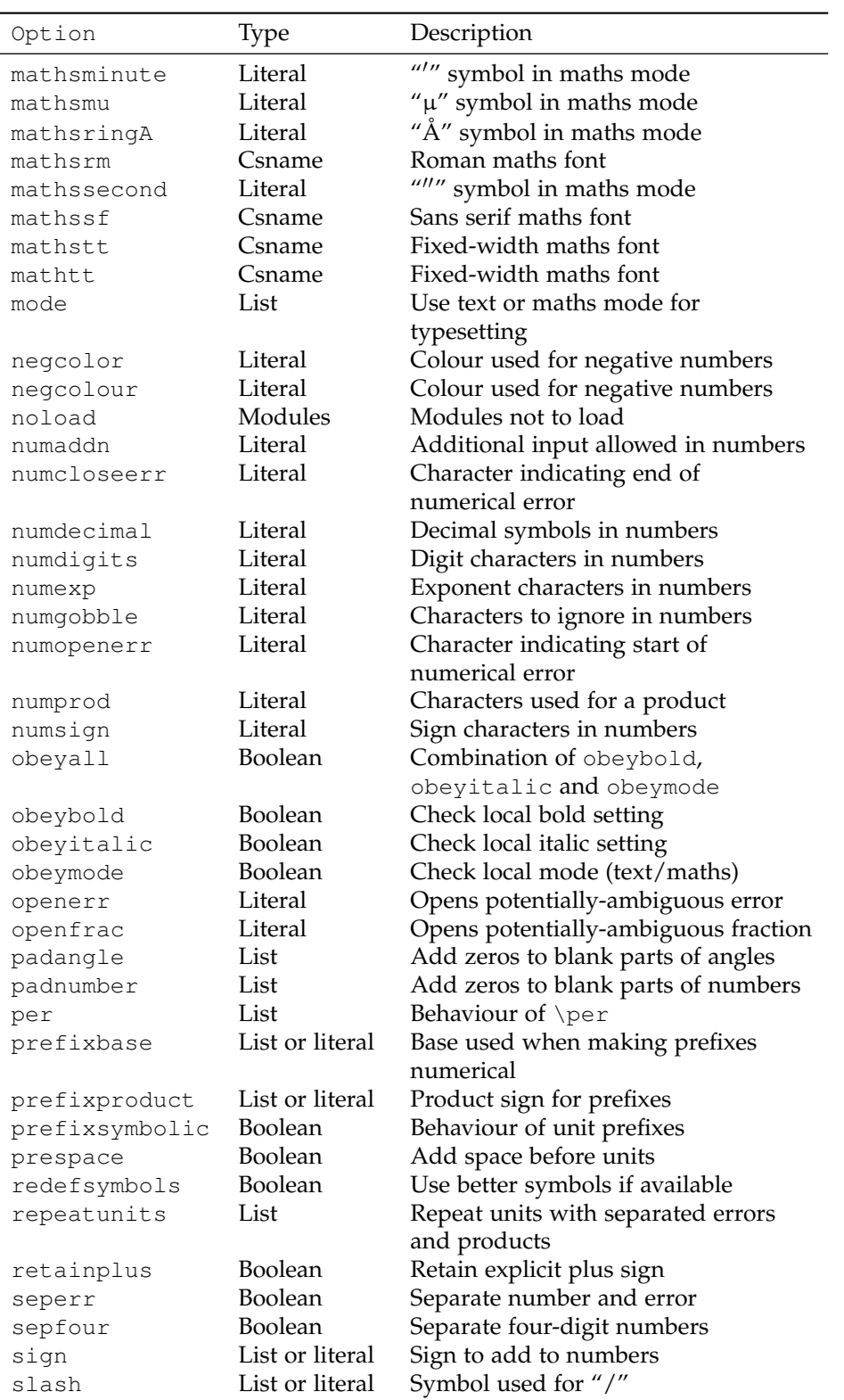

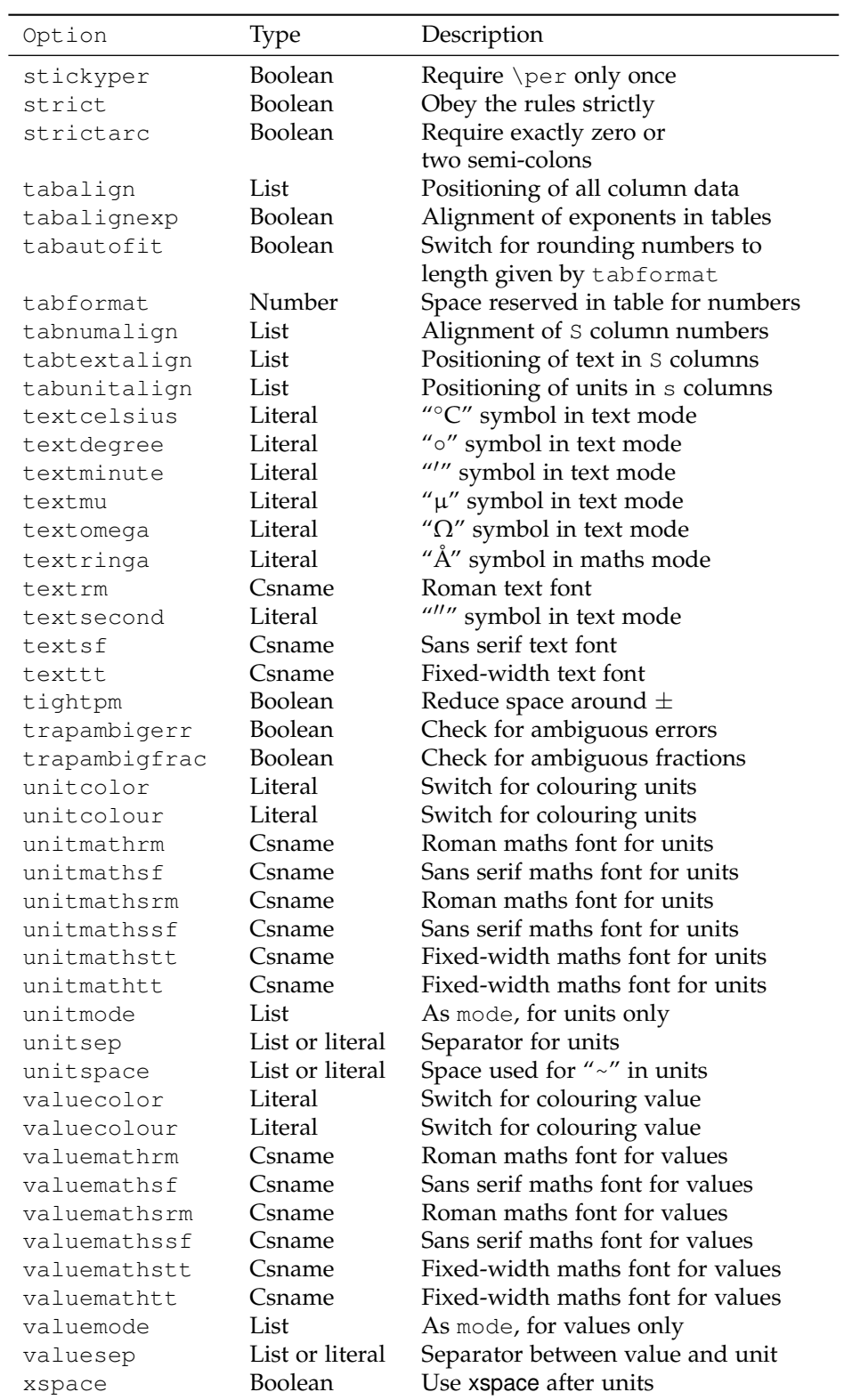
# **11 Emulation of other packages**

siunitx has been designed as a replacement for Slunits, SIstyle, unitsdef, units, hepunits, fancyunits and fancynum. It therefore provides options reproduce the functions of all of these packages. In this way, siunitx should be usable as a straight replacement for the older packages. $3<sup>8</sup>$  This means for example that the \num macro takes an optional star when emulating SIstyle. However, there are some points that should be remembered. In particular, siunitx validates numerical input, meaning that places where a number is expected in the older packages *require* a number when emulated by siunitx.

The numprint package has provided many useful ideas for the code used here for number formatting. The basic use of the  $\sum_{r}$  (or  $\np$ ) macro can be reproduced using siunitx. However, numprint is large and complex, with its own backward-compatibility options. As a result, emulation of numprint is not provided here. To use an numprint document with siunitx, the \numprint macro could be provided using the following code.

 $-123456$  $-123456$  N/mm<sup>2</sup>  $\newcommand*{\\num{2}[2][]{\SI[obeymodel]{#2}{#1}}\.\$ \numprint{-123456} \\ \numprint[N/mm^2] {-123456}

siunitx can be used more-or-less directly to replace both dcolumn and rccol. As is explained in the code section, much of the column-alignment system here is taken from dcolumn, while rccol provided a model for a customisable system. However, neither package has been directly emulated here. The S column type can be used to replace both  $D$  and  $R$  columns by setting the appropriate package options.

# **12 Configuration files**

siunitx is a modular package. The unit definitions, abbreviations and locales are all stored in configuration files. These all take names of the form  $si-\langle name \rangle$ .  $cfg$ , where  $\langle name \rangle$  is the part of the filename used as an option in  $\setminus$  sisetup or when loading siunitx. Producing new configuration files therefore consists of making a suitably-named file and adding it to the path searched by TEX. The files should normally consist of settings (in \sisetup) and unit definitions, *etc*.

\addtolocale To allow arbitrary macros to be stored in locales, the \addtolocale macro is provided. This ensures that arbitrary text is only executed when using a locale, not when loading it. The macro takes two arguments,  $\{ \langle locale \rangle \}$  and  $\{ \langle code \rangle \}$ .

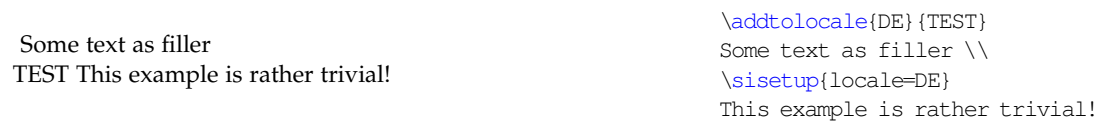

\requiresiconfigs To load one or more configuration files from inside another configuration file, the \requiresiconfigs macro is provided. This accepts a comma-separated list of configuration names, in the same way as load or noload.

> <span id="page-36-0"></span> $38$ User macros means that they are described in the package documentation; simply not containing an @ does not mean they will have been emulated.

In addition to the various configuration files provided with the package, a local file siunitx.cfg may be provided. This is read at the end of loading siunitx, and allows the user to include any local definitions or settings easily.

## **13 Common questions**

## **13.1 Why do I need \per more than once?**

The unit engine of siunitx is based around the English method for reading units out loud. Thus J mol<sup>-1</sup> K<sup>-1</sup> is pronounced "joules per mole per kelvin". Hence by default you need to put \per before each item in the denominator of a unit. The behaviour can be altered by setting the stickyper option.

## **13.2 Why is the order of my units changed?**

Then using per=reciprocal, the units are typeset as given. However, when using per=slash or per=fraction, the package needs to find which ones are in the denominator. It then prints the numerator and denominator separately. So if you give a unit in the denominator *before* one in the numerator, they have to be re-ordered.[39](#page-37-0)

 $88\,\mathrm{kg}{^{-1}}$  m  $66 \,\mathrm{m/kg}$ 

\SI{88}{\per\kilogram\metre} \\ \SI[per=slash]{66}{\per\kilogram\metre}

## **13.3 Why are compound units not recommended outside of \SI/\si?**

To fully process units made up of several parts, the processor has to know where the end of the unit is. When the unit macros are used outside of  $\Sigma$ I/ $\sin$ , this is not the case. The package therefore does its best, but results may be sub-optimal. To get consistent results, either define a new *single* unit, or keep compound units inside \SI and \si.

 $m/\mu s$  $\mathrm{m}\,\mathrm{\mu s}^{-1}$  ${\rm m}\, {\rm \mu s}^{-1}$  $\rm kg\,m\,\mu s^{-1}$ kgm  $\mu\rm s^{-1}$ 

\metre\per\micro\second \\ \si{\metre\per\micro\second} \\ \newunit{\myunit}{\metre\per\micro\second} \myunit \newunit{\myunittwo}{\kilogram\myunit} \\ \myunittwo \\ \kilogram\myunit

Notice the difference in behaviour of  $\perp$  in the first two lines, and the spacing error on the last line in the example.

#### **13.4 How do I set superscripts to use lining numbers?**

Lowercase ("old style") numbers are favoured by many people for use in running text. However, this does not necessarily look good in superscripts. The mode used to typeset data can be varied, so that maths mode numbers are used for the unit part of the output.

<span id="page-37-0"></span> $39''$ Double division" (1 s/m/kg) is mathematically incorrect.

 $1234 \text{ m s}^{-1}$  $1234 \text{ m s}^{-1}$ 

# **13.5** Why do most of the examples use J mol<sup>-1</sup> K<sup>-1</sup>?

The package author is a chemist, and this is the unit of entropy (disorder). It nicely demonstrates the use of the \per macro, and so it crops up a lot. It is also in the subsection heading here to act as a test with hyperref and moving arguments!

## **13.6 What can numprint do that siunitx cannot?**

siunitx uses a lot of ideas from numprint: a reasonable amount of the numberprocessing code here is based on that in numprint. However, the two packages have somewhat different aims, and as a result there are things that numprint can do that siunitx does not implement. The main features of numprint not available here are:

- General support for numbers with base other than 10 (see nbaseprt);
- Alignment of the decimal marker of powers in tables;
- Alignment of numbers in running text;
- Specific formatting commands for TEX counters and lengths.

# **14 Tricks and known issues**

#### **14.1 Ensuring maths mode**

Due to the possibility of output in either maths or text mode, any input which requires a particular mode needs to be protected. You cannot use \$. . . \$, as this can get "caught out", but also as it may give hard-to-follow errors. Always use \ensuremath to force maths processing, and \text (from the  $A\mathcal{M}S$ TEX bundle) to ensure text mode.

## **14.2 Using . and fixed spaces in units**

To use a literal . in a unit, it has to be within an extra set of braces. This does not need any extra protection, unlike the situation with SIstyle (for example, no  $\text{text}$  macro is needed). The fixed space  $(\sim)$  is more problematic: set unitspace=space to get a full space here.

10 V vs. NHE  $\hbox{10 V vs. } N$ HE} \* \SI{10}{\myunit}

<span id="page-39-0"></span>Table 17: Passing single digit characters

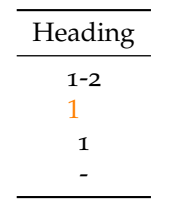

## **14.3 Passing unprocessed digits through an S column**

The method used to detect numbers in an S column will pick up material wrapped inside braces if there is more than a single character inside the braces. If you want to pass a *single* numerical character without processing it, you need two sets of braces [\(Table](#page-39-0) 17).

```
\begin{table}
  \centering
  \caption{Passing single digit characters}
  \label{tab:S-limits}
  \begin{tabular}{S[colourall,colour=orange]}
    \toprule
       {Heading} \\
    \midrule
       {1-2} \ \ \ \ \ \ \ \ \ \\{1\} \\
       ({1}) \ \backslash{+} \{\{-\}\}\ \ \ \ \ \ \ \ \ \ \ \ \ \ \ Using \{-\}\ gives an error!
    \bottomrule
  \end{tabular}
\end{table}
```
## **14.4 Limitations of \mathrm**

The package uses the  $\mathcal{L}_{\text{math}}$  font family by default to typeset output in maths mode. This however has a few side-effects. For example, the Greek alphabet can give odd results.[40](#page-39-1) The use of the \mathnormal font *may* get around this issue.

 $4$ ß ×  $10^{-7}$  $4\pi \times 10^{-7}$   $\num[numaddn=\pi]{4\pi e-7}\\\$ \num[numaddn=\pi,mathsrm=mathnormal]{4\pi e-7}

On the other hand, you may want to use text mode, in which case \ensuremath is needed. Depending on the exact circumstances, the LAT<sub>E</sub>X protection mechanism (\DeclareRobustCommand) may be sufficient; in some cases, this will fail and the ε-T<sub>E</sub>X \protected system may be required. There are several potential pitfalls in this area; experimentation may well be needed.

 $4π × 10<sup>−7</sup>$  \DeclareRobustCommand\*{\numpi}{\ensuremath{\pi}} \num[numaddn=\numpi,mode=text]{4\numpi e-7}

<span id="page-39-1"></span> $40$ This depends on your font setup; this document uses T1 encoding, which shows the issue, whereas using OT<sub>1</sub> does not.

#### **14.5 Entire document in sans serif font**

If your entire document is not in a Roman font, using the font detection system is not the most efficient method for setting the siunitx output. Instead, the mathrm and textrm package options can be redefined.

Some text  $1\times 10^2$ 3 N

 $4 \times 10^5$ Pa

```
\sffamily
Some text \\
\sisetup{obeyfamily=false,mathrm=mathsf,textrm=sffamily}
\num{1e2} \ \ \\SI{3}{\newton}
\lceil \langle 4e5 \rangle \rangle \
```
## **14.6 Effects of emulation**

The package has been designed so that almost everything can be set using the options. In the emulation code, some internal macros are redefined. This is because the legacy packages do odd things, which are deliberately not implemented by siunitx. Using an emulation file will prevent subsequent loading of the real package. This is to prevent errors or, worse, difficult to diagnose changes to output.

## **14.7 Centring columns on non-decimal input**

The dcolumn manual suggests using that package to align a column on a  $\pm$ sign. The same type of output is possible using siunitx, but some care is needed [\(Table](#page-41-0) 18). Odd things may happen: use with care!

```
\begin{table}
  \caption{Non-standard \texttt{S} column}
 \label{tab:dcolumn}
  \centering
 \begin{tabular}{%
   S[digitsep=none,decimalsymbol={\,\pm\,},
     numdigits={0123456789.},numdecimal=+]}
 \toprule
 {Some Values} \\
 \midrule
 2.3456 + 0.02 \quad \&34.2345 + 0.001 \ \backslash56.7835 + 0.067 \\
 90.473 + 0.021 \\
 \bottomrule
 \end{tabular}
\end{table}
```
## **14.8 Expanding content in tables**

When processing S columns, siunitx works hard to expand any items which may give numbers. So for example you can define values as macros [\(Table](#page-41-1) 19). To avoid the expansion of single macros, you must either wrap them in two

<span id="page-41-0"></span>Table 18: Non-standard S column

| Some Values         |
|---------------------|
| $2.3456 + 0.02$     |
| $34.2345 + 0.001$   |
| $56.7835 \pm 0.067$ |
| $90.473 \pm 0.021$  |

<span id="page-41-1"></span>Table 19: Values as macros

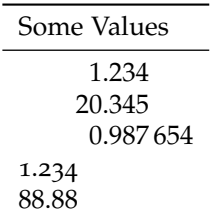

sets of braces or make them robust (using either \DeclareRobustCommand or \protected).

```
\begin{table}
 \caption{Values as macros}
 \label{tab:vmacros}
 \centering
 \newcommand*{\myvala}{1.234}%
 \newcommand*{\myvalb}{20.345}%
 \newcommand*{\myvalc}{0.987654}%
 \DeclareRobustCommand*{\myvald}{88.88}%
 \begin{tabular}{S[tabtextalign=left]}
 \toprule
 {Some Values} \\
 \midrule
 \myvala \\
 \myvalb \\
 \myvalc \\
 {{\myvala}} \\
 \myvald \\
 \bottomrule
 \end{tabular}
\end{table}
```
It is possible to use calculated values in tables. For this to work, the calculation must take place before attempting to parse the number. This means that any calculation code should be wrapped in braces and appear before the use of the number. This is illustrated by using the datatool package to set up a miniature database, and then output the values doubled [\(Table](#page-42-0) 20). This example also shows that macros such as \DLTforeach, which construct a table while TEX is running, cannot be placed inside an S column (or an s one). Instead, an additional dummy column has been added with no inter-column space. This is

Table 20: Calculated values

| Value   | Doubled  |  |
|---------|----------|--|
| 66.7012 | 133.4024 |  |
| 66.0212 | 132.0424 |  |
| 64.9026 | 129.8052 |  |

<span id="page-42-0"></span>used to contain the tale-building macro.

```
\DTLnewdb{data}
\DTLnewrow{data}\DTLnewdbentry{data}{value}{66.7012}
\DTLnewrow{data}\DTLnewdbentry{data}{value}{66.0212}
\DTLnewrow{data}\DTLnewdbentry{data}{value}{64.9026}
\begin{table}
  \caption{Calculated values}
  \label{tab:calc}
  \centering
  \sisetup{tabformat=2.4}
  \begin{tabular}{SS@{}l}
   \toprule
    {Value} & {Doubled} &
    \DTLforeach{data}{\myvalue=value}{%
      \DTLiffirstrow {\\ \midrule}{\\}&
      \myvalue & % First column
      {\DTLmul{\myvalue}{\myvalue}{2}} \myvalue % second column
      & } \ \
    \bottomrule
  \end{tabular}
\end{table}
```
## **14.9 Adding items after the last column of a tabular**

If you use an S or s column as the last one in a tabular, and you use the array "<" construction to add items after it, the spacing may be wrong. This will occur if the column contents are of differing widths. Changing the  $\mathbb{A}T\sharp X \setminus \mathbb{A}$  line ending for the plain T<sub>EX</sub>  $\c{c}$  will give the correct spacing, but does not allow adjustment of inter-row distance  $(Table 21).41$  $(Table 21).41$  $(Table 21).41$  In most cases, this should not be a serious issue. Notice that an extra set of braces is needed here, compared to usual LATEX use; this is to prevent any expansion of the material by siunitx.

```
\begin{table}
  \caption{Correcting spacing in last \texttt{S} column}
  \label{tab:cr}
  \hfil
  \begin{array}{c} \begin{array}{c} {S<}\ {\setminus\ s_i{\setminus\} }\} \end{array} \end{array}
```
<span id="page-42-1"></span> $41$  For the TEX experts, the issue here is that the system to gather up cell contents is added in using the < construction. Normally, this comes after the cell contents and any other < arguments, so collects the user additions. However, in the last cell the contents include  $\setminus \setminus$  which is converted to  $\setminus$ cr before gathering can occur. By using \cr directly, the gathering process receives all of the cell contents as normal.

Table 21: Correcting spacing in last S column

<span id="page-43-0"></span>

|                    | Long header Long header |                    | Long header Long header |
|--------------------|-------------------------|--------------------|-------------------------|
| $1.23 \text{ kg}$  | $1.23$ kg               | $1.23 \text{ kg}$  | $1.23 \text{ kg}$       |
| $4.56 \text{ kg}$  | $4.56$ kg               | $4.56$ kg          | $4.56$ kg               |
| $7.8\,\mathrm{kg}$ | 7.8 kg                  | $7.8\,\mathrm{kg}$ | $7.8 \text{ kg}$        |

```
\toprule
   \multicolumn{1}{c}{Long header} &
     \multicolumn{1}{c}{Long header} \\
   \midrule
   1.23 & 1.23 \\
   4.56 & 4.56 \\
   7.8 & 7.8 \\
   \bottomrule
 \end{tabular}
 \hfil
 \begin{tabular}{S<{{\, \si{\kg}}}S<{{\, \si{\kg}}}}
   \toprule
   \multicolumn{1}{c}{Long header} &
     \multicolumn{1}{c}{Long header} \\
   \midrule
   1.23 & 1.23 \cr
   4.56 & 4.56 \cr
   7.8 & 7.8 \cr
   \bottomrule
 \end{tabular}
 \hfil
\end{table}
```
# **15 Reporting a problem**

siunitx is quite long and complicated, and works hard to cover all possible eventualities. However, there will be bugs in the code and unexpected interactions with other packages. If you think you have found a bug, please report it. A short test-case demonstrating the problem would be very welcome. The following is a suitable template, and is available as  $s_i-bu_i$ . It x in the doc/latex/siunitx directory or by running the .dtx or .ins file through TEX.

1 \listfiles 2 \documentclass{article}

Load other packages needed here.

3 \usepackage{siunitx}

Normally, debugging the load procedure will not be needed; the debug option here means that all run-time information is logged.

```
4 \sisetup{debug}
5 \begin{document}
6 This is the bug test-case document for the \textsf{siunitx}
```

```
7 package.\\
8 Please put your demonstration here, and e-mail to the package
a author.
10 \begin{center}
11 \texttt{joseph.wright@morningtar2.co.uk}
12 \end{center}
13 \end{document}
```
## **16 Feature requests**

Feature requests for siunitx are welcome. The package maintainer will consider any ideas within the remit of the package (units and values). If suggesting a new feature, an example of how it should work would be appreciated. If new controls are needed, some suggestions for option names would be welcome.

# **17 Acknowledgements**

Many thanks indeed to Stefan Pinnow, who has made a very large number of suggestions and found numerous bugs in the package. His contribution to the package has been vital. The package author has learned LATEX tricks from far too many people to thank all of them. However, for this package specific thanks must go to the authors of the existing "unit" packages: Danie Els (SIstyle), Marcel Heldoorn (SIunits), Patrick Happel (unitsdef), Axel Reichert (units) and Harald Harders (numprint). Will Robertson and Heiko Oberdiek deserve much credit for demonstrating LATEX coding best practice. Victor Eijkhout's excellent (and free) *TEX by Topic* has provided some useful coding hints [[2](#page-196-0)]. The idea for combining and extending unit provision in LAT<sub>E</sub>X was heavily inspired by Philip Lehmann's biblatex. Thanks to the various contributors of ideas for the package: Donald Arseneau, Michele Dondi, Paul Gans, Ben Morrow, Lan Thuy Pham, Alan Ristow, Patrick Heinze, Andrea Blomenhofer, Morten Høgholm, Burkhard Moddemann and Patrick Steegstra.

# **Part III Correct application of (SI) units**

## **18 Background**

Consistent and logical units are a necessity for scientific work, and have applicability everywhere. Historically, a number of systems have been used for physical units. SI units were introduced by the *Conférence Générale des Poids et Mesures* (CGPM) in 1960. SI units are a coherent system based on seven base units, from which all other units may be derived.

At the same time, physical quantities with units are mathematical entities, and as such way that they are typeset is important. In mathematics, changes of type (such as using bold, italic, sans serif typeface and so on) convey information. This means that rules exist not only for the type of units to be used under the SI system, but also the way they should appear in print. Advice on best practice has been made available by the *National Institute of Standards and Technology* (NIST) [[3](#page-196-1)].

As befits an agreed international standard, the full rules are detailed. It is not appropriate to reproduce these in totality here; instead, a useful summary of the key points is provided. The full details are available from the *Bureau International des Poids et Mesures* (BIPM) in French [[4](#page-196-2)] and English [[5](#page-196-3)]. They also publish a very useful and detailed guide to using units, values and so on, available online in a number of different formats [[6](#page-196-4)].

siunitx takes account of the information given here, so far as is possible. Thus the package defaults follow the recommendations made for typesetting units and values. Spacing and so forth is handled in such a way as to make implementing the rules (relatively) easy.

## **19 Units**

#### **19.1 SI base units**

There are seven base SI units, listed in [Table](#page-14-0) 5. Apart from the kilogram, these are defined in terms of a measurable physical quantity needing the definition alone.<sup>[42](#page-45-0)</sup> The base units have been chosen such that all physical quantities can be expressed using an appropriative combination of these units, needing no others and with no redundancy. The kilogram is slightly different from the other base units as it is still defined in terms of a "prototype" held in Paris.<sup>[43](#page-45-1)</sup>

#### **19.2 SI derived units**

All other units within the SI system are regarded as "derived" from the seven base units. At the most basic, all other SI units can be expressed as combinations of the base units. However, many units (listed in [Table](#page-15-0) 7, [Table](#page-15-1) 8 and [Table](#page-15-2) 9)

<span id="page-45-0"></span><sup>42</sup>Some base units need others defined first; there is therefore a required order of definition.

<span id="page-45-1"></span><sup>43</sup>At the time of writing, this is under review and will be altered.

have a special name and symbol.<sup>[44](#page-46-0)</sup> Most of these units are simple combinations of one or more base units (raised to powers as appropriate). A small number of units derived from experimental data are allowed as SI units [\(Table](#page-15-1) 8).

Some of these units (in [Table](#page-15-2) 9) are regarded as only "temporarily" accepted, as the use of only the base and fully-consistent derived units in [Table](#page-15-0)  $7$  is encouraged. They are accepted as they are in common use in one or more disciplines; some are still very widespread in the appropriate areas. These units are mainly multiples of base units (for example, a tonne is 1000 kg).

One point to note is that "unitless ratios" are regarded as having base units which cancel out. For example, the radian is regarded as having base unit m m<sup>-1</sup>. The result of this division ("1") is therefore regarded as a derived SI unit in this context.

#### **19.3 SI prefixes**

A series of SI prefixes for decimal multiples and submultiples are provided, and can be used as modifiers for any SI unit (either base or derived units) with the exception of the kilogram. The prefixes are listed in [Table](#page-14-1) 6. No space should be used between a prefix and the unit, and only a single prefix should be used. Even the degree Celsius can be given a prefix, for example 1 m°C. The only exception to this rule is for degrees, minutes and seconds of an arc:  $1^{\circ}2'3''$ .

It is important to note that the kilogram is the only SI unit with a prefix as part of its name and symbol. Only single prefix may be used, and so in the case of the kilogram prefix names are used with the unit name "gram" and the prefix symbols are used with the unit symbol g. For example  $1 \times 10^{-6}$  kg = 1 mg.

#### **19.4 Other units**

The application of SI units is meant to provide a single set of units which ensure consistency and clarity across all areas. However, other units are common is many areas, and are not without merit. The units provided by siunitx by default do not included any of these; only units which are part of the SI set or are accepted for use with SI units are defined. However, several other sets of units can be loaded as optional modules. The binary prefixes and units (Section [8](#page-19-0).1 and [Table](#page-20-0) 12) are the most obvious example. These are *not* part of the SI specifications, but the prefix names are derived from those in [Table](#page-14-1) 6.

Other units (such as those provided by the modules synchem, hep and astro) are normally to be avoided where possible. SI units should, in the main, be preferred due to the advantages of clear definition and self-consistency this brings. However, there will probably always be a place for specialist or nonstandard units. This is particulary true of units derived from basic physical constants; for example reason, the hep module defines the speed of light, *c*, as a unit. For work in basic science, a small number of physical constants are recognised as units provided the results for comparison with experiment are given in SI units.

There are also many areas where non-standard units are used so commonly that to do otherwise is difficult or impossible. For example, most synthetic che-

<span id="page-46-0"></span><sup>44</sup>The nautical mile has a given name but no agreed symbol, and although accepted by the SI is not provided by siunitx as a unit macro.

mists measure the pressure inside vacuum apparatus in mmHg, partly because the most common gauge for the task still uses a column of mercury metal. For these reasons, siunitx does define non-SI units.

# **20 Units and values in print**

#### **20.1 Mathematical meaning**

As explained earlier, a unit–value combination is a single mathematical entity. This has implications for how both the number and the unit should be printed. Firstly, the two parts should not be separated. With the exception of the symbols for plane angles  $(°, '$  and  $'')$ , it is usual to have a space between the unit and the value. This should therefore be a non-breaking space between the two. Different geographical areas have different conventions on the size of this space; a "small" space  $(\n\cdot, \cdot)$  is the siunitx default.

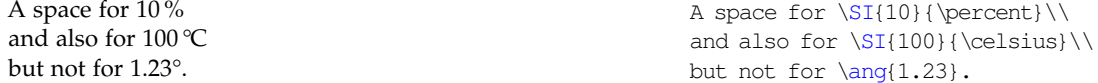

The mathematical meaning of units also means that the shape, weight and family are important. Units are supposed to be typeset in an upright, medium weight serif font. Italic, bold and sans serif are all used mathematically to convey other meanings. siunitx package defaults again follow this convention: any local settings are ignored, and uses the current upright serif maths font. However, there are occasions where this may not be the most desirable behaviour. A classic example would be in an all-bold section heading. As the surrounding text is bold, some people feel that any units should follow this.

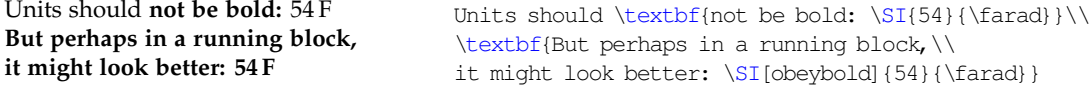

#### **20.2 Unit multiplication and division**

Symbols for units formed from other units by multiplication are indicated by means of either a half-height (that is, centred) dot or a (thin) space. This document uses a half-height dot as (*i*) this is the recommendation of nist, amongst others and (*ii*) it avoids potential confusion between unit prefixes and multiplied units.

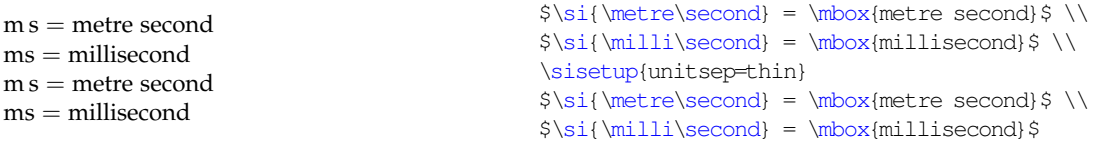

There are some circumstances under which it is permissable to omit any spaces. The classic example is kWh, where "kW h" does not add any useful information. If using such a unit repeatedly, users of siunitx are advised to create a custom unit to ensure consistency.[45](#page-47-0)

<span id="page-47-0"></span> $45\k$ Wh and  $\kappa$ ilowatthour are defined by siunitx in this way.

Symbols for units formed from other units by division are indicated by means of a virgule (oblique stroke, slash, /), a horizontal line, or negative exponents.[46](#page-48-0) However, to avoid ambiguity, the virgule must not be repeated on the same line unless parentheses are used. This is ensured when using named unit macros in siunitx, which will "trap" repeated division and format it correctly. In complicated cases, negative exponents are to be preferred over other formats.

J mol $^{-1}$  K $^{-1}$ J mol K  $\overline{I/(molK)}$ 

\si{\joule\per\mole\per\kelvin}\\ \si[per=fraction]{\joule\per\mole\per\kelvin}\\ \si[per=slash]{\joule\per\mole\per\kelvin}

## **20.3 Repeating units**

Products and errors should show what unit applies to each value given. Thus  $2m \times 3m$  is an ordered set of lengths of a geometric area, whereas  $2 \times 3m$  is a length (and equal to 6 m). Thus,  $\times$  is not a product but is a mathematical operator; in the same way, a  $2 \times 3$  matrix is not a 6 matrix! In some areas, areas and volumes are given with separated units but a unit raised to the appropriate power:  $2 \times 3$  m<sup>2</sup>. Although this does display the correct overall units, it is potentially-confusing and is not encouraged.

#### **20.4 Clarity in writing values of quantities**

Care must be taken when writing ranges of numbers. For purely numerical values, it is common to use a en-dash between values, for example "see pages 1– 5". On the other hand, values with units could be misinterpret as negative values if written in this way. As the unit–value combination is a single mathematic entity, writing the values with an en-dash followed by a single unit is also incorrect. As a result, using the word "to" is strongly recommended.

1 m to 5 m long.  $\ST{1}{\meter}$  to  $ST{5}{\meter}$  long.

## **20.5 Graphs and tables**

In tables and graphs, repetition of the units following each entry or axis mark is confusing and repetitive. It is therefore best to place the unit in the label part of the information. Placing the unit in square brackets is common but mathematically poor.<sup>[47](#page-48-1)</sup> Much better is to show division of all values by the unit, which leaves the entries as unitless ratios. This is illustrated in [Table](#page-49-0) 22 and [Figure](#page-50-0) 1.

```
\begin{table}
  \centering
 \caption{An example of table labelling}
 \label{tab:label}
 \begin{tabular}{cS[tabformat=1.4,tabnumalign=centre]}
   \toprule
   {Entropy} & {Length/si}{metre} \ \ \}
```
<span id="page-48-1"></span><span id="page-48-0"></span><sup>&</sup>lt;sup>46</sup>Notice that a virgule and a solidus are not the same symbol.

<sup>47</sup>For example, for an acceleration *a*, the expression [*a*] is the dimensions of *a*, *i.e*. length per time squared in this case.

<span id="page-49-0"></span>Table 22: An example of table labelling

| Entry         | Length/ $m$ |
|---------------|-------------|
| 1             | 1.1234      |
| $\mathcal{P}$ | 1.1425      |
| 3             | 1.7578      |
| 4             | 1.9560      |

\midrule  $1 \& 1.1234 \ \backslash \$  $2 \& 1.1425 \ \backslash$ 3 & 1.7578 \\ 4 & 1.9560 \\ \bottomrule \end{tabular} \end{table}

```
\begin{figure}
  \centering
  \begin{tikzpicture}
    \begin{axis}[xlabel=$t/\si{\second}$,ylabel=$d/\si{\metre}$]
      \addplot[smooth,mark=x]
       plot coordinates {
          (0,0)
          (1, 5)(2, 8)(3, 9)(4,8)
          (5,5)
          (6,0)
         };
    \end{axis}
  \end{tikzpicture}
  \caption{An example of graph labelling}
  \label{fig:label}
\end{figure}
```
In most cases, adding exponent values in the body of a table is less desirable than adding a fixed exponent to column headers. An example is shown in [Table](#page-50-1) 23. The use of  $\mathrm{Lumn}$  is needed here due to the "<"; without \multicolumn, the titles are followed by "kg"!

```
\begin{table}
  \centering
  \caption{Good and bad columns}
  \label{tab:exp}
  \sisetup{tabnumalign=centre}
  \begin{tabular} {%
   C_{\infty}^{\circ}S[tabformat=1.3e1]<{\,\si{\kilogram}}%
```
<span id="page-50-0"></span>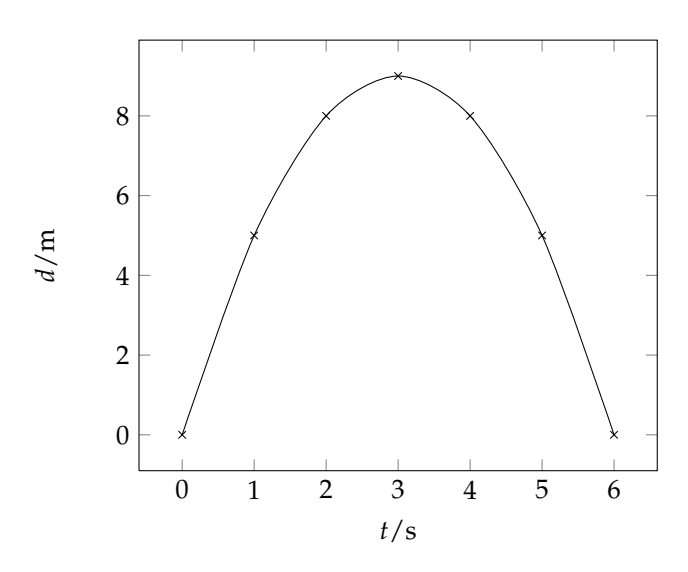

Figure 1: An example of graph labelling

Table 23: Good and bad columns

<span id="page-50-1"></span>

| Entry          | Mass                              | $Mass/10^3$ kg |
|----------------|-----------------------------------|----------------|
| 1              | 4.56 $\times$ 10 <sup>3</sup> kg  | 4.56           |
| $\overline{2}$ | 2.40 $\times 10^3$ kg             | 2.40           |
| 3              | $1.345 \times 10^4 \,\mathrm{kg}$ | 13.45          |
|                | 4.5 $\times 10^2$ kg              | 0.45           |

```
S[tabformat=2.2]}
    \toprule
   Entry & \multicolumn{1}{c}{Mass} &
      {\text{Mass}/\ST{e3}} {\text{b} \ \} \ \} \\midrule
    1 & 4.56e3 & 4.56 \\
    2 & 2.40e3 & 2.40 \\
    3 & 1.345e4 & 13.45 \\
    4 & 4.5e2 & 0.45 \\
    \bottomrule
  \end{tabular}
\end{table}
```
# **Part IV Implementation**

## **21 Main package**

Much of the code here is taken, with little or no modification, from the existing packages. These are all released under the LPPL, and so this use is entirely allowed. Rather than confuse the source here with repeated references, note that code here could be copied from SIstyle, SIunits, numprint, unitsdef or units. Some ideas have also been borrowed from biblatex; again these will not be specifically noted. Code from other packages will be marked when used.

User-space commands (those not containing @) defined here should give the same result as macros with the same name in the older packages.<sup>[48](#page-51-0)</sup> However, internal package macros will behave differently; if the user has redefined internal macros, then compatibility will be impaired.

The code used here uses  $\mathbb{A}T$ <sub>E</sub>X rather than T<sub>E</sub>X commands where possible.<sup>[49](#page-51-1)</sup> For example,  $\newcommand*$  is used in place of  $\det$ , unless custom parameters are needed. Hopefully, this will aid future maintenance. Grouping is used where possible to limit the scope of temporary assignments.

#### **21.1 Setup code**

As always, the package starts with identification.

```
1 \NeedsTeXFormat{LaTeX2e}
2 \ProvidesPackage{siunitx}
   [2008/09/03 v1.0l A comprehensive (SI) units package]
```
The package requires *ε*-T<sub>E</sub>X, so the usual test is made.

```
4 \begingroup
5 \@ifundefined{eTeXversion}
6 {\PackageError{siunitx}
7 {Not running under e-TeX}
8 {This package requires e-TeX. Try compiling the document
9 with\MessageBreak 'elatex' instead of 'latex'. When
10 using pdfTeX, try 'pdfelatex'\MessageBreak instead of
11 'pdflatex'}%
12 \endgroup\endinput}
13 {\endgroup}
```
\si@catcodes There are circumstances under which some odd category codes might be in place. The category codes for  $\{\, , \, \}, \, \lceil, \, \rceil$  and  $\#$  are assumed to be okay; if issues arise, this can be altered. LAT<sub>E</sub>X will have set  $\theta$  as a letter on loading siunitx.

```
14 \edef\si@catcodes{%
```

```
15 \catcode\string'\string ' \the\catcode\string'\'\relax
16 \catcode\string'\string = \the\catcode\string'\=\relax
17 \catcode\string'\string ^ \the\catcode\string'\^\relax
18 \catcode\string'\string ~ \the\catcode\string'\~\relax
  \catcode\string'\string : \the\catcode\string'\:\relax
```
<span id="page-51-0"></span><sup>48</sup>Although extra optional arguments may be added.

<span id="page-51-1"></span> $49$ This applies to LATEX kernel commands only; for example, if thenelse is not used.

```
20 \catcode\string'\string - \the\catcode\string'\-\relax
21 \catcode\string'\string + \the\catcode\string'\+\relax
22 \catcode\string'\string ; \the\catcode\string'\;\relax
23 \catcode\string'\string , \the\catcode\string'\,\relax
24 \catcode\string'\string . \the\catcode\string'\.\relax}
25 \catcode\string'\' 12\relax
26 \cdot \text{20} = 12 \text{20}27 \catcode'\^ 7\relax
28 \catcode'\~ \active\relax
29 \setminus \mathcal{Q} makeother{\:}
30 \@makeother{\-}
31 \@makeother{\+}
32 \setminus \mathcal{Q}makeother{\;}
33 \@makeother{\, }
34 \@makeother{\.}
```
Packages needed for functionality are loaded. xkeyval handles the package options, while amstext from the  $A\mathcal{M}S$  bundle is needed for \text. array is needed for the new column type for tabular material. xspace provides "magic" spacing after macros, if requested.

```
35 \RequirePackage{xkeyval}[2005/05/07]
36 \RequirePackage{amstext,array,xspace}
```
\si@tempa Some scratch commands are defined; apart from where a known value is carried  $\setminus$ si@tempb through, these could contain anything.

```
\si@tempc 37 \newcommand*{\\simeq}{{\sfsetempa}}{} {\sf set}38 \newcommand*{\si@tempb}{}
                   39 \newcommand*{\si@tempc}{}
    \ifsi@switch Various items will need a switch. To avoid name pollution, a single switch is
                    defined here; grouping will keep the definition local.
                   40 \newif\ifsi@switch
    \si@tempboxa
Some boxes are also needed.
    \si@tempboxb
41 \newbox\si@tempboxa
    \si@tempboxc
42 \newbox\si@tempboxb
    \si@tempboxd
43 \newbox\si@tempboxc
                   44 \newbox\si@tempboxd
    \si@temptoks A token register is also handy.
                   45 \newtoks{\si@temptoks}
\si@packagecheck
As siunitx is intended to replace the other unit-management packages, these are
   \si@blockpkgs
   \si@checkpkgs
                    tested for before any further processing. If any are loaded, the package halts
                    compilation; name clashes or unexpected results could occur if this is not tested.
                    Notice that SIunits and SIstyle could be loaded with variable capitalisation (at
                    least on Windows); both possibilities are tested.
                   46 \newcommand*{\si@blockpkgs}{SIunits,sistyle,siunits,SIstyle,%
                   47 unitsdef, fancyunits}
                   48 \newcommand*{\si@checkpkgs}{units, hepunits, fancynum}
                   49 \newcommand*{\si@packagecheck}{%
                   50 \begingroup
```

```
51 \@for\si@tempa:=\si@blockpkgs\do{
52 \@ifpackageloaded{\si@tempa}
53 {\PackageError{siunitx}
54 {Package '\si@tempa' incompatible}
55 {The \si@tempa\space package and siunitx are
56 incompatible.\MessageBreak Use the
57 'emulate=\si@tempa' package option when loading
58 siunitx}}
59 {}}
Some packages should not cause a clash, but are emulated and would be better
handled that way.
60 \@for\si@tempa:=\si@checkpkgs\do{%
61 \@ifpackageloaded{\si@tempa}
62 {\PackageWarning{siunitx}
63 {Consider loading the siunitx package
64 with\MessageBreak option 'emulate=\si@tempa', rather
65 than\MessageBreak loading both \si@tempa\space and
66 siunitx}}
67 {}}
68 \endgroup}
```
The check is carried out on loading and at the beginning of the document, so that packages loaded both before and after siunitx are caught.

```
69 \si@packagecheck
70 \AtBeginDocument{\si@packagecheck}
```
#### \si@ifdefinable #1 : macro

Using \@ifdefinable to check macro definitions gives a generic error. To give something more helpful, \@ifundefined is used, but this needs some \expandafter work. This way it can also be used as a form of \@ifundefined for macro names.

```
71 \newcommand*{\si@ifdefinable}[1]{%
72 \expandafter\expandafter\expandafter\@ifundefined%
73 \expandafter\expandafter\expandafter%
74 {\expandafter\@gobble\string#1}}
```

```
\si@addtolist #1 : macro
```

```
#2 : items
```
It is quite useful to be able to add to a comma-separated list of expandable items.

```
75 \newcommand*{\si@addtolist}[2]{%
76 \ifx\@empty#1\@empty
77 \edef#1{#2}%
78 \else
79 \edef#1{#1,#2}%
80 \fi}
```

```
\si@addtocsname #1 : csname
```

```
#2 : tokens
```
A second item to add to a command sequence.

```
81 \newcommand*{\si@addtocsname}[2]{%
82 \times 81 fundefined \{\#1\}83 \{\expandafter\qodef\csname #1\endcsname#2}\}84 {\si@temptoks\expandafter\expandafter\expandafter{%
```

```
85 \quad \text{Csname } #1\end{csname}#2}%
                 86 \expandafter\xdef\csname #1\endcsname{\the\si@temptoks}}}
     \si@ifmtarg
To keep down dependance on other packages, the very short code block from
    \si@xifmtarg ifmtarg is copied here with an internal name.
  \si@ifnotmtarg
87 \begingroup
                 88 \catcode'\Q=3
                 89 \long\gdef\si@ifmtarg#1{%
                 90 \si@xifmtarg#1QQ\@secondoftwo\@firstoftwo\@nil}
                 91 \long\gdef\si@xifmtarg#1#2Q#3#4#5\@nil{#4}
                 92 \long\gdef\si@ifnotmtarg#1{%
                 93 \si@xifmtarg#1QQ\@firstofone\@gobble\@nil}
                 94 \endgroup
\si@newrobustcmd
#1 : macro
  \si@newcommand
[#2]: num-args
      \si@newcmd
[#3]: default
     \si@xargdef
#4 : def
                  Some more copying, this time from etoolbox. Various macros need to be really
                  robust. This is achieved using the \varepsilon-T<sub>E</sub>X \protected primitive in various places.
                  However, it would be nice to have a \protected version of \newcommand.
                  etoolbox has code for that, but to avoid needing to load it, the necessary stuff
                  is copied here. The only changes form the original are names, and the use of
                  \newcommand* for the \si@newcommand macro.
                 95 \@ifpackageloaded{etoolbox}
                 96 {\let\si@newrobustcmd\newrobustcmd}
                 97 {\protected\def\si@newrobustcmd{%
                 98 \@ifstar
                 99 {\let\l@ngrel@x\protected\si@newcommand}
                100 {\def\l@ngrel@x{\protected\long}\si@newcommand}}
                101 \newcommand*{\si@newcommand}[1]{\@testopt{\si@newcmd#1}0}
                102 \def\si@newcmd#1[#2]{%
                103 \@ifnextchar[%]
                104 {\si@xargdef#1[#2]}
                105 {\@argdef#1[#2]}}
                106 \long\def\si@xargdef#1[#2][#3]#4{%
                107 \@ifdefinable#1{%
                108 \expandafter\protected
                109 \expandafter\def
                110 \expandafter#1%
                111 \expandafter{%
                112 \expandafter\@testopt
                113 \csname\string#1\endcsname{#3}}%
                114 \expandafter\@yargdef
                115 \csname\string#1\endcsname\tw@{#2}{#4}}}}
```
## **.2 Logging**

```
\ifsi@debug
To control logging, some new switches are declared.
 \ifsi@logmin 116\newif\ifsi@debug
\ifsi@lognone 117\newif\ifsi@logmin
```

```
118 \newif\ifsi@lognone
```
\si@log@err #1 : error

```
#2 : explanation
```
Some handy re-usable macros are defined here. These all take names beginning These pop up in various places. First errors are handled.

```
119 \newcommand*{\si@log@err}[2]{%
120 \ifsi@lognone\else
121 \ifsi@logmin
122 \PackageWarning{siunitx}{#1}%
123 \else
124 \PackageError{siunitx}{#1}{#2}%
125 \setminusfi
126 \quad \{f_1\}
```
\si@log@warn #1 : text

\si@log@inf Then warnings and information.

```
127 \newcommand*{\si@log@warn}[1]{%
128 \ifsi@lognone\else
129 \ifsi@logmin\else
130 \PackageWarning{siunitx}{#1}%
131 \fi
132 \quad \text{ifi}133 \newcommand*{\si@log@inf}[1]{%
134 \ifsi@lognone\else
135 \ifsi@logmin\else
136 \PackageInfo{siunitx}{#1}%
137 \fi
138 \{f_i\}
```
\si@log@debug #1 : debug-info

The debug macro only gives output if the appropriate package option is set.

```
139 \newcommand*{\si@log@debug}[1]{%
140 \ifsi@lognone\else
141 \ifsi@debug
142 \PackageInfo{siunitx}{#1}%
143 \fi
144 \fi}
```
## **.3 String comparison**

```
\si@str@ifchrstr
#1 : char
```
\si@str@chrstr #2 : string

At various points, the package needs to compare two strings, to find if one occurs in the other. The first test is if a single character is part of a second string; this is used, for example, to check that a character is valid as input. The first argument is not expanded further, but the second is two allow division into individual units.

```
145 \newcommand*{\si@str@ifchrstr}[2]{%
146 \begingroup
147 \si@switchfalse
148 \renewcommand*{\si@tempa}{#1}%
149 \protected@edef\si@tempb{#2}%
150 \expandafter\si@str@chrstr\si@tempb\@empty\@empty\@empty
```

```
151 \ifsi@switch
152 \aftergroup\@firstoftwo
153 \else
154 \aftergroup\@secondoftwo
155 \fi
156 \endgroup}
157 \def\si@str@chrstr#1#2\@empty{%
158 \renewcommand*{\si@tempc}{#1}%
159 \ifx\si@tempa\si@tempc
160 \expandafter\si@switchtrue
161 \leq \leq 15e162 \ifx\@empty#2\@empty\else
163 \si@str@chrstr#2\@empty\@empty
164 \fi
165 \quad \{\text{fi}\}
```
\si@str@ifonlychrs #1 : string

\si@str@onlychrs #2 : chars

The second test builds on the first. Here, a check is made to see if the first string is made up only of characters from the second string. In this case, the first string is expanded before testing. The second string will be expanded by the internal character by character test.

```
166 \newcommand*{\si@str@ifonlychrs}[2]{%
167 \begingroup
168 \si@switchtrue
169 \protected@edef\si@tempa{#1}%
170 \renewcommand*{\si@tempb}{#2}%
171 \expandafter\si@str@onlychrs\si@tempa\@empty\@empty\@empty
172 \ifsi@switch
173 \aftergroup\@firstoftwo
174 \else
175 \aftergroup\@secondoftwo
176 \fi
177 \endgroup}
178 \def\si@str@onlychrs#1#2\@empty{%
179 \si@str@ifchrstr{#1}{\si@tempb}
180 {}{\si@switchfalse}%
181 \ifx\@empty#2\@empty\else
182 \si@str@onlychrs#2\@empty\@empty
183 \t\t \text{f}
```
# **.4 Option handling**

\sisetup #1 : options

To allow modification of options at run time, a setup macro is provided.

\newcommand\*{\sisetup}{\setkeys[si]{key}}

\si@opt@key #1 : keyname

#2 : code

To aid maintenance, some shortcuts are defined for generating keys. These also allow the debugging messages to be added automatically to every key. First of all the basic key definition.

```
185 \newcommand*{\si@opt@key}[2]{%
                    186 \define@key[si]{key}{#1}
                    187 {#2\si@log@debug{Option #1 set to ##1}}}
    \si@opt@cmdkey [#1]: default
                     #2 : keyname
                     #3 : function
                     For a single command key, a function must be specified.
                    188 \newcommand*{\si@opt@cmdkey}[3][]{%
                    189 \define@cmdkey[si]{key}[si@]{#2}[#1]{#3}}
   \si@opt@cmdkeys [#1]: default
                     #2 : keyname
                     Whereas multiple definitions do not take a function.
                    190 \newcommand*{\si@opt@cmdkeys}[2][]{%
                    191 \define@cmdkeys[si]{key}[si@]{#2}[#1]}
   \si@opt@boolkey [#1]: function
                     #2 : keyname
                     Keys which only take switch values; anything other than true or false will
                     generate a warning from xkeyval.
                    192 \newcommand*{\si@opt@boolkey}[2][]{%
                    193 \define@boolkey[si]{key}[si@]{#2}[true]
                    194 {#1\si@log@debug{Option #2 set to ##1}}}
 \si@opt@choicekey [#1]: default
                     #2 : keyname
                     #3 : choices
                     #4 : function
                     A "fill in the blanks" choice key. In all cases, \si@tempa is used to hold the
                     value given to the key, so that \iota if x testing can occur.
                    195 \newcommand*{\si@opt@choicekey}[4][]{%
                    196 \define@choicekey*+[si]{key}{#2}[\si@tempa]{#3}[#1]
                    197 {#4\si@log@debug{Option #2 set to ##1}}
                    198 {\si@log@warn{Unknown value '##1' for option #2}}}
\si@opt@xchoicekey #1 : keyname
                     #2 : choices
                     #3 : initial-value
                     Several of the package options can take either a choice from a list of known
                     options, or a value to be interpreted literally. To aid maintenance, the necessary
                     code can be set up here. These keys all define a new macro, which must exist.
                     The \si@opt@xchoicekey macro therefore ensures that this is defined, as well
                     as setting up the xkeyval key.
                    199 \newcommand*{\si@opt@xchoicekey}[3]{%
                    200 \define@choicekey*+[si]{key}{#1}[\si@tempa]{#2}[#1]
                     This code will execute if the option is on the list. There will be a "fixed" macro
                     with a matching name, which is used for this.
                    201 {\si@log@debug{Option #1 set to ##1}%
                    202 \expandafter\renewcommand\expandafter*\expandafter{%
```

```
203 \csname si@#1\endcsname}{\@nameuse{si@fix@##1}}}
```
The user has given something that is not on the list as an argument. It is used literally.

```
204 {\si@log@debug{Option #1 set to ##1}%
205 \expandafter\renewcommand\expandafter*\expandafter{%
206 \csname si@#1\endcsname}{##1}}
```
Finally, the initial value of the macro is set up.

```
207 \expandafter\newcommand\expandafter*\expandafter{%
208 \csname si@#1\endcsname}%
209 {\@nameuse{si@fix@#3}}}
```
\si@opt@compatkey #1 : package

```
#2 : keyname
```
An all-in-one definition for a back-compatibility key. These should only be used at load time, so are automatically disabled once the package is loaded. Emulation is also automatically turned on.

```
210 \newcommand*{\si@opt@compatkey}[2]{%
211 \define@boolkey[si]{key}[si@old@]{#2}[true]
212 {\si@log@debug{Emulating #1 package option\MessageBreak #2}%
213 \sisetup{emulate=#1}%
214 \si@log@debug{Option #2 set to ##1}}
215 \AtEndOfPackage{\si@opt@disablekey{#2}
216 {Compatibility option #2 only\MessageBreak
217 available when loading siunitx package}}}
```
\si@opt@disablekey #1 : keyname

#2 : text

The ability to disable a key with a meaningful message is a must; the warning will come from siunitx, and not from xkeyval.

```
218 \newcommand*{\si@opt@disablekey}[2]{%
219 \key@ifundefined[si]{key}{#1}
220 {}
221 {\si@log@debug{Disabling key #1}%
222 \si@opt@key{#1}{\si@log@warn{#2}}}}
```
The xkeyval package option for logging is declared. This is then processed to set the switches correctly.

\si@opt@choicekey[normal]{log}{debug,verbose,normal,errors,none}

A series of comparisons are made to assign the logging mode. The normal option is not tested, as executing the option sets the switches appropriately.

```
224 {\si@debugfalse
225 \si@logminfalse
226 \si@lognonefalse
227 \renewcommand*{\si@tempb}{none}%
228 \ifx\si@tempa\si@tempb
229 \si@lognonetrue
230 \quad \text{if}231 \renewcommand*{\si@tempb}{minimal}%
232 \ifx\si@tempa\si@tempb
233 \si@logmintrue
234 \fi
235 \renewcommand*{\si@tempb}{debug}%
```

```
236 \ifx\si@tempa\si@tempb
237 \si@debugtrue
238 \fi
239 \renewcommand*{\si@tempb}{verbose}%
240 \ifx\si@tempa\si@tempb
241 \si@debugtrue
242 \{f_i\}A quick method to set log=debug.
```

```
243 \si@opt@boolkey{debug}
```
\ifsi@strict It would be useful to be able to disable some keys, when strict interpretation of the rules is desired. This is a load-time option, and has to disable various options.

```
244 \si@opt@boolkey[%
245 \ifsi@strict
246 \sisetup{
247 obeymode=false,
248 obeybold=false,
249 obeyitalic=false,
250 mode=maths,
251 repeatunits=true,
252 trapambigerr=true,
253 trapambigfrac=true}
254 \@for\si@tempa:=obeyall,obeymode,obeyitalic,mode,unitmode,%
255 valuemode,textmode,obeybold,repeatunits,trapambigerr,%
256 trapambigfrac\do{%
257 \begingroup
258 \edef\si@tempb{\endgroup
259 \noexpand\si@opt@disablekey{\si@tempa}
260 {Option '\si@tempa' forbidden in strict mode}}%
261 \si@tempb}
262 \fil{strict}
263 \AtEndOfPackage{
264 \si@opt@disablekey{strict}
265 {Option 'strict' only available when\MessageBreak
266 loading package}}
```
#### \si@emulate The emulate option is used for back-compatibility mode; the option is only valid when loading siunitx.

```
267 \newcommand*{\si@emulate}{}
268 \si@opt@key{emulate}{\si@addtolist{\si@emulate}{#1}}
269 \AtEndOfPackage{
270 \si@opt@disablekey{emulate}
271 {Option 'emulate' only available when\MessageBreak
272 loading package}}
```

```
\si@unitsep The two ... sep options control the size of spaces between the number and the
\si@unitspace unit (\si@valuesep), and that used to represent a product (\si@unitsep).
\si@errspace
\si@valuesep
             50</sup> and
             none;
51 other entries will be treated as custom spaces.
```
<span id="page-59-1"></span><span id="page-59-0"></span>Both \cdot-based options only valid for unitsep. Only valid for valuesep.

```
273 \si@opt@xchoicekey{unitsep}
                   274 {thin,med,medium,thick,none,comma,stop,fullstop,period,
                   275 times,tighttimes,cdot,tightcdot}{thin}
                   276 \si@opt@xchoicekey{unitspace}{space,thin,med,medium,thick,
                   277 none}{thin}
                   278 \si@opt@xchoicekey{errspace}{space,thin,med,medium,thick,
                   279 none}{none}
                   280 \si@opt@xchoicekey{valuesep}
                   281 {thin,med,medium,thick,none,comma,stop,fullstop,period,
                   282 times,tighttimes,cdot,tightcdot}{thin}
      \si@digitsep Separation of digits in large numbers is controlled by the digitsep option. As
                     with the other sep values, this one has a choice of possible values. The list is
                     quite long, so that a range of options are handled automatically. Notice that
                     digitsep=none will be used for no separation at all.
                   283 \si@opt@xchoicekey{digitsep}
                   284 {thin,med,medium,thick,none,comma,stop,fullstop,period,
                   285 times,tighttimes,cdot,tightcdot}{thin}
 \si@decimalsymbol The symbol used for the decimal position is varied here. There are only two real
                     options, but options are given for the name of a full stop.
                   286 \si@opt@xchoicekey{decimalsymbol}{comma,stop,fullstop,period,
                   287 cdot,tightcdot}{fullstop}
      \si@anglesep The separator between degrees and minutes, and between minutes and seconds,
                     when using \angle ang.
                   288 \si@opt@xchoicekey{anglesep}
                   289 {thin,med,medium,thick,none,comma,stop,fullstop,period,
                   290 times,tighttimes,cdot,tightcdot}{none}
    \ifsi@obeymode The first test for the font control is whether to respect the surrounding maths or
                     text mode.
                   291 \si@opt@boolkey{obeymode}
 \ifsi@numtextmode
\ifsi@unittextmode
                    The output of the package can be typeset using either text or maths mode fonts.
                     Two switches are needed, for numbers and units.
                   292 \newif\ifsi@numtextmode
                   293 \newif\ifsi@unittextmode
                     The textmode option has to set both flags.
                   294 \si@opt@choicekey[true]{textmode}{true,false}
                   295 {\si@numtextmodefalse
                   296 \si@unittextmodefalse
                   297 \renewcommand*{\si@tempb}{true}%
                   298 \ifx\si@tempa\si@tempb
                   299 \si@numtextmodetrue
                   300 \si@unittextmodetrue
                   301 \{f_i\}The mode option applies to numbers and units.
                   302 \si@opt@choicekey{mode}{math,maths,text}
                   303 {\si@numtextmodefalse
                   304 \si@unittextmodefalse
```

```
305 \renewcommand*{\si@tempb}{text}%
                     306 \ifx\si@tempa\si@tempb
                     307 \si@numtextmodetrue
                     308 \si@unittextmodetrue
                     309 \{f_i\}Now the two options for numbers or units alone.
                     310 \si@opt@choicekey{valuemode}{math,maths,text}
                     311 {\si@numtextmodefalse
                     312 \renewcommand*{\si@tempb}{text}%
                     313 \ifx\si@tempa\si@tempb
                     314 \si@numtextmodetrue
                     315 \{f_i\}316 \si@opt@choicekey{unitmode}{math,maths,text}
                     317 {\si@unittextmodefalse
                     318 \renewcommand*{\si@tempb}{text}%
                     319 \ifx\si@tempa\si@tempb
                     320 \si@unittextmodetrue
                     321 \quad \text{if }\ifsi@obeyfamily The package can work to match the font family (serif, sans serif, typewriter) of
                      the surrounding text. This is controlled by a Boolean option.
                     322 \si@opt@boolkey{obeyfamily}
     \ifsi@obeybold The package can attempt to respect bold, or may ignore it.
                     323 \si@opt@boolkey{obeybold}
  \ifsi@inlinebtext For inline maths, two options for checking what is bold are available, the maths en-
                      vironment (i.e. \boldmath) and the surrounding text (\textbf or \bffamily).
                     324 \newif\ifsi@inlinebtext
                     325 \si@opt@choicekey{inlinebold}{text,maths,math}
                     326 {\si@inlinebtextfalse
                     327 \renewcommand*{\si@tempb}{text}%
                     328 \ifx\si@tempa\si@tempb
                     329 \si@inlinebtexttrue
                     330 \{f_i\}\ifsi@obeyitalic Italic is slightly different to bold, as there is no convenient switch for maths. Thus
                      a choice key is used, with the appropriate check.
                     331 \si@opt@boolkey{obeyitalic}
\ifsi@detectdisplay For handling display mathematics, a setting is needed for whether to treat it
                      differently from other maths.
                     332 \si@opt@boolkey{detectdisplay}
                      The option to obey all font switching commands is Boolean-like but needs
                      alternative setup.
                     333 \si@opt@choicekey[true]{obeyall}{true,false}
                     334 {\si@obeyboldfalse
                     335 \si@obeyitalicfalse
                     336 \si@obeymodefalse
```

```
337 \si@obeyfamilyfalse
```
<sup>338</sup> \renewcommand\*{\si@tempb}{true}%

```
339 \ifx\si@tempa\si@tempb
340 \si@obeyboldtrue
341 \si@obeyitalictrue
342 \si@obeymodetrue
343 \si@obeyfamilytrue
344 \fi}
```
\si@valuemathsrm The fonts used by the package default to the obvious LATEX ones; however, this  $\setminus$ si@valuemathssf **needs to be exposed to user modification. First the maths mode fonts are sorted** \si@valuemathstt \si@unitmathsrm 345 \si@opt@cmdkeys{valuemathsrm,valuemathssf,valuemathstt} out.

```
\si@unitmathssf
346 \si@opt@cmdkeys{unitmathsrm,unitmathssf,unitmathstt}
\si@unitmathstt
```
To make life easier for the user, US spellings are provided for the maths keys.

```
347 \si@opt@key{valuemathrm}{\sisetup{valuemathsrm=#1}}
348 \si@opt@key{valuemathsf}{\sisetup{valuemathssf=#1}}
349 \si@opt@key{valuemathtt}{\sisetup{valuemathstt=#1}}
350 \si@opt@key{unitmathrm}{\sisetup{unitmathsrm=#1}}
351 \si@opt@key{unitmathsf}{\sisetup{unitmathssf=#1}}
352 \si@opt@key{unitmathtt}{\sisetup{unitmathstt=#1}}
```
The combined options are given, for setting numbers and units at the same time.

```
353 \si@opt@key{mathsrm}{\sisetup{valuemathsrm=#1,unitmathsrm=#1}}
354 \si@opt@key{mathssf}{\sisetup{valuemathssf=#1,unitmathssf=#1}}
355 \si@opt@key{mathstt}{\sisetup{valuemathstt=#1,unitmathstt=#1}}
356 \si@opt@key{mathrm}{\sisetup{valuemathsrm=#1,unitmathsrm=#1}}
357 \si@opt@key{mathsf}{\sisetup{valuemathssf=#1,unitmathssf=#1}}
358 \si@opt@key{mathtt}{\sisetup{valuemathstt=#1,unitmathstt=#1}}
```
\si@valuetextrm The same thing for text mode fonts. Once again the default values are pretty \si@valuetextsf obvious.

```
\si@valuetexttt
359 \si@opt@cmdkeys{valuetextrm,valuetextsf,valuetexttt}
 \si@unittextrm
360 \si@opt@cmdkeys{unittextrm,unittextsf,unittexttt}
 \si@unittextsf
361 \si@opt@key{textrm}{\sisetup{unittextrm=#1,valuetextrm=#1}}
 \si@unittexttt 362\si@opt@key{textsf}{\sisetup{unittextsf=#1,valuetextsf=#1}}
                363 \si@opt@key{texttt}{\sisetup{unittexttt=#1,valuetexttt=#1}}
```
\si@numdigits The list of possible valid characters for parsing numbers is set up. This is similar \si@numdecimal \si@numexp to numprint, but with the extra class, and with characters ignored with no output renamed as gobble.

```
\si@numprod
364 \si@opt@cmdkeys{numdigits,numdecimal,numexp,numgobble,numsign,%
\si@numgobble
365 numcloseerr,numopenerr,numaddn,numprod}
```

```
\si@numvalid
 \si@numopenerr
\si@numextra
    \si@numaddn
                    The various valid characters are collected together in a single macro for later. In
                    common with the above macros, this one starts \si@num.... The order here is
                    the order the values are tested later on.
```

```
366 \newcommand*{\si@numextra}{%
             367 \si@numopenerr\si@numcloseerr\si@numaddn}
             368 \newcommand*{\si@numvalid}{\si@numgobble\si@numexp\si@numsign
             369 \si@numdecimal\si@numdigits\si@numextra\si@numprod}
\ifsi@seperr
An option to control whether numerical error values are printed with or separate
              from the number.
```

```
\ifsi@trapambigerr
       \si@openerr
      \si@closeerr
```
\si@numsign

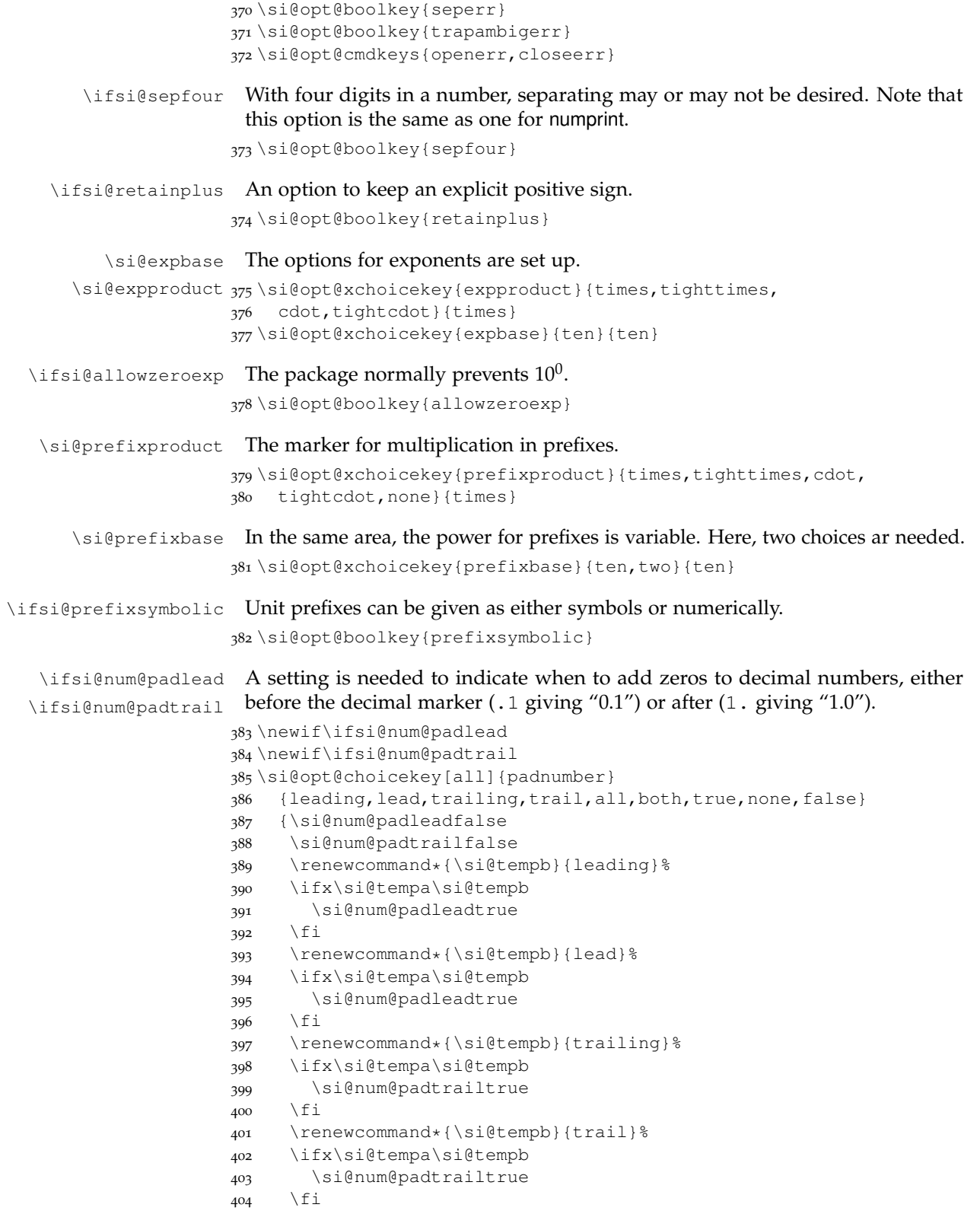

```
405 \renewcommand*{\si@tempb}{all}%
406 \ifx\si@tempa\si@tempb
407 \si@num@padleadtrue
408 \si@num@padtrailtrue
409 \fi
410 \renewcommand*{\si@tempb}{true}%
411 \ifx\si@tempa\si@tempb
412 \si@num@padleadtrue
413 \si@num@padtrailtrue
414 \fi
415 \renewcommand*{\si@tempb}{both}%
416 \ifx\si@tempa\si@tempb
417 \si@num@padleadtrue
418 \si@num@padtrailtrue
419 \{f_i\}
```
\si@sign Some new switches for adding signs to numbers

```
\ifsi@num@signmant 420\newif\ifsi@num@signmant
 \ifsi@num@signexp 421\newif\ifsi@num@signexp
```
#### Signs can be added to numbers by default. Two options are needed here; whether to add a sign by default, and what the sign is.

```
422 \si@opt@xchoicekey{sign}{plus,minus,pm,mp}{plus}
423 \si@opt@choicekey[all]{addsign}
424 {mantissa,exponent,mant,exp,all,both,true,none,false}
```
#### The option is now processed.

```
425 {\si@num@signmantfalse
426 \si@num@signexpfalse
427 \renewcommand*{\si@tempb}{mantissa}%
428 \ifx\si@tempa\si@tempb
429 \si@num@signmanttrue
430 \setminusfi
431 \renewcommand*{\si@tempb}{mant}%
432 \ifx\si@tempa\si@tempb
433 \si@num@signmanttrue
434 \fi
435 \renewcommand*{\si@tempb}{exponent}%
436 \ifx\si@tempa\si@tempb
437 \si@num@signexptrue
438 \fi
439 \renewcommand*{\si@tempb}{exp}%
440 \ifx\si@tempa\si@tempb
441 \si@num@signexptrue
442 \setminusfi
443 \renewcommand*{\si@tempb}{all}%
444 \ifx\si@tempa\si@tempb
445 \si@num@signmanttrue
446 \si@num@signexptrue
447 \setminusfi
448 \renewcommand*{\si@tempb}{true}%
449 \ifx\si@tempa\si@tempb
450 \si@num@signmanttrue
451 \si@num@signexptrue
```

```
452 \fi
453 \renewcommand*{\si@tempb}{both}%
454 \ifx\si@tempa\si@tempb
455 \si@num@signmanttrue
456 \si@num@signexptrue
457 \{f_i\}
```
 $\lambda$ ifsi@tightpm To reduce spacing, it might be necessary to use a "tight"  $\pm$  sign.

```
\si@pm
458 \si@opt@boolkey{tightpm}
      459 \newcommand*{\si@pm}{%
      460 \ifsi@tightpm
      461 \si@fix@tightpm
      462 \else
      463 \si@fix@pm
      464 \fi}
```
\ifsi@ang@padsmall A switch for determining whether to typeset \ang{;;1} as  $0^{\circ}0'1''$  or  $1''$ . First, \ifsi@ang@padlarge two new Boolean switches are needed to indicate padding.

```
465 \newif\ifsi@ang@padsmall
466 \newif\ifsi@ang@padlarge
467 \si@opt@choicekey[all]{padangle}
468 {small,large,all,both,true,none,false}
469 {\si@ang@padsmallfalse
470 \si@ang@padlargefalse
471 \renewcommand*{\si@tempb}{small}%
472 \ifx\si@tempa\si@tempb
473 \si@ang@padsmalltrue
474 \qquad \qquad fi
475 \renewcommand*{\si@tempb}{large}%
476 \ifx\si@tempa\si@tempb
477 \si@ang@padlargetrue
478 \fi
479 \renewcommand*{\si@tempb}{all}%
480 \ifx\si@tempa\si@tempb
481 \si@ang@padsmalltrue
482 \si@ang@padlargetrue
483 \fi
484 \renewcommand*{\si@tempb}{true}%
485 \ifx\si@tempa\si@tempb
486 \si@ang@padsmalltrue
487 \si@ang@padlargetrue
488 \fi
489 \renewcommand*{\si@tempb}{both}%
490 \ifx\si@tempa\si@tempb
491 \si@ang@padsmalltrue
492 \si@ang@padlargetrue
493 \quad \text{If} \quad
```
\ifsi@ang@toarc To control whether angles are formatted as decimals or degrees–minutes–seconds,  $\lambda$ ifsi@ang@todec a package option plus two switches are needed. The later format is referred to as "arc" most readily. An option to leave the input unchanged is also provided.

```
494 \newif\ifsi@ang@toarc
495 \newif\ifsi@ang@todec
496 \si@opt@choicekey[all]{angformat}
```

```
497 {dec,decimal, arc, dms, unchanged, none}
498 {\si@ang@toarcfalse
499 \si@ang@todecfalse
500 \renewcommand*{\si@tempb}{dec}%
501 \ifx\si@tempa\si@tempb
502 \si@ang@todectrue
503 \bigcupfi
504 \renewcommand*{\si@tempb}{decimal}%
505 \ifx\si@tempa\si@tempb
506 \si@ang@todectrue
507 \fi
508 \renewcommand*{\si@tempb}{arc}%
509 \ifx\si@tempa\si@tempb
510 \si@ang@toarctrue
511 \fi
512 \renewcommand*{\si@tempb}{dms}%
513 \ifx\si@tempa\si@tempb
514 \si@ang@toarctrue
515 \{f_i\}
```
\ifsi@astroang A slightly odd option to allow the method used by astronomers for angles.

```
516 \si@opt@boolkey{astroang}
```
\ifsi@strictarc For the \ang macro, the default is to require two semi-colons in the input for arc angles. This is controlled here.

```
517 \si@opt@boolkey{strictarc}
```

```
\ifsi@tab@fixed
To determine the control of table alignment, two options are provided. The
\si@tabnumalign tabnumalign option controls which centring method is used, and the fills used
\si@tab@rfill@S
for achieving this.
\si@tab@lfill@S
518 \newif\ifsi@tab@fixed
               519 \si@opt@choicekey{tabnumalign}
               520 {centredecimal,centerdecimal,right,left,centre,center}
               521 {\si@tab@fixedtrue
               522 \let\si@tab@rfill@S\hfil
               523 \let\si@tab@lfill@S\hfil
               524 \renewcommand*{\si@tempb}{right}%
               525 \ifx\si@tempa\si@tempb
               526 \let\si@tab@lfill@S\hfill
               527 \fi
               528 \renewcommand*{\si@tempb}{left}%
               529 \ifx\si@tempa\si@tempb
               530 \let\si@tab@rfill@S\hfill
               531 \fi
               532 \renewcommand*{\si@tempb}{centredecimal}%
               533 \ifx\si@tempa\si@tempb
               534 \expandafter\si@tab@fixedfalse
               535 \bigcup fi
               536 \renewcommand*{\si@tempb}{centerdecimal}%
               537 \ifx\si@tempa\si@tempb
               538 \expandafter\si@tab@fixedfalse
               539 \{f_i\}540 \si@opt@key{tabalign}{\sisetup{tabnumalign=#1,tabtextalign=#1,
               541 tabunitalign=#1}}
```
#### \ifsi@tabalignexp A switch for aligning exponents.

\si@opt@boolkey{tabalignexp}

```
\si@tab@mantprecnt
\si@tab@mantpostcnt
are used. First, some storage areas are created.
  \si@tab@expprecnt 543 \newcount \si@tab@mantprecnt
 \si@tab@exppostcnt
544 \newcount\si@tab@mantpostcnt
 \ifsi@tab@mantsign 545\newcount\si@tab@expprecnt
  \ifsi@tab@expsign 546\newcount\si@tab@exppostcnt
                     To process the format information, various internal number-processing macros
                     547 \newif\ifsi@tab@mantsign
                     548 \newif\ifsi@tab@expsign
```
#### The input is split into a mantissa and exponent, then passed to a re-useable macro for further processing.

\si@opt@cmdkey{tabformat}

- {\si@num@fixpm \renewcommand\*{\si@num@arg}{tabformat data}% \renewcommand\*{\si@num@exp}{}% \renewcommand\*{\si@num@mant}{}% \si@tab@mantsignfalse \si@tab@expsignfalse \si@switchfalse
	- \si@num@sepmantexp{#1}%

When checking for a sign, the internal flag for finding but deleting a plus sign is used.

```
558 \si@num@sepsign{mant}%
559 \ifx\@empty\si@num@mantsign\@empty
560 \ifsi@num@delplus
561 \expandafter\expandafter\expandafter\si@tab@mantsigntrue
562 \fi
563 \else
564 \expandafter\si@tab@mantsigntrue
565 \fi
566 \si@num@sepsign{exp}%
567 \ifx\@empty\si@num@expsign\@empty
568 \ifsi@num@delplus
569 \expandafter\expandafter\expandafter\si@tab@expsigntrue
570 \quad \text{if}571 \else
572 \expandafter\si@tab@expsigntrue
573 \fi
574 \si@opt@proctform{mant}%
575 \si@opt@proctform{exp}%
```
#### If both the integer and decimal parts are empty, then something has probably gone wrong.

```
576 \ifnum\si@tab@mantpostcnt=\z@\relax
577 \ifnum\si@tab@mantprecnt=\z@\relax
578 \si@log@err{Empty mantissa argument for tabformat}
579 {The argument '#1' contains no valid entry for
580 a mantissa\MessageBreak It should be of the
581 form 'm.n', where m and n are integers}%
582 \quad \text{if}583 \fi
```
If tabformat has been given with tabnumalign=centredecimal active, then the alignment is changed to centred.

```
584 \ifsi@tab@fixed\else
585 \sisetup{tabnumalign=centre}%
586 \fi
587 \let\pm\si@num@pm
588 \let\mp\si@num@mp}
```
#### \si@opt@proctform #1 : either mant or exp

Processing the number further uses the \si@num@digits macro. The results are stored in the appropriate counter.

```
589 \newcommand*{\si@opt@proctform}[1]{%
590 \renewcommand*{\si@num@predec}{}%
591 \renewcommand*{\si@num@postdec}{}%
592 \si@switchfalse
593 \expandafter\si@ifnotmtarg\expandafter{%
594 \csname si@num@#1\endcsname}
595 {\expandafter\expandafter\expandafter\si@num@digits
596 \csname si@num@#1\endcsname\@empty\@empty}%
597 \csname si@tab@#1precnt\endcsname\z@\relax
598 \csname si@tab@#1postcnt\endcsname\z@\relax
599 \ifx\@empty\si@num@predec\@empty\else
600 \csname si@tab@#1precnt\endcsname\si@num@predec\relax
601 \setminusfi
602 \ifx\@empty\si@num@postdec\@empty\else
603 \csname si@tab@#1postcnt\endcsname\si@num@postdec\relax
604 \quad \text{If}
```
The alignment of tabular material when not processed by  $\mu$ num needs to be available.

\si@opt@choicekey{tabtextalign}{left,right,centre,center}

```
\si@tab@rfill@t
By default, centring happens on both sides of the content of tabular material.
```

```
\si@tab@lfill@t
606 {\let\si@tab@rfill@t\hfill
                607 \let\si@tab@lfill@t\hfill
                608 \renewcommand*{\si@tempb}{right}%
                609 \ifx\si@tempa\si@tempb
                610 \let\si@tab@rfill@t\relax
                611 \quad \text{If}612 \renewcommand*{\si@tempb}{left}%<br>613 \ifx\si@tempa\si@tempb
                      \ifx\si@tempa\si@tempb
                614 \let\si@tab@lfill@t\relax
                615 \fi}
```
The alignment of unit columns for tabular material has a similar control option.

\si@opt@choicekey{tabunitalign}{left,right,centre,center}

\si@tab@rfill@s By default, centring happens on both sides of the content of tabular material.

```
\si@tab@lfill@s
                   617 {\let\si@tab@rfill@s\hfill
               618 \let\si@tab@lfill@s\hfill
               619 \renewcommand*{\si@tempb}{right}%
               620 \ifx\si@tempa\si@tempb
               621 \let\si@tab@rfill@s\relax
```

```
622 \fi
623 \renewcommand*{\si@tempb}{left}%
624 \ifx\si@tempa\si@tempb
625 \let\si@tab@lfill@s\relax
626 \fi}
```
\ifsi@fixdp To allow control of rounding, two options are needed. One sets how many fixed \si@num@dp digits to use, the second turns this function on and off.

```
627 \si@opt@boolkey{fixdp}
628 \newcount\si@num@dp
629 \si@opt@key{dp}{%
630 \si@str@ifonlychrs{#1}{0123456789}
631 \{ \}632 {\si@log@err{Invalid input for dp option}
633 {The dp option must be given a positive integer}}%
634 \si@num@dp#1\relax
635 \si@fixdptrue}
```
\ifsi@tabautofit To apply rounding automatically in a table, a separate option is used.

```
636 \si@opt@boolkey{tabautofit}
```
#### \ifsi@xspace Unit macros on their own may need xpsace.

```
637 \si@opt@boolkey{xspace}
```
#### \ifsi@prespace

```
638 \si@opt@boolkey
639 [\si@unt@numfalse
640 \ifsi@prespace
641 \si@unt@numtrue
642 \fil
643 {prespace}
```
\ifsi@allowoptarg For unitsdef users, a method to absorb optional arguments is needed.

\si@opt@boolkey{allowoptarg}

\ifsi@frac The option processing for formatting units with \per in them needs two switches.

```
\ifsi@slash 645 \newif\ifsi@slash
\ifsi@stickyper 646\newif\ifsi@frac
               647 \si@opt@boolkey{stickyper}
               648 \si@opt@choicekey[reciprocal]{per}
               649 {reciprocal, rp, power, slash, frac, fraction}
               650 {\si@slashfalse
               651 \si@fracfalse
               652 \renewcommand*{\si@tempb}{slash}%
               653 \ifx\si@tempa\si@tempb
               654 \si@fractrue
               655 \si@slashtrue
               656 \let\si@frac\si@frc@slash
               657 \fi
               658 \renewcommand*{\si@tempb}{frac}%
               659 \ifx\si@tempa\si@tempb
               660 \si@fractrue
               661 \fi
```

```
662 \renewcommand*{\si@tempb}{fraction}%
663 \ifx\si@tempa\si@tempb
664 \si@fractrue
665 \fi}
```
#### \si@slash For the slash option, the separator can be customised.

```
666 \si@opt@xchoicekey{slash}{slash}{slash}
```
\ifsi@repeatunits An option is needed for cases where units should be repeated.

```
\ifsi@addunitpower 667\newif\ifsi@repeatunits
                  668 \newif\ifsi@addunitpower
                  669 \si@opt@choicekey[true]{repeatunits}{true,false,power}
                  670 {\si@repeatunitsfalse
                  671 \si@addunitpowerfalse
                  672 \renewcommand*{\si@tempb}{true}%
                  673 \ifx\si@tempa\si@tempb
                  674 \si@repeatunitstrue
                  675 \fi
                  676 \renewcommand*{\si@tempb}{power}%
                  677 \ifx\si@tempa\si@tempb
                  678 \si@addunitpowertrue
                  679 \{f_i\}
```
\ifsi@trapambigfrac Macros for the right and left brackets added to potentially ambiguous denomina-\si@closefrac tors.

```
\si@openfrac
680 \si@opt@boolkey{trapambigfrac}
             681 \si@opt@cmdkeys{closefrac,openfrac}
```
In the case of fractional handling of the  $\perp$  operator, further refinement is available.

```
682 \si@opt@choicekey[frac]{fraction}
683 {frac,nicefrac,nice,sfrac,xfrac,uglyfrac,ugly}
684 {\let\si@frac\si@frc@frac
685 \renewcommand*{\si@tempb}{nicefrac}%
686 \ifx\si@tempa\si@tempb
687 \let\si@frac\si@frc@nice
688 \fi
689 \renewcommand*{\si@tempb}{uglyfrac}%
690 \ifx\si@tempa\si@tempb
691 \let\si@frac\si@frc@ugly
692 \fi
693 \renewcommand*{\si@tempb}{nice}%
694 \ifx\si@tempa\si@tempb
695 \let\si@frac\si@frc@nice
696 \fi
697 \renewcommand*{\si@tempb}{sfrac}%
698 \ifx\si@tempa\si@tempb
699 \let\si@frac\si@frc@sfrac
700 \fi
701 \renewcommand*{\si@tempb}{xfrac}%
702 \ifx\si@tempa\si@tempb
703 \let\si@frac\si@frc@sfrac
704 \qquad \qquad fi
```

```
705 \renewcommand*{\si@tempb}{ugly}%
706 \ifx\si@tempa\si@tempb
707 \let\si@frac\si@frc@ugly
708 \fi}
```
\si@load Loading of support files is controlled by two keys. The first defines a list of files \si@noload that may be loaded, the second a list that will not. This makes it easy to exclude a single file from a long list.

```
709 \si@opt@cmdkeys{load,noload}
710 \si@opt@key{alsoload}{\si@addtolist{\si@load}{#1}}
711 \AtEndOfPackage{
712 \si@opt@disablekey{load}
713 {Configuration files can only be used\MessageBreak
714 when loading package}
715 \si@opt@disablekey{noload}
716 {Configuration files can only be used\MessageBreak
717 when loading package}}
718 \AtEndOfPackage{
719 \si@opt@key{alsoload}{%
720 \@for\si@tempa:=#1\do{\si@loadfile{\si@tempa}}}}
```
\ifsi@colourunits Colour is turned on and off using two switches and the appropriate options. US \ifsi@colourvalues spellings are also provided.

```
\si@unitcolour
721 \si@opt@boolkey{colourunits}
\si@valuecolour
722 \si@opt@boolkey{colourvalues}
               723 \si@opt@choicekey[true]{colorunits}
               724 {true,false}
               725 {\si@colourunitsfalse
               726 \renewcommand*{\si@tempb}{true}%
               727 \ifx\si@tempa\si@tempb
               728 \si@colourunitstrue
               729 \{f_i\}730 \si@opt@choicekey[true]{colorvalues}
               731 {true,false}
               732 {\si@colourvaluesfalse
               733 \renewcommand*{\si@tempb}{true}%
               734 \ifx\si@tempa\si@tempb
               735 \si@colourvaluestrue
               736 \{f_i\}737 \si@opt@choicekey[true]{colorall}
               738 {true, false}
               739 {\si@colourvaluesfalse
               740 \si@colourunitsfalse
               741 \renewcommand*{\si@tempb}{true}%
               742 \ifx\si@tempa\si@tempb
               743 \si@colourunitstrue
               744 \si@colourvaluestrue
               745 \{f_i\}746 \si@opt@choicekey[true]{colourall}
               747 {true,false}
               748 {\si@colourvaluesfalse
               749 \si@colourunitsfalse
               750 \renewcommand*{\si@tempb}{true}%
               751 \ifx\si@tempa\si@tempb
```
```
752 \si@colourunitstrue
                753 \si@colourvaluestrue
                754 \{f_i\}755 \si@opt@cmdkeys{unitcolour,valuecolour}
                756 \si@opt@key{unitcolor}{\sisetup{unitcolour=#1}}
                757 \si@opt@key{valuecolor}{\sisetup{valuecolour=#1}}
                758 \si@opt@key{colour}{\sisetup{unitcolour=#1,valuecolour=#1}}
                759 \si@opt@key{color}{\sisetup{unitcolour=#1,valuecolour=#1}}
\ifsi@colourneg
The set up for colouring negative numbers is similar.
  \si@negcolour
760 \si@opt@boolkey{colourneg}
                761 \si@opt@choicekey[true]{colorneg}
                762 {true,false}
                763 {\si@colournegfalse
                764 \renewcommand*{\si@tempb}{true}%
                765 \ifx\si@tempa\si@tempb
                766 \si@colournegtrue
                767 \fi}
                768 \si@opt@cmdkeys{negcolour}
                769 \si@opt@key{negcolor}{\sisetup{negcolour=#1}}
  \si@textOmega
The various non-Latin symbols need to be handled, and given user interfaces.
 \si@mathsOmega
Some definitions are more complex than others; for Ω things are easy.
                770 \si@opt@cmdkeys{textOmega,mathsOmega}
                771 \si@opt@key{mathOmega}{\sisetup{mathsOmega=#1}}
                772 \newcommand*{\si@mathsOmega}{\text{\ensuremath{\Omega}}}
                773 \newcommand*{\si@textOmega}{\ensuremath{\Omega}}
     \si@textmu
For the µ symbol, some direct loading of symbols is needed as the maths mu
    \si@mathsmu
sign (µ) is wrong.
                774 \si@opt@cmdkeys{textmu,mathsmu}
                775 \si@opt@key{mathmu}{\sisetup{mathsmu=#1}}
                776 \DeclareFontEncoding{TS1}{}{}
                777 \DeclareFontSubstitution{TS1}{cmr}{m}{n}
                778 \DeclareTextSymbol{\si@textmu}{TS1}{181}
                779 \DeclareTextSymbolDefault{\si@textmu}{TS1}
                780 \@ifpackageloaded{upgreek}
                781 {}
                782 {\DeclareFontFamily{OML}{eur}{\skewchar\font'177}
                783 \DeclareFontShape{OML}{eur}{m}{n}{%
                784 <-6> eurm5 <6-8> eurm7 <8-> eurm10}{}}
                785 \AtBeginDocument{
                786 \@ifpackageloaded{upgreek}
```

```
787 {\let\si@mathsmu\upmu}
```

```
788 {\DeclareSymbolFont{si@greek}{OML}{eur}{m}{n}
```
\DeclareMathSymbol{\si@mathsmu}{\mathord}{si@greek}{"16}}}

```
\si@textdegree
The angle signs.
```

```
\si@mathsdegree
790 \si@opt@cmdkeys{textdegree,mathsdegree,textminute,mathsminute,
 \si@textminute 791 textsecond, mathssecond}
\si@mathsminute
792 \si@opt@key{mathdegree}{\sisetup{mathsdegree=#1}}
 \si@textsecond 793 \si@opt@key{mathminute}{\sisetup{mathsminute=#1}}
\si@mathssecond 794 \si@opt@key{mathsecond}{\sisetup{mathssecond=#1}}
```

```
795 \newcommand*{\si@textdegree}{\ensuremath{{}^{\circ}}}
                   796 \newcommand*{\si@mathsdegree}{{}^{\circ}}
                   797 \neq \text{Number of } {\s100}798 \newcommand*{\si@mathsminute}{{}^{\prime}}
                   799 \newcommand*{\si@textsecond}{\ensuremath{{}^{\prime\prime}}}
                   800 \newcommand*{\si@mathssecond}{{}^{\prime\prime}}
   \si@textcelsius
Finally, degrees Celsius, which may need the degree symbol.
  \si@mathscelsius
801 \si@opt@cmdkeys{textcelsius,mathscelsius}
                   802 \si@opt@key{mathcelsius}{\sisetup{mathscelsius=#1}}
                   803 \newcommand*{\si@textcelsius}{%
                   804 \si@textdegree\kern-\scriptspace C}
                   805 \newcommand*{\si@mathscelsius}{%
                   806 \si@mathsdegree\kern-\scriptspace\mathrm{C}}
     \si@textringA
The Å sign.
    \si@mathsringA 807 \si@opt@cmdkeys{textringA, mathsringA}
                   808 \si@opt@key{mathringA}{\sisetup{mathsringA=#1}}
                   809 \newcommand*{\si@textringA}{\AA}
                   810 \newcommand*{\si@mathsringA}{\text{\AA}}
\ifsi@redefsymbols A flag for using textcomp and upgreek to provide better symbols.
                   811 \si@opt@boolkey{redefsymbols}
                   812 \AtBeginDocument{
                   813 \si@opt@disablekey{redefsymbols}
                   814 {Symbols can only be redefined\MessageBreak
                   815 when loading siunitx}}
       \si@eVcorra
       \si@eVcorrb 816 \newlength\si@eVcorra
                   817 \newlength\si@eVcorrb
                   818 \si@opt@key{eVcorra}{\setlength\si@eVcorra{#1}}
                   819 \si@opt@key{eVcorrb}{\setlength\si@eVcorrb{#1}}
        \si@locale
Handling typographic conventions needs three keys. locale is used to set the
     \si@loctolang locale, loctolang to bind to babel.
                   820 \si@opt@key{locale}{%
                   821 \si@loc@load{#1}%
                   822 \si@loc@set{#1}}%
                   823 \si@opt@key{loctolang}{\si@loc@ltol{#1}}
```
## **.5 Compatibility options**

```
\ifsi@old@ugly
 \ifsi@old@nice
\ifsi@old@loose
\ifsi@old@tight
                   With the options for the package set up, the next stage is to provide support for
                   users of the older packages. These all set up switches, but do not do anything.
                   That is left to the emulation files, loaded at the end of the package. First of all,
                   the units options are dealt with; there are not many.
```

```
824 \si@opt@compatkey{units}{ugly}
825 \si@opt@compatkey{units}{nice}
826 \si@opt@compatkey{units}{loose}
827 \si@opt@compatkey{units}{tight}
```
\ifsi@old@OHM The unitsdef package is unfortunately much more profligate with options. The \ifsi@old@ohm first set are to do with support for gensymb.

```
\ifsi@old@redef-gensymb 828 \si@opt@compatkey{unitsdef}{OHM}
          \ifsi@gensymb 829 \si@opt@compatkey{unitsdef}{ohm}
                        830 \si@opt@compatkey{unitsdef}{redef-gensymb}
                        831 \newif\ifsi@gensymb
```
\ifsi@old@LITER The second set are more general functionality.

```
\ifsi@old@liter
832 \si@opt@compatkey{unitsdef}{LITER}
\ifsi@old@noxspace
833 \si@opt@compatkey{unitsdef}{liter}
\ifsi@old@noconfig 834 \si@opt@compatkey{unitsdef}{noxspace}
                   835 \si@opt@compatkey{unitsdef}{noconfig}
```
\ifsi@old@noabbr The final set are for control of abbreviations, and are a good demonstration of \ifsi@old@noamperageabbr why to use xkeyval!

```
\ifsi@old@nofrequncyabbr 836 \si@opt@compatkey{unitsdef}{noabbr}
     \ifsi@old@nomolabbr 837\si@opt@compatkey{unitsdef}{noampereageabbr}
 \ifsi@old@novoltageabbr 838 \si@opt@compatkey{unitsdef}{nofrequncyabbr}
  \ifsi@old@novolumeabbr 839 \si@opt@compatkey{unitsdef}{nomolabbr}
  \ifsi@old@noweightabbr 840 \si@opt@compatkey{unitsdef}{novoltageabbr}
  \ifsi@old@noenergyabbr
  \ifsi@old@nolengthabbr
    \ifsi@old@notimeabbr (1)\cicepercompathey{unitsdef}{nolengthabbr}}
                         841 \si@opt@compatkey{unitsdef}{novolumeabbr}
                         842 \si@opt@compatkey{unitsdef}{noweightabbr}
                         843 \si@opt@compatkey{unitsdef}{noenergyabbr}
                         845 \si@opt@compatkey{unitsdef}{notimeabbr}
```
\ifsi@old@cdot The SIunits package has lots of options. These ones are all related to spacing. \ifsi@old@thickspace 846 \si@opt@compatkey{SIunits}{cdot} \ifsi@old@mediumspace 847 \si@opt@compatkey{SIunits}{thickspace}

```
\ifsi@old@thinspace 848 \si@opt@compatkey{SIunits}{mediumspace}
 \ifsi@old@thickqspace 849 \si@opt@compatkey{SIunits}{thinspace}
\ifsi@old@mediumqspace 850 \si@opt@compatkey{SIunits}{thickqspace}
  \ifsi@old@thinqspace 851 \si@opt@compatkey{SIunits}{mediumqspace}
                       852 \si@opt@compatkey{SIunits}{thinqspace}
```
\ifsi@old@amssymb These options are used by SIunits to control clashes with other packages.

```
\ifsi@old@squaren 853 \si@opt@compatkey{SIunits}{amssymb}
\ifsi@old@pstricks 854 \si@opt@compatkey{SIunits}{squaren}
    \ifsi@old@Gray 855 \si@opt@compatkey{SIunits}{pstricks}
 \ifsi@old@italian
856 \si@opt@compatkey{SIunits}{Gray}
                   857 \si@opt@compatkey{SIunits}{italian}
```

```
\ifsi@old@textstyle
The miscellaneous options.
```

```
\ifsi@old@binary 858 \si@opt@compatkey{SIunits}{textstyle}
        \ifsi@old@noams
859 \si@opt@compatkey{SIunits}{binary}
\ifsi@old@derivedinbase 860\si@opt@compatkey{SIunits}{noams}
      \ifsi@old@derived 861 \si@opt@compatkey{SIunits}{derivedinbase}
                        862 \si@opt@compatkey{SIunits}{derived}
```

```
\ifsi@old@noprefixcmds The hepunits package only has one option.
```
<sup>863</sup> \si@opt@compatkey{hepunits}{noprefixcmds}

```
\ifsi@old@english fancynum provides a few options. First the rather oddly named english and
    \ifsi@old@french french ones.
                     864 \si@opt@compatkey{fancynum}{english}
                     865 \si@opt@compatkey{fancynum}{french}
     \ifsi@old@tight
A couple for spacing multiplication.
     \ifsi@old@loose
866 \si@opt@compatkey{fancynum}{tight}
                     867 \si@opt@compatkey{fancynum}{loose}
\ifsi@old@thinspaces
Three for digit separation.
    \ifsi@old@commas 868\si@opt@compatkey{fancynum}{thinspaces}
     \ifsi@old@plain
869 \si@opt@compatkey{fancynum}{commas}
                     870 \si@opt@compatkey{fancynum}{plain}
```
\ifsi@old@spaceqspace The fancyunits package provides one option not available with SIunits.

871 \si@opt@compatkey{fancyunits}{spaceqspace}

## **21.6 Constants**

A number of macros are needed by the package that provide a non-changing output. These are defined here; the intention is that these should not be macros that the user is likely to need to alter. All of these macros have preface  $\setminus$ si@fix@, to flag that that are intended as constants. The package may rely on the contents of these macros for functionality.

\si@fix@thin First, there are the various space macros. To allow both med and medium to be \si@fix@med used as a space description, two macros are needed for the same output.

```
\si@fix@medium 872 \newcommand*{\si@fix@thin}{\, }
 \si@fix@thick 873 \newcommand*{\si@fix@med}{\:}
 \si@fix@space 874 \newcommand*{\si@fix@medium}{\:}
               875 \newcommand*{\si@fix@thick}{\;}
               876 \newcommand*{\si@fix@space}{\text{ }}
```
\si@fix@cdot Next there are macros for material that is not simply whitespace. To allow several \si@fix@comma options, the full-stop gets lots of names.

```
\si@fix@stop 877\newcommand*{\si@fix@cdot}{{}\cdot{}}
  \si@fix@fullstop
878 \newcommand*{\si@fix@comma}{{,}}
    \si@fix@period 879 \newcommand*{\si@fix@stop}{{.}}
     \si@fix@times 880\newcommand*{\si@fix@fullstop}{{.}}
\si@fix@tighttimes
881 \newcommand*{\si@fix@period}{{.}}
 \si@fix@tightcdot 882\newcommand*{\si@fix@times}{\times}
                   883 \newcommand*{\si@fix@tighttimes}{\bgroup\times\egroup}
                   884 \newcommand*{\si@fix@tightcdot}{\bgroup\cdot\egroup}
```

```
\si@fix@plus
Signs for numbers are needed.
```

```
\si@fix@minus 885 \newcommand*{\si@fix@plus}{+}
     \si@fix@pm
886 \newcommand*{\si@fix@minus}{-}
\si@fix@tightpm 887\newcommand*{\si@fix@pm}{\pm}
     \si@fix@mp 888\newcommand*{\si@fix@tightpm}{\bgroup\pm\egroup}
                889\newcommand*{\si@fix@mp}{\mp}
```
\si@fix@two The literals "2" and "10" are needed for exponents.

```
\si@fix@ten 890 \newcommand*{\si@fix@two}{2}
            891 \newcommand*{\si@fix@ten}{10}
```
- \si@fix@slash Another optional component that will probably not be used by many people. <sup>892</sup> \newcommand\*{\si@fix@slash}{/}
- \si@fix@none Finally for spacing, there is the possibility of nothing at all <sup>893</sup> \newcommand\*{\si@fix@none}{}

# **21.7 Symbols**

\si@symbol Each of the symbol macros needs to be set up; the options give a maths and text mode sign, but internally a single macro is needed for each.

```
894 \newcommand*{\si@symbol}[1]{%
895 \expandafter\protected\expandafter\def
896 \csname si@sym@#1\endcsname{%
897 \ifmmode
898 \expandafter\csname si@maths#1\expandafter\endcsname
899 \else
900 \expandafter\csname si@text#1\expandafter\endcsname
901 \quad \text{if} \quad
```
\si@sym@Omega The various symbols are now declared.

```
\si@sym@ringA
902 \si@symbol{Omega}
     \si@sym@mu
903 \si@symbol{ringA}
 \si@sym@degree
904 \si@symbol{mu}
 \si@sym@minute
905 \si@symbol{degree}
 \si@sym@second 906 \si@symbol{minute}
\si@sym@celsius 907\si@symbol{second}
                908 \si@symbol{celsius}
```
The issue of redefinition of symbols now arises. siunitx can check for the loading of a number of support package, and can then redefine the appropriate symbols.

```
909 \AtBeginDocument{%
910 \ifsi@redefsymbols
911 \@ifpackageloaded{textcomp}
912 {\si@log@debug{Redefining symbols using textcomp}%
913 \renewcommand*{\si@textdegree}{\textdegree}%
914 \renewcommand*{\si@mathsdegree}{\text{\textdegree}}%
 mathptmx will give issues with textcomp and the \Omega sign.
```
915 \@ifpackageloaded{mathptmx}{} 916 {\renewcommand\*{\si@textmu}{\textmu}%

```
917 \renewcommand*{\si@textOmega}{\textohm}}%
```
The Å symbol is only redefined if the encoding is OT1; other encodings should have a proper glyph used for  $\AA$ . The  $\enclose$  and  $\alpha$  for  $\aa$ some reason.

```
918 \renewcommand*{\si@tempa}{OT1}%
919 \ifx\si@tempa\encodingdefault
920 \renewcommand*{\si@mathsringA}{%
921 \text{\capitalring{A}}} \ext}
```

```
922 \renewcommand*{\si@textringA}{\capitalring{A}}
923 \fi}{}
924 \@ifpackageloaded{upgreek}
925 {\si@log@debug{Redefining symbols using upgreek}%
926 \renewcommand*{\si@mathsOmega}{\Upomega}}{}
927 \quad \{\text{fi}\}
```
# **.8 Handling fractions**

```
\si@frac
Various methods of handling fractions are provided.
   \si@frc@hook
928 \newcommand*{\si@frc@frac}[2]{%
   \si@frc@frac 929
  \si@frc@slash 930
   \si@frc@nice 931
  \si@frc@sfrac
932 \let\si@frac\si@frc@frac
                   929 \ensuremath{\si@frc@hook\frac{%
                      \expandafter\si@unt@out\expandafter{#1}}%
                      931 {\expandafter\si@unt@out\expandafter{#2}}}}
               933 \newcommand*{\si@frc@hook}{}
               934 \newcommand*{\si@frc@slash}[2]{%
               935 \expandafter\si@unt@out\expandafter{#1}%
               936 \si@out{\ensuremath{\si@slash}}%
               937 \expandafter\si@unt@out\expandafter{#2}}
               938 \newcommand*{\si@frc@nice}[2]{%
               939 \ensuremath{\si@frc@nicefrac{\expandafter\si@unt@out%
               940 \expandafter{#1}}{\expandafter\si@unt@out\expandafter
               941 {#2}}}}
               942 \newcommand*{\si@frc@sfrac}[2]{%
               943 \sfrac{\expandafter\si@unt@out\expandafter{#1}}%
               944 {\expandafter\si@unt@out\expandafter{#2}}}
               945 \AtBeginDocument{
               946 \@ifpackageloaded{xfrac}
               947 {}
               948 {\si@log@inf{xfrac package unavailable\MessageBreak
               949 using 'fraction=sfrac' will fall back on\MessageBreak
               950 nicefrac-like method}%
               951 \renewcommand*{\si@frc@sfrac}[2]{%
               952 \si@log@warn{xfrac package unavailable}%
               953 \si@frc@nice{#1}{#2}}}}
\si@frc@nicefrac
To avoid needing units installed, the \nicefrac macro needs to be emulated
52</sup>
\si@frc@textlen
954 \newlength\si@frc@displen
 \si@frc@suplen
955 \newlength\si@frc@textlen
\si@frc@ssuplen
956 \newlength\si@frc@suplen
               957 \newlength\si@frc@ssuplen
               958 \newcommand*{\si@frc@nicefrac}{%
               959 \ifmmode
               960 \expandafter\si@frc@mathsnf
```

```
961 \else
```

```
962 \expandafter\si@frc@textnf
963 \fi}
```

```
\si@frc@mathsnf #1 : numerator
```
<span id="page-77-0"></span><sup>&</sup>lt;sup>52</sup>The original is licensed under the GPL; thanks to the author Axel Reichert for permission to copy the code here.

# #2 : denominator

The maths mode system.

```
964 \newcommand*{\si@frc@mathsnf}[2]{%
             965 \begingroup
             966 \settoheight{\si@frc@displen}{\ensuremath{%
             967 \displaystyle{M}}}%
             968 \settoheight{\si@frc@textlen}{\ensuremath{%
             969 \textstyle{M}}}%
             970 \settoheight{\si@frc@suplen}{\ensuremath{%
             971 \scriptstyle{M}}}%
             972 \settoheight{\si@frc@ssuplen}{%
             973 \ensuremath{\scriptscriptstyle{M}}}%
             974 \addtolength{\si@frc@displen}{-\si@frc@ssuplen}%
             975 \addtolength{\si@frc@textlen}{-\si@frc@ssuplen}%
             976 \addtolength{\si@frc@suplen}{-\si@frc@ssuplen}%
             977 \mathchoice
             978 {\raisebox{\si@frc@displen}{\ensuremath{%
             979 \scriptstyle{#1}}}} $
             980 {\raisebox{\si@frc@textlen}{\ensuremath{%
             981 \scriptstyle{#1}}}}%
             982 {\raisebox{\si@frc@suplen}%
             983 {\ensuremath{\scriptscriptstyle{#1}}}}%
             984 {\raisebox{\si@frc@ssuplen}%
             985 {\ensuremath{\scriptscriptstyle{#1}}}}%
             986 \mkern-2mu\relax/\mkern-1mu\relax
             987 \bgroup
             988 \mathchoice
             989 {\scriptstyle}%
             990 {\scriptstyle}%
             991 {\scriptscriptstyle}%
             992 {\scriptscriptstyle}%
             993 {#2}%
             994 \egroup
             995 \endgroup}
\si@frc@textnf #1 : numerator
              #2 : denominator
              A stripped down version of the nicefrac system for text mode.
             996 \newcommand*{\si@frc@textnf}[2]{%
             997 \begingroup
             998 \settoheight{\si@frc@textlen}{M}%
             999 \settoheight{\si@frc@ssuplen}{\fontsize\sf@size\z@\relax
             1000 \selectfont{M}}%
            1001 \addtolength{\si@frc@textlen}{-\si@frc@ssuplen}%
            1002 \raisebox{\si@frc@textlen}{\fontsize\sf@size\z@\relax
            1003 \selectfont{#1}}%
            1004 \hspace{-0.25ex}/\hspace{-0.25ex}%
            1005 \hbox{\fontsize\sf@size\z@\selectfont{#2}}%
            1006 \endgroup}
```
#### \si@frc@ugly #1 : numerator

The \si@frc@uqly macro is needed to emulate the ugly option in units, where output depends on the current mode.

```
1007 \newcommand*{\si@frc@ugly}[1]{%
1008 \renewcommand*{\si@tempa}{#1}%
1009 \ifmmode
1010 \expandafter\si@frc@frac
1011 \else
1012 \renewcommand*{\si@tempb}{1}%
1013 \ifx\si@tempa\si@tempb
```
The slash switch cannot be used, so the possibility of the numerator being one is handled here.

```
1014 \setbox\si@tempboxa=\hbox{\ensuremath{\si@valuesep}}%
1015 \hskip-\wd\si@tempboxa\relax
1016 \renewcommand*{\si@tempa}{}%
1017 \fi
1018 \expandafter\si@frc@slash
1019 \fi
1020 {\si@tempa}}
```
# **.9 Font control**

A number of controls and tests are needed to control the font used for output. Underlying all of this is the  $A_{\text{M}}S$  package amstext package, providing the  $\text{text}$ command. Much of the font control system here is taken more or less verbatim from SIstyle; modifications have been made to fit the siunitx interface.

\si@fam@sf The package needs to know the maths font families in use. This is set right at the \si@fam@tt start of the document, after any changes can have been made by, for example, fontspec.

```
1021 \g@addto@macro{\document}{%
1022 \ifdefined\mathsf
1023 \setbox\si@tempboxa=\hbox{%
1024 $\mathsf{\global\chardef\si@fam@sf=\fam}$}%
1025 \else
1026 \si@log@inf{\string\mathsf not found}%
1027 \global\chardef\si@fam@sf=99\relax
1028 \fi
1029 \ifdefined\mathtt
1030 \setbox\si@tempboxa=\hbox{%
1031 $\mathtt{\global\chardef\si@fam@tt=\fam}$}%
1032 \else
1033 \si@log@inf{\string\mathtt not found}%
1034 \global\chardef\si@fam@tt=99\relax
1035 \fi}
```
\si@fam@ifbtext #1 : code

```
\si@fam@ifbmaths
These tests check for bold in text and maths mode, respectively.
```

```
1036 \newcommand*{\si@fam@ifbtext}[1]{%
1037 \if b\expandafter\@car\f@series\@nil
1038 #1\fi}
1039 \newcommand*{\si@fam@ifbmaths}[1]{%
1040 \renewcommand*{\si@tempa}{bold}%
1041 \ifx\math@version\si@tempa
1042 #1\fi}
```
\si@fam@ifbinline For compatibility with units, a method to change the behaviour when in inline maths is needed for the bold detector.

```
1043 \newcommand*{\si@fam@ifbinline}{%
1044 \ifsi@inlinebtext
1045 \expandafter\si@fam@ifbtext
1046 \else
1047 \expandafter\si@fam@ifbmaths
1048 \fi}
```
\si@fam@ifitext #1 : code

This test check for italic or slanted text in text mode, by negation (upright text is n).

```
1049 \newcommand*{\si@fam@ifitext}[1]{%
1050 \if n\expandafter\@car\f@series\@nil\else
1051 #1\fi}
```
\si@fam@mode Detection of the current mode needs to happen"early" (before any change of \ensuremath). So a short macro is provided to do the job.

```
1052 \newcommand*{\si@fam@mode}{%
1053 \ifsi@obeymode
1054 \ifmmode
1055 \sisetup{mode=maths}%
1056 \else
1057 \sisetup{mode=text}%
1058 \fi
1059 \quad \{\text{fi}\}
```
\si@fam@colourcmd The colour command is set up.

```
1060 \AtBeginDocument{
1061 \@ifpackageloaded{color}
1062 {\let\si@fam@colourcmd\color}
1063 {\let\si@fam@colourcmd\@gobble}}
```
\ifsi@fam@set A marker is set up to check if font-matching has been taken place. A second flag \ifsi@textmode is used to track the use of text mode.

```
1064 \newif\ifsi@fam@set
1065 \newif\ifsi@textmode
```
\si@fam@set Using the code from SIstyle as a base, a set of tests are used to set the current font families and weights. To begin with, the mode to use is set up.

```
1066 \newcommand*{\si@fam@set}{%
1067 \ifsi@out@num
1068 \ifsi@numtextmode
1069 \expandafter\expandafter\expandafter\si@textmodetrue
1070 \leq \text{e}1071 \expandafter\expandafter\expandafter\si@textmodefalse
1072 \fi
1073 \else
1074 \ifsi@unittextmode
1075 \expandafter\expandafter\expandafter\si@textmodetrue
1076 \else
1077 \expandafter\expandafter\expandafter\si@textmodefalse
1078 \fi
1079 \fi
```

```
\si@mathsrm
The appropriate font macros are now established, if necessary.
 \si@mathssf1080
 \si@mathstt1081
  \si@textrm
  \si@textsf<sup>1083</sup>
  \si@texttt
\verb|\si@colorcmd|^{1085}.ecolourcma<br>\si@colour<sub>1086</sub>
                 \ifsi@fam@set\else
                   \let\si@colourcmd\@gobble
                   \ifsi@out@num
                     \let\si@mathsrm\si@valuemathsrm
                      \let\si@mathssf\si@valuemathssf
                      \let\si@mathstt\si@valuemathstt
                      \let\si@textrm\si@valuetextrm
                      \let\si@textsf\si@valuetextsf
             1088 \let\si@texttt\si@valuetexttt
             1089 \ifsi@colourvalues
             1090 \let\si@colourcmd\si@fam@colourcmd
             1091 \fi
             1092 \let\si@colour\si@valuecolour
             1093 \else
             1094 \let\si@mathsrm\si@unitmathsrm
             1095 \let\si@mathssf\si@unitmathssf
             1096 \let\si@mathstt\si@unitmathstt
             1097 \let\si@textrm\si@unittextrm
             1098 \let\si@textsf\si@unittextsf
             1099 \let\si@texttt\si@unittexttt
            1100 \ifsi@colourunits
            1101 \let\si@colourcmd\si@fam@colourcmd
            1102 \qquad \qquad \fi
            1103 \let\si@colour\si@unitcolour
             1104 \fi
             1105 \fi
             1106 \si@fam@settrue
```
The temporary macros are needed for the \ifx tests, which need to be expanded once.

1107 \edef\si@tempa{\sfdefault}% 1108 \edef\si@tempb{\ttdefault}%

\si@fam@maths The surrounding font family is only tested if matching is requested. First, the \si@fam@text defaults are set up assuming no detection takes place.

```
1109 \expandafter\let\expandafter\si@fam@maths
1110 \csname\si@mathsrm\endcsname
1111 \expandafter\let\expandafter\si@fam@text
1112 \csname\si@textrm\endcsname
1113 \ifsi@obeyfamily
1114 \si@log@debug{Font detection: checking font}%
```
The detection code has to check the mode currently in operation. Display mathematics can be handled in two ways, so this means some code is repeated: it is spun out to separate routines.

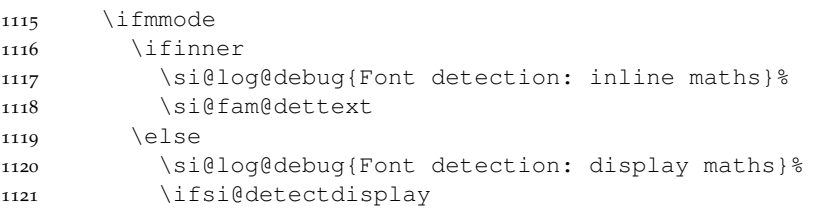

```
1122 \si@fam@detmaths
1123 \else
1124 \si@fam@dettext
1125 \fi
1126 \fi
1127 \else
1128 \si@log@debug{Font detection: text}%
1129 \si@fam@dettext
1130 \forall fi
1131 \else
1132 \si@log@debug{Font detection: inactive}%
1133 \fi
```
\si@fam@bold With the font family set, the next check is for bold text. This again needs to examine the current mode. Things are a bit more complex than in SIstyle as it is possible to be typesetting in either text or maths mode. The bold command is set up with  $\det$ , as nested calls can occur.

```
1134 \def\si@fam@bold{\unboldmath\mdseries}%
1135 \ifsi@obeybold
1136 \si@log@debug{Weight detection: checking weight}%
1137 \ifmmode
1138 \ifdim\displaywidth>0pt\relax
1139 \ifsi@detectdisplay
1140 \expandafter\si@fam@ifbmaths
1141 \else
1142 \expandafter\si@fam@ifbtext
1143 \fi
1144 \si@fam@setbold
1145 \else
1146 \si@fam@ifbinline\si@fam@setbold
1147 \fi
1148 \else
1149 \si@fam@ifbtext\si@fam@setbold
1150 \quad \text{if}1151 \fi
```
\si@fam@italic The value of obeyitalic is now tested; as this does nothing in maths mode, a reminder is added to the log.

```
1152 \let\si@fam@italic\upshape
1153 \ifsi@obeyitalic
1154 \si@log@debug{Italic detection: checking italic}%
1155 \si@fam@ifitext
1156 {\let\si@fam@italic\relax
1157 \si@log@debug{Italic detection: italic}}%
1158 \fi}
```
\si@fam@detmaths Two detection macros are needed for maths and text mode. This allows handling \si@fam@dettext of the various combinations without needing too many code lines.

```
1159 \newcommand*{\si@fam@detmaths}{%
1160 \ifnum\the\fam=\si@fam@sf
1161 \si@log@debug{Font detection: sf}%
1162 \expandafter\let\expandafter\si@fam@maths
1163 \csname\si@mathssf\endcsname
```

```
1164 \expandafter\let\expandafter\si@fam@text
1165 \csname\si@textsf\endcsname
1166 \else
1167 \ifnum\the\fam=\si@fam@tt
1168 \si@log@debug{Font detection: tt}%
1169 \expandafter\let\expandafter\si@fam@maths
1170 \csname\si@mathstt\endcsname
1171 \expandafter\let\expandafter\si@fam@text
1172 \csname\si@texttt\endcsname
1173 \else
1174 \si@log@debug{Font detection: rm}%
1175 \expandafter\let\expandafter\si@fam@maths
1176 \csname\si@mathsrm\endcsname
1177 \expandafter\let\expandafter\si@fam@text
1178 \csname\si@textrm\endcsname
1179 \fi
1180 \fi}
1181 \newcommand*{\si@fam@dettext}{%
1182 \ifx\f@family\si@tempa
1183 \si@log@debug{Font detection: sf}%
1184 \expandafter\let\expandafter\si@fam@maths
1185 \csname\si@mathssf\endcsname
1186 \expandafter\let\expandafter\si@fam@text
1187 \csname\si@textsf\endcsname
1188 \else
1189 \ifx\f@family\si@tempb
1190 \si@log@debug{Font detection: tt}%
1191 \expandafter\let\expandafter\si@fam@maths
1192 \csname\si@mathstt\endcsname
1193 \expandafter\let\expandafter\si@fam@text
1194 \csname\si@texttt\endcsname
1195 \else
1196 \si@log@debug{Font detection: rm}%
1197 \expandafter\let\expandafter\si@fam@maths
1198 \csname\si@mathsrm\endcsname
1199 \expandafter\let\expandafter\si@fam@text
1200 \csname\si@textrm\endcsname
1201 \fi
1202 \{f_i\}
```
\si@fam@setbold For setting bold, a couple of control macros are needed.

```
\si@fam@boldify<sub>1203</sub>\newcommand*{\si@fam@setbold}{%
                1204 \si@log@debug{Weight detection: bold weight}%
                1205 \let\si@fam@bold\si@fam@boldify}
                1206 \newcommand*{\si@fam@boldify}{\boldmath\bfseries}
```
## **.10 Formatting numbers**

\num [#1]: keyval options

#2 : number

The system used here is modelled on that in numprint; the input is broken down into single tokens, each one is examined and the result is re-assembled into an output number. However, various changes have been made to the system used, and so the macros here are not simply renamed copies of those in numprint. The user macro \num sets any local keys, then calls the number formatting macro on the processed number.

```
1207 \si@newrobustcmd*{\num}[2][]{%
1208 \begingroup
1209 \sisetup{#1}%
1210 \si@fam@mode
1211 \si@num@intabfalse
1212 \si@log@debug{Processing \string\num\space input '#2'}%
1213 \expandafter\si@out@num\expandafter{\si@num{#2}}%
1214 \endgroup}
```
\ifsi@num@intab A flag for processing inside a table is needed.

```
1215 \newif\ifsi@num@intab
```
\si@num #1 : number

This is the main processing macro. Unlike the related macro in numprint, the output of this macro is not subjected to any font changes. That is left to one of the \si@out@... macros. No grouping is applied here; any call to \si@num (or any of the sub-macros) must be within a group as the definitions used rely on this. Grouping is not applied here so that other macros can get the various separated parts of the input.

```
1216 \newcommand*{\si@num}[1]{%
```
The argument of the macro is fully expanded before any processing. By using \scantokens, any odd problems from packages with active characters can be avoided.

```
1217 \si@num@fixpm
1218 \begingroup
1219 \makeatletter
1220 \@makeother{\, }%
1221 \@makeother{\.}%
1222 \@makeother{\+}%
1223 \@makeother{\-}%
1224 \det^{(3)}1225 \det\, \{\}1226 \catcode'\~=\active\relax
1227 \catcode'\^=\active\relax
1228 \everyeof{\noexpand}%
1229 \endlinechar\m@ne
1230 \protected@xdef\si@tempa{\scantokens{#1}}%
1231 \endgroup
```
Processing only takes place if there is actually something in the argument. This is tested once "hard" spaces have been stripped out; if there is input other than spaces, the processor first checks the validity of the input, then moves on to format it.

```
1232 \si@ifnotmtarg{\si@tempa}
1233 {\si@num@ifvalid{\si@tempa}
1234 {\si@num@format{\si@tempa}}
```
The parser has to bailed-out, and so no further processing of the input is done. Instead, whatever was passed to the macro is returned as supplied.

```
1235 {\si@log@err{Invalid character '#1' in numerical input}%
1236 {Only characters from the list
1237 '\si@numvalid'\MessageBreak should be present in the
1238 argument of the \string\num\space macro\MessageBreak
1239 (or derivative such as an 's' column)}%
1240 {#1}}}}
```

```
\si@num@fixpm
With certain packages loaded, there can be issues with \pm and \mp. To avoid
   \si@num@pm
this, the ε-TEX \protected system is employed; this is only used within local
   \si@num@mp
groups.
```

```
\pm<sub>1241</sub> \newcommand*{\si@num@fixpm}{%
\mp 1242\let\si@num@pm\pm
   1243 \let\si@num@mp\mp
   1244 \protected\def\pm{\si@num@pm}%
   1245 \protected\def\mp{\si@num@mp}}
```
\si@num@ifvalid #1 : chars

\si@num@valid Assuming that there is a non-space argument to \si@num, every character is checked to ensure it is valid in the context, so that further processing can occur without sanity checks. If the character is valid, recursion occurs.

```
1246 \newcommand*{\si@num@ifvalid}[1]{%
1247 \begingroup
1248 \si@switchtrue
1249 \expandafter\si@num@valid#1\@empty\@empty
1250 \ifsi@switch
1251 \aftergroup\@firstoftwo
1252 \else
1253 \aftergroup\@secondoftwo
1254 \fi
1255 \endgroup}
1256 \def\si@num@valid#1#2\@empty{%
1257 \si@str@ifchrstr{#1}{\si@numvalid}
1258 {\ifx\@empty#2\@empty\else
1259 \si@num@valid#2\@empty\@empty\@empty
1260 \quad \text{if} \quad1261 {\si@switchfalse}}
```
\si@num@in Various storage macros are needed.

```
\si@num@out1262\newcommand*{\si@num@in}{}
      \si@num@exp1263\newcommand*{\si@num@out}{}
 \si@num@expsign1264\newcommand*{\si@num@exp}{}
    \si@num@mant<sup>1265</sup> \newcommand*{\si@num@expsign}{}
\si@num@mantsign<sup>1266</sup> \newcommand*{\si@num@mant}{}
      \si@num@err<sup>1267</sup>\newcommand*{\si@num@mantsign}{}
   \si@num@xpart 1268\newcommand*{\si@num@err}{}
   \si@num@apart<br>\si@num@ambig....\nowcommand*{\si@num@xpart}{}
      \si@tab@out<sub>1271</sub> \newcommand*{\si@tab@out}{}
  \si@tab@expout<sub>1272</sub> \newcommand*{\si@tab@expout}{}
                   1270 \newcommand*{\si@num@ambig}{}
```
\ifsi@num@erropen A flag is set up for tracking unclosed errors.

```
1273 \newif\ifsi@num@erropen
```
\si@num@format #1 : number

\si@num@arg

The number processor starts by saving #1 (odd things happen otherwise). A hook is also provided to allow modifications by other macros.

```
1274 \newcommand*{\si@num@arg}{}
1275 \newcommand*{\si@num@format}[1]{%
1276 \protected@edef\si@num@arg{#1}%
1277 \si@log@debug{Formatting number '\si@num@arg'}%
```
The storage areas are emptied.

```
1278 \renewcommand*{\si@num@in}{}%
```
\renewcommand\*{\si@num@exp}{}%

```
1280 \renewcommand*{\si@num@expsign}{}%
```

```
1281 \renewcommand*{\si@num@mant}{}%
```
\renewcommand\*{\si@num@mantsign}{}%

```
1283 \renewcommand*{\si@num@err}{}%
```

```
1284 \renewcommand*{\si@num@xpart}{}%
```
Any "x-part" is now found, leaving the first number in \si@num@in and anything else in \si@num@xpart.

```
1285 \si@switchfalse
```
\expandafter\si@num@findxpart\si@num@arg\@empty\@empty

The input is split into an mantissa and an exponent; the flag is used here to indicate if an exponent is found. The mantissa will end up in \si@num@mant, and the exponent in \si@num@exp.

```
1287 \si@switchfalse
1288 \si@num@sepmantexp{\si@num@in}%
```
The sign and value of the mantissa and exponent are separated; the mantissa is done after the exponent as this makes life easier when using the table-formatting fork. Checks are then needed, as a sign with no value is potentially-valid for the mantissa (for example  $-10^{10}$ ).

```
1289 \si@num@sepsign{exp}%
1290 \si@num@sepsign{mant}%
1291 \ifx\@empty\si@num@exp\@empty
1292 \ifx\@empty\si@num@expsign\@empty\else
1293 \si@log@warn{Sign but no number for '\si@num@arg'}%
1204 \quad \text{if}1295 \let\si@num@expsign\@empty
1296 \fi
1297 \ifx\@empty\si@num@mant\@empty
1298 \ifx\@empty\si@num@mantsign\@empty\else
1299 \ifx\@empty\si@num@exp\@empty
1300 \si@log@warn{Sign but no number for '\si@num@arg'}%
1301 \let\si@num@mantsign\@empty
1302 \quad \text{if}1303 \fi
1304 \fi
```
A check for negative mantissa values is made, to allow some colour-based trickery.

```
1305 \renewcommand*{\si@tempa}{{-}}%
1306 \ifx\si@num@mantsign\si@tempa
1307 \ifsi@colourneg
1308 \expandafter\expandafter\expandafter\si@fam@colourcmd
1309 \else
```

```
1310 \expandafter\expandafter\expandafter\@gobble
1311 \fi
1312 \else
1313 \expandafter\@gobble
1314 \fi
1315 {\si@negcolour}%
```
The next stage is to process the remaining data, to find the decimal marker and reformat correctly. These two macros control this entire process. The exponent is processed first as this makes life easier when the system is used to typeset tabular material.<sup>[53](#page-87-0)</sup>

```
1316 \si@num@procnum{exp}%
1317 \si@num@procnum{mant}%
```
If the exponent is zero, then if might need to be deleted.

```
1318 \si@str@ifonlychrs{\si@num@exp}{0\si@numdecimal}
1319 {\ifsi@allowzeroexp\else
1320 \renewcommand*{\si@num@exp}{}%
1321 \ifx\@empty\si@num@mant\@empty
1322 \renewcommand*{\si@num@mant}{1}%
1323 \quad \text{If}1324 \fi}{}
```
To build up the number for typesetting, a rather complex series of tests is needed. First, the "ambiguous error" flag is set if there is an exponent and the package has been asked to check this. The same flag will already be true if a unit is present and checking is active.

```
1325 \ifx\@empty\si@num@exp\@empty\else
1326 \ifsi@trapambigerr
1327 \expandafter\expandafter\expandafter\si@num@ambigerrtrue
1328 \fi
1329 \fi
```
\si@tab@out \si@tab@expout

\si@num@out Processing now divides, as when used with the S column some extra steps are needed. Inside a table, the macro \si@tab@out holds the part of the mantissa before the decimal sign. The post-decimal part then ends up in \i@num@out. On the other hand, under normal circumstances the entire mantissa should be

copied to \si@num@out.

```
1330 \protected@edef\si@num@out{%
1331 \ensuremath{{\si@num@mantsign}}\si@num@mant}%
1332 \renewcommand*{\si@tempa}{num}%
1333 \ifsi@num@intab
1334 \protected@edef\si@tab@out{%
1335 \ensuremath{{\si@num@mantsign}}\si@num@predec}%
1336 \protected@edef\si@num@out{\si@num@postdec}%
1337 \renewcommand*{\si@tempa}{tab}%
1338 \fi
  Now there is the error part to handle. For tables, a check has to be made so the
```
error ends up in the correct part of the number. The value of  $\succeq$  si@tempa is used to track this., and so is set up here.

```
1339 \ifx\@empty\si@num@postdec\@empty\else
1340 \renewcommand*{\si@tempa}{num}%
```
<span id="page-87-0"></span><sup>53</sup>The contents of \si@num@predec and \si@num@postdec are needed for the mantissa.

\fi

```
1342 \ifx\@empty\si@num@err\@empty\else
```
If there is an error, and it is begin separated, the problem arises of the potential for ambiguous values. This can only apply outside of a table, as seperr is disabled in tabular material.

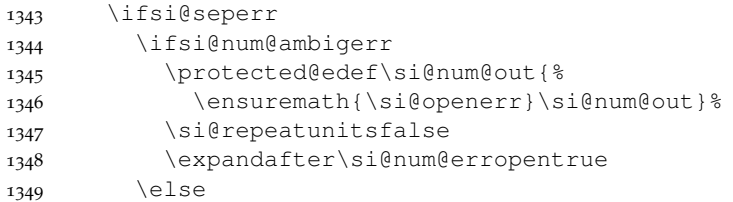

If there is an exponential part and an error, errors are being separated and ambiguous errors are not trapped, then there is work to do. The exponent part is added to the *error*, and deleted from the mantissa if necessary.

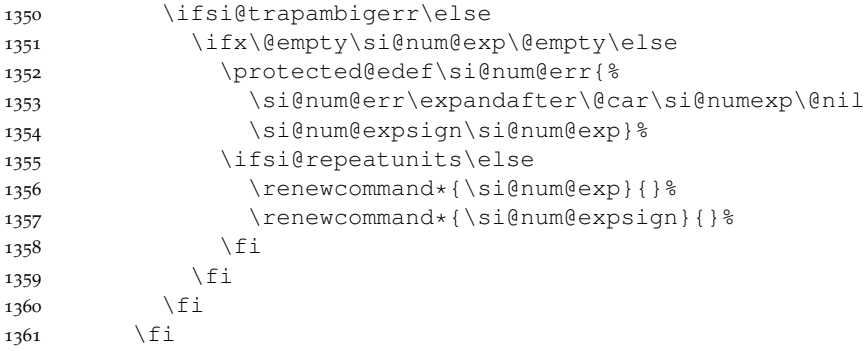

If seperr is not in force, the error and mantissa have to be recombined. This is handled so that the same macro deals with tables and normal processing.

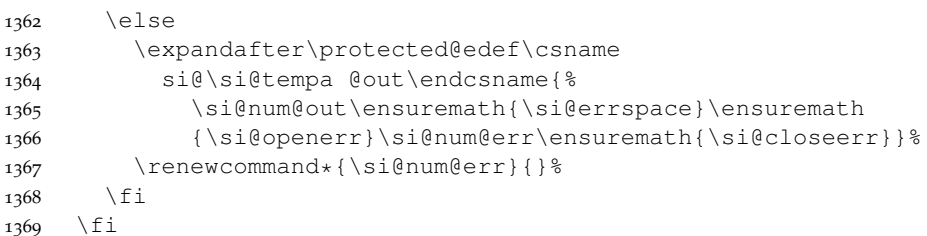

The main reconstruction can now occur. This performs various checks on the validity of the input, and adds the necessary "filler" between the supplied data.

```
1370 \renewcommand*{\si@tempa}{num@out}%
1371 \ifsi@num@erropen
1372 \renewcommand*{\si@tempa}{num@ambig}%
1373
1374 \ifsi@num@intab
1375 \renewcommand*{\si@tempa}{tab@expout}%
1376 \fi
1377 \ifx\@empty\si@num@exp\@empty
1378 \ifx\@empty\si@num@mant\@empty
1379 \si@log@err{Invalid number format '\si@num@arg'}
1380 {Something is wrong with the number format; does it
1381 contain \MessageBreak any numbers (from the list
```

```
1382 '\si@numdigits')?}%
1383 \renewcommand*\si@num@out{}%
1384 \fi
1385 \else
1386 \ifx\@empty\si@num@mant\@empty\else
1387 \expandafter\protected@edef\csname
1388 si@\si@tempa\endcsname{%
1389 \csname si@\si@tempa\endcsname\ensuremath{{}%
1390 \si@expproduct{}}}%
1391 \setminusfi
1392 \expandafter\protected@edef\csname
1393 si@\si@tempa\endcsname{%
1394 \csname si@\si@tempa\endcsname\si@expbase
1395 \textsuperscript{\ensuremath{\si@num@expsign}%
1396 \si@num@exp}}%
1397 \fi
```
With everything done, the result is output.

```
1398 \ifsi@num@intab\else
1399 \expandafter\si@num@out
1400 \fi
 If there is anything inside the "x-part", then there is now more work to do.
1401 \ifx\@empty\si@num@err\@empty\else
1402 \expandafter\si@num@procerr
1403 \fi
1404 \ifsi@num@erropen
1405 \expandafter\si@out@num\expandafter{%
1406 \ensuremath{\si@closeerr}}%
1407 \ifx\@empty\si@num@ambig\@empty\else
1408 \expandafter\si@out@num\expandafter{\si@num@ambig}%
1409 \renewcommand*{\si@num@ambig}{}%
1410 \fi
1411 \fi
1412 \si@num@erropenfalse
1413 \ifx\@empty\si@num@xpart\@empty\else
1414 \expandafter\si@num@sepxpart
1415 \quad \text{ifi}
```
\si@num@findxpart Before processing the number, any multiplied parts have to be found and removed. As there can be more than one product sign, the building process here has no error checking.

```
1416 \def\si@num@findxpart#1#2\@empty{%
1417 \si@str@ifchrstr{#1}{\si@numprod}
1418 {\si@switchtrue\si@seperrfalse}{}%
1419 \ifsi@switch
1420 \protected@edef\si@num@xpart{\si@num@xpart#1}%
1421 \else
1422 \protected@edef\si@num@in{\si@num@in#1}%
1423 \fi
1424 \ifx\@empty#2\@empty\else
1425 \si@num@findxpart#2\@empty
1426 \fi}
```
#### \si@num@sepmantexp

```
\si@num@mantexp
```
# #1 : number

Splitting the mantissa and exponent first checks for characters to gobble, which are simply thrown away. For any other input, there are two possibilities. If the character is an exponent marker, then the package switches from collecting the mantissa to collecting the exponent (after a sanity check). All other characters are added to either the mantissa or the exponent, as appropriate.

```
1427 \newcommand*{\si@num@sepmantexp}[1]{%
1428 \expandafter\si@num@mantexp#1\@empty\@empty}
1429 \def\si@num@mantexp#1#2\@empty{%
1430 \si@str@ifchrstr{#1}{\si@numgobble}
1431 {\si@log@debug{Gobbling '#1' in \si@num@arg}}
1432 {\si@str@ifchrstr{#1}{\si@numexp}
1433 {\ifsi@switch
1434 \si@log@err{Duplicate exponent marker found}
1435 {Only a single exponent character \MessageBreak
1436 (from the list '\si@numexp')\MessageBreak may
1437 occur in a numerical argument}%
1438 \else
1439 \si@log@debug{Exponent marker '#1' found in
1440 '\si@num@arg'}%
1441 \qquad \qquad \int f1442 \si@switchtrue}%
1443 {\ifsi@switch
1444 \expandafter\si@num@addexp
1445 \else
1446 \expandafter\si@num@addmnt
1447 \fi
1448 {#1}}}%
```
If the recursion has not bottomed out, another loop occurs.

```
1449 \ifx\@empty#2\@empty
1450 \expandafter\@gobble
1451 \else
1452 \expandafter\si@num@sepmantexp<br>1453 \fi
14531454 {#2}}
```
\si@num@addmnt #1 : char

```
\si@num@addexp
To allow \expandafter use in the above, the actual addition to the appropriate
                  macro is handled here. Two helper macros are needed.
```

```
1455 \newcommand*{\si@num@addmnt}[1]{%
1456 \si@num@addmntexp{#1}{mant}{mantissa}}
1457 \newcommand*{\si@num@addexp}[1]{%
1458 \si@num@addmntexp{#1}{exp}{exponent}}
```

```
\si@num@addmntexp #1 : char
```

```
#2 : either mant or exp
```

```
#3 : info-text
```

```
Then the business end.
```

```
1459 \newcommand*{\si@num@addmntexp}[3]{%
1460 \si@log@debug{Adding '#1' to #3 for '\si@num@arg'}%
1461 \expandafter\protected@edef\csname si@num@#2\endcsname{%
1462 \csname si@num@#2\endcsname#1}}
```
#### \si@num@sepsign #1 : either mant or exp

The input is now tested for a sign. If one exists, it is transferred into the \si@num@#1sign storage macro, with the remained of the number in \si@num@#1. The only check made directly here is that there is something to process.

```
1463 \newcommand*{\si@num@sepsign}[1]{%
1464 \expandafter\ifx\expandafter\@empty
1465 \csname si@num@#1\endcsname\@empty
1466 \expandafter\@gobble
1467 \else
1468 \expandafter\si@num@gensign
1469 \fi
1470 {#1}}
```
\si@num@gensign #1 : either mant or exp

The sign generator starts by calling the procedure to check if the input contains a valid one- or two-digit sign. The results are returned as \si@num@sign and \si@num@value.

```
1471 \newcommand*{\si@num@gensign}[1]{%
1472 \expandafter\expandafter\expandafter\si@num@findsign
1473 \csname si@num@#1\endcsname\@empty\@empty
```
If no sign has been found, then there may be a need to add one anyway.

```
1474 \ifx\@empty\si@num@sign\@empty
1475 \ifx\@empty\si@num@value\@empty
1476 \expandafter\expandafter\expandafter\@gobble
1477 \else
1478 \expandafter\expandafter\expandafter\si@num@addsign
1479 \fi
1480 \else
1481 \expandafter\@gobble
1482 \fi
1483 {#1}%
```
The appropriate storage areas are now assigned.

```
1484 \expandafter\let\csname si@num@#1sign\endcsname\si@num@sign
1485 \expandafter\let\csname si@num@#1\endcsname\si@num@value}
```
\si@num@findsign \si@num@sign

```
\si@num@value
```
The first one or two characters of the mantissa or exponent may contain a sign. To test for this, the first two characters of the number are split off, and examined. Two characters are used so that  $\pm$  and  $\pm$  can be represented by  $+-$  and  $-+$ , respectively. To allow the user to alter the valid signs, but retain this conversion, the generic character test is used before checking specific matches.

```
1486 \newcommand*{\si@num@sign}{}
1487 \def\si@num@findsign#1#2#3\@empty{%
1488 \si@num@delplusfalse
1489 \si@str@ifchrstr{#1}{\si@numsign}{%
1490 \si@str@ifchrstr{#2}{\si@numsign}{%
1491 \if +#1%
1492 \iint -42%1493 \si@log@debug{Found sign combination +- for
1494 '\si@num@arg'}%
1495 \renewcommand*{\si@num@sign}{{\si@pm}}%
```

```
1496 \else
                1497 \si@log@inf{Unknown sign combination '#1#2'}%
                1498 \renewcommand*{\si@num@sign}{{#1#2}}%
                1499 \quad \text{if}1500 \else
                1501 \lfloor \frac{1}{5} - \frac{1}{5} \rfloor1502 \if +#2%
                1503 \si@log@debug{Found sign combination -+ for
                1504 '\si@num@arg'}%
                1505 \renewcommand*{\si@num@sign}{{\mp}}%
                1506 \else
                1507 \si@log@inf{Unknown sign combination '#1#2'}%
                1508 \renewcommand*{\si@num@sign}{{#1#2}}%
                1509 \fi
                1510 \else
                1511 \si@log@inf{Unknown sign combination '#1#2'}%
                1512 \renewcommand*{\si@num@sign}{{#1#2}}%
                1513 \fi
                1514 \fi
                1515 \protected@edef\si@num@value{#3}}%
                  Only one valid sign character.
                1516 {\si@log@debug{Found single sign character '#1' for
                1517 '\si@num@arg'}%
                1518 \renewcommand*{\si@num@sign}{{#1}}%
                1519 \iint + 1\%1520 \ifsi@retainplus\else
                1521 \expandafter\expandafter\expandafter\si@num@killsign
                1522 \quad \text{if}1523 \fi
                1524 \protected@edef\si@num@value{#2#3}}}%
                  No valid sign, so \emptyset empty is returned for the sign.
                1525 {\si@log@debug{No sign found for '\si@num@arg'}%
                1526 \renewcommand*{\si@num@sign}{}%
                1527 \protected@edef\si@num@value{#1#2#3}}}
\ifsi@num@delplus
A simple spin-out to remove a plus sign. A flag is set as it might be useful to
\si@num@killsign
know this.
                1528 \newif\ifsi@num@delplus
                1529 \newcommand*{\si@num@killsign}{%
                1530 \si@num@delplustrue
                1531 \renewcommand*{\si@num@sign}{}}
 \si@num@addsign
#1 : either mant or exp
   \si@num@asign
                 The macro to add a sign to an unsigned number has to check whether this is a
                  mantissa or an exponent. The result is still placed in \si@num@sign for ease of
                 processing later.
                1532 \newcommand*{\si@num@addsign}[1]{%
                1533 \begingroup
                1534 \renewcommand*{\si@tempa}{#1}%
                1535 \renewcommand*{\si@tempb}{mant}%
                1536 \ifx\si@tempa\si@tempb
```
\aftergroup\@firstoftwo

```
1538 \else
1539 \aftergroup\@secondoftwo
1540 \fi
1541 \endgroup
1542 {\ifsi@num@signmant
1543 \expandafter\si@num@asign
1544 \else
1545 \expandafter\@gobble
1546 \fi
1547 {mantissa}}
1548 {\ifsi@num@signexp
1549 \expandafter\si@num@asign
1550 \else
1551 \expandafter\@gobble
1552 \fi
1553 {exponent}}}
1554 \newcommand*{\si@num@asign}[1]{%
1555 \let\si@num@sign\si@sign
1556 \si@log@debug{Adding sign \si@sign\space to #1 for
1557 '\si@num@arg'}}
```
#### \si@num@procnum #1 : either mant or exp

The control macro for processing the number (plus any extra characters).

```
1558 \newcommand*{\si@num@procnum}[1]{%
1559 \expandafter\ifx\expandafter\@empty
1560 \csname si@num@#1\endcsname\@empty
1561 \expandafter\@gobble
1562 \else
1563 \expandafter\si@num@finddigits
1564 \fi
1565 {#1}}
```
\si@num@predec Two new storage areas are defined.

```
\si@num@postdec1566\newcommand*{\si@num@predec}{}
               1567 \newcommand*{\si@num@postdec}{}
```
#### \si@num@finddigits #1 : either mant or exp

The core digit processor divides the number into the parts before and after the decimal point marker. The temporary switch is used to indicate finding a decimal marker.

```
1568 \newcommand*{\si@num@finddigits}[1]{%
1569 \renewcommand*{\si@num@predec}{}%
1570 \renewcommand*{\si@num@postdec}{}%
1571 \si@switchfalse
1572 \expandafter\expandafter\expandafter\si@num@digits
1573 \csname si@num@#1\endcsname\@empty\@empty
```
Tests are now made to see if padding zeros are needed. The trailing test needs to verify if a decimal marker was found, as well as if a zero is needed.

```
1574 \ifx\@empty\si@num@predec\@empty
1575 \ifsi@num@padlead
1576 \expandafter\expandafter\expandafter\si@num@addprezero
1577 \fi
1578 \fi
```

```
1579 \ifx\@empty\si@num@postdec\@empty
1580 \ifsi@num@padtrail
1581 \ifsi@switch
1582 \expandafter\expandafter\expandafter\expandafter
1583 \expandafter\expandafter\expandafter
1584 \si@num@addpostzero
1585 \fi
1586 \fi
1587 \fi
```
The next checks to make concern input validity in a more mathematical sense. First, if the number is zero, then no sign should be given under any circumstances. Then leading zeros need to be removed from the input. This is slightly complicated by the potential presence of "extra" characters.

```
1588 \si@num@unsign{#1}%
1589 \ifx\@empty\si@num@predec\@empty
1590 \else
1591 \expandafter\si@num@nozero
1592 \fi
```
A sanity check is made to ensure that the supplied number consisted of more than a decimal marker.

```
1593 \ifx\@empty\si@num@predec\@empty
1594 \ifx\@empty\si@num@postdec\@empty
1595 \expandafter\expandafter\expandafter\@gobble
1596 \else
1597 \expandafter\expandafter\expandafter\si@num@sepdigits
1598 \fi
1599 \else
1600 \expandafter\si@num@sepdigits
1601 \vertfi
1602 {#1}}
```
#### \si@num@digits The \si@num@digits macro compares each character in the input against the list of characters valid at this stage: numbers, decimal markers and "extra" characters.

```
1603 \def\si@num@digits#1#2\@empty{%
1604 \si@str@ifchrstr{#1}{\si@numdecimal}
1605 {\ifsi@switch
1606 \si@log@err{Duplicate decimal marker in '\si@num@arg'}
1607 {Only a single decimal marker (from the list
1608 '\si@numdecimal')\MessageBreak may occur in a
1609 numerical argument}%
1610 \leq \leq \leq 1501611 \si@log@debug{Found decimal marker '#1' in
1612    \si@num@arq'}%
1613 \expandafter\si@switchtrue
1614 \fi}
```
The earlier code only checks for a sign at the start of the text. A check is therefore needed for a sign after the first two characters; if one is found, it is ignored.

```
1615 {\si@str@ifchrstr{#1}{\si@numsign}
1616 {\si@log@err{Misplaced sign character
1617 '#1' in '\si@num@arg'}
1618 {Sign characters '\si@numsign' can only
```
occur\MessageBreak at the start of a number}}

The current character is added to the appropriate stack; this is "spun out" to avoid problems with expansion of the switch code.

```
1620 {\ifsi@switch
1621 \expandafter\si@num@post
1622 \else
1623 \expandafter\si@num@pre
1624 \fi
1625 {#1}}}%
1626 \ifx\@empty#2\@empty\else
1627 \si@num@digits#2\@empty\@empty
1628 \fi}
```
\si@num@pre #1 : char

```
\si@num@post
Storage of the result is spun out.
```

```
1629 \newcommand*{\si@num@pre}[1]{%
1630 \si@num@prepost{#1}{pre}{integer}}
1631 \newcommand*{\si@num@post}[1]{%
1632 \si@num@prepost{#1}{post}{decimal}}
```
\si@num@prepost #1 : char

```
#2 : either pre or post
```

```
#3 : info-text
```
#### Then actually stored here.

```
1633 \newcommand*{\si@num@prepost}[3]{%
1634 \expandafter\protected@edef\csname si@num@#2dec\endcsname{%
1635 \csname si@num@#2dec\endcsname#1}%
1636 \si@log@debug{Adding '#1' to #3 part for '\si@num@arg'}}
```
\si@num@addprezero A similar set of macros are used for the padding zeros.

```
\si@num@addpostzero1637\newcommand*{\si@num@addprezero}{%
                    1638 \si@num@addpzero{pre}{leading}}
                    1639 \newcommand*{\si@num@addpostzero}{%
                    1640 \si@num@addpzero{post}{trailing}}
   \si@num@addpzero #1 : either pre or post
                      In this case, there is no argument to be passed along.
                    1641 \newcommand*{\si@num@addpzero}[2]{%
                    1642 \si@log@debug{Adding #2 zero for '\si@num@arg'}%
                    1643 \@namedef{si@num@#1dec}{0}}
     \si@num@unsign #1 : either mant or exp
     \si@num@nosign
The trap for a sign with zero numerical input is made. First, a check is made to
                      see if there is a sign to worry about. The pre- and post-decimal parts are then
                      examined, to see if they contain something other than "0" or an extra character.
                    1644 \newcommand*{\si@num@unsign}[1]{%
                    1645 \expandafter\ifx\expandafter\@empty
```

```
1646 \csname si@num@#1sign\endcsname\@empty
1647 \expandafter\@gobble
1648 \else
1649 \expandafter\si@num@nosign
1650 \fi
```

```
1651 {#1}}
1652 \newcommand*{\si@num@nosign}[1]{%
1653 \begingroup
1654 \si@switchtrue
1655 \si@str@ifonlychrs{\si@num@predec\si@num@postdec}{0}
1656 {\si@switchfalse}{}%
1657 \ifsi@switch
1658 \aftergroup\@gobble
1659 \else
1660 \aftergroup\@firstofone
1661 \fi
1662 \endgroup
1663 {\si@log@debug{Zero value: removing any sign}%
1664 \ifsi@ang@sign\else
1665 \@namedef{si@num@#1sign}{}%
1666 \fi}}
```
\si@num@nozero A very short test for a totally zero pre-decimal component.

```
1667\newcommand*{\si@num@nozero}{%<br>1668\si@str@ifonlychrs{\si@num@p
      \si@str@ifonlychrs{\si@num@predec}{0}
1669 {\renewcommand*{\si@num@predec}{0}}{}}
```
\si@num@decimalhook A hook is needed to attach things inside the group to happen afterwards, if the number is a decimal.

```
1670 \newcommand*{\si@num@decimalhook}{}
```
## \si@num@sepdigits #1 : either mant or exp

The \si@num@sepdigits macro is only called if at least one of the mantissa and exponent contain something to output.

\newcommand\*{\si@num@sepdigits}[1]{%

First an overall check is needed for additional characters. By altering the contents of \si@numextra, the same code can be shared by two different checks.

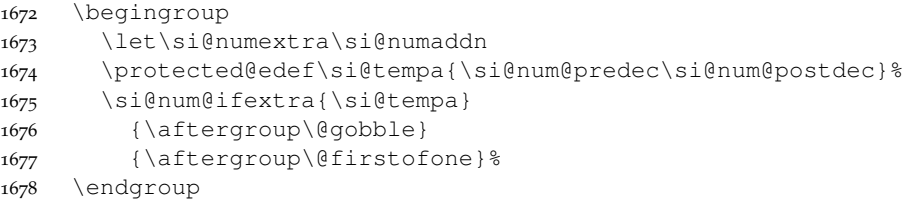

Separation of the error in a number from the number itself is only attempted for the mantissa.

```
1679 {\renewcommand*{\si@tempb}{mant}%
1680 \renewcommand*{\si@tempc}{#1}%
1681 \ifx\si@tempb\si@tempc
1682 \expandafter\si@num@checkerr
1683 \fi} %
```
If both parts of the number contain only digits, then any rounding can be attempted if there is no error part. Otherwise, the input must be left alone.

```
1684 \protected@edef\si@tempa{\si@num@predec\si@num@postdec}%
1685 \expandafter\si@str@ifonlychrs\expandafter{\si@tempa}
1686 {0123456789}
```

```
1687 {\ifx\@empty\si@num@err\@empty
                   1688 \ifsi@fixdp
                   1689 \expandafter\expandafter\expandafter\si@num@fixdp
                   1690 \quad \text{if} \quad \text{if} \quad \text{if1691 \fi}{}%
                      If the pre-decimal part contains nothing except numbers, then digit separation is
                      carried out.
                    1692 \si@num@ifextra{\si@num@predec}{}
                    1693 {\expandafter\si@num@int\expandafter{\si@num@predec}}%
                      A decision is made about the decimal sign, then digit separation occurs on the
                      post-decimal part of the number.
                   1694 \renewcommand*{\si@tempc}{}%
                   1695 \ifx\@empty\si@num@postdec\@empty\else
                    1696 \si@num@decimalhook
                    1697 \renewcommand*{\si@tempc}{%
                    1698 \ensuremath{{\si@decimalsymbol}}}%
                   1699 \si@num@ifextra{\si@num@postdec}{}
                   1700 {\expandafter\si@num@dec\expandafter{\si@num@postdec}}%
                   1701 \fi
                      The construction is finalised by re-combining the number.
                    1702 \expandafter\protected@edef\csname si@num@#1\endcsname
                   1703 {\si@num@predec\si@tempc\si@num@postdec}}
\si@num@ifextra
#1 : number
  \si@num@extra
A relatively simple test for "extra" characters. Once again, a bit of group trickery
                      is used.
                   1704 \newcommand*{\si@num@ifextra}[1]{%
                   1705 \begingroup
                   1706 \si@switchfalse
                   1707 \expandafter\si@num@extra#1\@empty\@empty
                   1708 \ifsi@switch
                   1709 \si@log@debug{Found 'extra' characters in '#1'}%
                   1710 \aftergroup\@firstoftwo
                   1711 \else
                   1712 \aftergroup\@secondoftwo
                   1713 \fi
                   1714 \endgroup}
                   1715 \def\si@num@extra#1#2\@empty{%
                   1716 \ifx\@empty#1\@empty\else
                   1717 \si@str@ifchrstr{#1}{\si@numextra}{\si@switchtrue}{}%
                   1718 \ifx\@empty#2\@empty\else
                   1719 \si@num@extra#2\@empty\@empty
                   1720 \quad \text{if}1721 \fi}
```
\si@num@checkerr

\ifsi@num@ambigerr When separating out an error from a number, the first step is to see if there is a decimal part to the number. If so, any error must be in that part of the decimal part; it is not possible to have an error starting in the integer part and continuing into the decimal part.

```
1722 \newif\ifsi@num@ambigerr
1723 \newcommand*{\si@num@checkerr}{%
```

```
1724 \ifx\@empty\si@num@postdec\@empty
1725 \expandafter\si@num@preerr
1726 \else
1727 \expandafter\si@num@posterr
1728 \fi}
```
\si@num@preerr Errors in integers are easy to handle. After finding the error, the result is simply stored in the error macro \si@num@err.

```
1729 \newcommand*{\si@num@preerr}{%
1730 \si@num@seperr{pre}%
1731 \ifx\@empty\si@tempb\@empty\else
1732 \expandafter\renewcommand\expandafter*\expandafter
1733 \si@num@err\expandafter{\si@tempb}%
1734 \fi}
```
\si@num@posterr Life is more complex for an error in the decimal part. This is found, then it may \si@num@psterr need zero-filling or the insertion of a decimal point. This depends on whether the number of error digits is larger than the number of post-decimal digits.

```
1735 \newcommand*{\si@num@posterr}{%
              1736 \si@num@seperr{post}%
              1737 \ifx\@empty\si@tempb\@empty\else
              1738 \ifsi@seperr
              1739 \expandafter\expandafter\expandafter\si@num@psterr
              1740 \else
              1741 \let\si@num@err\si@tempb
              1742 \fi
              1743 \fi}
              1744 \newcommand*{\si@num@psterr}{%
              1745 \si@num@cntdigits{\si@tempb}%
              1746 \si@tempcntb\si@tempcnta\relax
              1747 \si@num@cntdigits{\si@num@postdec}%
              1748 \ifnum\si@tempcnta<\si@tempcntb\relax
              1749 \expandafter\si@num@largeerr
              1750 \else
              1751 \expandafter\si@num@smallerr
              1752 \fi}
 \si@num@seperr
#1 : either pre or post
\si@num@finderr
The usual hand-off is made for searching for an error.
              1753 \newcommand*{\si@num@seperr}[1]{%
              1754 \si@switchfalse
              1755 \renewcommand*{\si@tempa}{}%
              1756 \renewcommand*{\si@tempb}{}%
              1757 \expandafter\expandafter\expandafter\si@num@finderr
              1758 \csname si@num@#1dec\endcsname\@empty\@empty
              1759 \ifx\@empty\si@tempb\@empty\else
              1760 \expandafter\let\csname si@num@#1dec\endcsname\si@tempa
              1761 \fi}
               1762 \def\si@num@finderr#1#2\@empty{%
                First a check for the opening character of an error.
```

```
1763 \si@str@ifchrstr{#1}{\si@numopenerr}
```
If the switch is set when an error is found, then something is wrong.

```
1764 {\ifsi@switch
1765 \si@log@err{Invalid error in number}
1766 {The numerical argument \si@num@arg\space has two (or
1767 more)\MessageBreak error-opening characters}%
1768 \else
1769 \expandafter\si@switchtrue
1770 \fi}
```
The end-of-error character has to be the last item of the input, and an error needs to start before it ends.

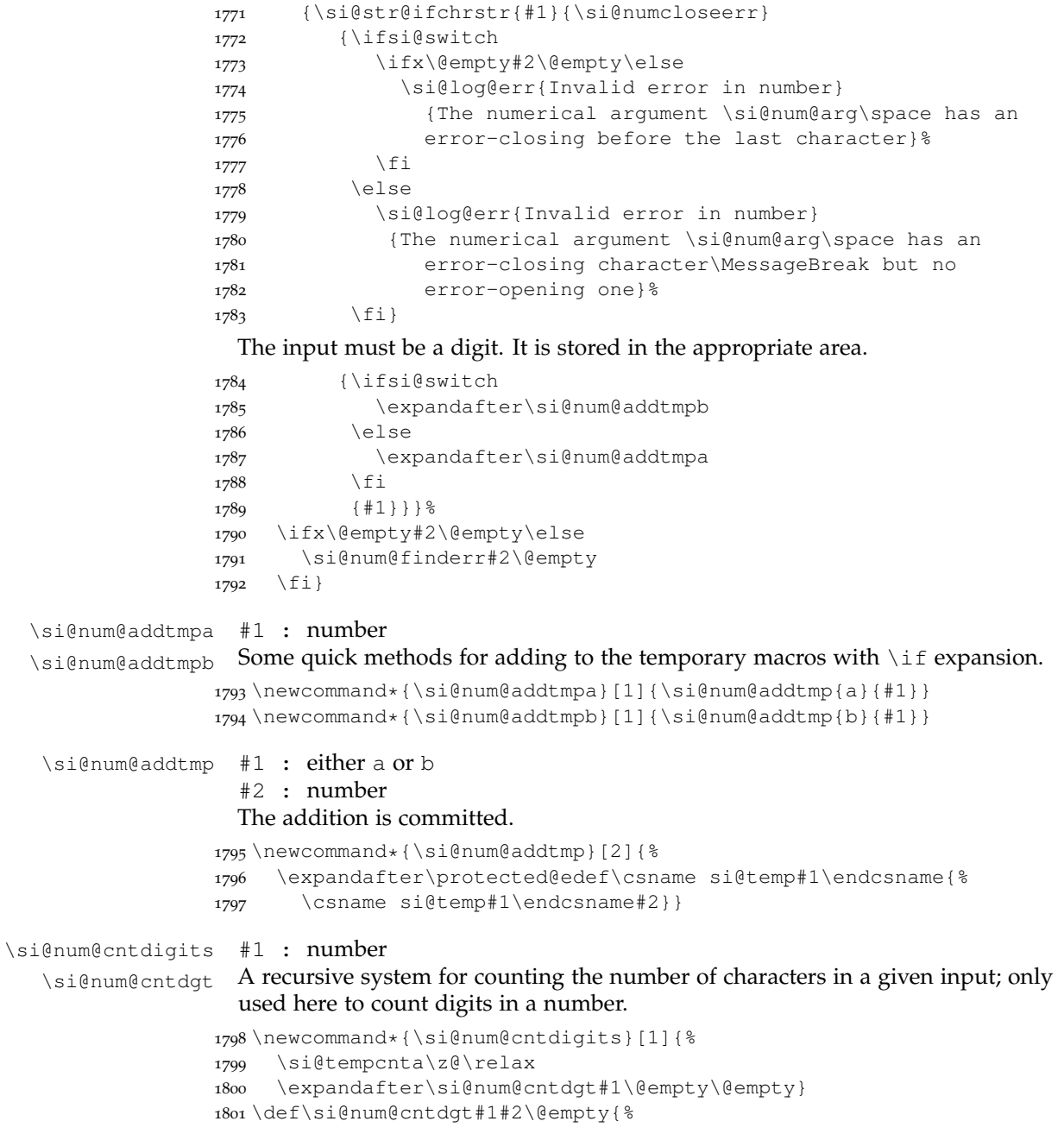

```
1802 \ifx\@empty#1\@empty\else
1803 \advance\si@tempcnta\@ne\relax
1804 \fi
1805 \ifx\@empty#2\@empty\else
1806 \expandafter\si@num@cntdgt#2\@empty
1807 \quad \{\text{fi}\}
```
\si@num@smallerr For handling an error with no more digits than the post-decimal part of a number, \si@num@serr zero-padding is undertaken before adding a decimal sign and (possibly) leading zero.

```
1808 \newcommand*{\si@num@smallerr}{%
1809 \si@tempcntb\si@tempcnta\relax
1810 \si@num@serr
1811 \protected@edef\si@num@err{%
1812 \ifsi@num@padlead0\fi\expandafter\@car\si@numdecimal\@nil
1813 \si@tempb}}
1814 \newcommand*{\si@num@serr}{%
1815 \si@num@cntdigits{\si@tempb}%
1816 \ifnum\si@tempcnta=\si@tempcntb\relax\else
1817 \protected@edef\si@tempb{0\si@tempb}%
1818 \expandafter\si@num@serr
1819 \quad \text{ifi}
```
\si@num@largeerr When the error has more digits than the decimal part, some shuffling is needed.

```
\si@num@lerr1820\newcommand*{\si@num@largeerr}{%
\si@num@movedigit1821
                      \renewcommand*{\si@tempa}{}%
                 1822 \si@tempcntb\si@tempcnta\relax
                 1823 \si@num@lerr
                 1824 \protected@edef\si@num@err{%
                 1825 \si@tempa\ensuremath{\si@decimalsymbol}\si@tempb}}
                 1826 \newcommand*{\si@num@lerr}{%
                 1827 \si@num@cntdigits{\si@tempb}%
                 1828 \ifnum\si@tempcnta=\si@tempcntb\relax\else
                 1829 \expandafter\si@num@movedigit\si@tempb\@empty\@empty
                 1830 \si@num@lerr
                 1831 \quad \text{ifi}1832 \def\si@num@movedigit#1#2\@empty{%
                 1833 \protected@edef\si@tempa{\si@tempa#1}%
                 1834 \protected@edef\si@tempb{#2}}
```
\si@num@fixdp The test for fixing decimal places starts by counting up the number of decimal digits. The number is then padded, rounded or left alone.

```
1835 \newcommand*{\si@num@fixdp}{%
1836 \si@num@cntdigits{\si@num@postdec}%
1837 \ifx\@empty\si@num@postdec\@empty
1838 \si@tempcnta\z@\relax
1839 \quad \text{If}1840 \ifnum\si@tempcnta>\si@num@dp\relax
1841 \expandafter\si@num@round
1842 \else
1843 \ifnum\si@tempcnta<\si@num@dp\relax
1844 \expandafter\expandafter\expandafter\si@num@pad
1845 \fi
1846 \fi}
```
\si@num@pad Padding a number is a relatively easy matter. The number of digits is increased \si@num@pd by adding "0" recursively.

```
1847 \newcommand*{\si@num@pad}{%
1848 \si@log@debug{Padding to \the\si@num@dp\space digits}%
1849 \loop\ifnum\si@tempcnta<\si@num@dp\si@num@pd\repeat}
1850 \newcommand*{\si@num@pd}{%
1851 \advance\si@tempcnta\@ne\relax
1852 \protected@edef\si@num@postdec{\si@num@postdec0}}
```
\si@num@round Rounding a number is more complicated. The main macro here relies on several \si@num@prernd others, and is simply a set-up and hand-off system.

```
\si@num@postrnd1853\newcommand*{\si@num@prernd}{}
               1854 \newcommand*{\si@num@postrnd}{}
               1855 \newcommand*{\si@num@round}{%
               1856 \si@log@debug{Rounding to \the\si@num@dp\space digits}%
               1857 \si@num@reverse{\si@num@postdec}%
               1858 \si@num@reverse{\si@num@predec}%
               1859 \let\si@num@prernd\si@num@predec
               1860 \let\si@num@postrnd\si@num@postdec
               1861 \renewcommand*{\si@num@predec}{}%
               1862 \renewcommand*{\si@num@postdec}{}%
               1863 \si@switchfalse
               1864 \si@num@rnd}
```
\si@num@reverse #1 : storage-macro

 $\setminus$ si@num@rev The initial stage is to reverse the entire number, to make life easier. This is then undone by the other macros as the output is constructed.

```
1865 \newcommand*{\si@num@reverse}[1]{%
1866 \renewcommand*{\si@tempa}{}%
1867 \expandafter\si@num@rev#1\@empty\@empty
1868 \let#1\si@tempa}
1869 \def\si@num@rev#1#2\@empty{%
1870 \edef\si@tempa{#1\si@tempa}%
1871 \ifx\@empty#2\@empty\else
1872 \si@num@rev#2\@empty\@empty
1873 \fi}
```
\si@num@rndpre \si@num@rndpost

\si@num@rnd The core looping macro of the system simply divides the flow between rounding before and after the decimal. The two routines are quite similar, but have subtly different requirements. Both take one character at a time from the input, increment if there is a carry digit, check its value, and add to the output string. This is very similar to the same routines used in other macro packages to achieve the same thing.

```
1874 \newcommand*{\si@num@rnd}{%
1875 \ifnum\si@tempcnta>\z@\relax
1876 \expandafter\si@num@rndpost
1877 \else
1878 \expandafter\si@num@rndpre
1879  \fi}
1880\newcommand*{\si@num@rndpre}{%<br>1881 \expandafter\edef\expandafte
    \expandafter\edef\expandafter\si@tempa\expandafter{%
1882 \expandafter\@car\si@num@prernd\@nil}%
1883 \expandafter\edef\expandafter\si@num@prernd\expandafter{%
```

```
1884 \expandafter\@cdr\si@num@prernd\@nil}%
1885 \si@tempcntb\si@tempa\relax
1886 \ifsi@switch
1887 \advance\si@tempcntb\@ne\relax
1888 \fi
1889 \si@switchfalse
1890 \ifnum\si@tempcntb=10\relax
1891 \si@tempcntb\z@\relax
1892 \expandafter\expandafter\expandafter\si@switchtrue
1893 \fi
1894 \edef\si@num@predec{\the\si@tempcntb\si@num@predec}%
1895 \ifx\@empty\si@num@prernd\@empty
1896 \ifsi@switch
1897 \edef\si@num@predec{1\si@num@predec}%
1898 \fi
1899 \else
1900 \expandafter\si@num@rnd
1901 \{f_i\}1902 \newcommand*{\si@num@rndpost}{%
1903 \expandafter\edef\expandafter\si@tempa\expandafter{%
1904 \expandafter\@car\si@num@postrnd\@nil}%
1905 \expandafter\edef\expandafter\si@num@postrnd\expandafter{%
1906 \expandafter\@cdr\si@num@postrnd\@nil}%
1907 \si@tempcntb\si@tempa\relax
1908 \ifsi@switch
1909 \advance\si@tempcntb\@ne\relax
1910 \fi
1911 \si@switchfalse
1912 \advance\si@num@dp\@ne\relax
1913 \ifnum\si@tempcnta>\si@num@dp\relax
1914 \advance\si@num@dp\m@ne\relax
1915 \else
1916 \advance\si@num@dp\m@ne\relax
1917 \ifnum\si@tempcnta>\si@num@dp\relax
1918 \ifnum\si@tempcntb>4\relax
1919 \expandafter\expandafter\expandafter\si@switchtrue
1920 \fi
1921 \else
1922 \ifnum\si@tempcntb=10\relax
1923 \si@tempcntb\z@\relax
1924 \expandafter\expandafter\expandafter\si@switchtrue
1925 \setminusfi
1926 \edef\si@num@postdec{\the\si@tempcntb\si@num@postdec}%
1927 \fi
1928 \fi
1929 \advance\si@tempcnta\m@ne\relax
1930 \si@num@rnd}
```
#### \si@num@int #1 : integer-part

The formatting code for separating thousands is taken more-or-less directly from SIstyle. A few changes are made to fit the various conventions here. Following on from the code above,  $\succeq$  is used to store the integer part of the number, and \si@tempb is used for the decimal part.

```
1931 \newcommand*{\si@num@int}[1]{%
```

```
1932 \renewcommand*{\si@num@predec}{}%
             1933 \ifsi@sepfour
             1934 \si@num@intfmt{}#1\@empty\@empty\@empty
             1935 \else
             1936 \si@num@iffive{#1}
             1937 {\si@num@intfmt{}#1\@empty\@empty\@empty}
             1938 {\renewcommand*{\si@num@predec}{#1}}%
             1939 \{f_i\}\si@num@iffive
#1 : number
  \si@num@five
A test is needed for the presence of more than four characters.
             1940 \newcommand*{\si@num@iffive}[1]{%
             1941 \si@num@five#1\@empty\@empty\@empty\@empty\@empty\end}
             1942 \def\si@num@five#1#2#3#4#5\end{%
             1943 \ifx\@empty#5\@empty
             1944 \expandafter\@secondoftwo
             1945 \else
             1946 \expandafter\@firstoftwo
             1947 \fi}
\si@num@intfmt
The business end of the integer formatter.
 \si@num@fiint1948\newcommand*{\si@num@intfmt}[4]{%
             1949 \ifx\@empty#2\@empty
             1950 \si@num@intsep#1\relax
             1951 \else
             1952 \ifx\@empty#3\@empty
             1953 \si@num@intsep\@empty\@empty#1#2\relax
             1954 \else
             1955 \ifx\@empty#4\@empty
             1956 \si@num@intsep\@empty#1#2#3\relax
             1957 \else
             1958 \si@num@fiint{#1#2#3#4}%
             1959 \fi
             1960 \fi
             1961 \fi}
             1962 \def\si@num@fiint#1\fi\fi\fi{\fi\fi\fi\si@num@intfmt{#1}}
\si@num@intsep For adding separation to integers, an extra function is needed.
```

```
1963 \newcommand*{\si@num@intsep}[4]{%
1964 \protected@edef\si@num@predec{\si@num@predec#1#2#3}%
1965 \if\relax#4\relax\else
1966 \protected@edef\si@num@predec{%
1967 \si@num@predec\ensuremath{\noexpand\si@digitsep}}%
1968 \expandafter\si@num@intsep\expandafter#4%
1969 \fi}
```
\si@num@dec #1 : decimal-part

\si@num@decfmt Formatting a decimal uses a similar mechanism, but with a few alterations needed.

```
1970 \newcommand*{\si@num@dec}[1]{%
1971 \renewcommand*{\si@num@postdec}{}%
1972 \ifsi@sepfour
1973 \si@num@decfmt#1\@empty\@empty\@empty\@empty
```

```
1974 \else
1975 \si@num@iffive{#1}
1976 {\si@num@decfmt#1\@empty\@empty\@empty\@empty}
1977 {\protected@edef\si@num@postdec{\si@num@postdec#1}}%
1978 \fi}
1979 \newcommand*{\si@num@decfmt}[4]{%
1980 \protected@edef\si@num@postdec{\si@num@postdec#1#2#3}%
1981 \ifx\@empty#4\@empty%
1982 \else
1983 \protected@edef\si@num@postdec{%
1984 \si@num@postdec\ensuremath{\noexpand\si@digitsep}}%
1985 \expandafter\si@num@decfmt\expandafter#4%
1986 \fi}
```
 $\sigma$  \si@num@procerr Any error is recycled to to formatted correctly. The  $\pm$  sign, and any unit, are also added.

```
1987\newcommand*{\si@num@procerr}{%<br>1988 \si@num@addunit
     \si@num@addunit
1989 \ensuremath{\si@pm}%
1990 \expandafter\si@num\expandafter{\si@num@err}}
```
\si@num@sepxpart A similar approach for numbers containing products, except the first token of the input has to be deleted.

```
1991 \newcommand*{\si@num@sepxpart}{%
1992 \si@num@addunit
1993 \ensuremath{\times}%
1994 \expandafter\expandafter\expandafter\si@num\expandafter
1995 \expandafter\expandafter{%
1996 \expandafter\@cdr\si@num@xpart\@nil}}
```
\si@num@addunit A short macro to add units if needed.

```
1997 \newcommand*{\si@num@addunit}{%
1998 \si@unt@numtrue
1999 \ifx\@empty\si@unt@unitarg\@empty\else
2000 \ifsi@repeatunits
2001 \si@unt@printunit{\si@unt@unitarg}%
2002 \fi
2003 \quad \text{ifi}
```
## **.11 Formatting angles**

```
\ang [#1]: keyval options
      #2 : angle, either in decimal or deg;min;sec format
      The approach used here is similar to that in SIstyle, but has been modified in a
      few ways.
    2004 \si@newrobustcmd*{\ang}[2][]{%
    2005 \begingroup
   2006 \sisetup{#1}%
   2007 \si@fam@mode
    2008 \si@log@debug{Processing \string\ang\space input '#2'}%
   2009 \qquad \text{@makeother} \{ \}; \2010 \makeatletter
    2011 \scantokens{\si@ang@parse#2;;;\@nil}}
```
\si@ang@parse With the correct catcodes in place, processing can take place strip out the semicolons. Here, the input must either contain no semi-colons or two semi-colons.

```
2012 \def\si@ang@parse#1;#2;#3;#4\@nil{%
2013 \let\ifsi@ang@fixdp\ifsi@fixdp
2014 \si@fixdpfalse
2015 \si@ifmtarq{#4}
2016 {\si@log@debug{Angle argument contains no
2017 semi-colons:\MessageBreak decimal angle}%
2018 \si@ang@dec{#1}{}{}}
2019 {\si@log@debug{Angle argument contains
2020 semi-colons:\MessageBreak degree-minute-second angle}%
2021 \renewcommand*{\si@tempa}{#4}%
2022 \renewcommand*{\si@tempb}{;;}%
2023 \ifx\si@tempa\si@tempb\else
2024 \ifsi@strictarc
2025 \renewcommand*{\si@tempb}{;}%
2026 \ifx\si@tempa\si@tempb
2027 \si@log@err{Insufficient semi-colons in argument
2028 of \string\ang}{The argument of
2029 \string\ang\space must contain either no
2030 semi-colons or exactly two}%
2031 \else
2032 \si@log@err{Excess semi-colons in argument of
2033 \string\ang}{The argument of \string\ang\space
2034 must contain either no semi-colons or exactly
2035 two}%
2036 \fi
2037 \fi
2038 \fi
2039 \si@ang@arc{#1}{#2}{#3}}}
```
\si@ang@dec Two tests are needed, in case the input format requires conversion.

```
\si@ang@arc2040\newcommand*{\si@ang@dec}{%
               2041 \let\si@ang@fix\@gobble
               2042 \ifsi@ang@toarc
               2043 \expandafter\si@ang@dectoarc
               2044 \else
               2045 \sisetup{padangle=none}\expandafter\si@ang@typeset
               2046 \fi}
               2047 \newcommand*{\si@ang@arc}{%
               2048 \let\si@ang@fix\si@ang@arcfix
               2049 \ifsi@ang@todec
               2050 \expandafter\si@ang@arctodec
               2051 \else
               2052 \expandafter\si@ang@typeset
               2053 \quad \text{ifif}\ifsi@ang@fixdp
#1 : number
```
 $\sigma_{\text{singleflux}}$  A check is needed so that rounding and zero filling are only applied to the \si@ang@arcfix seconds of an arc angle.

```
2054 \newif\ifsi@ang@fixdp
2055 \newcommand*{\si@ang@fix}[1]{}
2056 \newcommand*{\si@ang@arcfix}[1]{%
```

```
2057 \renewcommand*{\si@tempa}{second}%
2058 \renewcommand*{\si@tempb}{#1}%
2059 \ifx\si@tempa\si@tempb
2060 \ifsi@ang@fixdp
2061 \expandafter\expandafter\expandafter\si@fixdptrue
2062 \else
2063 \expandafter\expandafter\expandafter\si@fixdpfalse
2064 \fi
2065 \else
2066 \expandafter\si@fixdpfalse
2067 \quad \{\text{fi}\}
```
#### \si@ang@ifnum #1 : number

A test is required to check that the provided data consists of numbers which can actually be processed by TEX. This is achieved by using \si@num@ifvalid with a fixed list of valid characters.

```
2068 \newcommand*{\si@ang@ifnum}[1]{%
2069 \begingroup
2070 \renewcommand*{\si@numvalid}{0123456789,.+-}%
2071 \ifx\@empty#1\@empty
2072 \aftergroup\@firstoftwo
2073 \else
2074 \sim \langlesi@num@ifvalid{#1}
2075 {\aftergroup\@firstoftwo}
2076 {\aftergroup\@secondoftwo}%
2077 \fi
2078 \endgroup}
```
\si@ang@arctodec #1 : degrees

```
#2 : minutes
```
#3 : seconds

The business end of converting arcs to decimal angles is relatively straightforward, as it only needs one calculation. This has to be divided up, so that disaster does not strike if there are empty arguments; a check is also needed for the sign of the angle, so that the maths makes sense.

```
2079 \newcommand*{\si@ang@arctodec}[3]{%
2080 \let\si@ang@fix\@gobble
2081 \ifnum\si@num@dp>\thr@@\relax
2082 \si@num@dp\thr@@\relax
2083 \fi
2084 \si@fixdptrue
2085 \si@ang@ifnum{#1}
2086 {\si@ang@ifnum{#2}
2087 {\si@ang@ifnum{#3}
2088 {\si@tempdima\z@\relax
2089 \renewcommand*{\si@tempa}{+}%
2090 \ifx\@empty#1\@empty\else
2091 \si@tempdima #1pt\relax
2092 \fi
2093 \ifdim\si@tempdima<\z@\relax
2094 \renewcommand*{\si@tempa}{-}%
2095 \fi
2096 \ifx\@empty#2\@empty\else
```

```
2097 \si@tempdima\dimexpr\si@tempdima\si@tempa
2098 #2pt/60\relax
2009 \fi
2100 \ifdim\si@tempdima<\z@\relax
2101 \renewcommand*{\si@tempa}{-}%
2102 \else
2103 \quad \text{if}2104 \ifx\@empty#3\@empty\else
2105 \si@tempdima\dimexpr\si@tempdima\si@tempa
2106 #3pt/3600\relax
2107 \fi
2108 \sisetup{numdecimal=.}%
2109 \expandafter\si@ang@typeset\expandafter{%
2110 \strip@pt\si@tempdima}{}{}}
2111 {\si@ang@notnum{#1}{#2}{#3}}}
2112 {\si@ang@notnum{#1}{#2}{#3}}}
2113 {\si@ang@notnum{#1}{#2}{#3}}}
```
#### \si@ang@dectoarc #1 : number

\si@ang@arcdeg \si@ang@arcmin

\si@ang@arcsec

The conversion macros for decimal to arc angles. Life is more complex here than above, even without the need for checks on the input. A number of separation steps are needed, each of which needs a separate macro.

```
2114 \newcommand*{\si@ang@dectoarc}[1]{%
2115 \let\si@ang@fix\si@ang@arcfix
2116 \si@ang@fixdptrue
2117 \ifnum\si@num@dp>\@ne\relax
2118 \si@num@dp\@ne\relax
2119 \fi
2120 \si@ang@ifnum{#1}
2121 {\si@tempdima\z@\relax
2122 \ifx\@empty#1\@empty\else
2123 \si@tempdima #1pt\relax
2124 \fi
2125 \si@ang@sepint{deg}%
2126 \si@tempdima\dimexpr\si@tempdima *60\relax
2127 \si@ang@sepint{min}%
2128 \edef\si@tempa{\the\dimexpr\si@tempdima *60\relax}%
2129 \expandafter\newcommand\expandafter*\expandafter{%
2130 \expandafter\si@ang@arcsec\expandafter}\expandafter{%
2131 \expandafter\si@ang@strippt\si@tempa}%
  A check is made for "0.0" seconds, which should be converted to simply "0".
2132 \si@tempdima\z@\relax
2133 \edef\si@tempa{\the\si@tempdima}%
```
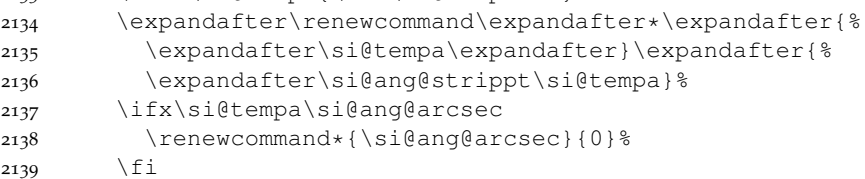

To avoid adding zeros where they are not required, each part of the angle is now checked.

\renewcommand\*{\si@tempa}{0}%
```
2141 \ifx\si@ang@arcdeg\si@tempa
              2142 \si@temptoks{{}}%
              2143 \else
              2144 \si@temptoks{{\si@ang@arcdeg}}%
              2145 \fi
              2146 \ifx\si@ang@arcmin\si@tempa
              2147 \si@temptoks\expandafter{\the\si@temptoks{}}%
              2148 \else
              2149 \si@temptoks\expandafter{\the\si@temptoks{%
              2150 \si@ang@arcmin}}%
              2151 \fi
              2152 \ifx\si@ang@arcsec\si@tempa
              2153 \si@temptoks\expandafter{\the\si@temptoks{}}%
              2154 \else
              2155 \si@temptoks\expandafter{\the\si@temptoks{%
              2156 \si@ang@arcsec}}%
              2157 \setminus fi
              2158 \expandafter\si@ang@typeset\the\si@temptoks}
              2159 {\si@ang@notnum{#1}{}{}}}
\si@ang@sepint
#1 : either deg or min
  \si@ang@sint Support macros for the conversion from decimal to arc angles.
\si@ang@strippt2160\newcommand*{\si@ang@sepint}[1]{%
              2161 \expandafter\si@ang@sint\the\si@tempdima\@empty
              2162 \expandafter\let\csname si@ang@arc#1\endcsname\si@tempa}
              2163 \def\si@ang@sint#1.#2\@empty{%
              2164 \renewcommand*{\si@tempa}{#1}%
              2165 \si@tempdima 0.#2\relax}
              2166 \begingroup
              2167 \catcode'P=12
              2168 \catcode'T=12
              2169 \lowercase{
              2170 \renewcommand*{\si@tempa}{%
              2171 \def\si@ang@strippt##1PT{##1}}}
              2172 \expandafter\endgroup
              2173 \si@tempa
\si@ang@notnum #1 : degrees
                #2 : minutes
                #3 : seconds
                Not a T<sub>E</sub>X number: complain.
              2174 \newcommand*{\si@ang@notnum}[3]{%
              2175 \si@log@warn{Angle '#1;#2;#3' is not a pure
              2176 number:\MessageBreak output will be as given}%
              2177 \si@ang@typeset{#1}{#2}{#3}}
\ifsi@ang@sign A flag is needed to leave signs along for angles, where a zero value may still
                need a sign.
```

```
2178 \newif\ifsi@ang@sign
```

```
\si@ang@typeset #1 : degrees
```
- #2 : minutes
	- #3 : seconds

The \si@ang@set macro does the work of assigning the degrees, minutes and seconds, and actually typesetting the result.

```
2179 \newcommand*{\si@ang@typeset}[3]{%
```
\si@ang@degs First, the three macros that will contain the measures must exist.

```
\si@ang@mins
\si@ang@secs
                  \ifsi@anq@padlarge
             2181 \newcommand*{\si@ang@degs}{0\si@sym@degree}%
                     \newcommand*{\si@ang@mins}{0\si@sym@minute}%
             2183 \newcommand*{\si@ang@secs}{0\si@sym@second}%
             2184 \else
             2185 \newcommand*{\si@ang@degs}{}%
             2186 \newcommand*{\si@ang@mins}{}%<br>2187 \newcommand*{\si@ang@secs}{}%
             2187 \newcommand*{\si@ang@secs}{}%<br>2188 \fi
                   \forall f
```
\si@ang@decimalsymbol The current definition of \si@decimalsymbol needs to be saved.

\protected@edef\si@ang@decimalsymbol{\si@decimalsymbol}%

\si@ang@movesign Either the signs need to be moved, or this needs to be killed off.

```
2190 \ifsi@astroang
2191 \let\si@ang@movesign\si@ang@astrosign
2192 \else
2193 \let\si@ang@movesign\@gobble
2194 \fi
```
\si@ang@secnum The arguments are now examined in reverse order. If they are empty, then \si@ang@minnum nothing is done. Otherwise, the larger measures are zero-filled, if this has been requested. Some steps are needed to allow for addition of signs to numbers.

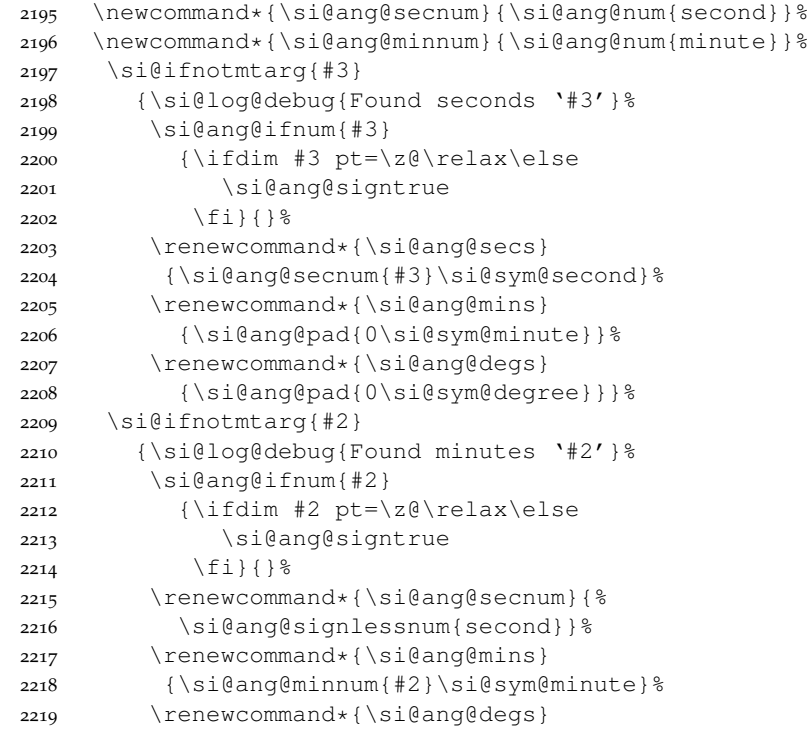

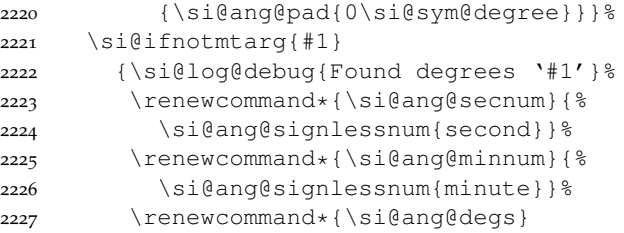

The group here is needed to get the mechanism to move the symbol to work properly.

```
2228 {\si@ang@num{degree}{#1}%
2229 \si@sym@deqree}}%
2230 \si@out@num
2231 {\si@ang@degs\si@anglesep\si@ang@mins\si@anglesep
2232 \si@ang@secs}%
```
The group opened by  $\angle$  ang is closed.

\endgroup}

#### \si@ang@pad #1 : number

### Padding is only added if requested; the zero is a literal.

\newcommand\*{\si@ang@pad}[1]{\ifsi@ang@padsmall #1\fi}

```
\si@ang@num #1 : one of degree, minute or second
\si@ang@signlessnum
                       #2 : number
                       Modified versions of \num, one to typeset angles without a leading sign and the
                       other with.
                    2235 \newcommand*{\si@ang@num}[2]{%
                    2236 \begingroup
                    2237 \simeq \frac{6}{\text{diag}(f \mid x)2238 \si@ang@movesign{#1}%
                    2239 \si@num{#2}%
                    2240 \endgroup}
                    2241 \newcommand*{\si@ang@signlessnum}[2]{%
```

```
2242 \begingroup
2243 \si@ang@fix{#1}%
2244 \si@ang@movesign{#1}%
2245 \sisetup{addsign=none}%
2246 \si@num{#2}%
2247 \endgroup}
```

```
\si@ang@killdegree
A mechanism is needed to handle moving the angle unit signs for the astroang
\si@ang@killminute
option. First, some support macros are needed.
```

```
\si@ang@killsecond
2248 \newcommand*{\si@ang@killdegree}{\let\si@sym@degree\relax}
                  2249 \newcommand*{\si@ang@killminute}{\let\si@sym@minute\relax}
                  2250 \newcommand*{\si@ang@killsecond}{\let\si@sym@second\relax}
```
\si@ang@astrosign #1 : one of degree, minute or second The method needs two steps, producing the sign over the decimal sign and preventing duplicate symbols appearing. This is based on a suggestion from Morten Høgholm, but using TEX internals as *\makebox* does not work here. Note the need to correct for \scriptspace (thanks to Donald Arseneau for that).

```
2251 \newcommand*{\si@ang@astrosign}[1]{%
2252 \renewcommand*{\si@decimalsymbol}{%
2253 \setbox\si@tempboxa=\hbox{%
2254 \ensuremath{{\si@ang@decimalsymbol}}}%
2255 \si@tempdima\wd\si@tempboxa\relax
2256 \setbox\si@tempboxb=\hbox to\z@{%
2257 \hss\unhbox\si@tempboxa\hss}%
2258 \setbox\si@tempboxa=\hbox{%
2259 \csname si@sym@#1\endcsname\hskip-\scriptspace}%
2260 \si@tempdimb\wd\si@tempboxa\relax
2261 \setbox\si@tempboxc=\hbox to\z@{%
2262 \hss\unhbox\si@tempboxa\hss}%
2263 \setbox\si@tempboxd=\hbox{%
2264 \usebox\si@tempboxb\usebox\si@tempboxc}%
2265 \ifdim\si@tempdima>\si@tempdimb\relax
2266 \setbox\si@tempboxa=\hbox to\si@tempdima{%
2267 \hss\unhbox\si@tempboxd\hss}%
2268 \else
2269 \setbox\si@tempboxa=\hbox to\si@tempdimb{%
2270 \hss\unhbox\si@tempboxd\hss}%
2271 \fi
2272 \usebox\si@tempboxa%
2273 \ifdim\si@tempdima>\si@tempdimb\relax\else
2274 \hskip\scriptspace
2275 \fi}%
2276 \renewcommand*{\si@num@decimalhook}{\expandafter\aftergroup
2277 \csname si@ang@kill#1\endcsname}}%
```
# **.12 Tabular material**

The automatic formatting and alignment of numerical data in columns is handled here. The various other packages that work in this area are basically ripped-off here. The letters  $D$ , N and R are already taken by the other packages for numerical alignment, and so  $S$  (= siunitx) is chosen for the alignment of numerical material. The package also provides a second column type, s, for units (the letter is taken from  $\sin$ .

\NC@list The first part of the job is to create the basic apparatus for the columns using the array package. To prevent any issues with the content of optional arguments to the new columns, so rearrangement is needed. The siunitx columns have to come *before* any other column definitions. This is achieved by saving \NC@list, creating the columns then restoring the list with the appropriate extra parts.

```
2278 \edef\si@tempa{%
2279 \noexpand\NC@do S\noexpand\NC@do s\the\NC@list}
2280 \newcolumntype{S}{}
2281 \newcolumntype{s}{}
2282 \NC@list\expandafter{\si@tempa}
```
\NC@rewrite@S [#1]: keyval options

\NC@rewrite@s Following the numprint approach, the \NC@rewrite@... macros are rewritten to collect the cell contents. This means messing with the internal macros of

another package, but there is no other way to do this. As array is a standard package from the tools bundle, this should be reasonably safe. Here the begin and end code needed is added to the existing list if  $\Diamond$ temptokena, with the start and end macros unexpanded. Argument #1 contains any user setup options for this column. Passing an argument at this stage will cause issues, so each column type needs its own begin and end macros.

```
2283 \renewcommand*{\NC@rewrite@S}[1][]{%
2284 \edef\si@tempa{\the\@temptokena
2285 >{\noexpand\si@tab@begin@S[#1]}c%
2286 <{\noexpand\si@tab@end@S}}%
2287 \@temptokena\expandafter{\si@tempa}%
2288 \NC@find}
2289 \renewcommand*{\NC@rewrite@s}[1][]{%
2290 \edef\si@tempa{\the\@temptokena
2291 >{\noexpand\si@tab@begin@s[#1]}c%
2292 <{\noexpand\si@tab@end@s}}%
2293 \@temptokena\expandafter{\si@tempa}%
2294 \NC@find}
```
## \si@tab@begin@S [#1]: keyval options

 $\setminus$ si@tab@begin@s At this stage, the appropriate token gathering macro is activated, and the common \si@tab@gettok starting macro is called. For the S column, the seperr is turned off, and an error is set to be raised by any "x-part" input.

```
2295 \newcommand*{\si@tab@begin@S}[1][]{%
2296 \si@log@debug{Processing S column cell contents}%
2297 \let\si@tab@gettok\si@tab@gettok@S
2298 \si@seperrfalse
2299 \renewcommand*{\si@num@sepxpart}{%
2300 \si@log@err{Multiple numbers not allowed in
2301 tables\MessageBreak Only the first number used}
2302 \@ehb}%
2303 \si@tab@begin[#1]}
2304 \newcommand*{\si@tab@begin@s}[1][]{%
2305 \si@log@debug{Processing s column cell contents}%
2306 \let\si@tab@gettok\si@tab@gettok@s
2307 \si@tab@begin[#1]}
```
\si@tab@toks Some storage is needed for the data to build up. In common with rccol and \si@tab@pretoks \si@tab@posttoks numprint, token registers are used for this (thus leaving problematic input to be handled later).

```
2308 \newtoks\si@tab@toks
2309 \newtoks\si@tab@pretoks
2310 \newtoks\si@tab@posttoks
```
## \si@tab@begin [#1]: keyval options

The macro for gathering up input is common to both column types. It uses the method for rccol; the cell contents are collected by a second macro, which then stores all of the data in an appropriate token store.

```
2311 \newcommand*{\si@tab@begin}[1][]{%
2312 \begingroup
2313 \sisetup{#1}%
2314 \si@tab@toks{}%
```

```
2315 \si@tab@pretoks{}%
2316 \si@tab@posttoks{}%
2317 \si@switchfalse
2318 \si@tab@gettok}
```
\si@tab@next A macro is needed for recursion when collecting cell contents.

<sup>2319</sup> \newcommand\*{\si@tab@next}{}

#### \si@tab@gettok@S #1 : token

The cell-content collection system is inherited from rccol. First, the current input is compared with a fixed list of macros which need custom handling.

```
2320 \newcommand*{\si@tab@gettok@S}[1]{%
2321 \ifx\tabularnewline#1\relax
2322 \let\si@tab@next\si@tab@newline@S
2323 \else
2324 \ifx\end#1\relax
2325 \let\si@tab@next\end
2326 \else
2327 \ifx\si@tab@end@S#1\relax
2328 \let\si@tab@next\si@tab@end@S
2329 \else
2330 \ifx\endtabular#1\relax
2331 \let\si@tab@next\endtabular
2332 \else
2333 \ifx\csname#1\relax
2334 \let\si@tab@next\csname
2335 \else
2336 \ifx\relax#1\relax
2337 \let\si@tab@next\relax
2338 \else
```
If the code gets to here, then recursion should occur.

2339 \let\si@tab@next\si@tab@gettok@S

Cells always contain \ignorespaces and \unskip. These can both be filtered out here and are saved to either the pre-number or post-number token store, as appropriate. This is done without fixing the destination in case the user adds addition copies to the input.

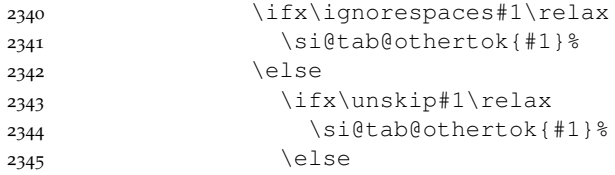

If the current token is a valid numerical character, then the flag is set and the input is saved into the "processing" token register.

```
2346 \si@str@ifchrstr{#1}{\si@numvalid}
2347 {\si@switchtrue
2348 \si@log@debug{Found numerical cell
2349 contents '#1'}%
2350 \si@tab@toks=\expandafter{%
2351 \the\si@tab@toks#1}}
```
For non-numerical content, some testing is needed. A check is made to see if the current "token" is a single item. If it was wrapped in one set of braces before being picked up here, they will have been removed. So the input may now have more than one character to it. If it is a single token, testing for expendability first requires a check for another set of braces. This is handed off using \futurelet.

```
2352 {\simeq} {\simeq}2353 {\futurelet\si@tempa\si@tab@bracetest#1}%
2354 {\simeq} {\simeq}2355 \qquad \qquad \qquad \qquad \qquad \qquad \qquad \qquad \qquad \qquad \qquad \qquad \qquad \qquad \qquad \qquad \qquad \qquad \qquad \qquad \qquad \qquad \qquad \qquad \qquad \qquad \qquad \qquad \qquad \qquad \qquad \qquad \qquad \qquad \qquad \qquad \qquad2356 \fi
2357 \fi
2358 \fi
2359 \fi
2360 \fi
2361 \fi
2362 \fi
2363 \si@tab@next}
```
\si@tab@othertok #1 : token

Tokens which are not part of a number can occur before or after a number. This is all sorted out here, with some debugging information for good measure.

```
2364 \newcommand*{\si@tab@othertok}[1]{%<br>2365 \si@loq@debuq{Found other cell co
     \si@log@debug{Found other cell contents '\unexpanded{#1}'}%
2366 \ifsi@switch
2367 \si@log@debug{Adding to post-numeral part}%
2368 \si@tab@posttoks=\expandafter{\the\si@tab@posttoks#1}%
2369 \else
2370 \si@log@debug{Adding to pre-numeral part}%
2371 \si@tab@pretoks=\expandafter{\the\si@tab@pretoks#1}%
2372 \fi}
```
\si@tab@ifonechar #1 : token

\si@tab@onechar A quick check for a single character.

```
2373 \newcommand*{\si@tab@ifonechar}[1]{\si@tab@onechar#1\@empty}
2374 \def\si@tab@onechar#1#2\@empty{%
2375 \ifx\@empty#2\@empty
2376 \expandafter\@firstoftwo
2377 \else
2378 \expandafter\@secondoftwo
2379 \{f_i\}
```
\si@tab@bracetest For the \futurelet test, a separate macro is needed. If the current token starts with a brace, then it is added to the "other" stack. If not, a test can be made on its definition.

```
2380 \newcommand*{\si@tab@bracetest}{%
2381 \ifx\si@tempa\bgroup
2382 \expandafter\si@tab@othertok
2383 \else
2384 \expandafter\si@tab@exptest
2385 \fi}
```

```
\si@tab@exptest
#1 : token
 \si@tab@meaning The meaning of the token is compared to that for a short macro. If the two are
  \si@tab@strip
                of the same type, expansion is attempted. In this case, the current pre-number
                tokens are also typeset.
              2386 \newcommand*{\si@tab@exptest}[1]{%
              2387 \edef\si@tempa{\si@tab@meaning{#1}}%
              2388 \ifx\si@tempa\si@tab@macro
              2389 \si@log@debug{Expanding cell contents '\unexpanded{#1}'}%
              2390 \the\si@tab@pretoks
              2391 \si@tab@pretoks{}%
              2392 \protected@edef\si@tab@next{\noexpand\si@tab@gettok@S#1}%
              2393 \else
              2394 \si@tab@othertok{#1}%
              2395 \quad \text{ifif}2396 \newcommand*{\si@tab@meaning}[1]{%
              2397 \expandafter\si@tab@strip\meaning#1:->:->\@empty}
              2398 \def\si@tab@strip#1:->#2:->#3\@empty{#1}
  \si@tab@macro A supporter macro for the above which always expands to "macro" with every-
                thing with category code 12.
              2399 \newcommand*{\si@tab@macro}{}
              2400 \edef\si@tab@macro{\si@tab@meaning{\si@tab@macro}}
\si@tab@gettok@s #1 : token
                The situation for the s column is less complex, as there is only one store and
                expansion is not an issue.
              2401 \newcommand*{\si@tab@gettok@s}[1]{%
              2402 \ifx\tabularnewline#1\relax
              2403 \let\si@tab@next\si@tab@newline@s
              2404 \else
              2405 \ifx\end#1\relax
              2406 \let\si@tab@next\end
              2407 \else
              2408 \ifx\si@tab@end@s#1\relax
              2409 \let\si@tab@next\si@tab@end@s
              2410 \else
              2411 \ifx\endtabular#1\relax
              2412 \let\si@tab@next\endtabular
              2413 \else
              2414 \iint x\cosh\theta + 1\rela x2415 \let\si@tab@next\csname
              2416 \else
              2417 \ifx\relax#1\relax
              2418 \let\si@tab@next\relax
              2419 \else
              2420 \let\si@tab@next\si@tab@gettok@s
              2421 \ifx\ignorespaces#1\relax\else
              2422 \ifx\unskip#1\relax\else
              2423 \si@tab@toks=\expandafter{%
              2424 \the\si@tab@toks#1}%
              2425 \si@log@debug{Found cell contents '#1'}%
              2426 \fi
              2427 \fi
```

```
2428 \fi
2429 \fi
2430 \quad \text{If}2431 \fi
2432 \fi
2433 \fi
2434 \si@tab@next}
```

```
\si@tab@rfill
\si@tab@lfill
```
\si@tab@end@S The end macros are similar, but with some minor differences. In both cases, \si@tab@end@s the appropriate filling is carried out. For the S column, this depends on the cell contents, whereas for the s column the fill is always the same. Output of a number in an S column is only attempted if one was found, otherwise the cell contents will all be in \si@tab@pretoks.

```
2435 \newcommand*{\si@tab@end@S}{%
2436 \ifsi@switch
2437 \let\si@tab@lfill\si@tab@lfill@S
2438 \let\si@tab@rfill\si@tab@rfill@S
2439 \else
2440 \let\si@tab@rfill\si@tab@rfill@t
2441 \let\si@tab@lfill\si@tab@lfill@t
2442 \fi
2443 \si@tab@lfill\relax
2444 \ifsi@switch
2445 \the\si@tab@pretoks
2446 \si@tab@numout
2447 \the\si@tab@posttoks
2448 \else
2449 \the\si@tab@pretoks
2450 \fi
2451 \si@tab@rfill\relax
2452 \endgroup}
2453 \newcommand*{\si@tab@end@s}{%
2454 \si@tab@lfill@s\relax
2455 \ignorespaces
2456 \expandafter\si\expandafter{\the\si@tab@toks}%
2457 \unskip
2458 \si@tab@rfill@s\relax
2459 \endgroup}
```

```
\si@tab@newline@s
      \si@tab@end
```
\si@tab@newline@S If the column is the final one read, then some work is needed with the \tabularnewline macro. Output has to happen *before* the new line, then the ending macro is made safe before calling the LAT<sub>E</sub>X line end. If the user makes use of the primitive  $\operatorname{cr}$  then this problem does not arise as  $\operatorname{Siletableend}$ ... is called correctly.

```
2460 \newcommand*{\si@tab@newline@S}{%
2461 \si@tab@end@S
2462 \hfil\relax
2463 \let\si@tab@end\si@tab@end@S
2464 \renewcommand*{\si@tab@end@S}{\let\si@tab@end@S\si@tab@end}%
2465 \tabularnewline}
2466 \newcommand*{\si@tab@newline@s}{%
2467 \si@tab@end@s
2468 \hfil\relax
```

```
2469 \let\si@tab@end\si@tab@end@s
2470 \renewcommand*{\si@tab@end@s}{\let\si@tab@end@s\si@tab@end}%
2471 \tabularnewline}
```
\si@tempcnta The second part of the tabular code is concerned with typesetting numbers \si@tempcntb in S columns with the appropriate alignment. Counters are needed for the digit-counting system.

```
2472 \newcount\si@tempcnta
2473 \newcount\si@tempcntb
```
\si@tab@numout If a number is found, then some secondary processing is needed to format it correctly.

```
2474 \newcommand*{\si@tab@numout}{%
2475 \si@num@intabtrue
2476 \ifsi@tab@fixed
2477 \ifsi@tabautofit
2478 \si@num@dp\si@tab@mantpostcnt\relax
2479 \expandafter\expandafter\expandafter\si@fixdptrue
2480 \fi
2481 \fi
2482 \expandafter\si@num\expandafter{\the\si@tab@toks}%
2483 \si@tab@format}
```
\si@tab@prebox The various boxes needed for the column centring are declared Unlike the \si@tab@postbox \si@tab@midbox dcolumn original, private boxes are used here. \si@tempboxa is used when a space to measure one of the constituents is needed; it is never used for output.

\si@tab@expbox 2484 \newbox\si@tab@prebox

 \newbox\si@tab@midbox \newbox\si@tab@postbox \newbox\si@tab@expbox

```
\si@tab@format The formatting set up is taken from dcolumn, but with control of the output form
                  the stored information. The choice of a variable (decimal-centred) column or
                  fixed width boxes is made.
```

```
2488 \newcommand*{\si@tab@format}{%
2489 \ifsi@tab@fixed
2490 \expandafter\si@tab@fixed
2491 \else
2492 \expandafter\si@tab@unfixed
2493 \fi
```
A hack to get the correct colour everywhere without too much work.

```
2494 \ifsi@colourvalues
2495 \si@fam@colourcmd{\si@valuecolour}%
2496 \fi
2497 \box\si@tab@prebox\box\si@tab@midbox\box\si@tab@postbox%
2498 \box\si@tab@expbox}
```
\si@tab@unfixed When the width of the contents is not fixed, the system creates a block in which the decimal marker is always at the centre. This is achieved by placing the preand post-decimal parts of the number in boxes. The wider one is then used to set up the column width, by resizing the other one.

\newcommand\*\si@tab@unfixed{%

```
2500 \si@log@debug{Using variable width S column}%
2501 \ifx\@empty\si@num@out\@empty
2502 \setbox\si@tab@midbox=\hbox
2503 {\phantom{\ensuremath{{\si@decimalsymbol}}}}%
2504 \else
2505 \setbox\si@tab@midbox=\hbox
2506 {\ensuremath{{\si@decimalsymbol}}}%
2507 \fi
2508 \protected@edef\si@num@out{\si@num@out\si@tab@expout}%
2509 \setbox\si@tab@prebox=\hbox
2510 {\expandafter\si@out@num\expandafter{\si@tab@out}}%
2511 \setbox\si@tab@postbox=\hbox
2512 {\expandafter\si@out@num\expandafter{\si@num@out}}%
2513 \ifdim\wd\si@tab@prebox>\wd\si@tab@postbox\relax
2514 \setbox\si@tab@postbox=\hbox to\wd\si@tab@prebox%
2515 {\unhbox\si@tab@postbox\hfill}%
2516 \else
2517 \setbox\si@tab@prebox=\hbox to\wd\si@tab@postbox%
2518 {\hfill\unhbox\si@tab@prebox}%
2519 \fi
2520 \setbox\si@tab@expbox=\hbox{}}
```
\si@tab@predim Some storage dimensions are declared.

```
\si@tab@postdim
2521 \newdimen\si@tab@predim
 \si@tab@expdim
2522 \newdimen\si@tab@postdim
   \si@tempdima
2523 \newdimen\si@tab@expdim
   \si@tempdimb
2524 \newdimen\si@tempdima
                2525 \newdimen\si@tempdimb
```
\si@tab@sp A short macro to control superscript.

\newcommand\*{\si@tab@sp}{}

\si@tab@fixed The column is not centred on the decimal marker; the user specifies how many characters on each side are allowed for. First, the width of a character is measured, and stored.

```
2527 \newcommand*{\si@tab@fixed}{%
2528 \si@log@debug{Using fixed-width S column}%
2529 \let\si@tab@sp\relax
2530 \setbox\si@tab@midbox=\hbox{}%
2531 \setbox\si@tab@expbox=\hbox{}%
2532 \setbox\si@tempboxa=\hbox{\si@out@num{1}}%
2533 \si@tempdima\wd\si@tempboxa\relax
 The width for the two output boxes is set up.
2534 \si@tab@predim\the\si@tab@mantprecnt\si@tempdima\relax
2535 \si@tab@sepcorr{mantpre}{pre}%
2536 \si@tab@postdim\si@tab@mantpostcnt\si@tempdima\relax
2537 \setbox\si@tempboxa=\hbox{\ensuremath{{\si@decimalsymbol}}}%
2538 \ifnum\si@tab@mantpostcnt=\z@\relax\else
2539 \advance\si@tab@postdim\wd\si@tempboxa\relax
2540 \fi
```
If space is needed for an exponent, it needs to be allowed for in the exponent box dimension. First, the digits of the two parts are checked for; the width of a character is altered to be superscript.

```
2542 \setbox\si@tempboxa=\hbox{\si@out@num{^{1}}}%
2543 \si@tempdima\wd\si@tempboxa\relax
2544 \ifnum\si@tab@expprecnt>\z@\relax
2545 \si@tab@expdim\si@tab@expprecnt\si@tempdima\relax
2546 \si@tab@sepcorr{exppre}{exp}%
2547 \fi
2548 \let\si@tab@sp\sp
2549 \ifnum\si@tab@exppostcnt>\z@\relax
2550 \advance\si@tab@expdim\si@tab@exppostcnt\si@tempdima\relax
2551 \setbox\si@tempboxa=\hbox{%
2552 \ensuremath{^{\si@decimalsymbol}}}%
2553 \advance\si@tab@expdim\wd\si@tempboxa\relax
2554 \si@tab@sepcorr{exppost}{exp}%
2555 \fi
```
## Space is reserved for signs.

```
2556 \setbox\si@tempboxa=\hbox{\ensuremath{-}}%
2557 \ifsi@tab@mantsign
2558 \advance\si@tab@predim\wd\si@tempboxa\relax
2559 \fi
2560 \setbox\si@tempboxa=\hbox{\ensuremath{^{-}}}%
2561 \ifsi@tab@expsign
2562 \advance\si@tab@expdim\wd\si@tempboxa\relax
2563 \fi
```
Now, if there is space to be saved for an exponent under any circumstances, the space for the  $\sqrt[n]{\times 10^n}$  part is needed. This is done by adding both counters together, then using this result for the logic.

```
2564 \si@tempcnta\si@tab@expprecnt\relax
2565 \advance\si@tempcnta\si@tab@exppostcnt\relax
2566 \ifnum\si@tempcnta>\z@\relax
2567 \setbox\si@tempboxa=\hbox{\ensuremath{%
2568 {}\si@expproduct{}\si@expbase}}%
2569 \advance\si@tab@expdim\wd\si@tempboxa\relax
2570 \fi
```
Finally for the box dimensions, if the exponent is not aligned, the space reserved for it is added to the post box.

```
2571 \ifsi@tabalignexp\else
2572 \advance\si@tab@postdim\si@tab@expdim\relax
2573 \fi
```
With the boxes set up, the contents can be sorted out. A bit of shuffling may be needed, depending on the treatment of exponents.

```
2574 \setbox\si@tab@prebox=\hbox to\si@tab@predim{\hss\hfill
2575 \expandafter\si@out@num\expandafter{\si@tab@out}}%
2576 \ifx\@empty\si@num@out\@empty
2577 \setbox\si@tab@postbox=\hbox to\si@tab@postdim
2578 {\expandafter\si@out@num\expandafter{\si@num@out}\hfil}%
2579 \else
2580 \ifsi@tabalignexp\else
2581 \protected@edef\si@num@out{\si@num@out\si@tab@expout}%
```

```
2582 \fi
              2583 \setbox\si@tab@postbox=\hbox to\si@tab@postdim
              2584 {\ensuremath{{\si@decimalsymbol}}\expandafter\si@out@num
              2585 \expandafter{\si@num@out}\hfil}%
              2586 \fi
               2587 \ifx\@empty\si@tab@expout\@empty
              2588 \ifsi@tabalignexp
               2589 \setbox\si@tab@expbox=\hbox to\si@tab@expdim{\hfil}%
               2590 \fi
               2591 \else
              2592 \ifsi@tabalignexp
              2593 \setbox\si@tab@expbox=\hbox to\si@tab@expdim
              2594 {\expandafter\si@out@num\expandafter{\si@tab@expout}%
               2595 \hfil}%
              2596 \fi
              2597 \fi}
\si@tab@sepcorr #1 : one of mantpre, mantpost, exppre or exppost
                 #2 : one of pre, post or exp
                 A spacing correction is needed if the number of digits to be allowed for will lead
                 to the introduction of a separator. A counter and dimension are needed for the
                 testing.
               2598 \newcommand*{\si@tab@sepcorr}[2]{%
               2599 \expandafter\si@tempcnta\expandafter\the
               2600 \csname si@tab@#1cnt\endcsname\relax
                 Calculate how many groups of three there are, then allow for not separating four
                 characters if \ifsi@sepfour is false.
               2601 \divide\si@tempcnta\thr@@\relax
               2602 \ifsi@sepfour\else
               2603 \expandafter\ifnum\expandafter\the
               2604 \csname si@tab@#1cnt\endcsname=4\relax
               2605 \si@tempcnta\z@\relax
               2606 \fi
               2607 \fi
```
The width of the separators is measured, and the correct number of separator widths are added to the box dimension.

```
2608 \setbox\si@tempboxa=\hbox{%
2609 \ensuremath{\si@tab@sp{\si@digitsep}}}%
2610 \expandafter\advance\csname si@tab@#2dim\endcsname
2611 \si@tempcnta\wd\si@tempboxa}
```
# **.13 Units**

```
\SI [#1]: keyval options
```
#2 : number

There are two types of user macros for the units system; those for defining new units, prefixes and powers, and those for using them. There are two macros for using units, \SI and \si, which work in very similar ways. argument to \SI

```
2612 \si@newrobustcmd*{\SI}[2][]{%
2613 \@ifnextchar[%]
2614 {\si@SI[#1]{#2}}
2615 {\si@SI[#1]{#2}[]}}
```
\si [#1]: keyval options

#2 : unit

 $\simeq$  is just an alias for  $\S$ I with no number; everything is handed off into an internal macro. The internal macro also handles the optional prefix

<sup>2616</sup> \si@newrobustcmd\*{\si}[2][]{\si@SI[#1]{}[]{#2}}

\newunit [#1]: keyval options

#3 : symbol

```
\renewunit
#2 : unit
```
\provideunit

The \newunit and \renewunit macros create the new unit macros. To allow a mechanism for checking an existing definition, these macros simply carry out the appropriate tests, before handing off to the internal macro.  $\Diamond$  if definable is not used here as a customised error is desirable. Other than that, the code here gives very similar results to \newcommand and \renewcommand. Finally, \provideunit adds the unit definition only if it does not already exist.

```
2617 \newcommand*{\nnewunit}{3|[3|]2618 \si@ifdefinable{#2}
2619 {\si@unt@defunit[#1]{#2}{#3}}
2620 {\si@log@err{Unit \string#2 already defined!}\@eha}}
2621 \newcommand*{\renewunit}[3][]{%
2622 \si@ifdefinable{#2}
2623 {\si@log@err{Unit \string#2 undefined}\@ehc
2624 \si@unt@defunit[#1]{#2}{#3}}
2625 {\si@log@inf{Redefining unit \string#2}%
2626 \si@unt@defunit[#1]{#2}{#3}}}
2627 \newcommand*{\provideunit}[3][]{%
2628 \si@ifdefinable{#2}
2629 {\si@unt@defunit[#1]{#2}{#3}}
2630 \{\}\}
```
\newprefix [#1]: binary

```
\renewprefix
#2 : multiple
```
\provideprefix #3 : powers-ten

#4 : symbol

The multiples of units are defined here; very similar code is used to the \newunit, *etc*., macros. The multiple prefixes cannot take an optional argument, and must represent some power. Hence the arguments required are different.

```
2631 \newcommand*{\newprefix}[4][]{%
2632 \si@ifdefinable{#2}
2633 {\si@unt@defprefix[#1]{#2}{#3}{#4}}
2634 {\si@log@err{Prefix \string#2 already defined!}\@eha}}
2635 \newcommand*{\renewprefix}[4][]{%
2636 \si@ifdefinable{#2}
2637 {\si@log@err{Prefix \string#2 undefined}\@ehc
2638 \si@unt@defprefix[#1]{#2}{#3}{#4}}
2639 {\si@log@inf{Redefining prefix \string#2}%
2640 \si@unt@defprefix[#1]{#2}{#3}{#4}}}
2641 \newcommand*{\provideprefix}[4][]{%
2642 \si@ifdefinable{#2}
2643 {\si@unt@defprefix[#1]{#2}{#3}{#4}}
2644 {}}
```
\newpower [#1]: post \renewpower #2 : number \providepower #3 : power Here power multiples for units are set up. As with units and multiples, a layered approach is used to keep things easy to maintain. \newcommand\*{\newpower}[3][]{% \si@ifdefinable{#2} {\si@unt@defpower[#1]{#2}{#3}} {\si@log@err{Power \string#2 already defined!}\@eha}} \newcommand\*{\renewpower}[3][]{% \si@ifdefinable{#2} {\si@log@err{Power \string#2 undefined}\@ehc \si@unt@defpower[#1]{#2}{#3}} {\si@log@inf{Redefining power \string#2}% \si@unt@defpower[#1]{#2}{#3}}} \newcommand\*{\providepower}[3][]{% \si@ifdefinable{#2} {\si@unt@defpower[#1]{#2}{#3}} 2658 {}}

\ifsi@unt@num A flag is needed to tell the processor whether there is a number, to get the correct spacing.

2659 \newif\ifsi@unt@num

```
\si@unt@unitarg A storage macro for the argument of the unit macro.
```
<sup>2660</sup> \newcommand\*{\si@unt@unitarg}{}

\si@SI [#1]: keyval options

```
\si@unt@SIopts
#2 : unit
```

```
[#3]: preunit
```

```
#4 : unit
```
The internal processing starts with \si@SI, which processes the second optional argument to  $\S$ I (which is empty for  $\S$ i). Everything is set up in a group, and processing begins by handling the options.

```
2661 \newcommand*{\si@unt@SIopts}{}
2662 \def\si@SI[#1]#2[#3]#4{%
2663 \begingroup
2664 \left\{\frac{eq}{STfg}\right\}2665 \si@ifnotmtarg{#1}
2666 {\sisetup{#1}%
2667 \renewcommand*{\si@unt@SIopts}{#1}}%
```
The prefix unit is handled before any processing of the number; the flags are set to get spacing correct.

```
2668 \si@unt@numfalse
2669 \si@xspacefalse
2670 \si@ifnotmtarg{#3}
2671 {\si@log@debug{Prefix unit found}%
2672 \si@unt@printunit{#3}}%
```
The numerical argument may be empty, in which case no extra space should be produced.

 $2673$   $\simeq$   $44}$ 

```
2674 {\renewcommand*{\si@unt@unitarg}{#4}}%
2675 \si@ifnotmtarg{#2}
2676 {\si@log@debug{Number found in \string\SI\space
2677 argument}%
2678 \ifsi@repeatunits\else
2679 \ifsi@trapambigerr
2680 \expandafter\expandafter\expandafter
2681 \si@num@ambigerrtrue
2682 \fi
2683 \fi
2684 \quad \text{num} \#2 } %
2685 \si@unt@numtrue}%
```
If there is a unit, a check is needed in case the units need to have a power added.

```
2686 \si@ifnotmtarg{#4}
2687 {\si@ifmtarq{#2}
2688 {\si@unt@printunit{#4}}
2689 {\si@tempcnta\z@\relax
2690 \ifsi@addunitpower
2691 \si@unt@countx{#2}%
2692 \fi
2693 \ifnum\si@tempcnta>\z@\relax
2694 \advance\si@tempcnta\@ne\relax
2695 \edef\si@tempa{\noexpand\tothe{\si@tempcnta}}%
2696 \renewcommand*{\si@tempb}{#4}%
2697 \expandafter\expandafter\expandafter
2698 \si@unt@printunit\expandafter\expandafter
2699 \expandafter{%
2700 \expandafter\si@tempb\si@tempa}%
2701 \else
2702 \si@unt@printunit{#4}%
2703 \fi}} %2704 \endgroup}
```
\si@unt@countx A short macro to count up any multiplication in numerical input.

```
2705 \newcommand*{\si@unt@countx}[1]{%
2706 \si@tempcnta\z@\relax
2707 \expandafter\si@unt@cntx#1\@empty\@empty}
2708 \def\si@unt@cntx#1#2\@empty{%
2709 \si@str@ifchrstr{#1}{\si@numprod}
2710 {\advance\si@tempcnta\@ne\relax}
2711 {}%
2712 \ifx\@empty#2\@empty\else
2713 \si@unt@cntx#2\@empty\@empty
2714 \fi}
```
\si@unt@ifliteral #1 : unit

\ifsi@unt@littest

The next stage of the processor is to determine whether or not the argument of the unit macro is processable. For literal arguments, this is not the case, and the argument is typeset "as is". On the other hand, any units, *etc*., declared by the package will work with the processor, and so need to be executed before typesetting the result.

```
2715 \newif\ifsi@unt@littest
2716 \newcommand*{\si@unt@ifliteral}[1]{%
```

```
2717 \begingroup
```
\si@unt@littesttrue

The test relies on any non-processable test having some width; hopefully, this should be the case.

```
2719 \setbox\si@tempboxa=\hbox{\si@unt@out{#1}}%
2720 \ifdim\wd\si@tempboxa>\z@\relax
2721 \aftergroup\@firstoftwo
2722 \else
2723 \aftergroup\@secondoftwo
2724 \fi
2725 \endgroup}
```
## \ifsi@unt@litout #1 : unit

 $\setminus$ si@unt@printunit The printing macro uses the above test to determine how to act. It then carries out the appropriate action: either typesetting or executing. A flag is also provided so that any macro units inside a partially-literal argument will work (this is also needed to emulate unitsdef).

```
2726 \newif\ifsi@unt@litout
2727 \newcommand*{\si@unt@printunit}[1]{%
2728 \si@unt@ifliteral{#1}
```
The unit includes one or more literal items; typeset using the unit typesetting macro.

```
2729 {\si@log@debug{Literal items found in unit
2730 argument:\MessageBreak outputting without further
2731 processing}%
2732 \si@unt@litouttrue
2733 \si@unt@addvaluesep
2734 \si@unt@out{#1}}
```
For processable output, the argument is executed; the macros are all designed for this.

```
2735 {\si@log@debug{Macro unit found:\MessageBreak
2736 processing to format output}%
2737 \si@unt@init
2738 \advance\si@unt@depthcnt\@ne\relax
2739 #1%
2740 \si@unt@final}}
```
\si@unt@addvaluesep To ensure no problems pop up with expansion, adding the value–unit space is \si@unt@addvalsep handled by a macro.

```
\si@unt@litvalsep2741\newcommand*{\si@unt@addvaluesep}{%
\si@unt@stackvalsep2742
                       \ifsi@unt@num
                  2743 \expandafter\si@unt@addvalsep
                  2744 \fi}
                  2745 \newcommand*{\si@unt@addvalsep}{%
                  2746 \ifsi@unt@litout
                  2747 \expandafter\si@unt@litvalsep
                  2748 \else
                  2749 \expandafter\si@unt@stackvalsep
                   2750 \fi}
                  2751 \newcommand*{\si@unt@stackvalsep}{%
                  2752 \protected@edef\si@unt@spstack{\si@valuesep}}
```

```
2753 \newcommand*{\si@unt@litvalsep}{%
2754 \nobreak\ensuremath{\si@valuesep}\nobreak}
```

```
\si@unt@spstack
The initialisation macro sets up the various switches, and clears the storage areas
  \si@unt@stacka
  \si@unt@stackb
\si@unt@unitcnta
\si@unt@unitcntb
the depth counter will not be at one for items processed by \SI.
\si@unt@depthcnt2755\newcommand*{\si@unt@spstack}{}
 \ifsi@unt@first2756\newcommand*{\si@unt@stacka}{}
 \ifsi@unt@first2757\newcommand*{\si@unt@stackb}{}
    \si@unt@init
2758 \newcount\si@unt@unitcnta
                  for the formatted output. There are two stacks, as when typesetting as fractions,
                  the two parts of the number have to be stored separately. The depth counter is
                  used to tell when recursion ends in the processor. The "first" switch is needed as
                2759 \newcount\si@unt@unitcntb
                2760 \newcount\si@unt@depthcnt
                2761 \newif\ifsi@unt@first
                2762 \si@unt@depthcnt\m@ne\relax
                2763 \newcommand*{\si@unt@init}{%
                2764 \begingroup
                2765 \si@unt@litoutfalse
                2766 \si@unt@litprefixfalse
                2767 \si@unt@firsttrue
                2768 \si@unt@perfalse
                2769 \si@unt@perseenfalse
                2770 \si@unt@prepowerfalse
                2771 \si@unt@depthcnt\z@\relax
                2772 \si@unt@powerdim\z@\relax
                2773 \si@unt@unitcnta\z@\relax
                2774 \si@unt@unitcntb\z@\relax
                2775 \si@unt@prefixcnt\z@\relax
                2776 \renewcommand*{\si@unt@spstack}{}%
                2777 \renewcommand*{\si@unt@stacka}{}%
                2778 \renewcommand*{\si@unt@stackb}{}%
                2779 \renewcommand*{\si@unt@holdstacka}{}%
                2780 \renewcommand*{\si@unt@holdstackb}{}%
                2781 \renewcommand*{\si@unt@lastadda}{space}%
                2782 \renewcommand*{\si@unt@lastaddb}{space}}
   \si@unt@final The finalisation macro finishes off the output and resets the flags.
                2783 \newcommand*{\si@unt@final}{%
                2784 \si@unt@third
                2785 \si@unt@stackout
                2786 \endgroup
                2787 \ifsi@xspace
                2788 \expandafter\expandafter\expandafter\xspace
                2789 \fi}
\si@unt@defunit [#1]: keyval options
                  #2 : unit
                  #3 : symbol
                  The internal macro for defining a unit does not check for redefinition; that is
                  done by the user macros.
                2790 \newcommand*{\si@unt@defunit}[3][]{%
                2791 \si@log@debug{Declaring unit \string#2 with \MessageBreak
                2792 meaning \string#3}%
```
The optional argument needs to be saved. The macro name is reversed so that life is easier with the expansions here.

```
2793 \si@ifnotmtarg{#1}
2794 {\expandafter\@namedef\expandafter{%
2795 \expandafter\@gobble\string#2@opt@unt@si}{#1}}%
```
The unit macro itself is now defined. The definition simply selects the correct path for the rest of the processing to go down.

```
2796 \protected\def#2{%
2797 \ifsi@allowoptarg
2798 \expandafter\si@unt@withopt
2799 \else
2800 \expandafter\si@unt@noopt
2801 \fi
2802 {#2}{#3}}}
```
\si@unt@withopt #1 : unit

```
\si@unt@noopt
#2 : symbol
```
To allow the correct expansion, the potential optional argument to a unit macro has to come last. So \@ifnextchar is needed to detect it and pass data through. To keep variation down, when the argument is not allowed, the empty  $[ ]$  is supplied.

```
2803 \newcommand*{\si@unt@withopt}[2]{%
2804 \@ifnextchar[%]
2805 {\si@unt@opt{#1}{#2}}
2806 {\si@unt@opt{#1}{#2}[]}}
2807 \newcommand*{\si@unt@noopt}[2]{\si@unt@opt{#1}{#2}[]}
```
#### \si@unt@opt #1 : unit

```
#2 : symbol
```

```
[#3]: number
```
The optional argument to the unit macro (if present) is converted to a normal one for ease. The correct route for processing is then picked.

```
2808 \def\si@unt@opt#1#2[#3]{%
2809 \ifsi@unt@littest
2810 \expandafter\si@gobblethree
2811 \else
```
For literal output, the second argument is all that is needed.

```
2812 \ifsi@unt@litout
2813 \expandafter\expandafter\expandafter\@gobbletwo
2814 \else
2815 \expandafter\expandafter\expandafter\si@unt@unit
2816 \fi
2817 \fi
2818 {#3}{#1}{#2}}
```
\si@gobblethree LATEX does not have a \@gobblethree macro, but one is needed.

2819 \long\def\si@gobblethree #1#2#3{}

\si@unt@defprefix [#1]: binary \ifsi@unt@litprefix #2 : multiple #3 : powers-ten

#### #4 : symbol

As with units, multiples are defined by an internal macro.

```
2820 \newif\ifsi@unt@litprefix
2821 \si@unt@litprefixtrue
2822 \neq 2822 \newcommand*{\si@unt@defprefix}[4][]{%
     \si@log@debug{Declaring multiple \string#1 with\MessageBreak
2824 meaning \string#4}%
```
The optional argument is saved, using  $\det$  as no check is made on an existing definition of the storage macro.

```
2825 \expandafter\expandafter\expandafter\def\expandafter
2826 \csname\expandafter\@gobble\string#2@opt@si\endcsname{#1}%
2827 \protected\def#2{%
2828 \ifsi@unt@littest
2829 \expandafter\si@gobblethree
2830 \else
2831 \ifsi@unt@litout
2832 \expandafter\expandafter\expandafter\@gobbletwo
2833 \else
2834 \ifsi@unt@litprefix
2835 \expandafter\expandafter\expandafter\expandafter
2836 \expandafter\expandafter\expandafter\@gobbletwo
2837 \else
2838 \expandafter\expandafter\expandafter\expandafter
2839 \expandafter\expandafter\expandafter\si@unt@prefix
2840 \fi
2841 \fi
2842 \fi
2843 {#2}{#3}{#4}}}
```
#### \si@unt@defpower [#1]: post

#2 : number

#3 : power

The definition of powers is complicated by the need to handle both those given before units (such as  $\cosh$ ) and those given after (*e.g.*  $\cosh$ ). This means that an optional argument is needed.

```
2844 \newcommand*{\si@unt@defpower}[3][]{%
2845 \si@log@debug{Declaring power \string#2 with\MessageBreak
2846 meaning \string#3}%
```
Once again the optional argument is saved.

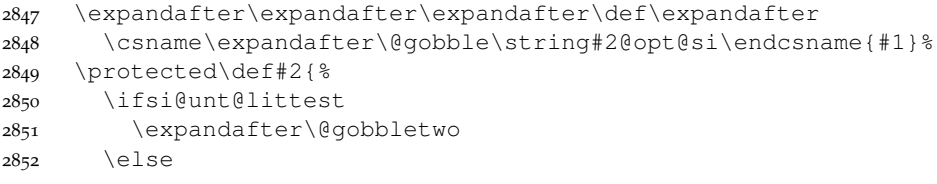

# The literal output here does not need to gobble anything.

```
2853 \ifsi@unt@litout
2854 \expandafter\expandafter\expandafter\si@unt@litpower
2855 \else
2856 \expandafter\expandafter\expandafter\si@unt@power
2857 \fi
```

```
2858 \fi
2859 {#2}{#3}}}
```
\si@unt@unithook #1 : number \si@unt@unit #2 : unit

```
#3 : symbol
```
The macro for units is actually a processor, rather than typesetting anything, which is handled elsewhere. The first argument to the macro is optional, but does not have square brackets to keep things simple with gobbling.

```
2860 \newcommand*{\si@unt@unithook}{}
2861 \newcommand*{\si@unt@unit}[3]{%
```
When the count is minus one at the start of the processor, then the unit is begin used on its own: initialisation occurs.

```
2862 \ifnum\si@unt@depthcnt=\m@ne\relax
2863 \expandafter\si@unt@init
2864 \fi
2865 \advance\si@unt@depthcnt\@ne\relax
2866 \si@log@debug{Unit processing: level \the\si@unt@depthcnt,
2867 \MessageBreak unit \string#2}%
2868 \si@unt@firstorsecond{#1}{#2}%
```
The core of the  $\simeq$  is leunt cunit macro is testing if the symbol for the unit is a literal value or another macro. Depending on the result, the symbol is either used as a literal or executed.

```
2869 \si@unt@ifliteral{#3}
2870 {\si@unt@addtostack{unit}{#3}%
2871 \ifsi@unt@prepower
2872 \expandafter\si@unt@stkpower
2873 \fi}
2874 {#3}%
```
The counter is now stepped down, before checking if this is the end of a compound unit.

```
2875 \advance\si@unt@depthcnt\m@ne\relax
2876 \ifnum\si@unt@depthcnt=\z@\relax
2877 \expandafter\si@unt@final
2878 \fi}
```
\si@unt@firstorsecond #1 : number

```
#2 : unit-macro
```
At this stage, the flag will be set for the first item to be processed whichever route the unit has been called by.

```
2879 \newcommand*{\si@unt@firstorsecond}[2]{%
2880 \ifsi@unt@first
2881 \expandafter\si@unt@first
2882 \else
2883 \expandafter\si@unt@second
2884 \fi
2885 {#1}{#2}}%
```
\si@unt@first #1 : number

#2 : unit-macro

For the first unit in the input, some extra tasks are needed. First, the optional argument for the unit macro needs to be tested.

```
2886 \newcommand*{\si@unt@first}[2]{%
2887 \si@ifnotmtarg{#1}
2888 {\num{#1}%
2889 \si@unt@numtrue}%
2890 \si@unt@unithook
```
To avoid filling up the macro list with useless values, the *ε*-TEX primitive \ifcsname is employed here (it also avoids complex expansion issues). If some options exist, they are set.

```
2891 \ifcsname\expandafter\@gobble\string#2@opt@unt@si\endcsname
2892 \expandafter\si@unt@setopts
2893 \else
2894 \expandafter\@gobble
2895 \fi
2896 {#2}%
2897 \si@unt@addvaluesep
2898 \si@unt@firstfalse}
```
\si@unt@setopts #1 : unit

\si@unt@setSIopts A rather long set of \expandafter commands to get the options to set safely.

```
2899 \newcommand*{\si@unt@setopts}[1]{%
2900 \expandafter\expandafter\expandafter\expandafter\expandafter
2901 \expandafter\expandafter\si@temptoks\expandafter
2902 \expandafter\expandafter\expandafter\expandafter
2903 \expandafter\expandafter{\expandafter%
2904 \csname\expandafter\@gobble\string#1@opt@unt@si%
2905 \endcsname}%
2906 \expandafter\sisetup\expandafter{\the\si@temptoks}%
2907 \si@log@debug{Applying options '\the\si@temptoks'
2908 for\MessageBreak unit \string#1}%
```
The user options are reloaded, if defined, to ensure that they still work as expected.

```
2909 \@ifundefined{si@unt@SIopts}{}
2910 {\ifx\@empty\si@unt@SIopts\@empty\else
2911 \expandafter\expandafter\si@unt@setSIopts
2912 \quad \{\text{f} \}\}2913 \newcommand*{\si@unt@setSIopts}{%
2914 \expandafter\si@temptoks\expandafter{\si@unt@SIopts}%
2915 \expandafter\sisetup\expandafter{\the\si@temptoks}}
```
\si@unt@second #1 : number

\si@unt@third #2 : unit

For everything apart from the first item to be processed, spacing may need to be added to separated different units. The macro is divided into two, so that everything except the space can be added in finalisation.

```
2916 \newcommand*{\si@unt@second}[2]{%
2917 \si@ifnotmtarg{#1}
2918 {\si@log@warn{Optional argument to unit macro\MessageBreak
2919 allowed only for outer unit}}%
2920 \si@unt@third
2921 \si@unt@addtostack{space}{\ensuremath{\si@unitsep}}}
```

```
2922 \newcommand*{\si@unt@third}{%
2923 \ifsi@unt@prepower\else
2924 \expandafter\si@unt@stkpower
2925 \fi
```
A check is made to avoid adding −1 to prefixes. If frac is active, then the b stack will be in use, otherwise it will be a.

```
2926 \renewcommand*{\si@tempa}{prefix}%
2927 \expandafter\ifx
2928 \csname si@unt@lastadd\si@unt@checkstack\endcsname\si@tempa
2929 \else
2930 \expandafter\si@unt@spacecheck
2931 \ifmmode \diagup \else \times 12931 \times 12931 \times 12931 \times 12931 \times 12931 \times 12931 \times 12931 \times 12931 \times 12931 \times 12931 \times 12931 \times 12931 \times 12952 \times 12952 \times 12952 \times 12
2932 \ifsi@unt@per
2933 \expandafter\si@unt@perseentrue
2934 \fi}
```
\si@unt@spacecheck A check to prevent adding −1 at the very beginning of the unit, where there is a space on the stack.

```
2935 \newcommand*{\si@unt@spacecheck}{%
                   2936 \renewcommand*{\si@tempa}{space}%
                   2937 \expandafter\ifx
                   2938 \csname si@unt@lastadd\si@unt@checkstack\endcsname\si@tempa
                   2939 \else
                   2940 \expandafter\si@unt@reciptest
                   2941 \fi}
     \si@unt@prefix #1 : multiple
                     #2 : power-ten
                     #3 : symbol
                     Actual output of the prefixes.
                   2942 \newcommand*{\si@unt@prefix}[3]{%
                   2943 \si@unt@firstorsecond{}{#1}%
                   2944 \ifsi@prefixsymbolic
                   2945 \expandafter\si@unt@addprefix
                   2946 \else
                   2947 \expandafter\si@unt@countprefix
                   2948 \fi
                   2949 {#1}{#2}{#3}}
 \si@unt@addprefix #1 : gobbled
                     #2 : gobbled
                     #3 : symbol
                     To add the prefix, a little translation is needed.
                   2950 \newcommand*{\si@unt@addprefix}[3]{%
                   2951 \si@unt@addtostack{prefix}{#3}}
 \si@unt@prefixcnt A storage area is created.
                   2952 \newcount\si@unt@prefixcnt
\si@unt@countprefix
#1 : multiple
  \si@unt@invprefix
#2 : powers-ten
                     #3 : gobbled
```
To count the prefix numeral, the symbol is thrown away. First, a check is made for binary units.

```
2953 \newcommand*{\si@unt@countprefix}[3]{%
2954 \renewcommand*{\si@tempa}{binary}%
2955 \expandafter\expandafter\expandafter\ifx\expandafter
2956 \csname\expandafter\@gobble\string#1@opt@si\endcsname
2957 \si@tempa
2958 \expandafter\sisetup
2959 \else
2960 \expandafter\@gobble
2961 \fi
2962 {prefixbase=two}%
2963 \si@tempcnta#2\relax
2964 \ifsi@unt@per
2965 \expandafter\si@unt@invprefix
2966 \fi
2967 \advance\si@unt@prefixcnt\si@tempcnta\relax}
2968 \newcommand*{\si@unt@invprefix}{%
2969 \si@tempcntb\si@tempcnta\relax
2970 \si@tempcnta -\si@tempcntb\relax}
```
\si@unt@litpower #1 : gobbled

```
#2 : number
```
For literal power output, the number can't simply be dumped, so a macro is needed.

\newcommand\*{\si@unt@litpower}[2]{\textsuperscript{#2}}

\ifsi@unt@prepower If a power is seen before a unit, tracking is needed.

\newif\ifsi@unt@prepower

```
\si@unt@power #1 : power
                 #2 : number
                 The handling of powers starts by ensuring that "pre" powers follow \perp per cleanly.
                 Then a check is needed for inversion.
```

```
2973 \newcommand*{\si@unt@power}[2]{%
2974 \renewcommand*{\si@tempa}{post}%
2975 \expandafter\expandafter\expandafter\ifx\expandafter
2976 \csname\expandafter\@gobble\string#1@opt@si\endcsname
2977 \si@tempa
2978 \expandafter\@gobbletwo
2979 \else
2980 \expandafter\si@unt@firstorsecond
2981 \fi
2982 {}{\power}%
2983 \si@unt@powerdim #2 pt\relax
2984 \ifsi@frac\else
2985 \ifsi@unt@per
2986 \expandafter\expandafter\expandafter\si@unt@invpower
2987 \fi
2988 \fi
2989 \renewcommand*{\si@tempa}{post}%
2990 \si@unt@prepowertrue
2991 \expandafter\expandafter\expandafter\ifx\expandafter
```

```
2992 \csname\expandafter\@gobble\string#1@opt@si\endcsname
2993 \si@tempa
2994 \expandafter\si@unt@stackpower
2995 \else
2996 \si@log@debug{Power \strip@pt\si@unt@powerdim\space saved
2997 to be added after\MessageBreak next unit}%
2998 \fi}
```
## \si@unt@powerdim To do sign-inversion on the power, a dimension is used (this allows non-integer values to be handled).

```
2999 \newdimen\si@unt@powerdim
```
\si@unt@stackpower Adding powers to the stack should also clear the power list. If the number is \si@unt@stkpower already zero, then of course nothing happens.

```
\si@unt@stkpwr3000\newcommand*{\si@unt@stackpower}{%
              3001 \si@unt@prepowerfalse
```
A trap is used for −1 added to the denominator of a fraction.

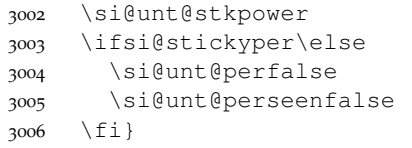

The \si@unt@stkpower macro needs to be called from a few places, so is spun out from the above.

```
3007 \newcommand*{\si@unt@stkpower}{%
3008 \ifdim\si@unt@powerdim=\m@ne pt\relax
3009 \ifsi@frac\else
3010 \expandafter\expandafter\expandafter\si@unt@stkpwr
3011 \fi
3012 \else
3013 \expandafter\si@unt@stkpwr
3014 \fi}
```
Finally, the actual adding (set up to avoid problems with the  $\iota$ if above).

```
3015 \newcommand*{\si@unt@stkpwr}{%
3016 \ifdim\si@unt@powerdim=\z@\relax\else
3017 \renewcommand*{\si@tempa}{unit}%
3018 \expandafter\ifx
3019 \csname si@unt@lastadd\si@unt@checkstack\endcsname
3020 \si@tempa
3021 \si@log@debug{Adding power
3022 \strip@pt\si@unt@powerdim\space to output stack}%
3023 \si@unt@addtostack{power}{^{\num[fixdp=false]{%
3024 \strip@pt\si@unt@powerdim}}}%
3025 \fi
3026 \fi
3027 \si@unt@powerdim\z@\relax}
```
\si@unt@invpower A macro to change the sign of the current power.

```
3028 \newcommand*{\si@unt@invpower}{%
3029 \si@tempdima\si@unt@powerdim\relax
3030 \si@unt@powerdim -\si@tempdima\relax
```
The power might end up as "1", which is not wanted. So it is chucked away.

```
3031 \ifdim\si@unt@powerdim=\p@\relax
3032 \si@unt@powerdim\z@\relax
3033 \{f_i\}
```
\ifsi@unt@per The \per macro sets the correct flags; almost everything else is done elsewhere. \ifsi@unt@perseen There is always the case of two \per instructions; so the flag is flipped rather  $\perp_{\perp}$  than set arbitrarily. The second flag is needed so that  $\perp$  can give powers of \si@per −1 properly.

```
\si@unt@per
3034 \newif\ifsi@unt@per
          3035 \newif\ifsi@unt@perseen
          3036 \si@newrobustcmd*{\si@per}{%
          3037 \ifsi@unt@littest\else
          3038 \ifsi@unt@litout
          3039 \expandafter\expandafter\expandafter /%
          3040 \else
          3041 \ifsi@unt@litprefix
          3042 \expandafter\expandafter\expandafter\expandafter
          3043 \expandafter\expandafter\expandafter /%
          3044 \else
          3045 \expandafter\expandafter\expandafter\expandafter
          3046 \expandafter\expandafter\expandafter\si@unt@per
          3047 \fi
          3048 \fi
          3049 \{f_i\}3050 \newcommand*{\si@unt@per}{%
          3051 \si@unt@firstorsecond{}{\per}%
          3052 \ifsi@unt@per
          3053 \ifsi@stickyper\else
          3054 \expandafter\expandafter\expandafter\si@unt@perfalse
          3055 \fi
          3056 \else
          3057 \expandafter\si@unt@pertrue
          3058 \fi}
          3059 \let\per\si@per
```
\si@unt@reciptest A test is needed for adding −1 when needed. The second macro is fired only if \si@unt@recip the power should be reciprocal.

```
3060 \newcommand*{\si@unt@reciptest}{%
3061 \ifsi@unt@per
3062 \ifsi@unt@perseen
3063 \expandafter\expandafter\expandafter\si@unt@recip
3064 \fi
3065 \quad \{\text{fi}\}3066 \newcommand*{\si@unt@recip}{%
3067 \si@unt@powerdim\m@ne pt\relax
3068 \si@unt@stackpower}
```
\si@unt@lastadda Items cannot be added directly to the stacks (except the spacing stack, a) as the \si@unt@lastaddb fractional handling may need to add the item to either storage area. First, a track is kept of what has been added at each stage.

```
3069 \newcommand*{\si@unt@lastadda}{}
3070 \newcommand*{\si@unt@lastaddb}{}
```
\si@unt@addtostack #1 : type

```
#2 : token
```
By indicating the type of data to be added to the stack, problems can be avoided.

```
3071 \newcommand*{\si@unt@addtostack}[2]{%
3072 \renewcommand*{\si@tempa}{#1}%
```
Two consecutive items cannot be of the same type; there must be spaces between units, units between prefixes, *etc*.

```
3073 \expandafter\ifx
                 3074 \csname si@unt@lastadd\si@unt@checkstack\endcsname\si@tempa
                 3075 \expandafter\@gobbletwo
                 3076 \else
                 3077 \expandafter\si@unt@preplussp
                 3078 \fi
                 3079 {#1}{#2}}
\si@unt@preplussp #1 : type
                   #2 : stack
                   #3 : token
                   #4 : gobbled
                   The space added after a prefix needs to be ignored.
                 3080 \newcommand*{\si@unt@preplussp}[2]{%
                 3081 \renewcommand*{\si@tempa}{prefix+space}%
                 3082 \edef\si@tempb{%
                 3083 \csname si@unt@lastadd\si@unt@checkstack\endcsname+#1}%
                 3084 \ifx\si@tempa\si@tempb
                 3085 \expandafter\@gobbletwo
                 3086 \else
                 3087 \expandafter\si@unt@stack
                 3088 \fi
                 3089 {#1}{#2}}
    \si@unt@stack #1 : type
                   #2 : token
                   The macro for actually doing the stacking up.
                 3090 \newcommand*{\si@unt@stack}[2]{%
                 3091 \expandafter\renewcommand\expandafter*\expandafter{%
                 3092 \csname si@unt@lastadd\si@unt@checkstack\endcsname}{#1}%
                   A count is kept of the number of units added to each stack.
                 3093 \renewcommand*{\si@tempa}{#1}%
                 3094 \renewcommand*{\si@tempb}{unit}%
                 3095 \ifx\si@tempa\si@tempb
                 3096 \expandafter\si@unt@inccnt
                 3097 \fi
                   If a space is added, it is actually held until the next add.
                 3098 \renewcommand*{\si@tempb}{space}%
                 3099 \ifx\si@tempa\si@tempb
                 3100 \expandafter\si@unt@holdspace
                 3101 \else
                 3102 \expandafter\si@unt@addstack
```

```
3103 \fi
3104 {#2}}
```
\si@unt@inccnt The appropriate counter is added to.

```
3105 \newcommand*{\si@unt@inccnt}{%
3106 \expandafter\advance
3107 \csname si@unt@unitcnt\si@unt@checkstack\endcsname
3108 \@ne\relax}
```
\si@unt@holdstacka The stacked material needs somewhere to live.

```
\si@unt@holdstackb3109\newcommand*{\si@unt@holdstacka}{}
                  3110 \newcommand*{\si@unt@holdstackb}{}
```
\si@unt@holdspace #1 : token

\si@unt@addstack Depending on the nature of the addition, it is either held or added to the stack. For the "b" space stack, a check is made to ensure that a space cannot be added before the first item.

```
3111 \newcommand*{\si@unt@holdspace}[1]{%
3112 \renewcommand*{\si@tempa}{b}%
3113 \edef\si@tempb{\si@unt@checkstack}%
3114 \ifx\si@tempa\si@tempb
3115 \ifx\@empty\si@unt@stackb\@empty
3116 \else
3117 \expandafter\protected@edef
3118 \csname si@unt@holdstack\si@unt@checkstack\endcsname{#1}%
3119 \forall fi
3120 \else
3121 \expandafter\protected@edef
3122 \csname si@unt@holdstack\si@unt@checkstack\endcsname{#1}%
3123 \fi}
3124 \newcommand*{\si@unt@addstack}[1]{%
3125 \expandafter\protected@edef
3126 \csname si@unt@stack\si@unt@checkstack\endcsname
3127 {\csname si@unt@stack\si@unt@checkstack\endcsname
3128 \csname si@unt@holdstack\si@unt@checkstack\endcsname#1}%
3129 \expandafter\renewcommand\expandafter*\expandafter{%
3130 \csname si@unt@holdstack\si@unt@checkstack\endcsname}{}}
```
\si@unt@stackout The stack contents are actually typeset here. First the spacing between units and values is added.

```
3131 \newcommand*{\si@unt@stackout}{%
3132 \si@unt@litouttrue
3133 \ifsi@frac
3134 \expandafter\si@unt@fracout
3135 \else
3136 \expandafter\si@unt@normout
3137 \fi}
```
\si@unt@checkstack Which stack is in use needs to be tested.

```
3138 \newcommand*{\si@unt@checkstack}{%
3139 \ifsi@frac
3140 \ifsi@unt@per
3141 \expandafter\expandafter\expandafter b%
3142 \else
3143 \expandafter\expandafter\expandafter a%
3144 \fi
```

```
3145 \else
3146 \expandafter a%
3147 \fi}
```
\si@unt@spaceout The space before a unit might not be needed, so it crops up a few times in the output routine.

```
3148 \newcommand*{\si@unt@spaceout}{%
3149 \ensuremath{\si@unt@spstack}}
```
\si@unt@prefixout If the prefix counter is not zero, then there is something to typeset.

```
3150 \newcommand*{\si@unt@prefixout}{%
3151 \ifnum\si@unt@prefixcnt=\z@\relax\else
3152 \ifsi@unt@num
3153 \si@out{\ensuremath{{}\si@prefixproduct{}}}%
3154 \fi
3155 \si@unt@stackvalsep
3156 \let\si@expbase\si@prefixbase
3157 \num[fixdp=false]{e\the\si@unt@prefixcnt}%
3158 \fi}
```
\si@unt@normout The normal output mode is set up here; nothing much needs to be done as there is no need for complex checks.

```
3159 \newcommand*{\si@unt@normout}{%
3160 \si@unt@prefixout
3161 \si@unt@spaceout
3162 \expandafter\si@unt@out\expandafter{\si@unt@stacka}}
```
\si@unt@fracout For fractions, some checks are needed.

```
3163 \newcommand*{\si@unt@fracout}{%
3164 \si@unt@notambig
3165 \ifx\@empty\si@unt@stacka\@empty
3166 \ifx\@empty\si@unt@stackb\@empty
3167 \ifsi@unt@litout\else
3168 \si@log@err{Empty fractional unit}{The unit
3169 argument\MessageBreak given does not contain any
3170 symbols}%
3171 \fi
3172 \else
```
With an empty numerator, no space is added

```
3173 \ifsi@slash
3174 \si@unt@prefixout
3175 \si@frac{}{\si@unt@stackb}%
3176 \else
3177 \si@unt@prefixout
3178 \si@unt@spaceout
3179 \si@frac{1}{\si@unt@stackb}%
3180 \fi
3181 \fi
3182 \else
```
If the denominator is empty, then the usual output system can be used.

 \ifx\@empty\si@unt@stackb\@empty \si@unt@normout

```
3185 \else
3186 \si@unt@prefixout
3187 \si@unt@spaceout
3188 \si@frac{\si@unt@stacka}{\si@unt@stackb}%
3189 \fi
3190 \{f_i\}
```
\si@unt@notambig A trap is set for adding brackets to units using a slash, when more than one unit \si@unt@notabg is in the denominator.

```
3191 \newcommand*{\si@unt@notambig}{%
3192 \ifnum\si@unt@unitcntb>\@ne\relax
3193 \ifsi@slash
3194 \ifsi@trapambigfrac
3195 \expandafter\expandafter\expandafter\expandafter
3196 \expandafter\expandafter\expandafter\si@unt@notabg
3197 \fi
3198 \fi
3199 \fi}
3200 \newcommand*{\si@unt@notabg}{%
3201 \protected@edef\si@unt@stackb{\si@openfrac\si@unt@stackb
3202 \si@closefrac}}
```
\si@unt@out #1 : unit

The final part of the units system is the output routine. This has to cope with units not only as macros but also as direct input (SIstyle-type input). Non-Latin characters are also handled cleanly. The \scantokens system deals with everything except full stops; these are left out so that a single level system can be used *via* a token register.

```
3203 \begingroup
3204 \catcode'\~=\active
3205 \catcode'\.=\active
3206 \gdef\si@unt@out#1{%
3207 \si@temptoks{#1}%
3208 \si@unt@fullstop
3209 \def.{\ensuremath{\si@unitsep}}%
3210 \def~{\ensuremath{\si@unitspace}}%
3211 \expandafter\protected@edef\expandafter\si@tempa
3212 \expandafter{\the\si@temptoks}%
3213 \begingroup
3214 \si@unt@nonlatin
3215 \makeatletter
3216 \endlinechar\m@ne
3217 \expandafter\si@out\expandafter{%
3218 \expandafter\scantokens\expandafter{\si@tempa}}%
3219 \endgroup}
3220 \endgroup
```
\si@unt@fullstop Two macros modified from kvsetkeys to deal with a single level of active full \si@unt@stp stops only.

```
3221 \begingroup
3222 \catcode'\.=\active
3223 \text{ \textdegree\textbackslash\&=12\relax3224 \begingroup
```

```
3225 \lvert\ldots\rangle:='\.\relax
3226 \lvert \csc \rvert \sqrt{\varepsilon} = \lvert \csc \rvert \lvert \csc \rvert3227 \lowercase{\endgroup
3228 \gdef\si@unt@fullstop{%
3229 \si@temptoks\expandafter{\expandafter}\expandafter
3230 \si@unt@stp\the\si@temptoks&\@nil}
3231 \gdef\si@unt@stp#1&#2\@nil{%
3232 \edef\si@tempa{\the\si@temptoks}%
3233 \ifx\si@tempa\@empty
3234 \expandafter\@firstoftwo
3235 \else
3236 \expandafter\@secondoftwo
3237 \fi
3238 {\si@temptoks{#1}}
3239 {\si@temptoks\expandafter{\the\si@temptoks.#1}}%
3240 \si@ifmtarg{#2}
3241 {}
3242 {\si@unt@stp#2\@nil}}}
3243 \endgroup
```
\si@unt@nonlatin To handle non-Latin symbols in the input, a single macro is provided. If X<sub>T</sub>T<sub>E</sub>X is in use, this can be detected immediately.

```
3244 \newcommand*{\si@unt@nonlatin}{}
3245 \ifdefined\XeTeXrevision
3246 \renewcommand*{\si@unt@nonlatin}{%
3247 \catcode176=\active
3248 \catcode181=\active
3249 \catcode197=\active
3250 \si@unt@sym{176}{\si@sym@degree}%
3251 \si@unt@sym{181}{\si@sym@mu}%
3252 \si@unt@sym{197}{\si@sym@ringA}}%
3253 \fi
```
If inputenc has been loaded, then a check is made that the encoding is correct. If all is well, the non-Latin symbols are handled. The degree symbol is character , the micro symbol is character 181 and ring capital A is character 197 in latin1.

```
3254 \AtBeginDocument{
3255 \@ifpackageloaded{inputenc}
3256 {\@for\si@tempa:=latin1,latin5,latin9\do{
3257 \ifx\inputencodingname\si@tempa
3258 \renewcommand*{\si@unt@nonlatin}{%
3259 \catcode176=\active
3260 \catcode181=\active
3261 \catcode197=\active
3262 \si@unt@sym{176}{\si@sym@degree}%
3263 \si@unt@sym{181}{\si@sym@mu}%
3264 \si@unt@sym{197}{\si@sym@ringA}}%
3265 \fi}}
3266 {}}
```
\si@unt@sym #1 : charcode

A macro for declaring symbols: a copy of *\DeclareInputMath* from inputenc.

```
3267 \newcommand*{\si@unt@sym}[1]{%
3268 \bgroup
```

```
3269 \uccode '\~#1%
3270 \uppercase{%
3271 \egroup
3272 \qquad \text{def}~\cdot~
```
\kilogram With the system set up, the basic unit macros are implemented. The only units \metre defined whatever options are given are the base SI units.

```
\meter
3273 \newunit{\kilogram}{kg}
   \mole3274 \newunit{\metre}{m}
 \kelvin3275\newunit{\meter}{\metre}
\candela3276\newunit{\mole}{mol}
 \second<sup>3277</sup> \newunit{\second}{s}
 \ampere<sup>3278</sup> \newunit {\ampere} {A}
         ;<br>3279 \newunit{\kelvin}{K}
         3280 \newunit{\candela}{cd}
```
\Square Unlike multiples (which can be skipped if needed), the basic powers are also \ssquare always defined.

```
\squared
3281 \newpower{\Square}{2}
  \cubic
3282 \newpower{\ssquare}{2}
  \cubed3283 \newpower[post] { \squared} {2}
        3284 \newpower{\cubic}{3}
        3285 \newpower[post]{\cubed}{3}
```
\tothe The user macros for arbitraty powers are simple calling macros to a common \raiseto internal macro.

```
3286 \newcommand*{\tothe}{\si@tothe{\tothe}}
3287 \newcommand*{\raiseto}{\si@tothe{\raiseto}}
```

```
\si@tothe
#1 : either \tothe or \raiseto
\tothe@opt@si
#2 : number
```
\raiseto@opt@si A macro for arbitrary powers, which comes after the unit and so needs to be marked as such. Two fake option-storage macros are created so that everything works correctly.

```
3288 \newcommand*{\si@tothe}[2]{%
3289 \ifsi@unt@littest
3290 \expandafter\@gobbletwo
3291 \else
3292 \ifsi@unt@litout
3293 \expandafter\expandafter\expandafter\si@unt@litpower
3294 \text{else}3295 \expandafter\expandafter\expandafter\si@unt@power
3296 \fi
3297 \fi
3298 {#1}{#2}}
3299 \newcommand*{\tothe@opt@si}{post}
3300 \newcommand*{\raiseto@opt@si}{}
```
# **21.14 Locales**

\si@loc@load #1 : locale \si@loc@sisetup

When loading a locale, the setup is saved rather than applied. Anything other than simple settings should be inside \addtolocale, which is already defined.

```
3301 \newcommand*{\si@loc@load}[1]{%
3302 \let\si@loc@sisetup\sisetup
3303 \renewcommand*{\sisetup}[1]{%
3304 \expandafter\gdef\csname si@loc@#1\endcsname{##1}}%
3305 \si@loadfile{#1}%
3306 \let\sisetup\si@loc@sisetup}
```
# \si@loc@set #1 : locale

Setting the locale transfers the settings to \sisetup, and runs any extra macros.

```
3307 \newcommand*{\si@loc@set}[1]{%
3308 \ifcsname si@loc@#1\endcsname
3309 \si@log@inf{Setting locale to '#1'}%
3310 \expandafter\expandafter\expandafter\expandafter
3311 \expandafter\expandafter\expandafter\si@temptoks
3312 \expandafter\expandafter\expandafter\expandafter
3313 \expandafter\expandafter\expandafter{%
3314 \expandafter\csname si@loc@#1\endcsname}%
3315 \expandafter\sisetup\expandafter{\the\si@temptoks}%
3316 \ifcsname si@loc@#1@extra\endcsname
3317 \csname si@loc@#1@extra\endcsname
3318 \fi
3319 \else
3320 \ifcsname si@loc@#1@extra\endcsname
3321 \si@log@inf{Setting locale to '#1'}%
3322 \csname si@loc@#1@extra\endcsname
3323 \else
3324 \si@log@warn{Unknown locale '#1'}%
3325 \fi
3326 \fi}
```
## \si@loc@ltol #1 : list of locales and languages

The necessary loading for language modules occurs.

```
3327 \newcommand*{\si@loc@ltol}[1]{%
3328 \def\si@tempa##1:##2\@nil{\si@loc@load{##1}}
3329 \@for\si@tempb:=#1\do{%
3330 \expandafter\si@tempa\si@tempb:\@nil}
3331 \AtBeginDocument{
3332 \@ifpackageloaded{babel}
3333 {\def\si@tempa##1:##2:##3\@nil{%
3334 \expandafter\addto\expandafter{%
3335 \csname extras##2\endcsname}%
3336 {\si@loc@set{##1}}}%
3337 \@for\si@tempb:=#1\do{%
3338 \expandafter\si@tempa\si@tempb::\@nil}%
3339 \expandafter\selectlanguage\expandafter{\languagename}}
3340 {\si@log@warn{babel not loaded \MessageBreak
3341 loctolang option ignored}}}}
3342 \AtBeginDocument{
3343 \@ifpackageloaded{babel}
3344 {\renewcommand*{\si@loc@ltol}[1]{%
3345 \def\si@tempa##1:##2\@nil{\si@loc@load{##1}}%
```

```
3346 \@for\si@tempb:=#1\do{%
3347 \expandafter\si@tempa\si@tempb:\@nil}%
3348 \def\si@tempa##1:##2:##3\@nil{%
3349 \expandafter\addto\expandafter{%
3350 \csname extras##2\endcsname}%
3351 {\si@loc@set{##1}}}%
3352 \@for\si@tempb:=#1\do{%
3353 \expandafter\si@tempa\si@tempb::\@nil}}}
3354 {\renewcommand*{\si@loc@ltol}[1]{%
3355 \si@log@warn{babel not loaded \MessageBreak
3356 loctolang option ignored}}}}
```
\addtolocale #1 : locale

```
#2 : commands
```
Arbitrary macros may need to be added to the locale.

```
3357 \newcommand*{\addtolocale}[2]{%
3358 \si@addtocsname{si@loc@#1@extra}{#2}}
```
# **.15 Output routine**

```
\si@out #1 : text
```
With all of the setup done, the text can finally be typeset. This is done inside a \text block, which takes care of \ensuremath, *etc*. First of all, the various catcode settings needed to get maths-in-text mode are made. \makeatletter is needed so that \scantokens still allows internal macros to work.

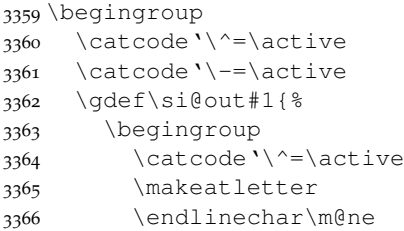

The various font families can now be set up. First a check is made in case there are nested calls to \si@out@text.

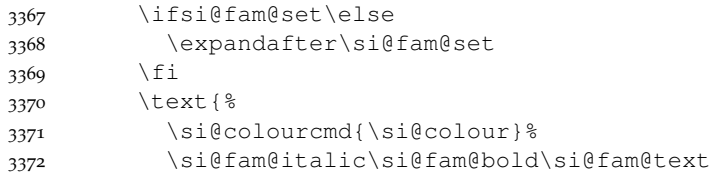

The correct mode is selected, and the input is handed off for typesetting.

```
3373 \ifsi@textmode
3374 \expandafter\si@out@text
3375 \else
3376 \expandafter\si@out@maths
3377 \fi
3378 {\scantokens{#1}}}%
3379 \endgroup
3380 \check@mathfonts}
```
\si@out@text #1 : text

\si@out@maths Output occurs with the correct changes to superscript behaviour.

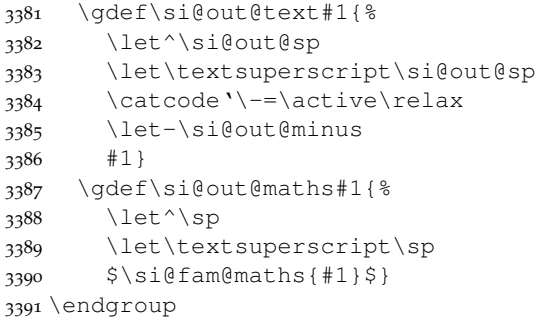

\si@out@sp #1 : text

\textsuperscript gives slightly different alignment of numbers to using ^ in text mode. To avoid this, a slightly different definition is used. Elsewhere \textsuperscript is used, as the code above sorts out the text/maths mode issues.

<sup>3392</sup> \newcommand\*{\si@out@sp}[1]{\ensuremath{^{\text{#1}}}}

```
\si@out@minus An active minus sign is needed.
```
<sup>3393</sup> \newcommand\*{\si@out@minus}{\ensuremath{-}}

\ifsi@out@num A flag is needed to control output settings. This will be false unless inside \si@out@num.

3394 \newif\ifsi@out@num

\si@out@num #1 : number For numerical output, the default fonts are controlled slightly differently to text output.

```
3395 \newcommand*{\si@out@num}[1]{%
3396 \begingroup
3397 \si@out@numtrue
3398 \si@out{#1}%
3399 \endgroup}
```
# **21.16 Finalisation**

\si@extension To keep the code easy to maintain, the reusable filename components are macros \si@fileprefix rather than literals.

```
3400 \newcommand*{\si@extension}{cfg}
3401 \newcommand*{\si@fileprefix}{si-}
```
\si@ifl@aded #1 : package

\si@ifloaded A bit of borrowing from the LATEX kernel. A copy of \@ifl@aded is needed as things aren't always done in the preamble by siunitx.

```
3402\newcommand*{\si@ifl@aded}{}
3403 \let\si@ifl@aded\@ifl@aded
3404 \newcommand*{\si@ifloaded}[1]{%
3405 \si@ifl@aded\si@extension{\si@fileprefix#1}}
```

```
\si@loadfile #1 : file
                       Loading configuration files is handled here.
                     3406 \newcommand*{\si@loadfile}[1]{%
                     3407 \si@ifloaded{#1}{}
                     3408 {\si@InputIfFileExists{\si@fileprefix#1.\si@extension}
                     3409 {}
                     3410 {\si@log@err{Failed to load file
                     3411 \si@fileprefix#1.\si@extension}
                     3412 {The configuration file requested could not be
                     3413 found}}}}
     \ifsi@outerinput At various points, the package needs to know if the currently-read configuration
                       file is the outer one.
                     3414 \newif\ifsi@outerinput\si@outerinputtrue
\si@InputIfFileExists To allow reading configuration files after the start of the document, a private
                       copy of \InputIfFileExists is needed. The main macro here simply checks
                       if the modified version is needed.
                     3415 \let\si@InputIfFileExists\InputIfFileExists
                     3416 \AtBeginDocument{
                     3417 \renewcommand*{\si@InputIfFileExists}{%
                     3418 \ifsi@outerinput
                     3419 \expandafter\si@outerinput
                     3420 \text{else}3421 \expandafter\InputIfFileExists
                     3422 \fi}}
       \si@outerinput #1 : file
                        #2 : true-code
                        #3 : false-code
                       The outer call to load a file needs to set \& to a letter and turn of printing using
                       \nullfont.
                     3423 \newcommand*{\si@outerinput}[3]{%
                     3424 \makeatletter
                     3425 \nullfont
                     3426 \si@outerinputfalse
                     3427 \IfFileExists{#1}%
                     3428 {#2\@addtofilelist{#1}\@@input \@filef@und\normalsize}
                     3429 {#3}%
                     3430 \normalsize
                     3431 \makeatother}
    \requiresiconfigs #1 : config-file
                       The configuration files depend on each other.
                     3432 \newcommand*{\requiresiconfigs}[1]{%
                     3433 \@for\si@tempb:=#1\do{\si@loadfile{\si@tempb}}}
       \si@loademfile #1 : file
                       For emulation files, an additional check is made.
                     3434 \newcommand*{\si@loademfile}[1]{%
                     3435 \@ifpackageloaded{#1}
                     3436 {\si@log@err{Emulation clash for package '#1'}
```
```
3437 {You have asked for emulation of package
            3438 '#1'\MessageBreak
            3439 (perhaps by giving siunitx a back-compatibility
            3440 option)\MessageBreak but the package is already
            3441 loaded!}}
            3442 {\si@loadfile{#1}}}
  \si@emclash #1 : package
              #2 : package
              A macro for emulation clashes.
            3443 \newcommand*{\si@emclash}[2]{%
            3444 \si@log@err{Emulation clash: '#1' and '#2'}
            3445 {You have asked for emulation of package '#1'\MessageBreak
            3446 but have already loaded emulation of '#2'}}
\si@emulating #1 : package
              #2 : version
              For packages that are emulated, the LAT<sub>E</sub>X mechanism to prevent re-loading is
              used. The list of packages to check at the start of the document also has to be
              altered.
            3447 \newcommand*{\si@emulating}[2]{%
            3448 \@namedef{ver@#1.sty}{#2 siunitx emulation of #1}%
            3449 \let\si@tempa\si@blockpkgs
            3450 \renewcommand*{\si@blockpkgs}{}%
            3451 \@for\si@tempb:=\si@tempa\do{%
            3452 \renewcommand*{\si@tempa}{#1}%
            3453 \ifx\si@tempa\si@tempb\else
            3454 \lowercase{\edef\si@tempa{#1}}%
            3455 \lowercase{\edef\si@tempc{\si@tempb}}%
            3456 \ifx\si@tempa\si@tempc
            3457 \@namedef{ver@\si@tempc.sty}{#2 siunitx emulation of
            3458 #1}%
            3459 \else
            3460 \si@addtolist{\si@blockpkgs}{\si@tempb}%
            3461 \fi
            3462 \fi}%
            3463 \let\si@tempa\si@checkpkgs
            3464 \renewcommand*{\si@checkpkgs}{}%
            3465 \renewcommand*{\si@tempb}{#1}%
            3466 \@for\si@tempc:=\si@tempa\do{%
            3467 \ifx\si@tempb\si@tempc\else
            3468 \si@addtolist{\si@checkpkgs}{\si@tempc}%
            3469 \fi}}
```
With the siunitx kernel macros defined, the package can now run through finalisation. First, the default key values are set. The user options are then processed.

```
3470 \sisetup{
3471 addsign=none,
3472 allowzeroexp=false,
3473 angformat=unchanged,
3474 astroang=false,%(
3475 closeerr=),%(
3476 closefrac=),
```

```
3477 colour=black,
3478 colourall=false,
3479 colourneg=false,
3480 decimalsymbol=fullstop,
3481 detectdisplay=true,
3482 digitsep=thin,
3483 dp=3,
3484 eVcorra=0.3ex,
3485 eVcorrb=0ex,
3486 errspace=none,
3487 fixdp=false,
3488 inlinebold=text,
3489 load=default,
3490 mathsrm=mathrm,
3491 mathssf=mathsf,
3492 mathstt=mathtt,
3493 mode=maths,
3494 negcolour=red,
3495 noload={},
3496 numaddn={},%(
3497 numcloseerr=),%
3498 numdecimal={\cdot, },
3499 numdigits=0123456789,
3500 numexp=eEdD,
3501 numgobble={},
3502 numopenerr=(,%)
3503 numprod=x,
3504 numsign=+-\pm\mp,
3505 obeybold=false,
3506 obeyitalic=false,
3507 obeymode=false,
3508 openerr=(,%)
3509 openfrac=(,%)
3510 padangle=small,
3511 padnumber=lead,
3512 per=reciprocal,
3513 prefixbase=ten,
3514 prefixproduct=times,
3515 prefixsymbolic=true,
3516 prespace=false,
3517 redefsymbols=true,
3518 repeatunits=true,
3519 retainplus=false,
3520 seperr=false,
3521 sepfour=false,
3522 sign=plus,
3523 slash=slash,
3524 stickyper=false,
3525 strictarc=true,
3526 tabalignexp=true,
3527 tabautofit=false,
3528 tabformat=3.2,
3529 tabnumalign=centredecimal,
3530 tabtextalign=centre,
```

```
3531 tabunitalign=left,
3532 textrm=rmfamily,
3533 textsf=sffamily,
3534 texttt=ttfamily,
3535 tightpm=false,
3536 trapambigerr=true,
3537 trapambigfrac=true,
3538 unitsep=thin,
3539 valuesep=thin,
3540 xspace=false}
3541 \ProcessOptionsX[si]<key>
```
A check is now made so that emulation takes place one file at a time, and that each file is loaded only once.

```
3542 \ifx\@empty\si@emulate\@empty\else
3543 \@for\si@tempa:=\si@emulate\do{%
3544 \si@loademfile{\si@tempa}}
3545 \fi
```
\si@expanddefault For turning the list of default choices into a loadable list.

\newcommand\*{\si@expanddefault}[2]{%

```
3547 \expandafter\ifx\expandafter\@empty\csname si@#1\endcsname
3548 \@empty
3549 \else
3550 \renewcommand*{\si@tempb}{default}%
3551 \renewcommand*{\si@tempc}{}%
3552 \expandafter\@for\expandafter\si@tempa\expandafter
3553 :\expandafter=\csname si@#1\endcsname\do{%
3554 \ifx\si@tempa\si@tempb
3555 \si@addtolist{\si@tempc}{#2}%
3556 \else
3557 \si@addtolist{\si@tempc}{\si@tempa}%
3558 \fi}
3559 \expandafter\edef\csname si@#1\endcsname{\si@tempc}%
3560 \expandafter\si@addtolist\expandafter{%
3561 \csname si@no#1\endcsname}%
3562 {default}%
3563 \renewcommand*{\si@tempc}{}%
3564 \expandafter\@for\expandafter\si@tempa\expandafter
3565 :\expandafter=\csname si@#1\endcsname\do{%
3566 \si@switchfalse
3567 \expandafter\@for\expandafter\si@tempb\expandafter
3568 :\expandafter=\csname si@no#1\endcsname\do{%
3569 \ifx\si@tempa\si@tempb
3570 \si@switchtrue
3571 \fi
3572 \ifsi@switch\else
3573 \si@addtolist{\si@tempc}{\si@tempa}%
3574 \fi}}
3575 \@for\si@tempa:=\si@tempc\do{%
3576 \si@loadfile{\si@tempa}}%
3577 \fi}
```
The configuration and abbreviation files are loaded.

```
3578 \si@expanddefault{load}{prefix,named,addn,prefixed,accepted,%
3579 physical,abbr}
```
The very last job is to load a local configuration file, if one exists, and restore catcodes.

```
3580 \IfFileExists{siunitx.cfg}
3581 {\si@log@inf{Local configuration file found}%
3582 \InputIfFileExists{siunitx.cfg}{}{}}
3583 {}
3584 \si@catcodes
```
## **22 Loadable modules**

To keep the package relatively clear, and to make maintenance easier, the only units defined in the package itself are the base units. Everything else is a loadable module (similar to the approach in unitsdef).

## **22.1 Multiple prefixes**

\yocto The various SI multiple prefixes are defined here. First the small powers.

```
\zepto
3585 \ProvidesFile{si-prefix.cfg}
 \atto
3586 [2008/09/03 v1.0l siunitx: SI Multiple prefixes]
\femto
3587 \newprefix{\yocto}{-24}{y}
 \pico<sup>3588</sup> \newprefix{\zepto}{-21}{z}
 \nano<sup>3589</sup> \newprefix{\atto}{-18}{a}
\langle \times 3590 \n\rangle \newprefix{\femto}{-15}{f}
\Micro
\milli<sup>3592</sup> \newprefix{\nano}{-9}{n}
\centi Some testing is needed for unitsdef compatibility.
 \deci
3593 \ifsi@old@OHM
\Micro3591\newprefix{\pico}{-12}{p}}
       3594 \newprefix{\Micro}{-6}{\si@sym@mu}
       3595 \else
       3596 \ifsi@gensymb\else
       3597 \newprefix{\micro}{-6}{\si@sym@mu}
       3598 \fi
       3599 fi
       3600 \newpretix{\minl}{-3}{m}3601 \newline \n    \newline \n    \quad \{\text{\} \{-2\} {\c} \}3602 \newprefix{\det}{-1}{d}\deca
Now the large ones.
\hecto
3603 \newprefix{\deca}{1}{da}
 \kilo3604\newprefix{\hecto}{2}{h}
 \mega
3605 \newprefix{\kilo}{3}{k}
 \giga
3606 \newprefix{\mega}{6}{M}
 \tera<sup>3607</sup> \newprefix{\giga}{9}{G}
 \text{3608} \neq 3608 \neq 12 {12}{T}
   \begin{array}{c}\n\text{3609} \newprefix({\peta}{15}{P}\n\text{360} \newplement{15} \newcommand{\extrm{0.10}{P}}\n\end{array}
```

```
\text{3610} \neq 3610 \neq \text{3610} \setminus \text{3610} \setminus \text{3610} \setminus \text{3610}\yotta<sub>3612</sub> \newprefix{\yotta}{24}{Y}
           3611 \newprefix{\zetta}{21}{Z}
```

```
\deka Apparently, "deka" is common in the US for deca.
     3613 \newprefix{\deka}{1}{da}
```

```
\gram
As the base unit of mass is the kilogram, rather than the gram, a bit of extra work
\kilogram is needed; by default the package only defines \kilogram, but with the prefixes
              available, this is altered to be \kappa \iota \circ \gamma for that, the \gamma and must be defined
              first.
           3614 \newline \text{\qquad} {q}
```

```
3615 \renewunit{\kilogram}{\kilo\gram}
```
## **22.2 Derived units with specific names**

\becquerel Derived units with specific names and symbols are defined. Litre is an awkward  $\setminus$ coulomb one, but here the UK standard is used.

```
\farad
3616 \ProvidesFile{si-named.cfg}
  \Gray
3617 [2008/09/03 v1.0l siunitx: SI Named units]
 \ggray
3618 \newunit{\becquerel}{Bq}
 \hert<sub>z</sub>3619\newunit{\coulomb}{C}
 \henry<sup>3620</sup> \newunit{\farad}{F}
 \joule<sup>3621</sup> \newunit{\Gray}{Gy}
 \text{3622} \newunit{\ggray}{Gy}
 \Addal<sub>3623</sub> \newunit{\hertz}{Hz}<br>\lumen.co.\nowwnit{\henry}{H}}
   \{\text{1ux}_{3625} \n\neq \{j\}\newton<sub>3626</sub> \newunit{\katal}{kat}
         3624 \newunit{\henry}{H}
        3627 \newunit{\lumen}{lm}
        3628 \newunit{\ll}lux{\ll}3629 \newunit{\newton}{N}
```
\ohm Some testing is needed for unitsdef compatibility.

```
\Ohm
3630 \ifsi@old@OHM
 \pascal3631 \newunit{\Ohm}{\si@sym@Omega}
\siemens
3632 \else
\sievert<sup>3633</sup> \ifsi@gensymb\else
  \tesla
To be on the safe side, use \provideunit.
   \veeolt<sub>3634</sub>
   \forall x \in \{5, 6, 35, \ldots, 5\}\weber
3636 \fi
                3634 \provideunit{\ohm}{\si@sym@Omega}
         3637 \newunit{\pascal}{Pa}
         3638 \newunit{\siemens}{S}
         3639 \newunit{\sievert}{Sv}
         3640 \newunit{\tesla}{T}
         3641 \newunit { \volt } {V}
         3642 \neq \text{{\text{W}}3643 \newunit{\weber}{Wb}
```
\celsius The degree celsius is a named unit.

```
\Celsius
3644 \ifsi@old@OHM
       3645 \newunit{\Celsius}{\si@sym@celsius}
       3646 \else
       3647 \ifsi@gensymb\else
        3648 \newunit{\celsius}{\si@sym@celsius}
```

```
3649 \fi
3650 \fi
```
\radian The radian and steradian are officially derived units.

```
\steradian3651\newunit{\radian}{rad}
          3652 \newunit{\steradian}{sr}
```
#### **22.3 Units with prefixes**

```
As in unitsdef, some commonly used prefixed units are set up. This requires
```

```
si-prefix.cfg and si-named.cfg.
3653 \ProvidesFile{si-prefixed.cfg}
3654 [2008/09/03 v1.0l siunitx: SI Prefixed units]
```

```
3655 \requiresiconfigs{prefix,named,accepted,physical}
```
#### \picometre Extra distances.

```
\nanometre
3656 \newunit{\picometre}{\pico\metre}
\micrometre3657\newunit{\nanometre}{\nano\metre}
\millimetre3658\newunit{\micrometre}{\micro\metre}
\centimetre3659\newunit{\millimetre}{\milli\metre}
 \decimetre
 \kilometre<sup>3661</sup>\newunit{\decimetre}{\deci\metre}
 \decimetre3660\newunit{\centimetre}{\centi\metre}
           3662 \newunit{\kilometre}{\kilo\metre}
```
\femtogram Extra masses.

```
\picogram<sub>3663</sub> \newunit{\femtogram}{\femto\gram}
 \nanogram
3664 \newunit{\picogram}{\pico\gram}
\microgram3665\newunit{\nanogram}{\nano\gram}
\milligram3666\newunit{\microgram}{\micro\gram}
          3667 \newunit{\milligram}{\milli\gram}
```
#### \femtomole Now some moles.

```
\picomole<sub>3668</sub> \newunit{\femtomole}{\femto\mole}
 \nanomole
3669 \newunit{\picomole}{\pico\mole}
\micromole3670\newunit{\nanomole}{\nano\mole}
\millimole3671\newunit{\micromole}{\micro\mole}
          3672 \newunit{\millimole}{\milli\mole}
```
#### \attosecond Prefixed seconds.

```
\femtosecond<sub>3673</sub> \newunit{\attosecond}{\atto\second}
 \picosecond3674 \newunit{\femtosecond}{\femto\second}
 \nanosecond3675\newunit{\picosecond}{\pico\second}
\microsecond3676\newunit{\nanosecond}{\nano\second}
\millisecond3677\newunit{\microsecond}{\micro\second}
            3678\newunit{\millisecond}{\milli\second}
```
#### \picoampere The last prefixed base units are amperes.

```
\nanoampere
3679 \newunit{\picoampere}{\pico\ampere}
\microampere3680\newunit{\nanoampere}{\nano\ampere}
\milliampere3681\newunit{\microampere}{\micro\ampere}
 \kiloampere3682\newunit{\milliampere}{\milli\ampere}
            3683 \newunit{\kiloampere}{\kilo\ampere}
```

```
\millivolt
More electricity-related units.
```

```
\kilovolt3684\newunit{\millivolt}{\milli\volt}
   \milliwatt3685\newunit{\kilovolt}{\kilo\volt}
     \kilowatt3686\newunit{\milliwatt}{\milli\watt}
     \megawatt3687\newunit{\kilowatt}{\kilo\watt}
  \femtofarad<sup>3688</sup> \newunit{\megawatt}{\mega\watt}
   \picofarad<sup>3689</sup> \newunit{\femtofarad}{\femto\farad}
   \picolarad<br>\nanofarad}{\picofarad}{\pico\farad}
  \microfarad<sub>3691</sub> \newunit{\nanofarad}{\nano\farad}<br>\microfarad<sub>e600</sub> \nowwait{\microfarad}{\micro}fara}
  \millifarad<sub>3693</sub> \newunit{\millifarad}{\milli\farad}
\millisiemens<sub>3694</sub> \newunit{\millisiemens}{\milli\siemens}
                3692 \newunit{\microfarad}{\micro\farad}
```

```
\kiloohm
For resistance, checks are needed again for the definition of \ohm.
```

```
\megaohm
3695 \ifsi@old@OHM
\gigaohm
            \newunit{\kiloohm}{\kilo\Ohm}
        3697 \newunit{\megaohm}{\mega\Ohm}
        3698 \newunit{\gigaohm}{\giga\Ohm}
        3699 \else
        3700 \ifsi@gensymb\else
        3701 \newunit{\kiloohm}{\kilo\ohm}
        3702 \newunit{\megaohm}{\mega\ohm}
        3703 \newunit{\gigaohm}{\giga\ohm}
        3704 \fi
        3705 \overline{1}
```

```
\microlitre
Volumes (unlike unitsdef, with litre and metre spelled correctly). \millilitre
\millilitre
and \microlitre are defined as they are the two officially-sanctioned prefixes
\cubicmetre
for the litre.
```

```
\cubiccentimetre3706 \newunit{\microlitre}{\micro\litre}
\centimetrecubed3707\newunit{\millilitre}{\milli\litre}
\cubicmicrometre3708\newunit{\cubicmetre}{\metre\cubed}
\cubicmillimetre3709\newunit{\cubiccentimetre}{\centi\metre\cubed}
 \cubicdecimetre<sup>3710</sup> \newunit{\centimetrecubed}{\centi\metre\cubed}
                3711\newunit{\cubicmicrometre}{\micro\metre\cubed}
                3712 \newunit{\cubicmillimetre}{\milli\metre\cubed}
                3713 \newunit{\cubicdecimetre}{\cubic\deci\metre}
```
\squaremetre Areas, with metre spelled corrected; \are and \hectare are in the "temporarily \squarecentimetre accepted" file.

```
\centimetresquared3714 \newunit{\squaremetre}{\Square\metre}
  \squarekilometre3715\newunit{\squarecentimetre}{\Square\centi\metre}
                  3716 \newunit{\centimetresquared}{\centi\metre\squared}
                  3717 \newunit{\squarekilometre}{\Square\kilo\metre}
```
\millijoule Some energy is needed by now! Notice the definition of \kilowatthour

```
\kilojoule<sub>3718</sub> \newunit{\millijoule}{\milli\joule}
         \megajoule
3719 \newunit{\kilojoule}{\kilo\joule}
\millielectronvolt3720\newunit{\megajoule}{\mega\joule}
 \kiloelectronvolt3721\newunit{\millielectronvolt}{\milli\electronvolt}
 \megaelectronvolt3722\newunit{\kiloelectronvolt}{\kilo\electronvolt}
 \gigaelectronvolt3723 \newunit{\megaelectronvolt}{\mega\electronvolt}
 \teraelectronvolt3724\newunit{\gigaelectronvolt}{\giga\electronvolt}<br>\teraelectronvolt3724\newunit{\gigaelectronvolt}{\giga\electronvolt}
     \kilowatthour
```

```
3725 \newunit{\teraelectronvolt}{\tera\electronvolt}
3726 \newunit[unitsep=none]{\kilowatthour}{\kilo\watt\hour}
```

```
\millihertz
Frequencies.
```

```
\kilohertz3727\newunit{\millihertz}{\milli\hertz}
\megahertz3728\newunit{\kilohertz}{\kilo\hertz}
\gigahertz3729 \newunit{\megahertz} {\mega\hertz}
\terahertz3730\newunit{\gigahertz}{\giga\hertz}
          3731 \newunit{\terahertz}{\tera\hertz}
```
\millinewton A few more from various areas.

```
\kilonewton3732\newunit{\millinewton}{\milli\newton}
  \hectopascal3733\newunit{\kilonewton}{\kilo\newton}
\megabecquerel3734 \newunit{\hectopascal}{\hecto\pascal}
 \millisievert3735\newunit{\megabecquerel}{\mega\becquerel}
              3736 \newunit{\millisievert}{\milli\sievert}
```
#### **22.4 Abbreviated units**

\pA The abbreviated units are sorted in one file. To allow back-compatibility with  $\lambda_{\text{nA}}$  unitsdef, each one is inside an  $\lambda$  if block for the appropriate option. First currents.

```
\micA
3737 \ProvidesFile{si-abbr.cfg}
  \mA3738
  \kA
3739 \requiresiconfigs{prefix,named,accepted,physical}
         [2008/09/03 v1.0l siunitx: Abbreviated units]
     3740 \newunit{\pA}{\pico\ampere}
     3741 \newunit{\nA}{\nano\ampere}
     3742 \newunit{\micA}{\micro\ampere}
     3743 \newunit{\mA}{\milli\ampere}
    3744 \newunit{\kA}{\kilo\ampere}
```
\Hz Then frequencies.

```
\mHz<sub>3745</sub> \newunit{\Hz}{\hertz}
\kHz3746\newunit{\mHz}{\milli\hertz}
\MHz3747\newunit{\kHz}{\kilo\hertz}
\GHz3748 \newunit{\MHz}{\mega\hertz}
\THz<sup>3749</sup> \newunit{\GHz}{\giga\hertz}
    3750 \newunit{\THz}{\tera\hertz}
```
\fmol Amounts of substance.

```
\pmol<sub>3751</sub> \newunit{\fmol}{\femto\mole}
  \nmol<sub>3752</sub> \newunit{\pmol}{\pico\mole}
\micmol3753\newunit{\nmol}{\nano\mole}
  \mmol3754\newunit{\micmol}{\micro\mole}
        3755 \newunit{\mmol}{\milli\mole}
```

```
\kV
Potentials.
```

```
\mV
3756 \newunit{\kV}{\kilo\volt}
   3757 \newunit{\mV}{\milli\volt}
```
\ml Volumes and areas

```
\micl<sub>375</sub>8\provideunit{\ml}{\milli\litre}
 \cmc
3759 \provideunit{\micl}{\micro\litre}
 \dmc
 \cms
```

```
3760 \newunit{\cmc}{\centi\metre\cubed}
3761 \newunit{\dmc}{\deci\metre\cubed}
3762 \newunit{\cms}{\centi\metre\squared}
```
#### \fg Masses.

\SIfg<sub>3763</sub> \newunit{\kg}{\kilo\gram}

```
\kg There is a name clash with babel here in French; hopefully there will not be too
\fg many complaints.
```

```
\pg<sub>3764</sub>\AtBeginDocument{\provideunit{\fg}{\femto\gram}}
\nanog<sub>3765</sub> \newunit{\SIfg}{\femto\gram}
  \micg<sub>3766</sub> \newunit {\pg}{\pico\gram}
        \mg<sub>3767</sub> \newunit {\nanog} {\nano\gram}
     \amu<sub>3768</sub> \newunit{\micg}{\micro\gram}
                3769 \newline \n111 \cdot \text{}\n111 \cdot \text{}\n20 \cdot \text{}\n311 \cdot \text{}\n42 \cdot \text{}\n53 \cdot \text{}\n54 \cdot \text{}\n64 \cdot \text{}\n76 \cdot \text{}\n84 \cdot \text{}\n84 \cdot \text{}\n94 \cdot \text{}\n11 \cdot \text{}\n12 \cdot \text{}\n13 \cdot \text{}\n14 \cdot \text{}\n15 \cdot \text{}\n16 \cdot \text{}\n17 \cdot \text{}\n18 \cdot \text{}\n19 \cdot \text{}\n10 \cdot \text{}\n11 \cdot \text{}\n123770 \newunit{\amu}{\atomicmass}
```
#### \kJ Energies.

```
\eV
3771 \newunit{\kJ}{\kilo\joule}
\meV
3772 \newunit{\eV}{\electronvolt}
\keV3773\newunit{\meV}{\milli\electronvolt}
\MeV3774\newunit{\keV}{\kilo\electronvolt}
\GeV3775\newunit{\MeV}{\mega\electronvolt}
\TeV
\kWh<sup>3777</sup> \newunit{\TeV}{\tera\electronvolt}
\TeV<sup>3776</sup> \newunit{\GeV}{\giga\electronvolt}
    \,<br>3778\newunit[unitsep=none]{\kWh}{\kilo\watt\hour}
```

```
\picom
Lengths.
```

```
\nm
3779 \newunit{\picom}{\pico\metre}
\micm3780\newunit{\nm}{\nano\metre}
  \mm3781\newunit{\micm}{\micro\metre}
  \cm<sup>3782</sup> \newunit{\mm}{\milli\metre}
  \dm<sup>3783</sup> \newunit{\cm}{\centi\metre}
  \kappa^{3784} \newunit{\dm}{\deci\metre}
     .<br>3785\newunit{\km}{\kilo\metre}
```

```
\Sec
Finally, times.
```

```
\as<sub>37</sub>86\newunit{\Sec}{\second}
\fs3787\newunit{\as}{\atto\second}
\ps3788\newunit{\fs}{\femto\second}
```
\ns The letter class (and others) define \ps for postscripts, so \provideunit is best \mics here.

```
\ms<sub>3789</sub> \provideunit{\ps}{\pico\second}
   3790 \newunit{\ns}{\nano\second}
   3791 \newunit{\mics}{\micro\second}
   3792 \newunit{\ms}{\milli\second}
```
## **22.5 Additional (temporary) SI units**

\angstrom \are Some units are "temporarily" acceptable for use in the SI system. These are defined here, although some are in very general use.

```
\hectare
3793 \ProvidesFile{si-addn.cfg}
    \barn
     \BAR
    \bbar
\millibar
     \qquad\curie
\roentgen
     \rad
     \rem
                                               153
```

```
3794 [2008/09/03 v1.0l siunitx: SI Additional units]
3795 \newunit{\angstrom}{\si@sym@ringA}
3796 \newunit{\are}{a}
3797 \newunit{\hectare}{\hecto\are}
3798 \newunit{\barn}{b}
3799 \newunit{\BAR}{bar}
3800 \newunit{\bbar}{bar}
3801 \newunit{\millibar}{\milli\BAR}
3802 \neq \{3801\}3803 \newunit{\curie}{Ci}
3804 \newunit{\roentgen}{R}
3805 \newunit{\rad}{rad}
3806 \newunit{\rem}{rem}
```
## **22.6 Units accepted for use with SI**

The units which are accepted but do not fit in the above, plus \percent which seems to fit into this category.

```
\minute
```

```
\hour
3807 \ProvidesFile{si-accepted.cfg}
    \Day
3808 [2008/09/03 v1.0l siunitx: SI Accepted units]
   \dday3809\newunit{\minute}{min}
 \degree
3810 \newunit{\hour}{h}
 \Degree<sup>3811</sup> \newunit{\Day}{d}
 \arcmin
3812 \newunit{\dday}{d}
 \arcsec
  \litre
  \liter<sub>3816</sub> \ifsi@gensymb\else
  \tonne<sub>3817</sub>
  \neqneper<sub>2818</sub>
    \bel
3819 \fi
\percent3820\newunit[valuesep=none]{\arcmin}{\si@sym@minute}
         3813 \ifsi@old@OHM
         3814 \newunit[valuesep=none]{\Degree}{\si@sym@degree}
         3815 \else
                \newunit[valuesep=none]{\degree}{\si@sym@degree}
              \lambdafi
         3821 \newunit[valuesep=none]{\arcsec}{\si@sym@second}
         3822 \newunit{\litre}{l}
         3823 \newunit{\liter}{L}
         3824 \nnewunit{\tonne}{t}3825 \newunit{\neper}{Np}
         3826 \newunit{\bel}{B}
        3827 \newunit { \percent } { \%}
```
#### **22.7 Units based on physical measurements**

\si@eVspacea A few units based on physical measurements exist. For \eV, the need for a \si@eVspaceb negative kern does make things a bit complicated.

```
\electronvolt
3828 \ProvidesFile{si-physical.cfg}
\atomicmassunit
3829 [2008/09/03 v1.0l siunitx: SI Physically-measured units]
    \atomicmass3830\newcommand*{\si@eVspacea}{\text{\kern-\si@eVcorra}}%
               3831 \newcommand*{\si@eVspaceb}{\text{\kern-\si@eVcorrb}}%
               3832 \newunit{\electronvolt}{e\protect\si@eVspacea V\protect%
               3833 \si@eVspaceb}
               3834 \newunit{\atomicmass}{u}
```
3835 \newunit{\atomicmassunit}{u}

## **23 Additional configurations**

To provide flexibility for people in specific areas, specialised units can be set up. These are then stored separately to ease use.

#### **23.1 Synthetic chemistry**

```
\mmHg Some useful units for synthetic chemists; although \mmHg and \Molar are out-
 \molar side of the SI system, they are used a lot. These are set up using \provideunit
 \Molar as people may have their own definitions.
  \torr
3836 \ProvidesFile{si-synchem.cfg}
\dalton3837 [2008/09/03 v1.01 siunitx: Units for synthetic chemists]
       3838 \requiresiconfigs{prefix}
       3839 \newunit{\mmHg}{mmHg}
       3840 \newunit{\molar}{\mole\per\cubic\deci\metre}
       3841 \newunit{\Molar}{\textsc{m}}
       3842 \newunit{\torr}{Torr}
       3843 \newunit{\dalton}{Da}
```
## **23.2 High-energy physics**

Some units inspired by hepunits.

```
3844 \ProvidesFile{si-hep.cfg}
3845 [2008/09/03 v1.0l siunitx: Units for high-energy physics]
3846 \requiresiconfigs{prefix,named}
```

```
54</sup>
 \mrad
3847 \provideunit{\micron}{\micro\metre}
\gauss3848\newunit{\mrad}{\milli\rad}
```

```
3849 \newunit { \gauss } {G}
```

```
\clight
The speed of light is used in units for the area, although of course it is not strictly
\leq a unit. However, this makes it easier to use in other units.
```

```
3850 \newunit{\clight}{\ensuremath{\mathnormal{c}}}
3851 \newunit{\eVperc}{\eV\per\clight}
```
#### \nanobarn Various prefixed barns.

```
\picobarn<sub>3852</sub> \newunit{\nanobarn}{\nano\barn}
\femtobarn
3853 \newunit{\picobarn}{\pico\barn}
 \attobarn3854\newunit{\femtobarn}{\femto\barn}
\zeptobarn3855\newunit{\attobarn}{\atto\barn}
\yoctobarn3856\newunit{\zeptobarn}{\zepto\barn}
          3857 \newunit{\yoctobarn}{\yocto\barn}
```
<span id="page-154-0"></span><sup>54</sup>It is not clear from hepunits, but the assumption is that \mrad represents millirad and not milliradian.

\nb Abbreviations for the same, but using \provideunit to avoid any clashes.

```
\pb<sub>3</sub>858 \provideunit{\nb}{\nano\barn}
\fb3859\provideunit{\pb}{\pico\barn}
\ab3860\provideunit{\fb}{\femto\barn}
\zb3861\provideunit{\ab}{\atto\barn}
\yb<sup>3862</sup> \provideunit{\zb}{\zepto\barn}
   3863 \provideunit{\yb}{\yocto\barn}
```
#### **23.3 Astronomy**

\parsec For astronomy, the \parsec unit is needed.

```
\lightyear
3864 \ProvidesFile{si-astro.cfg}
          3865 [2008/09/03 v1.0l siunitx: Units for astronomy]
          3866 \newunit{\parsec}{pc}
          3867 \newunit{\lightyear}{ly}
```
## **23.4 Binary units**

\kibi The binary units, as specified by the IEC and made available by SIunits. First, the  $\{\mathsf{mapi} \}$  binary prefixes.

```
\gibi
3868 \ProvidesFile{si-binary.cfg}
\tebi
3869 [2008/09/03 v1.0l siunitx: Binary units]
\pebi
3870 \newprefix[binary]{\kibi}{10}{Ki}
\exbi<sup>3871</sup> \newprefix[binary]{\mebi}{20}{Mi}
\zebi<sup>3872</sup> \newprefix[binary]{\gibi}{30}{Gi}
\yobi<sup>3873</sup> \newprefix[binary]{\tebi}{40}{Ti}
     3874 \newprefix[binary]{\pebi}{50}{Pi}
     3875 \newprefix[binary]{\exbi}{60}{Ei}
     3876 \newprefix[binary]{\zebi}{70}{Zi}
     3877 \newprefix[binary]{\yobi}{80}{Yi}
```

```
\bit
Now the units.
```

```
\byte<sub>3</sub>878 \newunit{\bit}{bit}
      3879 \newunit{\byte}{B}
```
## **24 Loadable locales**

Some short files to provide the correct settings for various places.

## **24.1 United Kingdom**

This is identical to the USA locale, and contains the package default values.<sup>[55](#page-155-0)</sup>

```
3880 \ProvidesFile{si-UK.cfg}
3881 [2008/09/03 v1.0l siunitx: UK locale]
3882 \sisetup{
3883 unitsep=thin,
3884 expproduct=times,
3885 valuesep=thin,
3886 decimalsymbol=fullstop,
```
<span id="page-155-0"></span><sup>55</sup>The package author is in the UK.

```
3887 digitsep=thin,
3888 sepfour=false}
```
## **.2 United States**

#### The same as for the UK.

```
3889 \ProvidesFile{si-USA.cfg}
3890 [2008/09/03 v1.0l siunitx: USA locale]
3891 \sisetup{
3892 unitsep=thin,
3893 expproduct=times,
3894 valuesep=thin,
3895 decimalsymbol=fullstop,
3896 digitsep=thin,
3897 sepfour=false}
```
## **.3 Germany**

#### Germany, hopefully.

```
3898 \ProvidesFile{si-DE.cfg}
3899 [2008/09/03 v1.0l siunitx: Germany locale]
3900 \sisetup{
3901 unitsep=cdot,
3902 valuesep=thin,
3903 decimalsymbol=comma,
3904 expproduct=cdot,
3905 digitsep=thin,
3906 sepfour=false}
```
## **.4 South Africa**

Design decisions taken from the same section of SIstyle.

```
3907 \ProvidesFile{si-ZA.cfg}
3908 [2008/09/03 v1.0l siunitx: South Africa locale]
3909 \sisetup{
3910 unitsep=cdot,
3911 valuesep=thin,
3912 expproduct=times,
3913 decimalsymbol=comma,
3914 digitsep=thin,
3915 sepfour=false}
```
## **Emulation code**

Each emulation mode loads an appropriate definition file. This then alters the package defaults, and defines new macros provided by the emulated package.

### **.1 units**

The very first thing to do here is a reload check, as things could go wrong with unitsdef emulation.

```
3916 \si@ifloaded{units}{\endinput}{}
```
The units package is quite easy to emulate, as it only has a few options and macros. There is also no error checking in units for conflicting options, so users probably expect none.

```
3917 \ProvidesFile{si-units.cfg}
3918 [2008/09/03 v1.0l siunitx: Emulation of units]
3919 \si@emulating{units}{1998/08/04 v0.9b}
3920 \si@ifloaded{SIunits}
3921 {\si@emclash{units}{SIunits}\endinput}{}
3922 \si@ifloaded{sistyle}
3923 {\si@emclash{units}{sistyle}\endinput}{}
```
To emulate units, \per must give fractions.

```
3924 \sisetup{per=fraction,fraction=nice,obeybold,inlinebold=maths,
3925 ,obeymode}
3926 \ifsi@old@tight
3927 \sisetup{valuesep=thin}
3928 \fi
3929 \ifsi@old@loose
3930 \sisetup{valuesep=space}
3931 \fi
3932 \ifsi@old@ugly
3933 \sisetup{fraction=ugly}
3934 fi
```
\unit [#1]: number

```
#2 : unit
```
The units version of \unit is similar to  $\SI$ . Here and in \unitfrac the \num macro is used; thus the number given really has to be a number. However, if users are using siunitx rather than units they should expect more checking of input. As the units package uses the current mode, this has to be detected.

```
3935 \si@newrobustcmd*{\unit}[2][]{%
```

```
3936 \ifmmode
3937 \SI{#1}{#2}%
3938 \else
3939 \SI[obeyfamily,obeyitalic]{#1}{#2}%
3940 \fi}
```
\unitfrac [#1]: number

```
#2 : numerator
```

```
#3 : denominator
```
\unitfrac is a bit more of a hack.

```
3941 \si@newrobustcmd*{\unitfrac}[3][]{%
3942 \begingroup
3943 \si@fam@mode%
3944 \ifmmode\else
3945 \sisetup{obeyfamily,obeyitalic}%
3946 \fi
3947 \si@ifnotmtarg{#1}
3948 {\num{#1}\ensuremath{\si@valuesep}}%
3949 \si@frac{#2}{#3}
3950 \endgroup}
```
### **.2 unitsdef**

The package begins with the usual identification of what is happening. Although si-units.cfg makes the same checks, the error will make more sense if it comes here, in the event of a clash.

```
3951 \ProvidesFile{si-unitsdef.cfg}
3952 [2008/09/03 v1.0l siunitx: Emulation of unitsdef]
3953 \si@emulating{unitsdef}{2005/01/04 v0.2}
3954 \si@ifloaded{SIunits}
3955 {\si@emclash{unitsdef}{SIunits}\endinput}{}
3956 \si@ifloaded{sistyle}
3957 {\si@emclash{unitsdef}{sistyle}\endinput}{}
```
Emulation of units is needed for unitsdef to work.

```
3958 \requiresiconfigs{units}
```
The unitsdef package loads some packages that siunitx does not. In particular, it loads textcomp and fontenc. This could be important for output, and so the same is done here.

```
3959 \RequirePackage{textcomp}
3960 \RequirePackage[T1]{fontenc}
```
The multitude of package options for unitsdef need to be handled.

```
3961 \sisetup{mode=text,allowoptarg,prespace}
3962 \ifsi@old@noxspace
3963 \sisetup{xspace=false}
3964 \fi
```
The various options for loading unit abbreviations have to be handled. Here, any request to avoid abbreviations prevents any loading.

```
3965 \ifsi@old@noabbr
3966 \sisetup{noload=abbr}
3967 \fi
3968 \ifsi@old@nofrequncyabbr
3969 \sisetup{noload=abbr}
3970 \forall fi
3971 \ifsi@old@nomolabbr
3972 \sisetup{noload=abbr}
3973 fi
3974 \ifsi@old@novoltageabbr
3975 \sisetup{noload=abbr}
3976 \forall fi
3977 \ifsi@old@novolumeabbr
3978 \sisetup{noload=abbr}
3979 \forallfi
3980 \ifsi@old@noweightabbr
3981 \sisetup{noload=abbr}
3982 \fi
3983 \ifsi@old@noenergyabbr
3984 \sisetup{noload=abbr}
3985 fi
3986 \ifsi@old@nolengthabbr
3987 \sisetup{noload=abbr}
3988 \fi
3989 \ifsi@old@notimeabbr
```

```
3990 \sisetup{noload=abbr}
3991 \fi
```
\unitvaluesep To emulate the \unitvaluesep macro, a hack is needed of the original xkeyval macro for valuesep, as well of course as a definition of the macro itself.

```
3992 \newcommand*{\\unnd*}{\unid*}3993 \renewcommand*{\si@valuesep}{\text{\unitvaluesep}}
3994 \define@choicekey*+[si]{key}{valuesep}[\si@tempa]
3995 {space,thin,med,medium,thick,none}
3996 {\renewcommand*\unitvaluesep\@nameuse{si@fix@##1}%
3997 \si@log@debug{Option valuesep set to ##1}}
3998 {\si@log@debug{Option valuesep set to ##1}%
3999 \renewcommand*\unitvaluesep{##1}}
```
\unitsignonly Some rather straight-forward definitions, with just a bit of fun to get the spacing \ilu correct.

```
\arc
4000 \let\unitsignonly\si
   4001 \si@newrobustcmd*{\ilu}[2][]{%
   4002 \begingroup
   4003 #1\unitvaluesep%
   4004 \unit{#2}%
   4005 \endgroup}
   4006 \let\arc\ang
```
\unitSIdef The unitsdef package uses a different approach to setting the font inside its version \si@unitSIdef of \SI. The problem is the same as for \unitvaluesep, but with the added problem that siunitx uses \csname ... \endcsname.

```
4007 \newcommand*{\unitSIdef}{\upshape}
4008 \newcommand*{\si@unitSIdef}{\unitSIdef\selectfont}
4009 \sisetup{textrm=si@unitSIdef}
```
\per Rather awkwardly, unitsdef uses \per in a different way to siunitx.

```
4010 \let\per\relax
4011 \si@newrobustcmd*{\per}[2]{%
4012 \begingroup
4013 \si@xspacefalse
4014 \renewcommand*{\unitvaluesep}{}%
4015 \unitfrac{#1}{#2}%
4016 \endgroup}
```
\unittimes Some pretty straight-forward stuff again; notice that the automatic analyser for \unitsep units has to be turned off for this to work.

```
\unitsuperscript<sub>4017</sub> \newcommand*{\unittimes}{\ensuremath{\cdot}}
                  4018 \neq 4018 \newcommand*{\unitsep}{\,}
                  4019 \renewcommand*{\si@unt@unithook}{\si@unt@litouttrue}
                  4020 \sisetup{unitsep=none}
                  4021 \newcommand*{\unitsuperscript}{\tothe}
```
\newnosepunit Simple aliases.

```
\renewnosepunit<sub>4022</sub>\newcommand*{\newnosepunit}{\newunit[valuesep=none]}
                4023 \newcommand*{\renewnosepunit}{\renewunit[valuesep=none]}
```
\setTextOmega \setMathOmega \setTextmu<sub>4024</sub> \newcommand\*{\setTextOmega}[2]{% \setMathmu4025 \renewcommand\*{\si@textOmega}{% \setTextCelsius \setMathCelsius<sup>4027</sup> \setMathDegree4028 \setTextDegree<sup>4029</sup> Controlling symbols is a simple translation job; as only one setting is used by siunitx in text mode, a bit of extra work is needed. \begingroup \edef\si@tempa{\sfdefault}% \ifx\f@family\si@tempa \expandafter#2% \else \expandafter#1% \fi \endgroup}} \newcommand\*{\setMathOmega}[1]{\sisetup{mathsOmega=#1}} \newcommand\*{\setTextmu}[2]{% \renewcommand\*{\si@textmu}{% \begingroup \edef\si@tempa{\sfdefault}% \ifx\f@family\si@tempa \expandafter#2% 4041 \else \expandafter#1% \fi \endgroup}} \newcommand\*{\setMathmu}[1]{\sisetup{mathsmu=#1}} \newcommand\*{\setTextCelsius}[2]{% \renewcommand\*{\si@textcelsius}{% \begingroup \edef\si@tempa{\sfdefault}% \ifx\f@family\si@tempa \expandafter#2% \else \expandafter#1% \fi \endgroup}} \newcommand\*{\setMathCelsius}[1]{\sisetup{mathscelsius=#1}} \newcommand\*{\setMathDegree}[2]{% \renewcommand\*{\si@textdegree}{% \begingroup% \edef\si@tempa{\sfdefault}% \ifx\f@family\si@tempa \expandafter#2% \else \expandafter#1% \fi \endgroup}} \newcommand\*{\setTextDegree}[1]{\sisetup{textdegree=#1}}

> The ohm and OHM options are checked, and some sanity is ensured. This needs to happen before loading the configuration files.

```
4068 \ifsi@old@OHM
4069 \ifsi@old@ohm
4070 \si@log@inf{Both 'ohm' and 'OHM' options given\MessageBreak
4071 Using default behaviour for unitsdef}
4072 \expandafter\expandafter\expandafter\si@old@OHMfalse
```

```
4073 \fi
4074 \ifmmode\big\vert\big\} fi
```
\liter Tonne is spelled as "ton" by unitsdef, which is wrong in the UK at least (1 ton =  $\tan 40 \text{ cwt} = 2240 \text{ lb}.$ 

```
\days
4075 \ifsi@old@liter
    4076 \ifsi@old@LITER
    4077 \si@log@inf{Both 'liter' and 'LITER' options
    4078 given\MessageBreak Using default behaviour for unitsdef}
    4079 \else
    4080 \renewunit{\liter}{l}
    4081 \fi
    4082 \fi
```

```
\picometer
Extra distances.
```

```
\nanometer4085\newunit{\picometer}{\pico\meter}
\micrometer4086 \newunit{\nanometer} {\nano\meter}
\millimeter4087\newunit{\micrometer}{\micro\meter}
\centimeter4088\newunit{\millimeter}{\milli\meter}
 \decimeter4089\newunit{\centimeter}{\centi\meter}
 \kilometer4090\newunit{\decimeter}{\deci\meter}
           4091 \newunit{\kilometer}{\kilo\meter}
```
 $4083$  \newunit { \ton } {t} 4084 \newunit{\days}{d}

```
\femtoliter
Volumes with US spellings.
```

```
\picoliter<sub>4092</sub> \newunit{\femtoliter}{\femto\liter}
       \nanoliter4093\newunit{\picoliter}{\pico\liter}
      \microliter4094\newunit{\nanoliter}{\nano\liter}
      \milliliter4095 \newunit{\microliter}{\micro\liter}
      \centiliter4096\newunit{\milliliter}{\milli\liter}
       \deciliter
4097 \newunit{\centiliter}{\centi\liter}
      \hectoliter 4098 \newunit{\deciliter}{\deci\liter}
      \mectorited 4099 \newunit{\hectoliter}{\hecto\liter}{\metable resolutions \\metable resolutions \\metable resolutions \text{\metable resolutions}
\cubicmicrometer'<sub>4101</sub> \newunit{\cubicmicrometer}{\micro\meter\cubed}
\cubicmillimeter<sub>4102</sub> \newunit{\cubicmillimeter}{\milli\meter\cubed}
                    4100\newunit{\cubicmeter}{\meter\cubed}
```

```
\squaremeter
Areas, including the mis-spellings for \are and \hectare.
\squarecentimeter4103\newunit{\squaremeter}{\Square\meter}
 \squarekilometer4104\newunit{\squarecentimeter}{\Square\centi\meter}
               \ar4105\newunit{\squarekilometer}{\Square\kilo\meter}
          \hectar4106 \newunit {\ar} {a}
                 4107 \newunit{\hectar}{\hecto\ar}
```
\kv The code for unitsdef has the capitalisation wrong for \kV and \mV.

```
\mv
4108 \ifsi@old@noabbr
  4109 else
  4110 \ifsi@old@novoltageabbr\else
  4111 \newunit{\kv}{\kilo\volt}
  4112 \newunit{\mv}{\milli\volt}
  4113 \fi
  4114 \fi
```
\sek  $\chi_{\text{fg}}$  allowed. There are some slightly different abbreviations, plus some which are not officially

```
\fl
4115 \ifsi@old@noabbr\else
  \pl
4116 \ifsi@old@notimeabbr\else
  \ln 14117\langlemicl<sup>4118</sup> \fi
  \{m\}<sup>4119</sup>
  \backslash c.1<sup>4120</sup>
  \begin{matrix} 1 & \text{if } 1 \\ \text{if } 4121 \end{matrix}\lambda\newunit{\sek}{\second}
           \ifsi@old@noweightabbr\else
             \newunit{\fg}{\femto\gram}
           \ifsi@old@novolumeabbr\else
             \newunit{\fl}{\femto\liter}
     4124 \newunit{\pl}{\pico\liter}
     4125 \newunit{\nl}{\nano\liter}
     4126 \newunit{\micl}{\micro\liter}
     4127 \newunit{\ml}{\milli\liter}
     4128 \newunit{\cl}{\centi\liter}
     4129 \newunit{\dl}{\deci\liter}
     4130 \newunit{\hl}{\hecto\liter}
     4131 \fi
     4132 \fi
```
\calory unitsdef spells calorie incorrectly, and it is also not an SI unit.

```
\kilocalory4133\newunit{\calory}{cal}
           4134 \newunit{\kilocalory}{\kilo\calory}
```
\uBar unitsdef uses \ubar for bar.

```
4135 \newunit{\uBar}{ba}
```
\gensymbohm If the options relating to gensymb are given, then the package *has* to be loaded. \gensymbcelsius \gensymbmicro \gensymbdegree The definitions are then renamed; a slight awkward feature is that the hyphen character needs to be a letter. To avoid needing to worry about this again, a second switch is set up.

```
4136 \catcode'\-=11\relax
4137 \ifsi@old@redef-gensymb
4138 \expandafter\si@gensymbtrue
4139 \fi
4140 \catcode'\-=12\relax
4141 \ifsi@gensymb
4142 \RequirePackage{gensymb}
4143 \AtBeginDocument{
4144 \let\gensymbohm\ohm
4145 \let\gensymbcelsius\celsius
4146 \let\gensymbmicro\micro
4147 \let\gensymbdegree\degree
4148 \let\ohm\@undefined
4149 \let\celsius\@undefined
4150 \let\micro\@undefined
4151 \let\degree\@undefined
4152 \ifsi@old@OHM\else
4153 \newunit{\ohm}{\si@sym@Omega}
4154 \newunit{\celsius}{\si@sym@celsius}
4155 \newprefix{\micro}{\si@sym@mu}{-6}
4156 \newunit{\degree}{\si@sym@degree}
```
4157  $\{f_i\}$ \fi

The configuration files can now be loaded.

4159 \requiresiconfigs{prefix,named,addn,accepted}

The noconfig option could be ignored, but it costs little to let is be used.

```
4160 \ifsi@old@noconfig\else
4161 \InputIfFileExists{unitsdef.cfg}
4162 {\si@log@inf{unitsdef config file loaded}}
4163 {\si@log@inf{unitsdef config file not found}}
4164 \overline{t}
```
## **.3 SIstyle**

After setting the necessary defaults, the emulation code defines the macros in SIstyle as given in the manual for that package.

```
4165 \ProvidesFile{si-sistyle.cfg}
4166 [2008/09/03 v1.0l siunitx: Emulation of SIstyle]
4167 \si@emulating{sistyle}{2006/12/20 v2.3}
4168 \sisetup{%
4169 sepfour=true,
4170 obeyfamily,
4171 obeyitalic=true,
4172 numsign=+-,
4173 strictarc=false,
4174 unitsep=cdot}
```
\SIobeyboldtrue Some simple switches, but not using \newif.

```
\SIobeyboldfalse
4175 \newcommand*{\SIobeyboldtrue}{\sisetup{obeybold=true}}
                4176 \newcommand*{\SIobeyboldfalse}{\sisetup{obeybold=false}}
```
\num To get the correct behaviour for \num, some redefinitions are needed to handle \si@sis@num to optional \*.

```
\si@sis@numstar
4177 \let\num\relax
              4178 \si@newrobustcmd*{\num}{%
              4179 \@ifstar
              4180 {\si@sis@numstar}
              4181 {\si@sis@num}}
              4182 \newcommand*{\si@sis@num}[2][]{%
              4183 \begingroup%
              4184 \sisetup{#1}%
              4185 \expandafter\si@out@num\expandafter{\si@num{#2}}%
              4186 \endgroup}
              4187 \newcommand*{\si@sis@numstar}[2][]{%
              4188 \begingroup%
              4189 \sisetup{mode=text,obeybold}%
              4190 \sisetup{#1}%
              4191 \expandafter\si@out@num\expandafter{\si@num{#2}}%
              4192 \endgroup}
```
 $\phi$  The \pnt macro is needed as . is active inside \SI. The name is exactly the same as in SIstyle, but the implementation is different. This is not defined by the main package as there are better ways of including numbers in the output than this.

4193\newcommand\*{\pnt}{\ensuremath{\si@decimalsymbol}}

\SIgroupfourtrue Switches for grouping four characters.

```
\SIgroupfourfalse4194\newcommand*{\SIgroupfourtrue}{\sisetup{sepfour=true}}
                 4195 \newcommand*{\SIgroupfourfalse}{\sisetup{sepfour=false}}
```
\SIunitsep Whatever is given here is passed through to \sisetup.

```
\SIunitspace<sub>4196</sub> \newcommand*{\SIunitsep}[1]{\sisetup{valuesep={#1}}}
  \SIunitdot4197\newcommand*{\SIunitspace}[1]{\sisetup{unitspace={#1}}}
            4198 \newcommand*{\SIunitdot}[1]{\sisetup{unitsep={#1}}}
```
\SIdecimalsymbol The same is true here, with the appropriate translation.

```
\SIthousandsep
4199 \newcommand*{\SIdecimalsymbol}[1]{\sisetup{decimalsymbol={#1}}}
\SIproductsign4200\newcommand*{\SIthousandsep}[1]{\sisetup{digitsep={#1}}}
\SIdecimalsign4201\newcommand*{\SIproductsign}[1]{\sisetup{expproduct={#1}}}
              4202 \newcommand*{\SIdecimalsign}[1]{\sisetup{decimalsymbol={#1}}}
```
#### \si@sis@savefont #1 : setting

```
#2 : argument
```
The font definitions need a bit of extra work doing. As both settings here have @ as a letter, all should be fine.

```
4203 \newcommand*{\si@sis@savefont}[2]{%
4204 \@namedef{si@sis@#1}{#2}%
4205 \sisetup{#1=si@sis@#1}}
```
\SImathrm The font control macros have to ensure that a macro name is passed to \sisetup.

```
\SImathsf<sub>4206</sub>\newcommand*{\SImathrm}[1]{\si@sis@savefont{mathrm}{#1}}
\SImathtt4207\newcommand*{\SImathsf}[1]{\si@sis@savefont{mathsf}{#1}}
         4208 \newcommand*{\SImathtt}[1]{\si@sis@savefont{mathtt}{#1}}
```
\SIdefaultMfam The same for the default keys.

```
\SIdefaultNfam4209\newcommand*{\SIdefaultMfam}[1]{\si@sis@savefont{mathrm}{#1}}
\SIdefaultTfam
4210 \newcommand*{\SIdefaultNfam}[1]{\si@sis@savefont{mathnumrm}{#1}}
              4211 \newcommand*{\SIdefaultTfam}[1]{\si@sis@savefont{textrm}{#1}}
```
\ensureupmath The \ensureupmath command guarantees processing by the font-matching system. The argument cannot be processed here, so care is needed.

```
4212 \si@newrobustcmd*{\ensureupmath}[1]{%
4213 \begingroup
4214 \sisetup{mode=maths,obeyitalic=false}%
4215 \si@out{#1}%
4216 \endgroup}
```
#### \degC A few extra symbol names are needed.

```
\degF<sub>4217</sub>\newcommand*{\degC}{\si@sym@celsius}
\arcdeg4218\newcommand*{\arcdeg}{\si@sym@degree}
       4219 \newcommand*{\degF}{\si@sym@degree F}
```
\AddToSIstyle Finally, the locale control.

```
\SIstyle
4220 \newcommand*{\SIstyle}[1]{\sisetup{locale=#1}}
     \SIstyleToLang
4221 \newcommand*{\SIstyleToLang}[2]{\sisetup{loctolang=#1:#2}}
\si@sis@addtolocale
4222 \newcommand*{\AddToSIstyle}{%
                   4223 \si@switchfalse
                   4224 \@ifstar
                   4225 {\si@switchtrue
                   4226 \si@sis@addtolocale}
                   4227 {\si@sis@addtolocale}}
                   4228 \newcommand*{\si@sis@addtolocale}[2]{%
                   4229 \ifsi@switch
                   4230 \expandafter\let\csname si@loc@#1@extra\endcsname\relax
                   4231 \fi
                   4232 \text{ Addtolocale}{#1}{#2}}
```
## **25.4 SIunits**

SIunits emulation starts in much the same way.

```
4233 \ProvidesFile{si-SIunits.cfg}
4234 [2008/09/03 v1.0l siunitx: Emulation of SIunits]
4235 \si@emulating{SIunits}{2007/12/02 v1.36}
4236 \sisetup{
4237 unitsep=thick,
4238 valuesep=thick,
4239 prefixproduct=\si@valuesep,
4240 trapambigfrac=false,
4241 stickyper}
4242 \requiresiconfigs{prefix,named,accepted,physical}
```

```
\reciprocal
A few very simple translations, using the internal version of \per to allow
         \chi_{\rm rp} changes of output style.
```

```
\per4243\newcommand*{\reciprocal}{\sisetup{per=reciprocal}\si@per}
     \usk
4244 \let\rp\reciprocal
   \power4245\renewcommand*{\per}{\sisetup{per=slash}\si@per}
\rpsquare<sup>4246</sup> \newcommand*{\usk}{}
 \rpcubic4247\newcommand*{\power}[1]{#1\tothe}
  \fourth
\rpfourth \{249\} \newcommand*{\rpcubic}{\sisetup{per=reciprocal}\si@per\cubic}
  \fourth4248\newcommand*{\rpsquare}{\sisetup{per=reciprocal}\si@per\Square}
         4250 \newpower{\fourth}{4}
         4251 \newcommand*{\rpfourth}{\sisetup{per=reciprocal}\si@per\fourth}
```
\rpsquared Here, some low-level switch changing is needed.

```
\rpcubed4252\newcommand*{\rpsquared}{%
       4253 \sisetup{per=reciprocal}\si@unt@pertrue\si@unt@perseentrue%
       4254 \squared}
```

```
4255 \newcommand*{\rpcubed}{%
```
4256 \sisetup{per=reciprocal}\si@unt@pertrue\cubed}

\SIsetup The various package spacing options are processed. They also have to be correctly \si@siu@setup handled by the \SIsetup macro.

```
4257 \newcommand*{\SIsetup}[1]{%
4258 \@for\si@tempa:=#1\do{%
4259 \@ifundefined{ifsi@old@#1}
```

```
4260 {\si@log@warn{Unknown SIunits option '#1'}}
4261 {\csname si@old@#1true\endcsname}}
4262 \si@siu@setup}
4263 \newcommand*{\si@siu@setup}{%
4264 \ifsi@old@cdot
4265 \sisetup{unitsep=cdot}%
4266 \fi
4267 \ifsi@old@thickspace
4268 \sisetup{unitsep=thick}%
4269 \fi
4270 \ifsi@old@mediumspace
4271 \sisetup{unitsep=medium}%
4272 \fi
4273 \ifsi@old@thinspace
4274 \sisetup{unitsep=thin}%
4275 \fi
4276 \ifsi@old@thickqspace
4277 \sisetup{valuesep=thick}%
4278 \fi
4279 \ifsi@old@mediumqspace
4280 \sisetup{valuesep=medium}%
4281 \fi
4282 \ifsi@old@thinqspace
4283 \sisetup{valuesep=thin}%
4284 \fi}
4285 \si@siu@setup
```
\square Slunits does slightly different things about the clash with \square, and either \squaren redefines this macro or provides \squaren.

```
4286 \ifsi@old@squaren
4287 \newpower{\squaren}{2}
4288 \fi
4289 \AtBeginDocument{%
4290 \@ifundefined{square}
4291 {\newpower{\square}{2}}
4292 {\ifsi@old@amssymb
4293 \renewpower{\square}{2}
4294 \else
4295 \ifsi@old@squaren\else
4296 \si@log@warn{\string\square\space already
4297 defined\MessageBreak SIunits mode may cause
4298 errors}%
4299 \fi
4300 \{f_i\}
```
\gray The potential clash with PStricks is also handled differently; here, \Gray will already be defined by the siunitx kernel.

```
4301 \AtBeginDocument{
4302 \@ifundefined{gray}
4303 {\newunit{\gray}{Gy}}
4304 {\ifsi@old@pstricks
4305 \renewunit{\gray}{Gy}
4306 \else
4307 \ifsi@old@Gray\else
```

```
4308 \si@log@warn{\string\gray\space already
4309 defined\MessageBreak SIunits mode may cause
4310 errors}%
4311 \fi
4312 \{f_i\}
```
\unit The \unit macro is defined.

```
\unita
4313 \ifsi@old@italian
      4314 \let\unita\SI
      4315 \else
      4316 \let\unit\SI
      4317 \fi
```
The miscellaneous options are moped up.

```
4318 \ifsi@old@textstyle
4319 \sisetup{mode=text}
4320 fi
4321 \ifsi@old@binary
4322 \sisetup{alsoload=binary}
4323 \fi
4324 \ifsi@old@noams
4325 \AtBeginDocument{%
4326 \renewcommand*{\si@textmu}{\ensuremath\si@mathsmu}}
4327 \fi
```
\arcminute The unit macros defined by SIunits that are not defined by siunitx (by default).

```
\arcsecond4328\newunit[valuesep=none]{\arcminute}{\si@sym@minute}
   \rperminute4329\newunit[valuesep=none]{\arcsecond}{\si@sym@second}
          \ton4330\newunit{\rperminute}{r/min}
\degreecelsius4331\newunit{\ton}{t}
              4332 \newunit{\degreecelsius}{\celsius}
```
\addunit This is an alias for \newunit.

\let\addunit\newunit

#### \addprefix A little more work for \addprefix.

\newcommand\*{\addprefix}[2]{\newprefix{#1}{#2}}

```
\si@siu@newunit
[#1]: power
      \si@siu@power
#2 : numerator
\si@siu@newunithook
                     #3 : denominator
                     To save some code, making new units which need a ...np variant is handled by
                     a dedicated macro.
                   4335 \newcommand*{\si@siu@newunit}[3][]{%
                     A test is needed to sort out \square.
                   4336 \renewcommand*{\si@tempa}{#1}%
                   4337 \renewcommand*{\si@tempb}{square}%
                   4338 \renewcommand*{\si@siu@power}{}%
                   4339 \ifx\@empty\si@tempa\@empty\else
                   4340 \ifx\si@tempa\si@tempb
                   4341 \renewcommand*{\si@siu@power}{\ssquare}%
                   4342 \else
```

```
4343 \edef\si@siu@power{%
4344 \expandafter\noexpand\csname #1\endcsname}%
4345 \fi
4346 \fi
 The necessary information is now stored in temporary macros.
4347 \edef\si@tempa{%
4348 \expandafter\noexpand\csname #2per#1#3\endcsname}%
4349 \edef\si@tempb{%
4350 \expandafter\noexpand\csname #2\endcsname\noexpand\per
4351 \expandafter\noexpand\si@siu@power
4352 \expandafter\noexpand\csname #3\endcsname}%
4353 \expandafter\expandafter\expandafter\newunit\expandafter%
4354 \expandafter\expandafter{\expandafter\si@tempa\expandafter}%
4355 \expandafter{\si@tempb}
4356 \edef\si@tempa{%
4357 \expandafter\noexpand\csname #2per#1#3np\endcsname}%
4358 \edef\si@tempb{%
4359 \expandafter\noexpand\csname #2\endcsname\noexpand
4360 \reciprocal\expandafter\noexpand\si@siu@power
4361 \expandafter\noexpand\csname #3\endcsname}%
4362 \expandafter\expandafter\expandafter\newunit\expandafter
4363 \expandafter\expandafter{\expandafter\si@tempa\expandafter}%
4364 \expandafter{\si@tempb}%
4365 \si@siu@newunithook[#1]{#2}{#3}}
4366 \providecommand*{\si@siu@newunithook}[3][]{}
```
#### The basic units are now defined; these only have a single csname in each of the numerator and denominator.

```
4367 \si@siu@newunit{gray}{second}
4368 \si@siu@newunit[square]{metre}{second}
4369 \si@siu@newunit{joule}{mole}
4370 \si@siu@newunit[cubic]{mole}{metre}
4371 \si@siu@newunit[square]{radian}{second}
4372 \si@siu@newunit{radian}{second}
4373 \si@siu@newunit[cubic]{squaremetre}{metre}
4374 \si@siu@newunit[cubic]{katal}{metre}
4375 \si@siu@newunit{coulomb}{mol}
4376 \si@siu@newunit[square]{ampere}{metre}
4377 \si@siu@newunit[cubic]{kilogram}{metre}
4378 \si@siu@newunit[cubic]{coulomb}{metre}
4379 \si@siu@newunit{volt}{metre}
4380 \si@siu@newunit[square]{coulomb}{squaremetre}
4381 \si@siu@newunit{farad}{metre}
4382 \si@siu@newunit[square]{watt}{metre}
4383 \si@siu@newunit[square]{joule}{metre}
4384 \si@siu@newunit[cubic]{newton}{metre}
4385 \si@siu@newunit{newton}{kilogram}
4386 \si@siu@newunit{joule}{kelvin}
4387 \si@siu@newunit{joule}{kilogram}
4388 \si@siu@newunit{coulomb}{kilogram}
4389 \si@siu@newunit{squaremetre}{second}
4390 \si@siu@newunit[square]{squaremetre}{second}
4391 \si@siu@newunit[square]{candela}{metre}
```

```
4392 \si@siu@newunit{ampere}{metre}
4393 \si@siu@newunit{joule}{tesla}
4394 \si@siu@newunit{henry}{metre}
4395 \si@siu@newunit{kilogram}{second}
4396 \si@siu@newunit[square]{kilogram}{metre}
4397 \si@siu@newunit{kilogram}{metre}
4398 \si@siu@newunit[square]{newton}{metre}
4399 \si@siu@newunit{watt}{kilogram}
4400 \si@siu@newunit[cubic]{watt}{metre}
4401 \si@siu@newunit{squaremetre}{kilogram}
4402 \si@siu@newunit{cubicmetre}{kilogram}
4403 \si@siu@newunit{newton}{metre}
4404 \si@siu@newunit[cubic]{squaremetre}{second}
4405 \si@siu@newunit{metre}{second}
4406 \si@siu@newunit[cubic]{joule}{metre}
4407 \si@siu@newunit{cubicmetre}{second}
```
\si@siu@newunitx For the more complex units, a slightly different approach is used; four arguments \si@siu@newunitxhook are required, and have to cover everything.

```
4408 \newcommand*{\si@siu@newunitx}[4]{%
4409 \expandafter\newunit\expandafter{\csname #1per#2\endcsname}
4410 {#3\per#4}%
4411 \expandafter\newunit\expandafter{\csname #1per#2np\endcsname}
4412 {#3\reciprocal#4}
4413 \si@siu@newunitxhook{#1}{#2}{#3}{#4}}
4414 \providecommand*{\si@siu@newunitxhook}[4]{}
```
#### The units are defined.

```
4415 \si@siu@newunitx{kilogramsquaremetre}{second}
4416 {\kilogram\squaremetre}{\second}
4417 \si@siu@newunitx{squaremetre}{newtonsecond}{\squaremetre}
4418 {\newton\second}
4419 \si@siu@newunitx{kilogrammetre}{second}{\kilogram\metre}
4420 \{\text{second}\}4421 \si@siu@newunitx{kilogram}{squaremetresecond}{\kilogram}
4422 {\squaremetre\second}
4423 \si@siu@newunitx{joule}{molekelvin}{\joule}{\mole\kelvin}
4424 \si@siu@newunitx{kilogram}{kilomole}{\kilogram}{\kilo\mole}
4425 \si@siu@newunitx{kilogrammetre}{squaresecond}{\kilogram\metre}
4426 {\second\squared}
4427 \si@siu@newunitx{watt}{squaremetresteradian}{\watt}
4428 {\squaremetre\steradian}
4429 \si@siu@newunitx{joule}{kilogramkelvin}{\joule}
4430 {\kilogram\kelvin}
4431 \si@siu@newunitx{watt}{metrekelvin}{\watt}{\metre\kelvin}
4432 \si@siu@newunitx{kilogram}{cubicmetrecoulomb}{\kilogram}
4433 {\cubic\metre\coulomb}
4434 \si@siu@newunitx{kilogram}{secondcubicmetre}{\kilogram}
4435 {\second\cubicmetre}
```
\si@siu@unity A bit of cleverness to get the "1" correct; to avoid any clash, the unit is given an internal name.

```
4436 \newunit{\si@siu@unity}{1}
4437 \si@siu@newunitx{}{squaremetresecond}{\si@siu@unity}
```
{\squaremetre\second}

#### A few compound units that are best defined directly.

```
4439 \newunit{\pascalsecond}{\pascal\second}
4440 \newunit{\amperemetresecond}{\ampere\metre\second}
4441 \newunit{\ohmmetre}{\ohm\metre}
4442 \newunit{\newtonmetre}{\newton\metre}
4443 \let\newtonmetrenp\newtonmetre
4444 \newunit{\kilogramsquaremetre}{\kilogram\squaremetre}
4445 \let\kilogramsquaremetrenp\kilogramsquaremetre
```
#### \si@siu@newprefix #1 : prefix

#### To generate the prefixes correctly, a small saving in repetition.

```
4446 \newcommand*{\si@siu@newprefix}[1]{%
```

```
4447 \edef\si@tempa{\expandafter\noexpand\csname #1d\endcsname}%
4448 \edef\si@tempb{\expandafter\noexpand\csname #1\endcsname}%
4449 \expandafter\expandafter\expandafter\newcommand\expandafter
4450 \expandafter\expandafter*\expandafter\expandafter
4451 \expandafter{\expandafter\si@tempa\expandafter}\expandafter
4452 {\expandafter\si@prefixsymbolicfalse\si@tempb}}
```
#### This is now implemented.

```
4453 \si@siu@newprefix{yocto}
4454 \si@siu@newprefix{zepto}
4455 \si@siu@newprefix{atto}
4456 \si@siu@newprefix{femto}
4457 \si@siu@newprefix{pico}
4458 \si@siu@newprefix{nano}
4459 \si@siu@newprefix{micro}
4460 \si@siu@newprefix{milli}
4461 \si@siu@newprefix{centi}
4462 \si@siu@newprefix{deca}
4463 \si@siu@newprefix{deka}
4464 \si@siu@newprefix{hecto}
4465 \si@siu@newprefix{kilo}
4466 \si@siu@newprefix{mega}
4467 \si@siu@newprefix{giga}
4468 \si@siu@newprefix{tera}
4469 \si@siu@newprefix{peta}
4470 \si@siu@newprefix{exa}
4471 \si@siu@newprefix{zetta}
4472 \si@siu@newprefix{yotta}
4473 \ifsi@old@binary
4474 \si@siu@newprefix{kibi}
4475 \si@siu@newprefix{mebi}
4476 \si@siu@newprefix{gibi}
4477 \si@siu@newprefix{tebi}
4478 \si@siu@newprefix{pebi}
4479 \si@siu@newprefix{exbi}
4480 \fi
```
\derradian The derived units may need to be defined.

```
\dersteradian
4481 \ifsi@old@derived
    \derhertz
4482 \newunit{\derradian}{\metre\reciprocal\metre}
   \dernewton
   \derpascal
    \derjoule
     \derwatt
 \dercoulomb
     \dervolt
    \derfarad
      \derohm
                                                 171
```

```
4483 \newunit{\dersteradian}{\squaremetre\rpsquare\metre}
4484 \newunit{\derhertz}{\reciprocal\second}
4485 \newunit{\dernewton}{\metre\kilogram\second\rpsquared}
4486 \newunit{\derpascal}{\newton\rpsquare\metre}
4487 \newunit{\derjoule}{\newton\metre}
4488 \newunit{\derwatt}{\joule\reciprocal\second}
4489 \newunit{\dercoulomb}{\ampere\second}
4490 \newunit{\dervolt}{\watt\reciprocal\ampere}
4491 \newunit{\derfarad}{\coulomb\reciprocal\volt}
4492 \newunit{\derohm}{\volt\reciprocal\ampere}
```
#### \dersiemens In two blocks!

```
\derweber
    \dertesla
    \derhenry
  \dercelsius4496
    \derlumen
      \text{derlux}^{4498}\derbecquerel<sup>4499</sup>
     ecquerei<br>\dergray<sub>4501</sub>
  \text{ \textdegree} \text{ \textdegree}\derkatal<sup>"</sup>4503
                   \newunit{\dersiemens}{\ampere\reciprocal\volt}
                   \newunit{\derweber}
                    4495 {\squaremetre\kilogram\second\rpsquared\reciprocal\ampere}
                   \newunit{\dertesla}{\weber\rpsquare\metre}
                   \newunit{\derhenry}{\weber\reciprocal\ampere}
                   \newunit{\dercelsius}{\kelvin}
                    \newunit{\derlumen}{\candela\steradian}
                    \newunit{\derlux}{\lumen\rpsquare\metre}
                    \newunit{\derbecquerel}{\derhertz}
                    \newunit{\der}{}{i\cdot\verb|f|}\nciprocal\kilogram}\newunit{\dersievert}{\dergray}
              4504 \newunit{\derkatal}{\rp\second\usk\mole}
              4505 fi
```
\radianbase Also the "derived-in-base".

```
\steradianbase
4506 \ifsi@old@derivedinbase
    \hertzbase4507
   \newtonbase4508
   \pascalbase<sup>4509</sup>
    \joulebase<sup>4510</sup>
     \text{Wattbase}^{4511}\text{countombbase}^{4512}\overline{4513}<br>\voltbase 4514\setminusfaradbase\frac{1}{4515}\lambdaohmbase_{4516}\newunit{\radianbase}{\metre\reciprocal\metre}
                   \newunit{\steradianbase}{\squaremetre\rpsquare\metre}
                    \newunit{\hertzbase}{\reciprocal\second}
                    \newunit{\newtonbase}{\metre\kilogram\second\rpsquared}
                    \newunit{\pascalbase}{\reciprocal\metre\kilogram\second%
                    \rpsquared}
                    \newunit{\joulebase}{\squaremetre\kilogram\second\rpsquared}
                    \newunit{\wattbase}{\squaremetre\kilogram\rpcubic\second}
                    \newunit{\coulombbase}{\ampere\second}
                   \newunit{\voltbase}
               4517 {\squaremetre\kilogram\rpcubic\second\reciprocal\ampere}
               4518 \newunit{\faradbase}
               4519 {\rpsquare\metre\reciprocal\kilogram\fourth\second\ampere%
               4520 \squared}
               4521 \newunit{\ohmbase}
               4522 {\squaremetre\kilogram\rpcubic\second\rpsquare\ampere}
```
#### \siemensbase Also in two blocks.

```
\teslabase4524
      \henrybase4525
   \text{celsiusbase}^{4526}\lambdalumenbase4527\lambdaluxbase<sup>4528</sup>
\begin{array}{c}\n \sqrt{4529} \\
 +529 \\
 +530\n \end{array}\graybase
   \sievertbase
      \katalbase
```

```
\weberbase<sub>4523</sub> \newunit{\siemensbase}
                4524 {\rpsquare\metre\reciprocal\kilogram\cubic\second\ampere%
                     \squared}
               \newunit{\weberbase}
               4527 {\squaremetre\kilogram\second\rpsquared\reciprocal\ampere}
               \newunit{\teslabase}{\kilogram\second\rpsquared\reciprocal%
                 \ampere}
               \newunit{\henrybase}
```

```
4531 {\squaremetre\kilogram\second\rpsquared\rpsquare\ampere}
4532 \newunit{\celsiusbase}{\kelvin}
4533 \newunit{\lumenbase}{\candela\squaremetre\rpsquare\metre}
4534 \newunit{\luxbase}{\candela\squaremetre\rpfourth\metre}
4535 \newunit{\becquerelbase}{\hertzbase}
4536 \newunit{\graybase}{\squaremetre\second\rpsquared}
4537 \newunit{\sievertbase}{\graybase}
4538 \newunit{\katalbase}{\rp\second\mole}
4539 fi
```
Any configuration file is used if found.

```
4540 \InputIfFileExists{SIunits.cfg}
4541 {\si@log@inf{SIunits config file loaded}}
4542 {\si@log@inf{SIunits config file not found}}
```
## **25.5 hepunits**

The hepunits package provides some rather odd unit names, which are not really to be encouraged.

```
4543 \ProvidesFile{si-hepunits.cfg}
4544 [2008/09/03 v1.0l siunitx: Emulation of hepunits]
4545 \si@emulating{hepunits}{2007/09/27}
4546 \requiresiconfigs{SIunits,accepted,prefix,hep}
```
\invbarn Inverses barn units.

```
\invnanobarn
4547 \ifsi@old@noprefixcmds\else
 \invpicobarn4548 \newunit{\invbarn}{\per\barn}
\invfemtobarn4549
 \invattobarn4550
\invzeptobarn<sup>4551</sup>
\iotainvyoctobarn<sup>4552</sup>
                  \newunit{\invnanobarn}{\per\nano\barn}
                  \newunit{\invopicobarn}{\per\rho\barn}\newunit{\invfemtobarn}{\per\femto\barn}
                  \newunit{\invattobarn}{\per\atto\barn}
                  \newunit{\invzeptobarn}{\per\zepto\barn}
             4554 \newunit{\invyoctobarn}{\per\yocto\barn}
```
\invnb Also available abbreviated.

```
\invpb<sub>4555</sub> \newunit{\invnb}{\per\nano\barn}
\invfb<sub>455</sub>6
\invab
\iotainvzb4558\big\{\text{invyb}^{4559}_{4560}\big\}\newunit{\invpb}{\per\pico\barn}
            \newunit{\invfb}{\per\femto\barn}
            \newunit{\invab}{\per\atto\barn}
            \newunit{\invzb}{\per\zepto\barn}
            \newunit{\invyb}{\per\yocto\barn}
       4561 \fi
```
\invcmsqpersecond Luminosity.

\invcmsqpersec<sub>4562</sub>\newunit{\invcmsqpersecond}{\per\Square\centi\metre\per\second} \lumiunits 4563 \newunit{\invcmsqpersec}{\per\Square\centi\metre\per\second} 4564 \newunit{\lumiunits}{\per\Square\centi\metre\per\second}

```
\inveV
The inverse of an electron-volt, plus prefixes.
```

```
\minveV<sub>4565</sub> \newunit{\inveV}{\per\electronvolt}
\minveV4566\newunit{\minveV}{\per\milli\electronvolt}
\kinveV4567\newunit{\kinveV}{\per\kilo\electronvolt}
\MinveV4568\newunit{\MinveV}{\per\mega\electronvolt}
\GinveV
\TinveV
```

```
4569 \newunit{\GinveV}{\per\giga\electronvolt}
4570 \newunit{\TinveV}{\per\tera\electronvolt}
```
\eVoverc Some combinations of electron-volts and the speed of light. As these are called \eVovercsq over, they are set with a slash. The eVcorrb values have been set for Computer Modern.

```
4571 \newunit[per=slash,eVcorrb=0.6ex]{\eVoverc}
4572 {\electronvolt\per\clight}
4573 \newunit[per=slash,eVcorrb=0.6ex]{\eVovercsq}
4574 {\electronvolt\per\Square\clight}
```
\meVoverc Prefixed combinations, first of the speed of light.

```
\keVoverc<sub>4575</sub>\newunit[per=slash,eVcorrb=0.6ex]{\meVoverc}
\MeVoverc
4576 {\milli\electronvolt\per\clight}
\GeVoverc
4577 \newunit[per=slash,eVcorrb=0.6ex]{\keVoverc}
\TeVoverc
4578 {\kilo\electronvolt\per\clight}
         4579 \newunit[per=slash,eVcorrb=0.6ex]{\MeVoverc}
         4580 {\mega\electronvolt\per\clight}
         4581 \newunit[per=slash,eVcorrb=0.6ex]{\GeVoverc}
         4582 {\giga\electronvolt\per\clight}
         4583 \newunit[per=slash,eVcorrb=0.6ex]{\TeVoverc}
         4584 {\tera\electronvolt\per\clight}
```
\meVovercsq Then of the square.

```
\keVovercsq<sub>45</sub>85\newunit[per=slash,eVcorrb=0.6ex]{\meVovercsq}
\MeVovercsq
4586 {\milli\electronvolt\per\Square\clight}
\GeVovercsq
4587 \newunit[per=slash,eVcorrb=0.6ex]{\keVovercsq}
\TeVovercsq
4588 {\kilo\electronvolt\per\Square\clight}
           4589 \newunit[per=slash,eVcorrb=0.6ex]{\MeVovercsq}
           4590 {\mega\electronvolt\per\Square\clight}
           4591 \newunit[per=slash,eVcorrb=0.6ex]{\GeVovercsq}
           4592 {\giga\electronvolt\per\Square\clight}
           4593 \newunit[per=slash,eVcorrb=0.6ex]{\TeVovercsq}
           4594 {\tera\electronvolt\per\Square\clight}
```
## **25.6 fancynum**

fancynum only does things with numbers, so there is only a little emulation and a few macros needed.

```
4595 \ProvidesFile{si-fancynum.cfg}
4596 [2008/09/03 v1.0l siunitx: Emulation of fancynum]
4597 \si@emulating{fancynum}{2000/08/08 0.92}
4598 \sisetup{decimalsymbol=cdot,digitsep=comma}
```

```
\fnum The \fnum macro is rather restricted, but this is not reproduced. Instead, it is
        \let as an alias to the \num macro.
```
4599 \let\fnum\num

\setfnumdsym The control macros are defined.

```
\setfnumgsym4600\newcommand*{\setfnumdsym}[1]{\sisetup{decimalsymbol={#1}}}
\setfnummsym4601\newcommand*{\setfnumgsym}[1]{\sisetup{digitsep={#1}}}
             4602 \newcommand{\*{}{setfmin}{1} { \setfnummsym } [1] { \sisetup {expproduct={#1}} }
```
The various package options are now processed if necessary.

```
4603 \ifsi@old@english
4604 \sisetup{decimalsymbol=cdot,digitsep=comma}
4605 \fi
4606 \ifsi@old@french
4607 \sisetup{decimalsymbol=comma,digitsep=fullstop}
4608 \fi
4609 \ifsi@old@tight
4610 \sisetup{expproduct=tighttimes}
4611 \fi
4612 \ifsi@old@loose
4613 \sisetup{expproduct=times}
4614 \fi
4615 \ifsi@old@thinspaces
4616 \sisetup{digitsep=thin}
4617 \fi
4618 \ifsi@old@commas
4619 \sisetup{digitsep=comma}
4620 \forall fi
4621 \ifsi@old@plain
4622 \sisetup{digitsep=none}
4623 \fi
```
#### **.7 fancyunits**

The fancyunits package is not available on CTAN, but is available from its authors homepage  $[7]$  $[7]$  $[7]$ . It is similar to Slunits, and so most of the code is shared here. However, a few bits of set up occur first, and an emulation-clash test is needed.

```
4624 \ProvidesFile{si-fancyunits.cfg}
4625 [2008/09/03 v1.0l siunitx: Emulation of fancyunits]
4626 \si@emulating{fancyunits}{2007/02/01 v1.0.1}
4627 \si@ifloaded{SIunits}
4628 {\si@log@err{SIunits emulation loaded\MessageBreak before
4629 fancyunits emulation}{You need to load the fancyunits
4630 emualtion\MessageBreak code before that for
4631 SIunits.\MessageBreak Try emulate=fancyunits as the first
4632 option when\MessageBreak loading siunitx}}{}
```
\si@siu@newunithook To create the extra macros provided by fancyunits, the SIunits emulation code is \si@siu@newunitxhook changed to add the "uf" variants.

```
4633 \newcommand*{\si@siu@newunithook}[3][]{%
4634 \edef\si@tempa{%
4635 \expandafter\noexpand\csname #2per#1#3uf\endcsname}%
4636 \renewcommand*{\si@tempb}{stickyper,per=fraction,
4637 fraction=nice}%
4638 \edef\si@tempc{%
4639 \noexpand\sisetup{\si@tempb}%
4640 \expandafter\noexpand\csname #2\endcsname\noexpand\si@per%
4641 \expandafter\noexpand\si@siu@power%
4642 \expandafter\noexpand\csname #3\endcsname}%
4643 \expandafter\expandafter\expandafter\newunit\expandafter
4644 \expandafter\expandafter{\expandafter\si@tempa\expandafter}%
4645 \expandafter{\si@tempc}%
```

```
4646 \edef\si@tempa{%
4647 \expandafter\noexpand\csname #2per#1#3Uf\endcsname}%
4648 \renewcommand*{\si@tempb}{stickyper,per=fraction,
4649 fraction=frac}%
4650 \edef\si@tempc{%
4651 \noexpand\sisetup{\si@tempb}%
4652 \noexpand\def\noexpand\si@frc@hook{\noexpand\textstyle}%
4653 \expandafter\noexpand\csname #2\endcsname\noexpand\si@per%
4654 \expandafter\noexpand\si@siu@power%
4655 \expandafter\noexpand\csname #3\endcsname}%
4656 \expandafter\expandafter\expandafter\newunit\expandafter
4657 \expandafter\expandafter{\expandafter\si@tempa\expandafter}%
4658 \expandafter{\si@tempc}%
4659 \edef\si@tempa{%
4660 \expandafter\noexpand\csname #2per#1#3UF\endcsname}%
4661 \edef\si@tempc{%
4662 \noexpand\sisetup{\si@tempb}%
4663 \noexpand\def\noexpand\si@frc@hook{\noexpand\displaystyle}%
4664 \expandafter\noexpand\csname #2\endcsname\noexpand\si@per%
4665 \expandafter\noexpand\si@siu@power%
4666 \expandafter\noexpand\csname #3\endcsname}%
4667 \expandafter\expandafter\expandafter\newunit\expandafter
4668 \expandafter\expandafter{\expandafter\si@tempa\expandafter}%
4669 \expandafter{\si@tempc}}
4670 \newcommand*{\si@siu@newunitxhook}[4]{%
4671 \expandafter\newunit\expandafter{\csname #1per#2uf\endcsname}
4672 {\sisetup{stickyper,per=fraction,fraction=nice}%
4673 #3\si@per#4}%
4674 \expandafter\newunit\expandafter{\csname #1per#2Uf\endcsname}
4675 {\sisetup{stickyper,per=fraction,fraction=frac}%
4676 \renewcommand*{\si@frc@hook}{\textstyle}%
4677 #3\si@per#4}%
4678 \expandafter\newunit\expandafter{\csname #1per#2UF\endcsname}
4679 {\sisetup{stickyper,per=fraction,fraction=frac}%
4680 \renewcommand*{\si@frc@hook}{\displaystyle}%
4681 #3\si@per#4}}
```
With that done, the emulation modules can be loaded.

 \requiresiconfigs{SIunits,addn,astro} \sisetup{obeyall}

There is one fancyunits-specific option to handle. The other options all get sent through to the Slunits system.<sup>[56](#page-175-0)</sup>

```
4684 \ifsi@old@spaceqspace
4685 \sisetup{valuesep=space}
4686 \fi
```
\paminute fancyunits provides some extra units, plus tonne spelled incorrectly (again).

```
\parsecond<sub>4687</sub> \newunit{\paminute}{' }
   \AstroE
4688 \newunit{\parsecond}{''}
  \oersted
4689 \newunit{\AstroE}{AE}
       \ton4690\newunit{\oersted}{OE}
```
<span id="page-175-0"></span><sup>&</sup>lt;sup>56</sup>As Slunits is rather more widely known than fancyunits, any other options which could be for either are assumed to be for SIunits.

\provideunit{\ton}{t}

\decaD An additional prefix.

\let\decaD\decad

\ufrac The fractional unit macros need to be reproduced.

```
\Ufrac<sub>4693</sub> \newcommand*{\ufrac}[2]{%
\UFrac
4694 \si[stickyper,per=fraction,fraction=nice]{#1\si@per#2}}
     4695 \newcommand*{\Ufrac}[2]{%
     4696 \ensuremath{\textstyle{%
     4697 \si[stickyper,per=fraction,fraction=frac]{#1\si@per#2}}}}
     4698 \newcommand*{\UFrac}[2]{%
     4699 \ensuremath{\displaystyle{%
     4700 \si[stickyper,per=fraction,fraction=frac]{#1\si@per#2}}}}
```
\pow A slightly-shorted named \power.

\let\pow\power

\Squaremetre An alias for \squaremetre.

\let\Squaremetre\squaremetre

#### As with SIunits, there is now a list of compound units to add. Only a few are not covered by the SIunits emulation.

```
4703 \si@siu@newunit{Gray}{second}
4704 \si@siu@newunit[square]{Squaremetre}{metre}
4705 \si@siu@newunitx{Squaremetre}{newtonsecond}{\Square\metre}
4706 {\newton\second}
4707 \si@siu@newunit{Squaremetre}{second}
4708 \si@siu@newunit[square]{Squaremetre}{squaresecond}
4709 \si@siu@newunit{Squaremetre}{kilogram}
4710 \si@siu@newunit[cubic]{Squaremetre}{second}
```
# **Part V Notes**

## **26 Change History**

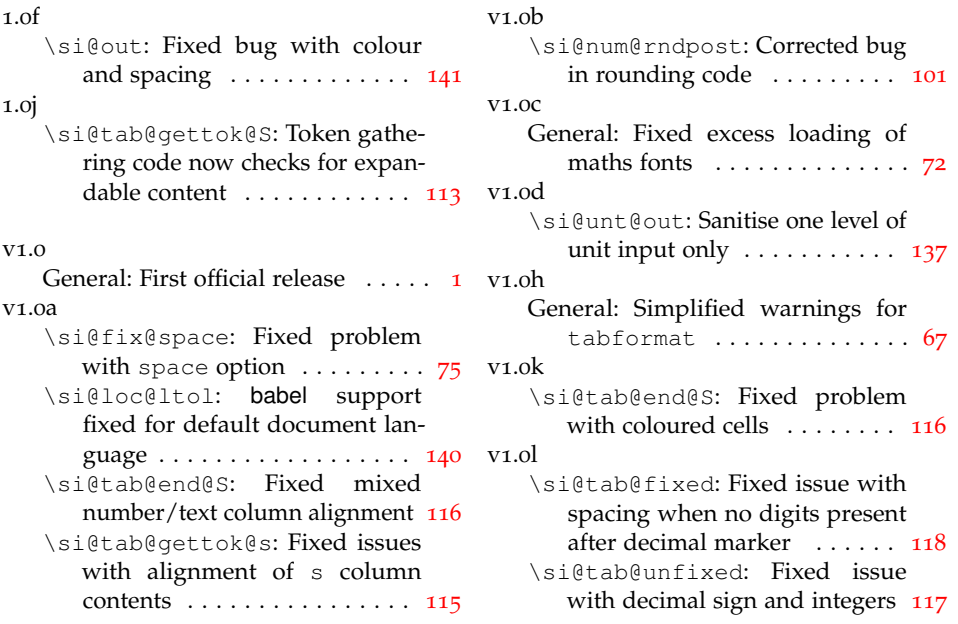

## **27 Index**

Numbers written in italic refer to the page where the corresponding entry is described; numbers underlined refer to the code line of the definition; numbers in roman refer to the code lines where the entry is used.

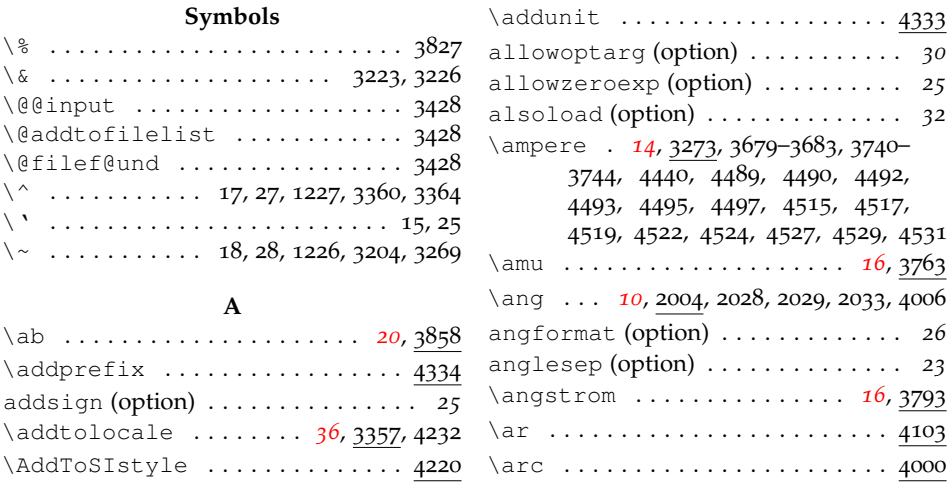

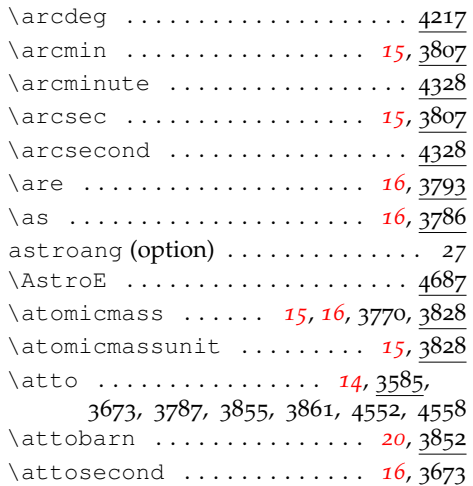

## **B**

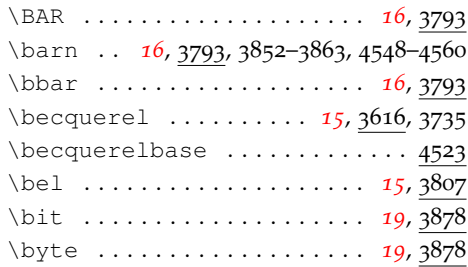

## **C**

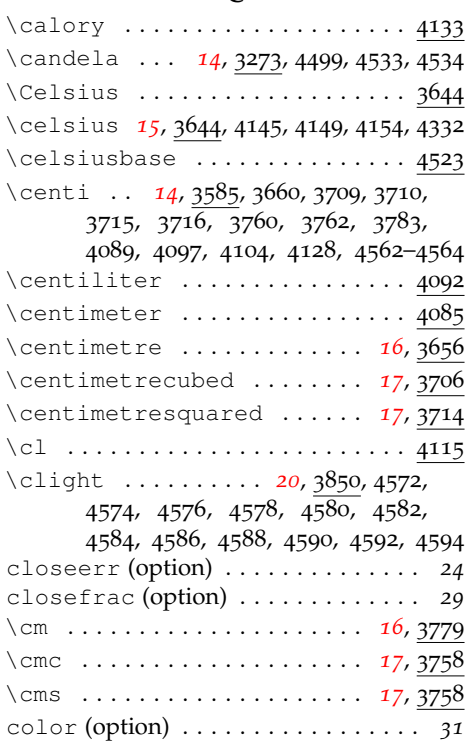

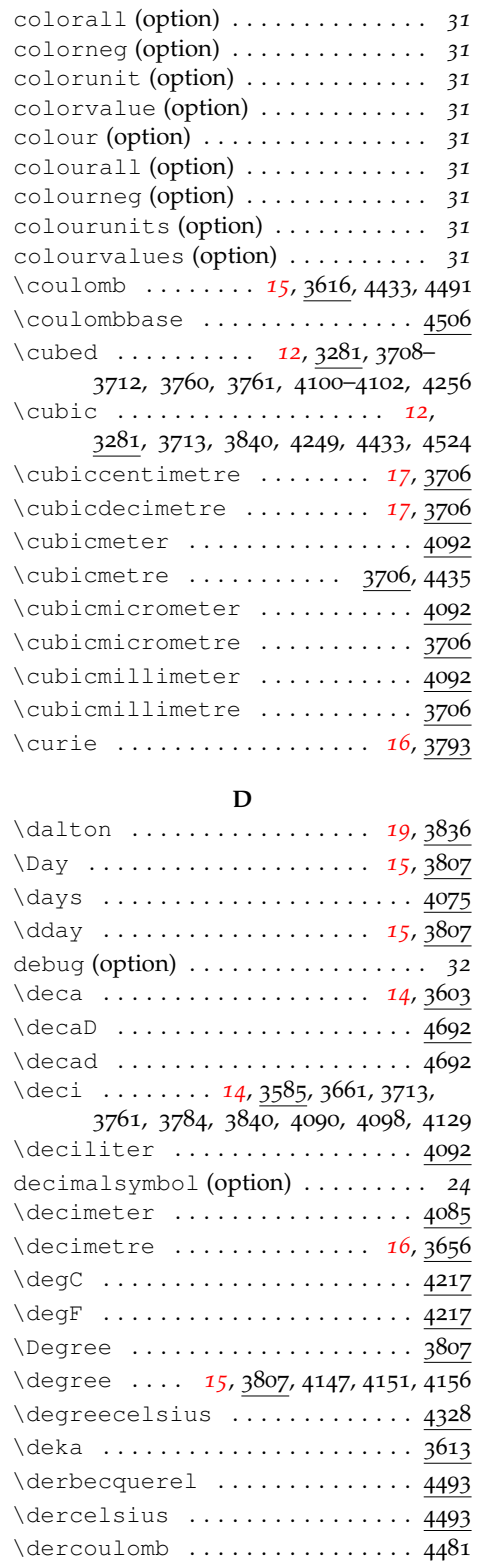

\derfarad ................. 4481

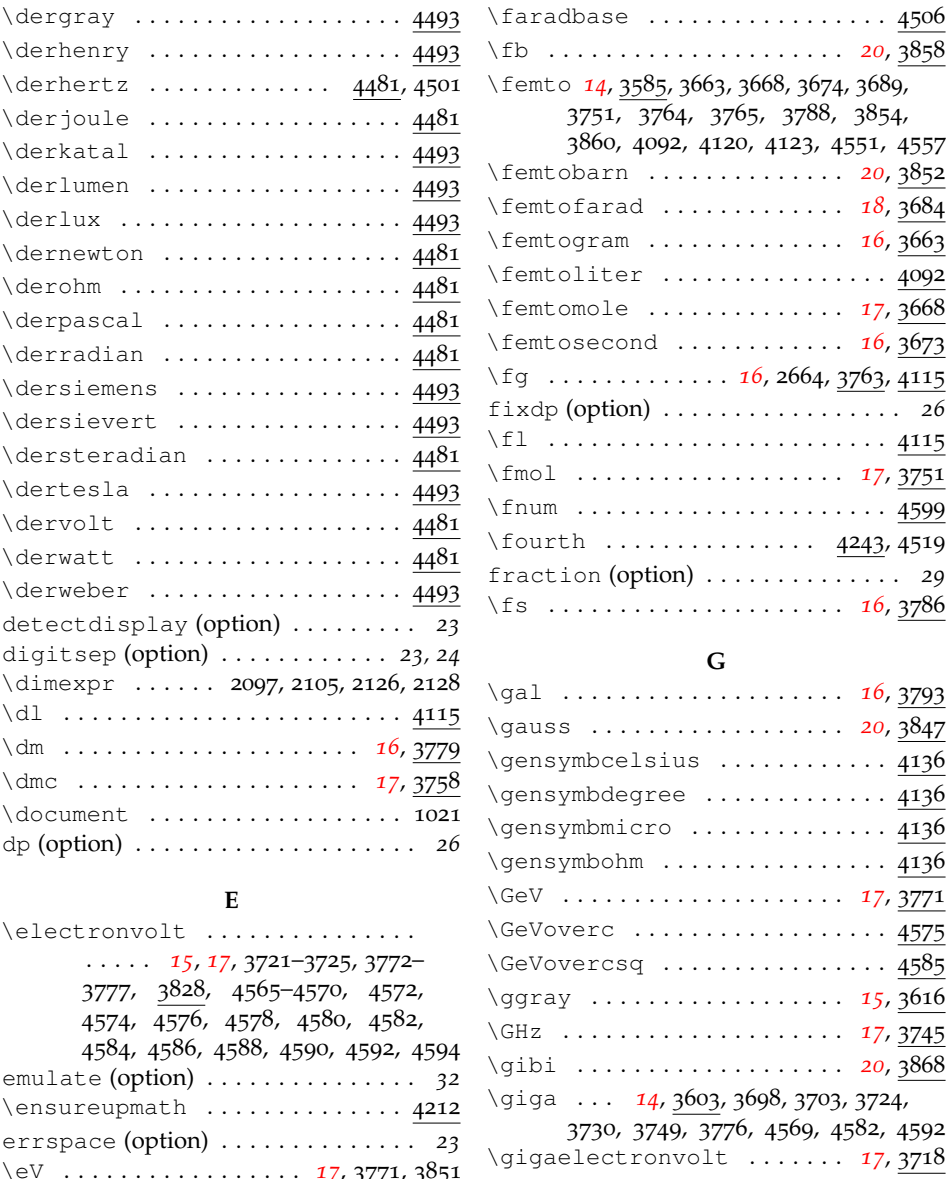

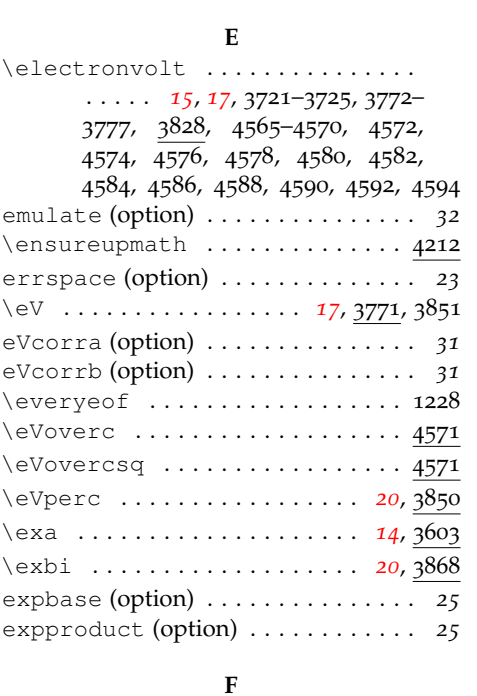

\farad . . . . . . . . . . *[15](#page-15-12)*, 3616, 3689–3693

180

**H** \hectar .................... 4103 \hectare . . . . . . . . . . . . . . . . *[16](#page-16-19)*, 3793 \hecto . . . . . . . . . . . . . . . . . . . *[14](#page-14-9)*, 3603, 3734, 3797, 4099, 4107, 4130

\gigahertz . . . . . . . . . . . . . . *[17](#page-17-14)*, 3727 \gigaohm . . . . . . . . . . . . . . . . *[18](#page-18-1)*, 3695 \GinveV . . . . . . . . . . . . . . . . . . . . 4565 \gram . 3614, 3663-3667, 3763-3769, 4120 \Gray . . . . . . . . . . . . . . . . . . . *[15](#page-15-14)*, 3616  $\qquad \qquad \text{arg} \quad \ldots \ldots \ldots \ldots \qquad \text{4301}$ \graybase .................. 4523
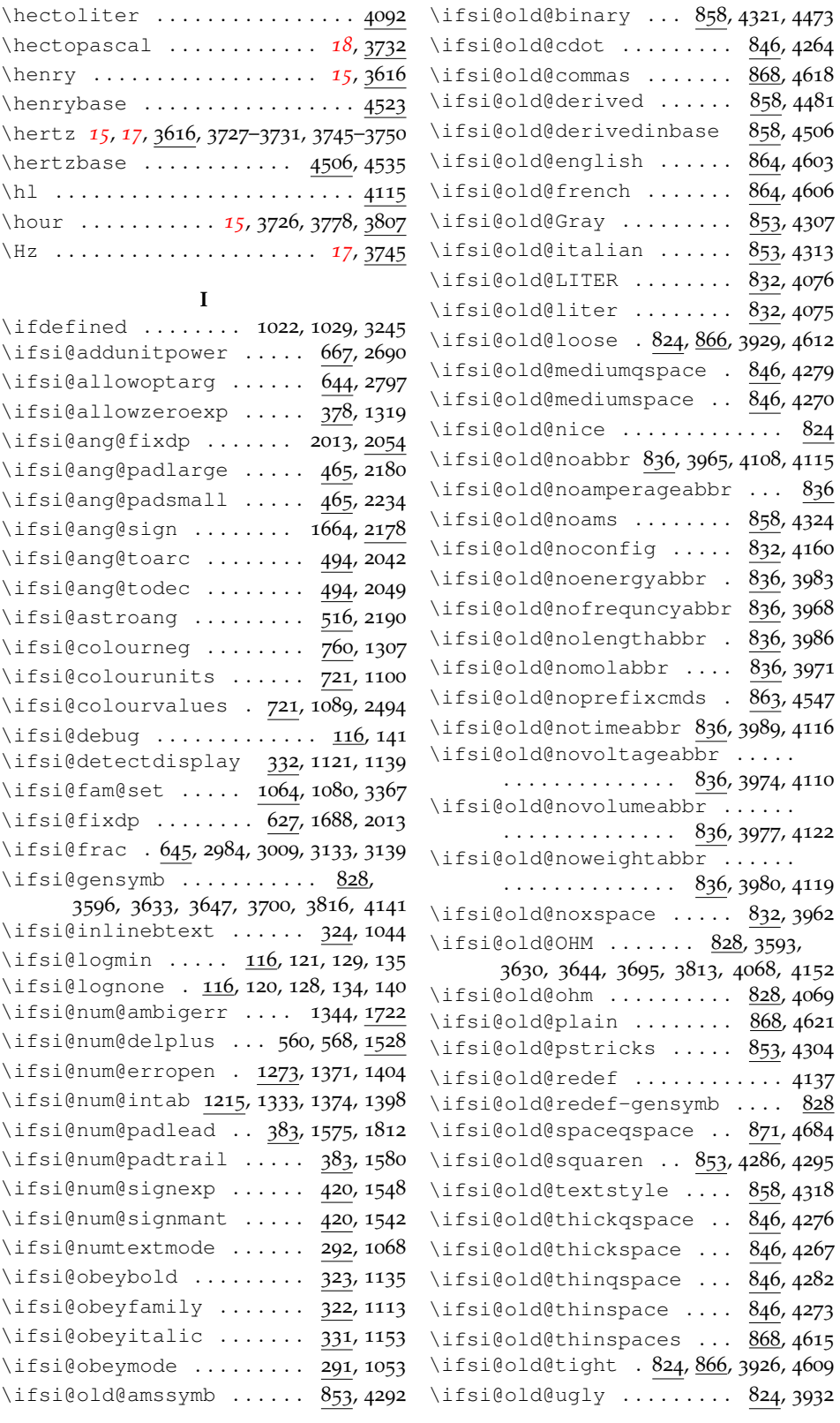

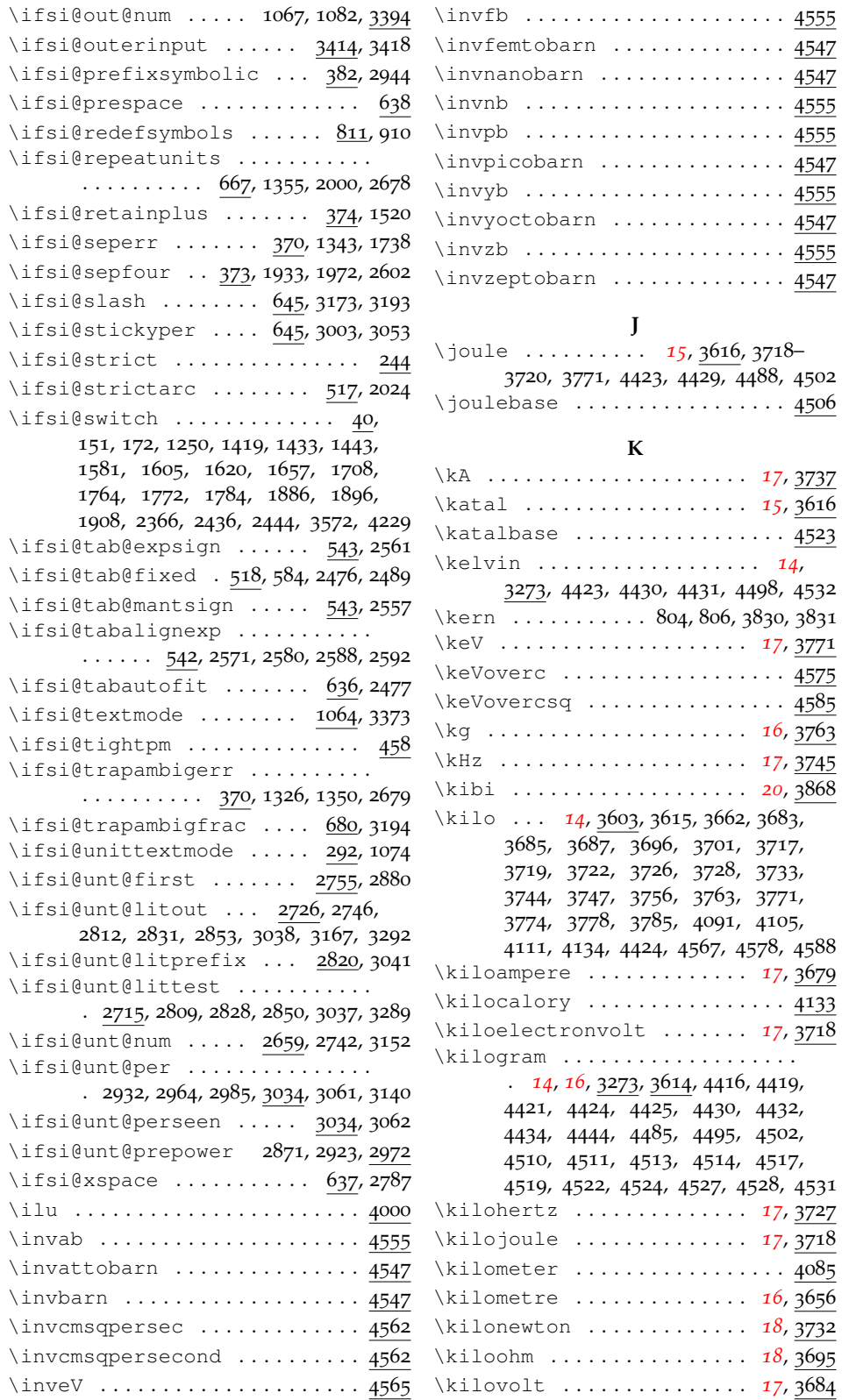

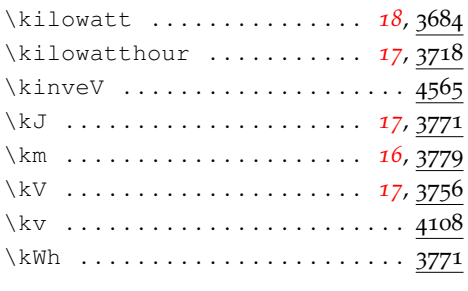

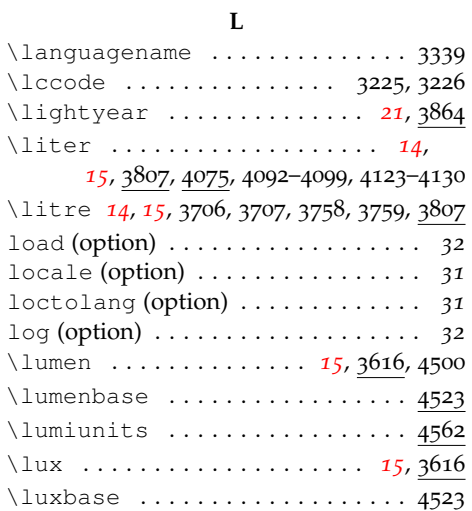

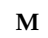

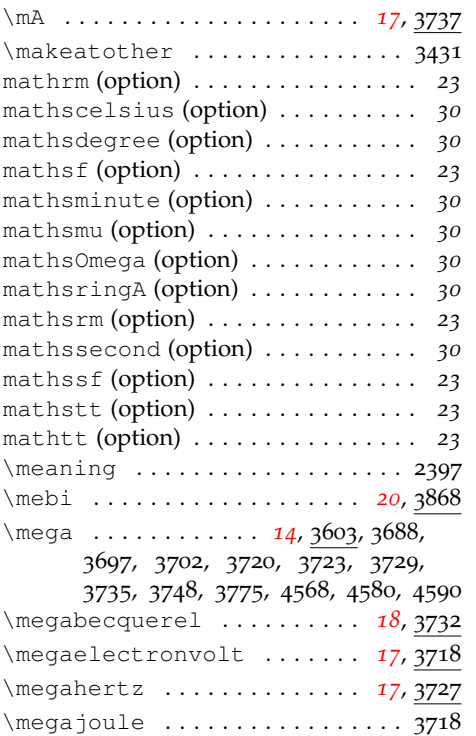

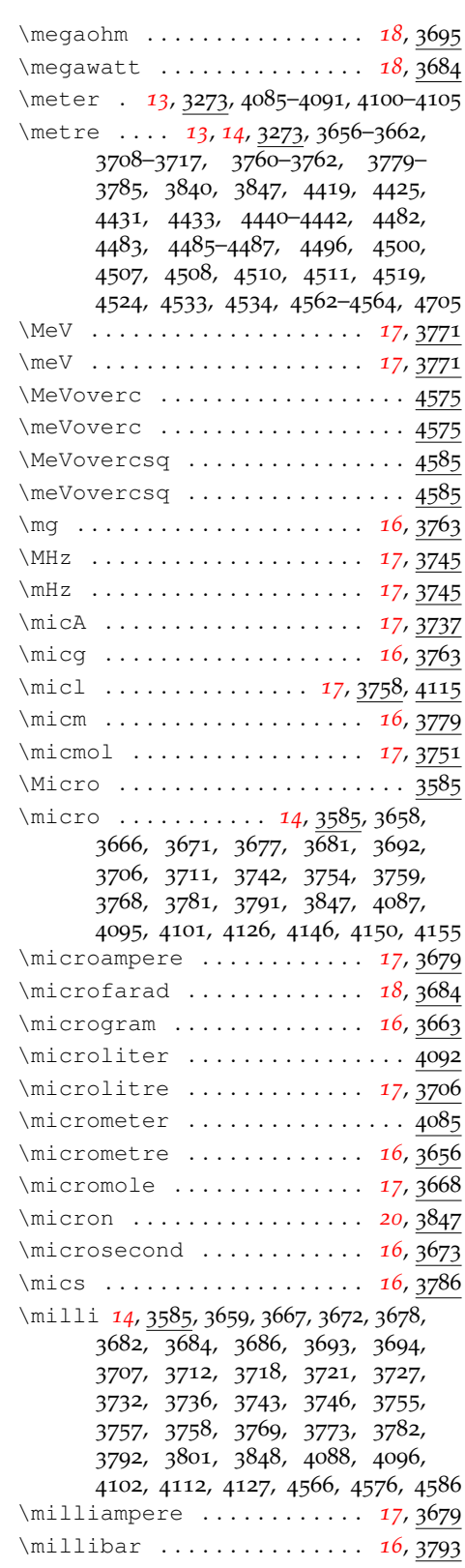

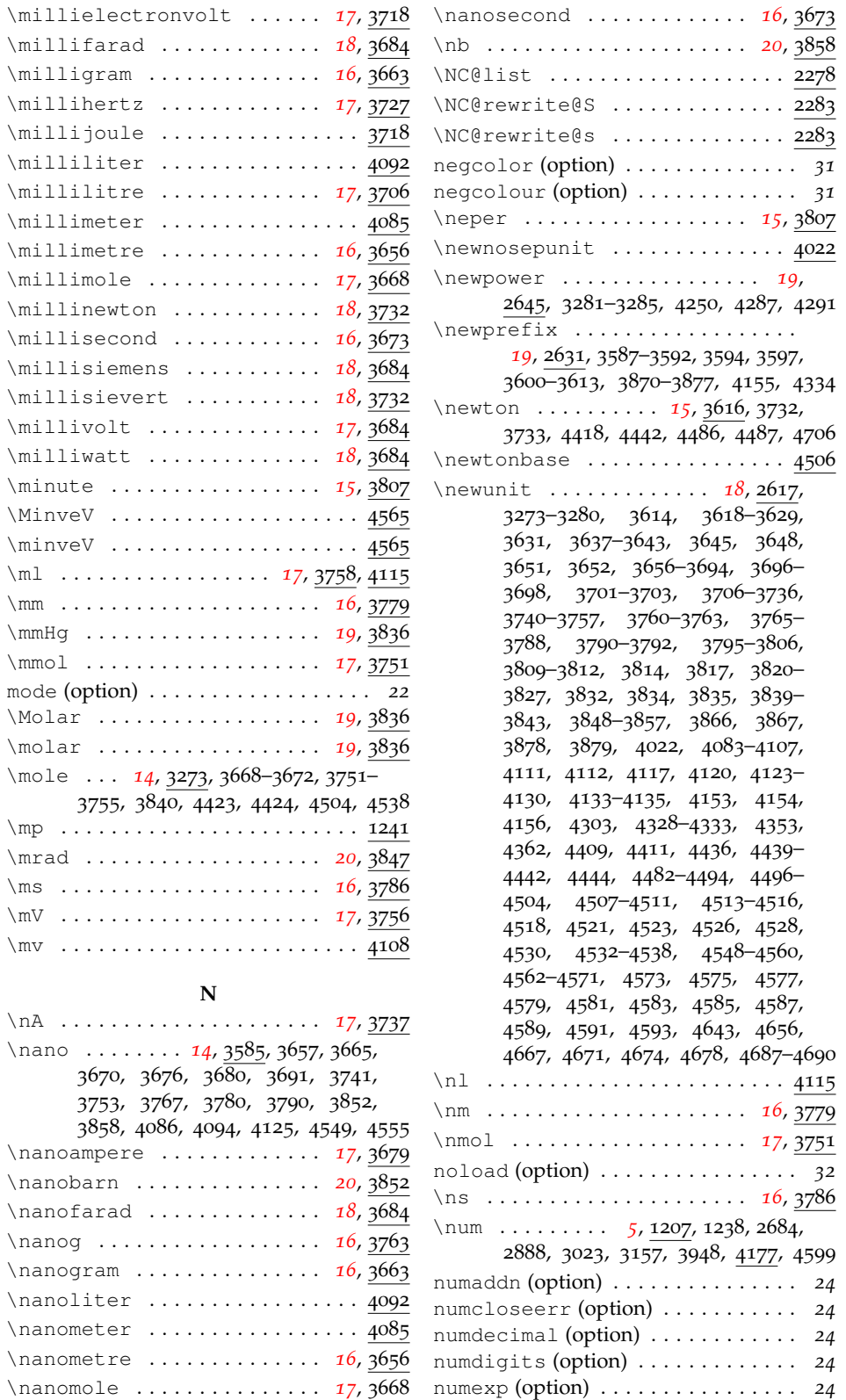

 $\mathcal{M}$ 

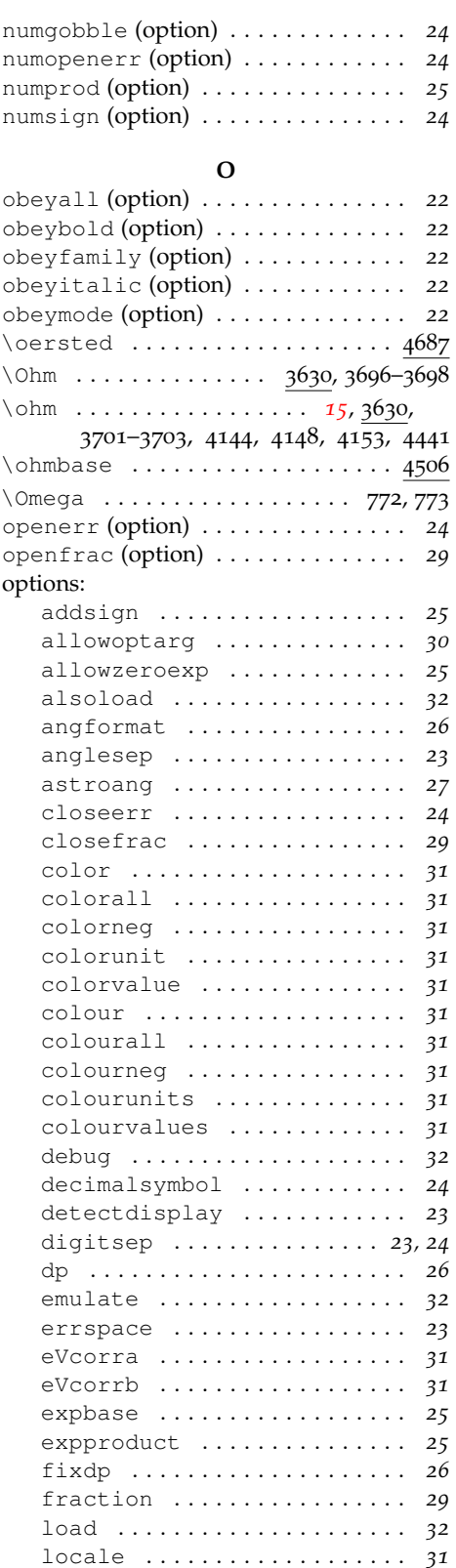

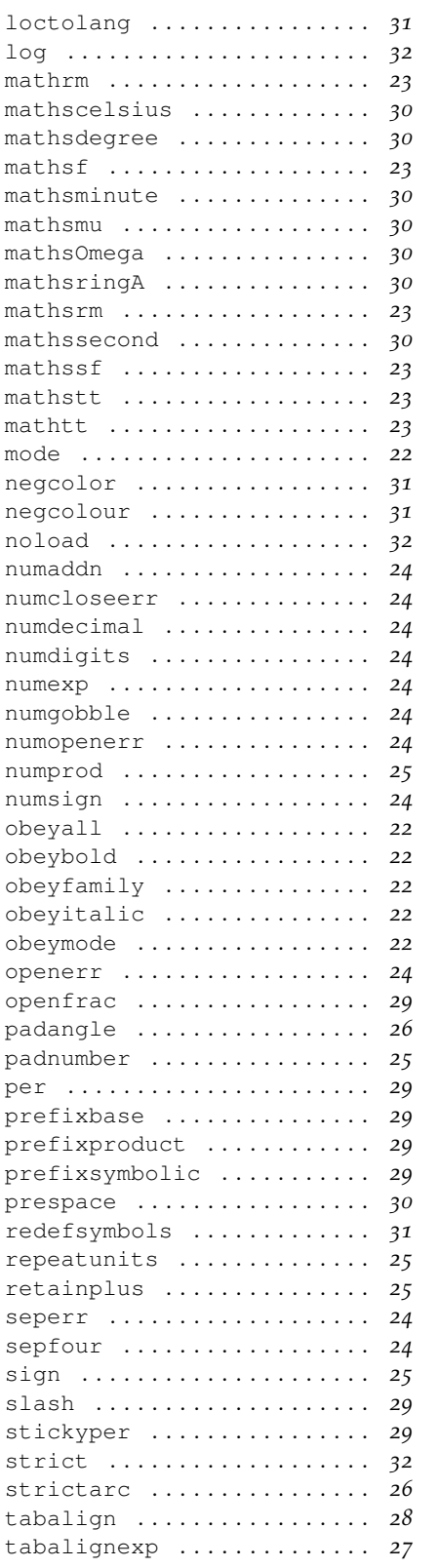

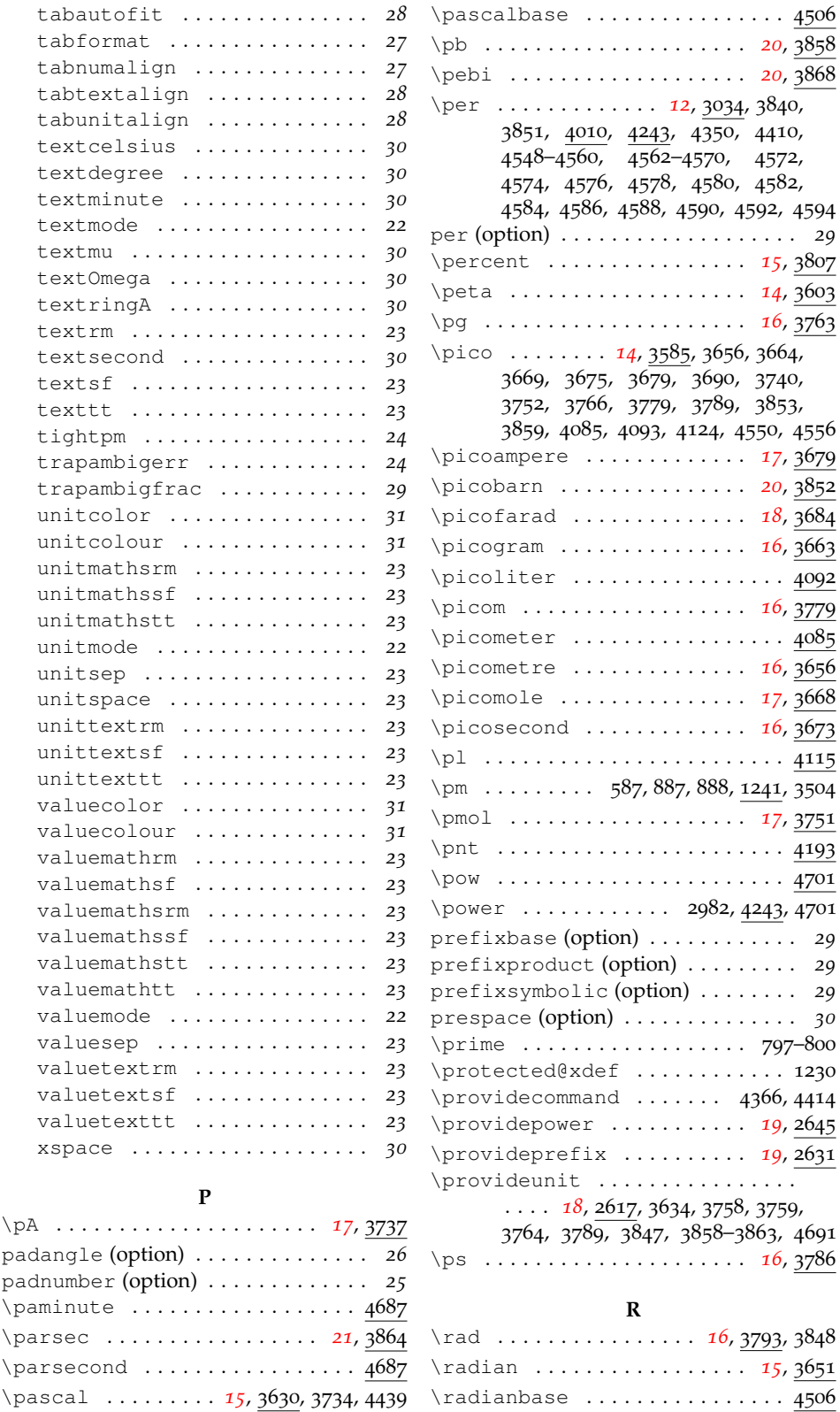

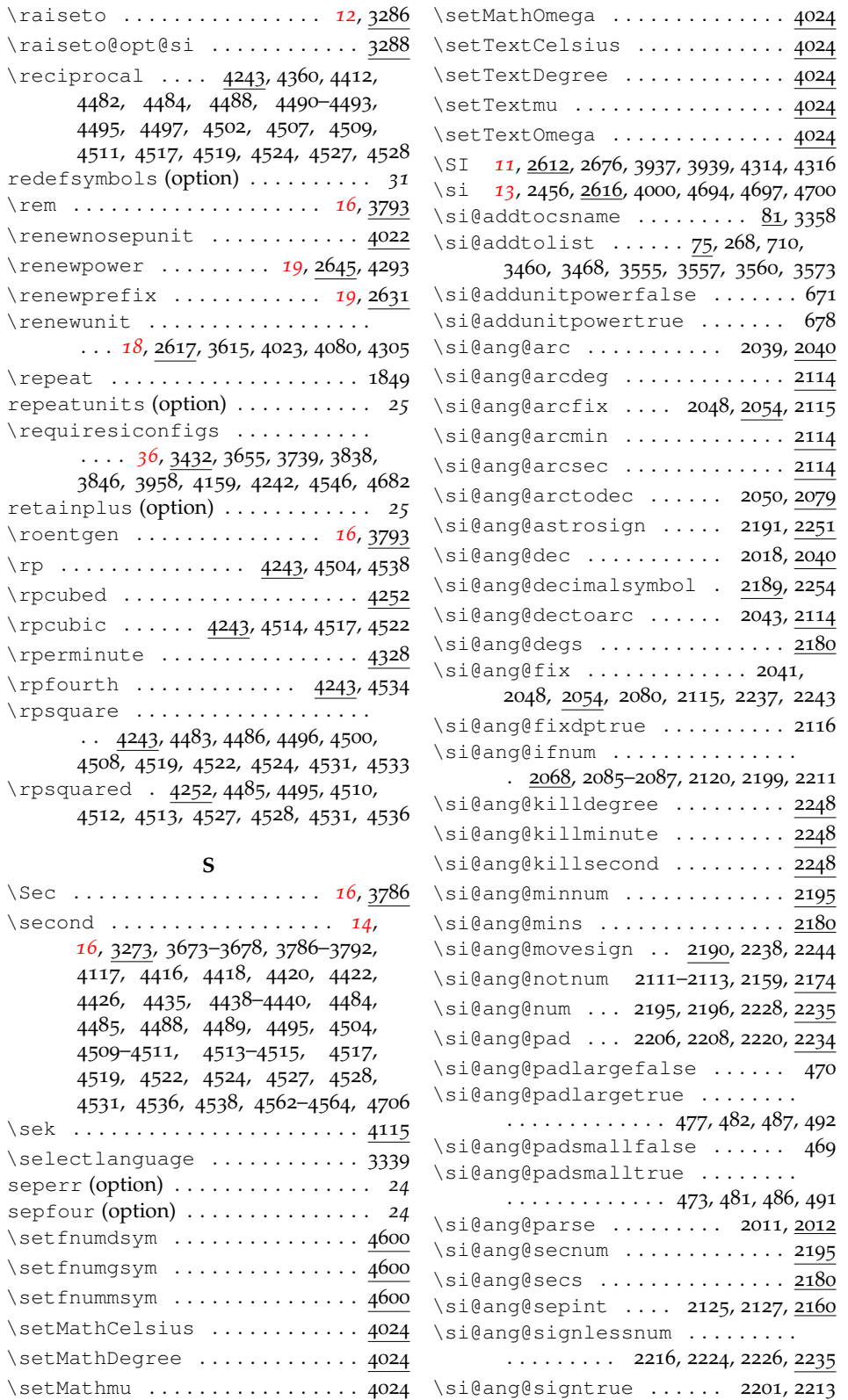

## 187

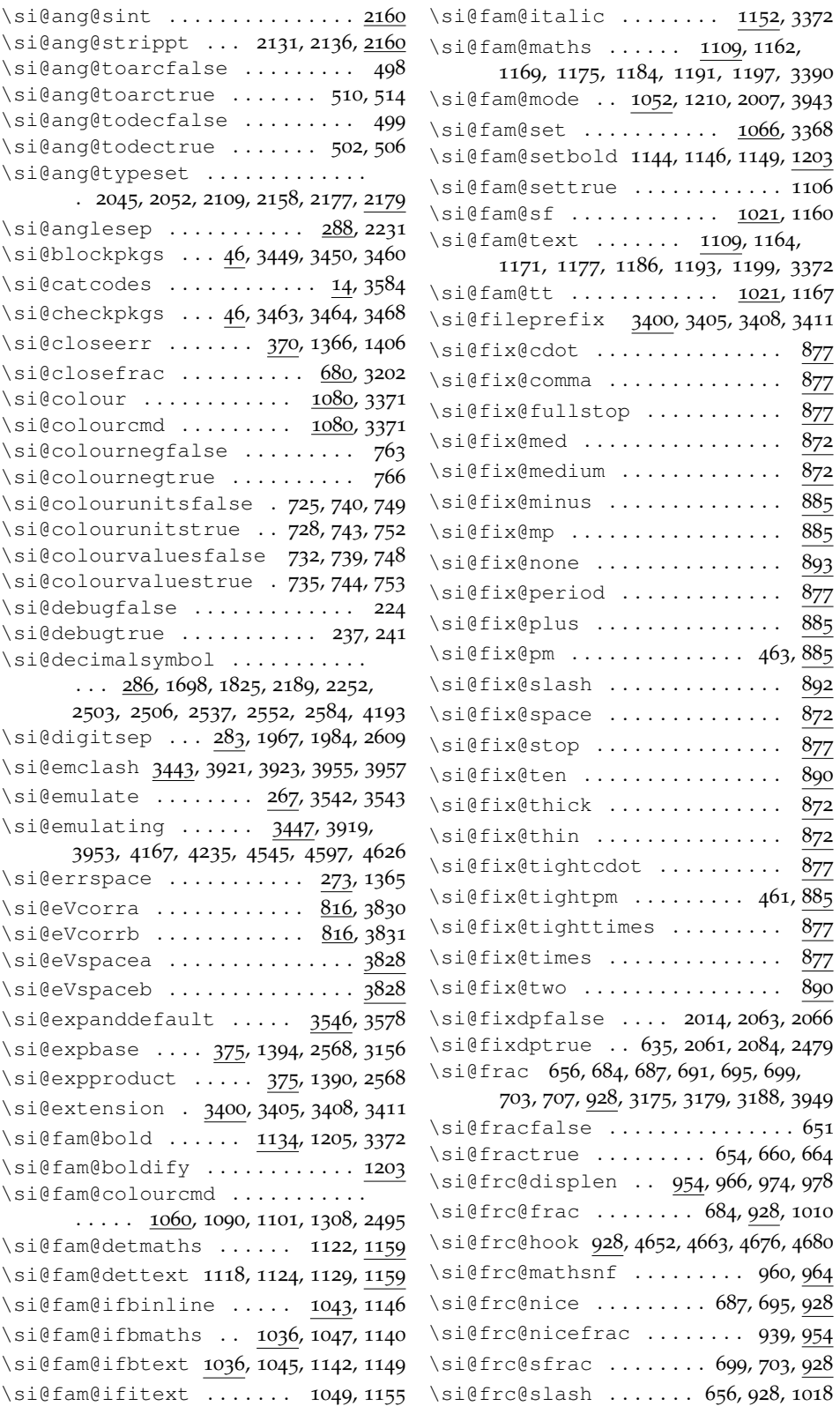

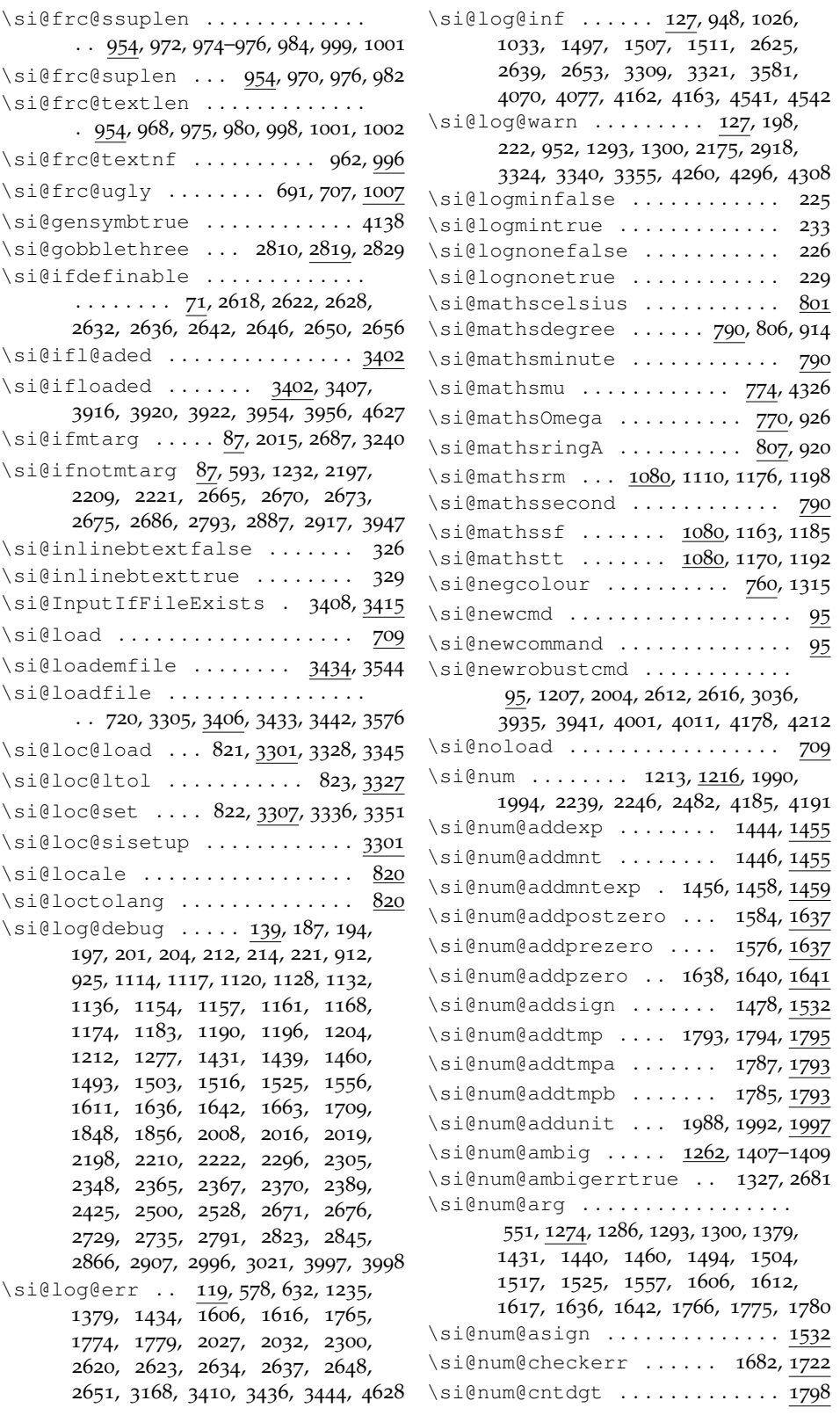

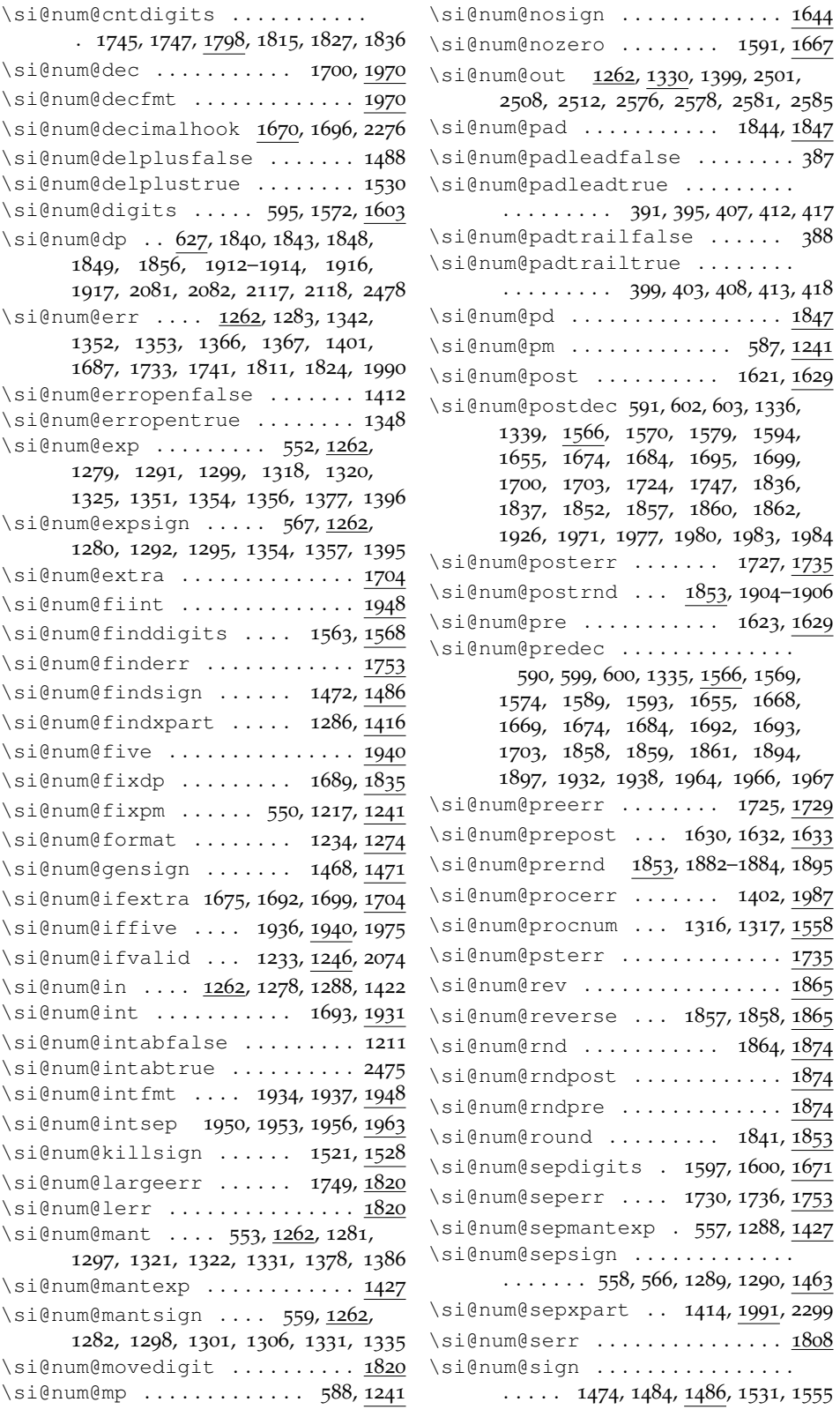

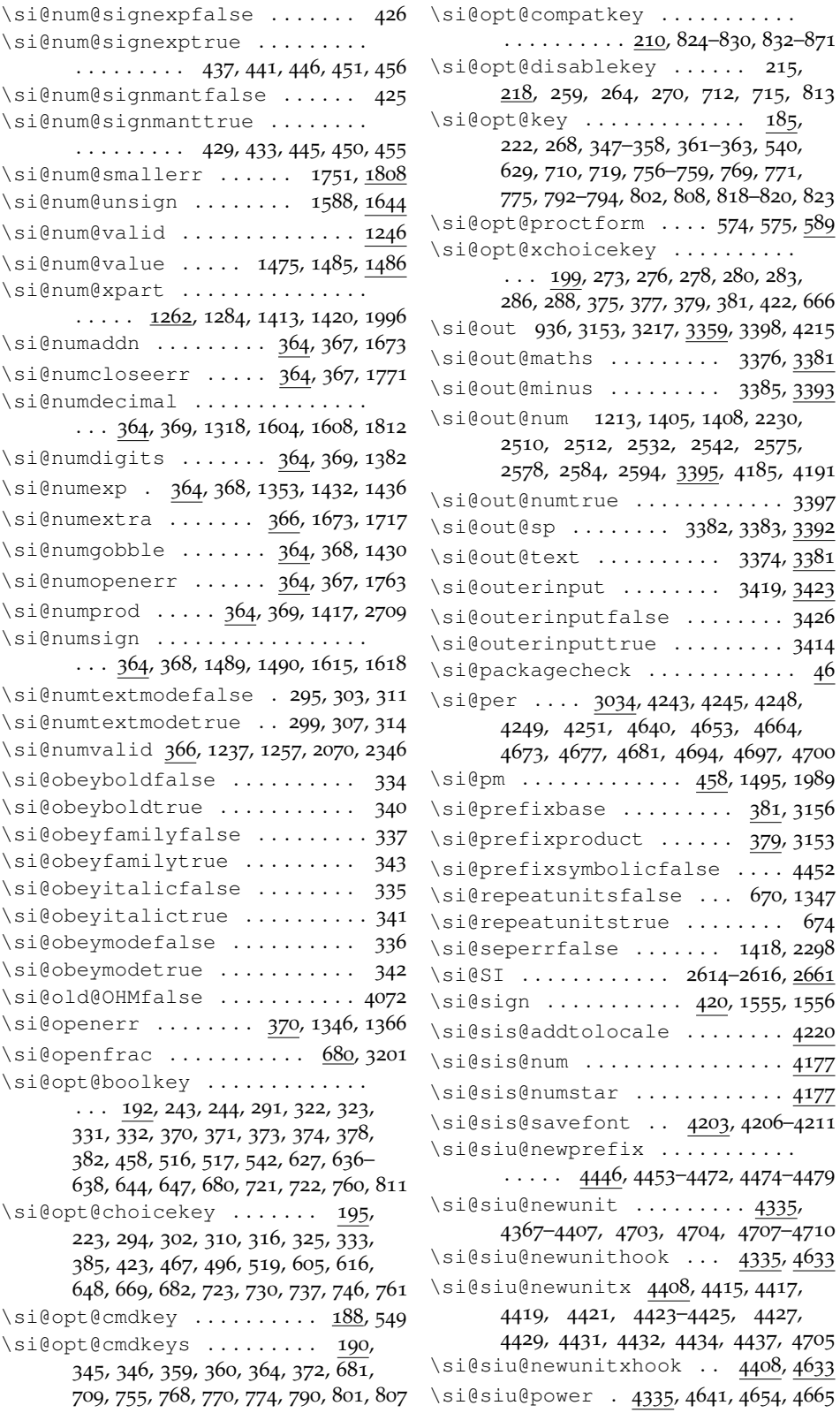

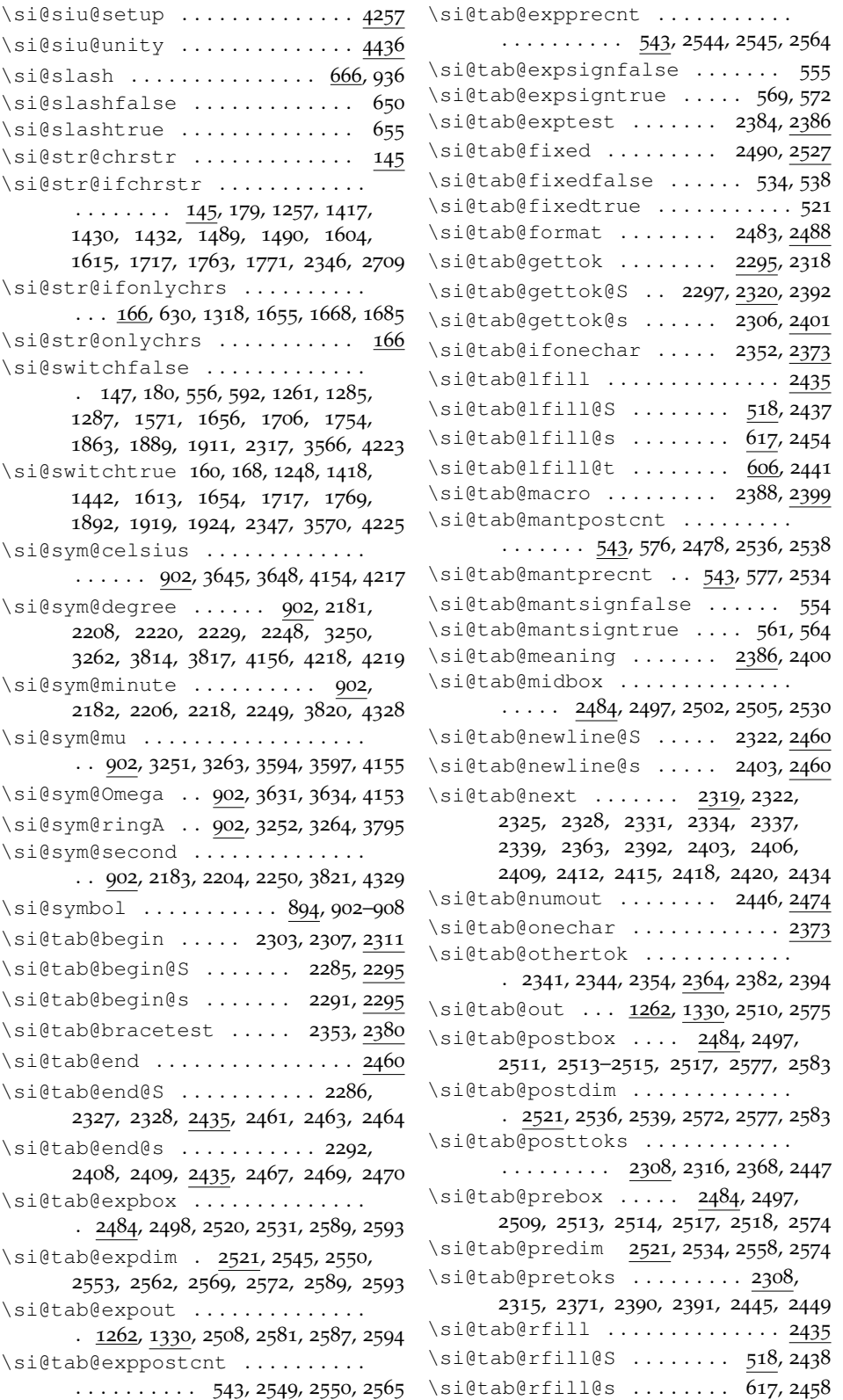

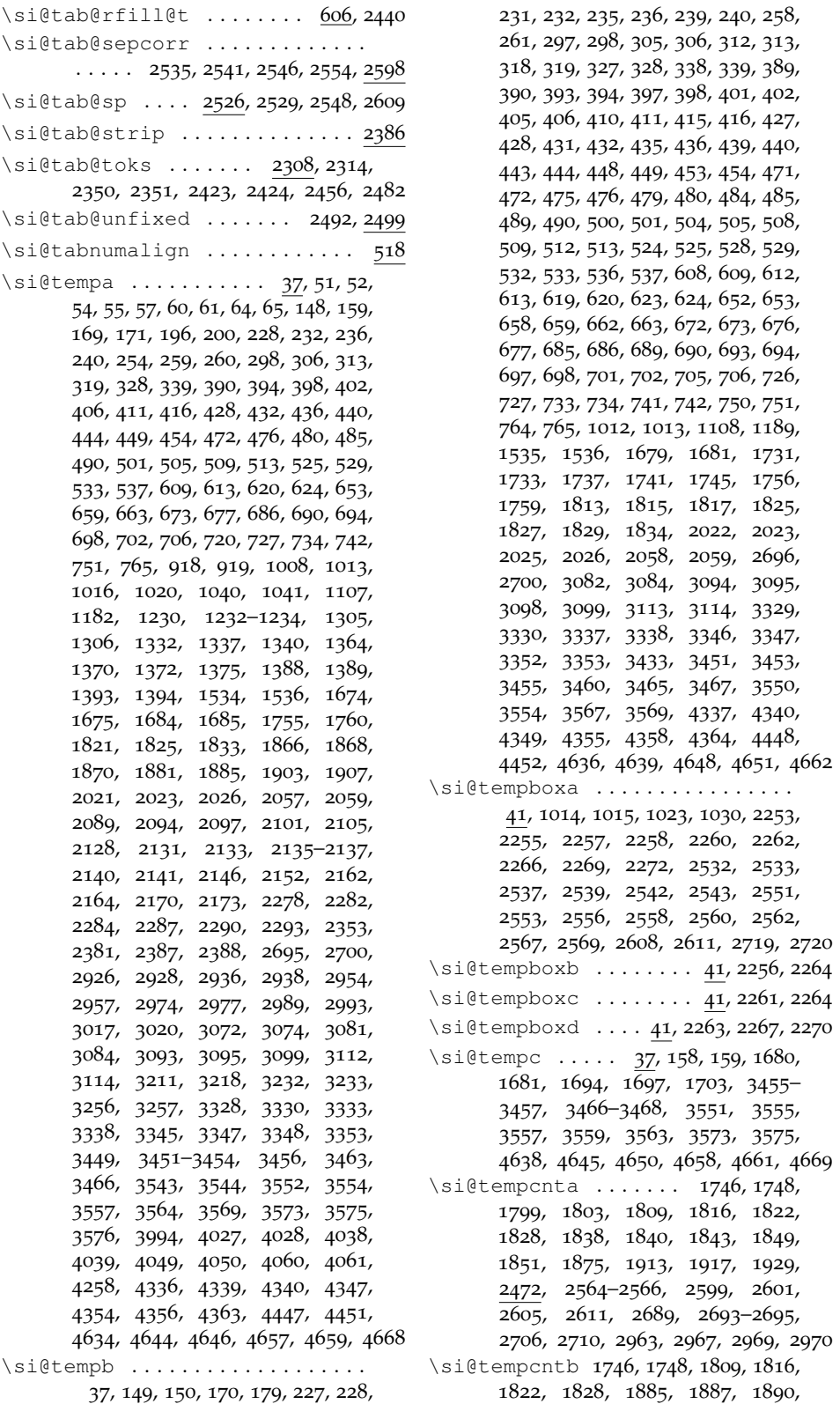

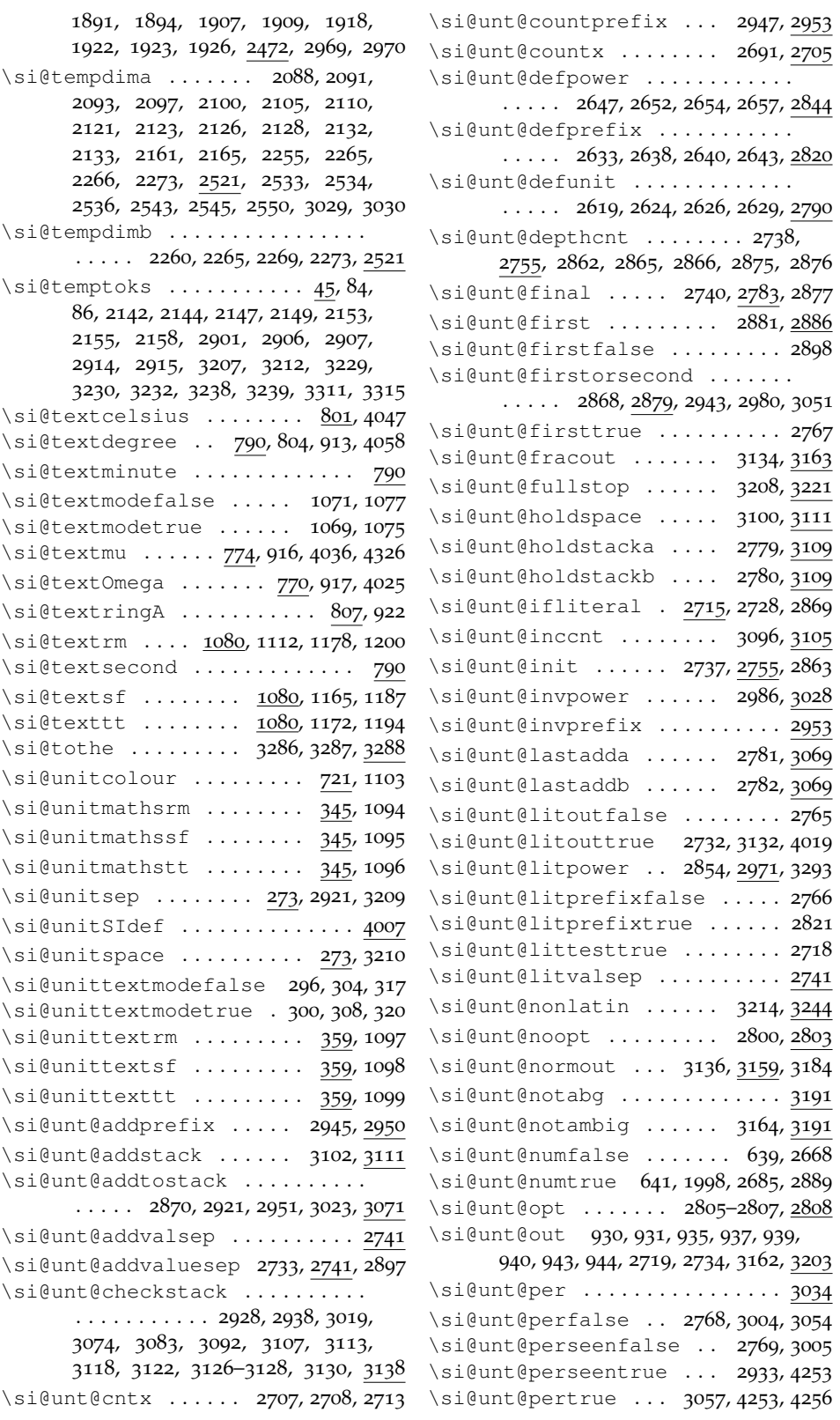

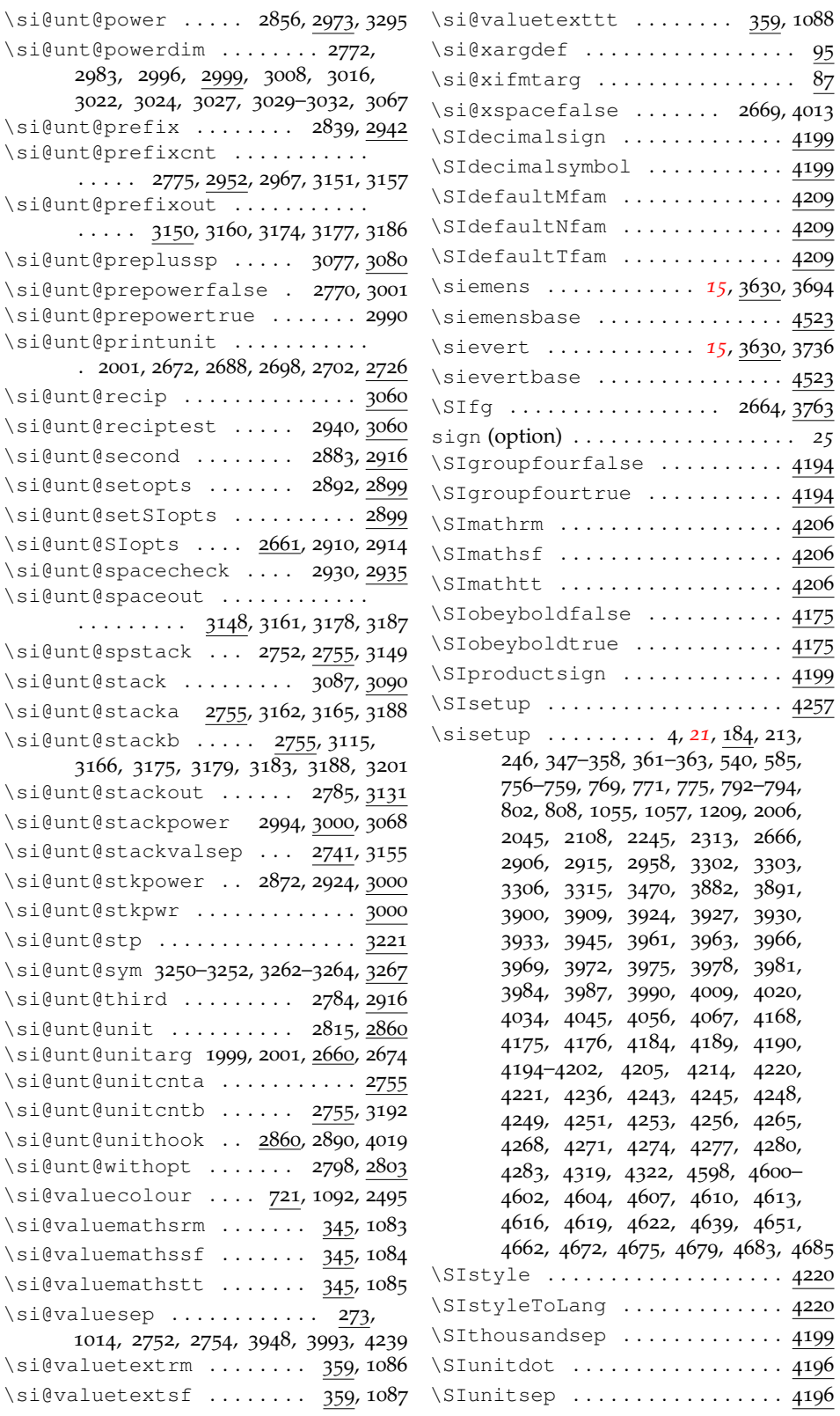

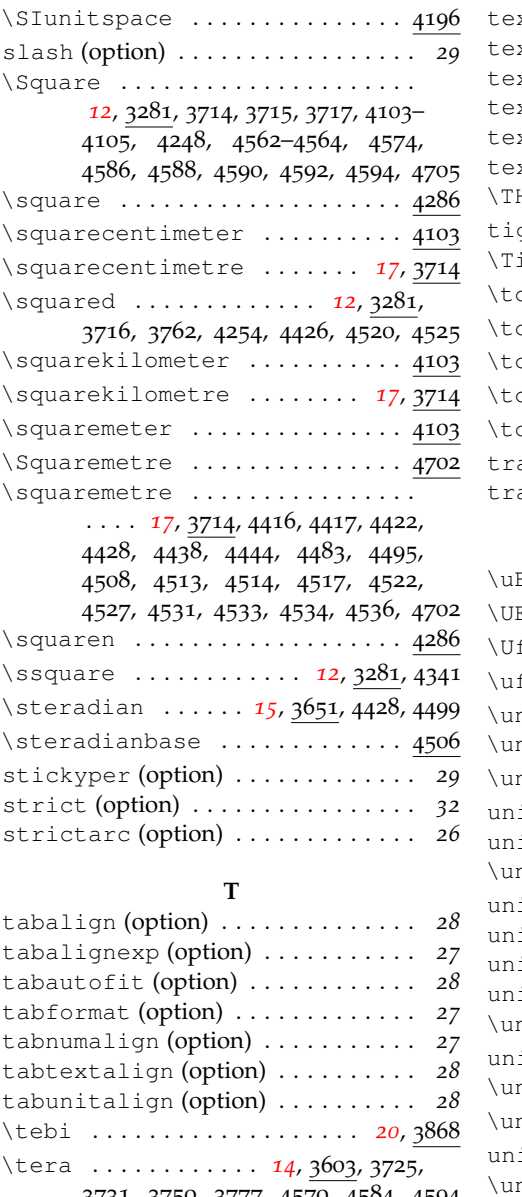

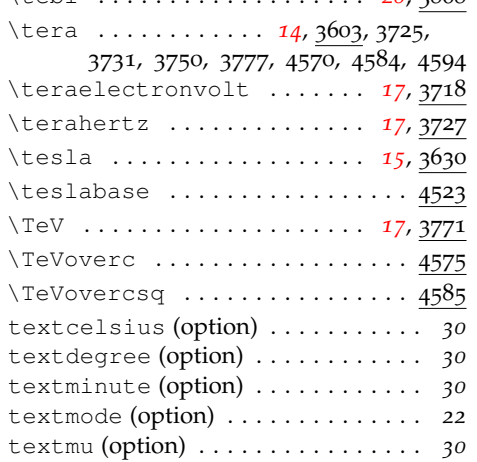

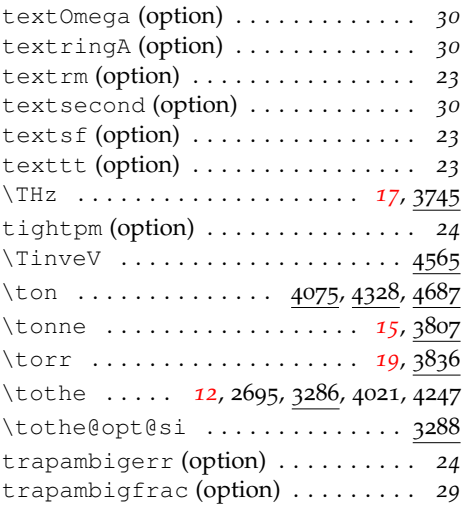

## **U**

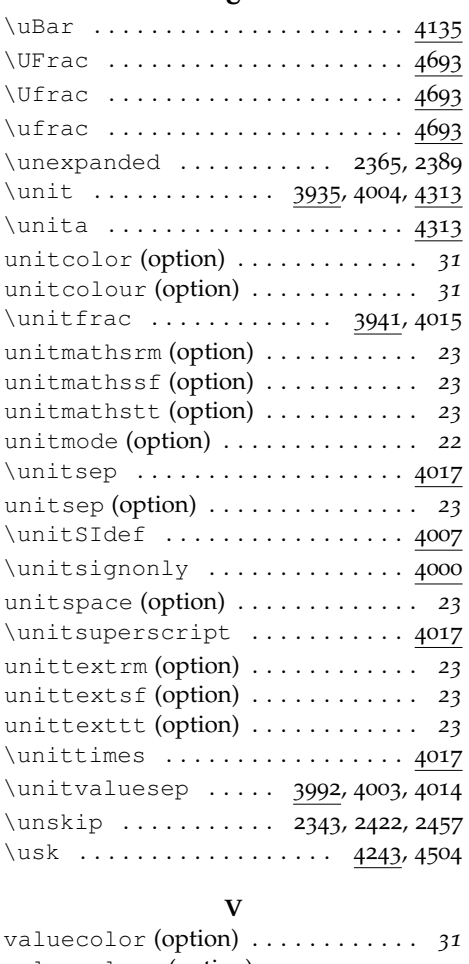

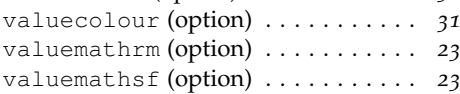

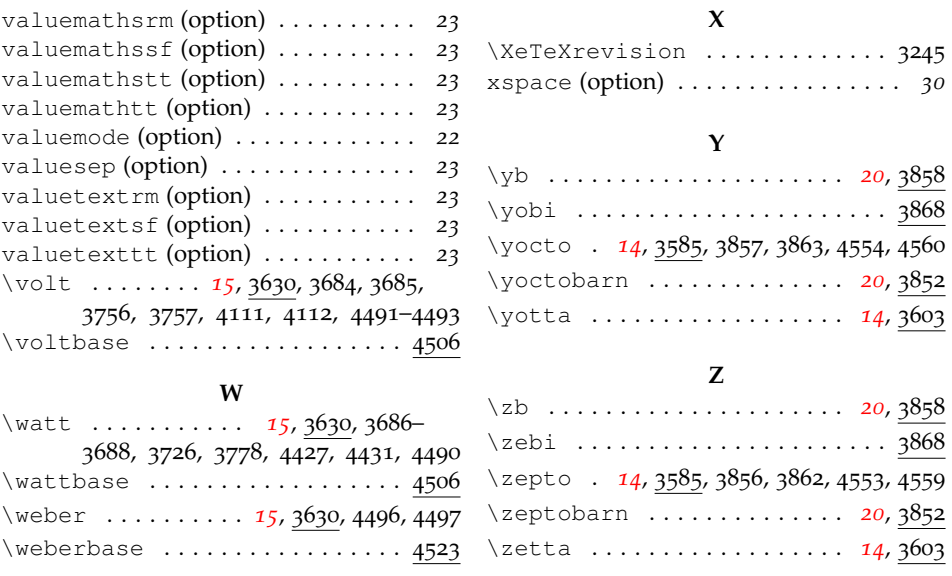

## **28 References**

- [1] The iupac Green Book, 1993. [http://old.iupac.org/publications/](http://old.iupac.org/publications/books/gbook/green_book_2ed.pdf) [books/gbook/green\\_book\\_2ed.pdf](http://old.iupac.org/publications/books/gbook/green_book_2ed.pdf).
- [2] Victor Eijkhout. TEX by Topic, 2007. <http://www.eijkhout.net/tbt/>.
- [3] <http://physics.nist.gov/cuu/Units/index.html>.
- [4] <http://www.bipm.org/fr/si/>.
- [5] <http://www.bipm.org/en/si/>.
- [6] [http://www.bipm.org/en/si/si\\_brochure/](http://www.bipm.org/en/si/si_brochure/).
- [7] Heiko Bauke. fancyunits, 2007. [http://www.mpi-hd.mpg.de/](http://www.mpi-hd.mpg.de/personalhomes/bauke/LaTeX/Tips_und_Tricks/fancyunits/index.php) [personalhomes/bauke/LaTeX/Tips\\_und\\_Tricks/fancyunits/](http://www.mpi-hd.mpg.de/personalhomes/bauke/LaTeX/Tips_und_Tricks/fancyunits/index.php) [index.php](http://www.mpi-hd.mpg.de/personalhomes/bauke/LaTeX/Tips_und_Tricks/fancyunits/index.php).